# **[MS-ESP]: Excel Web Services Protocol**

#### **Intellectual Property Rights Notice for Open Specifications Documentation**

- **Technical Documentation.** Microsoft publishes Open Specifications documentation for protocols, file formats, languages, standards as well as overviews of the interaction among each of these technologies.
- **Copyrights.** This documentation is covered by Microsoft copyrights. Regardless of any other terms that are contained in the terms of use for the Microsoft website that hosts this documentation, you may make copies of it in order to develop implementations of the technologies described in the Open Specifications and may distribute portions of it in your implementations using these technologies or your documentation as necessary to properly document the implementation. You may also distribute in your implementation, with or without modification, any schema, IDL's, or code samples that are included in the documentation. This permission also applies to any documents that are referenced in the Open Specifications.
- **No Trade Secrets.** Microsoft does not claim any trade secret rights in this documentation.
- **Patents.** Microsoft has patents that may cover your implementations of the technologies described in the Open Specifications. Neither this notice nor Microsoft's delivery of the documentation grants any licenses under those or any other Microsoft patents. However, a given Open Specification may be covered by Microsoft [Open Specification Promise](http://go.microsoft.com/fwlink/?LinkId=214445) or the [Community](http://go.microsoft.com/fwlink/?LinkId=214448)  [Promise.](http://go.microsoft.com/fwlink/?LinkId=214448) If you would prefer a written license, or if the technologies described in the Open Specifications are not covered by the Open Specifications Promise or Community Promise, as applicable, patent licenses are available by contacting ipla@microsoft.com.
- **Trademarks.** The names of companies and products contained in this documentation may be covered by trademarks or similar intellectual property rights. This notice does not grant any licenses under those rights. For a list of Microsoft trademarks, visit [www.microsoft.com/trademarks.](http://www.microsoft.com/trademarks)
- **Fictitious Names.** The example companies, organizations, products, domain names, email addresses, logos, people, places, and events depicted in this documentation are fictitious. No association with any real company, organization, product, domain name, email address, logo, person, place, or event is intended or should be inferred.

**Reservation of Rights.** All other rights are reserved, and this notice does not grant any rights other than specifically described above, whether by implication, estoppel, or otherwise.

**Tools.** The Open Specifications do not require the use of Microsoft programming tools or programming environments in order for you to develop an implementation. If you have access to Microsoft programming tools and environments you are free to take advantage of them. Certain Open Specifications are intended for use in conjunction with publicly available standard specifications and network programming art, and assumes that the reader either is familiar with the aforementioned material or has immediate access to it.

*[MS-ESP] — v20140428 Excel Web Services Protocol*  *1 / 176*

*Copyright © 2014 Microsoft Corporation.* 

# **Revision Summary**

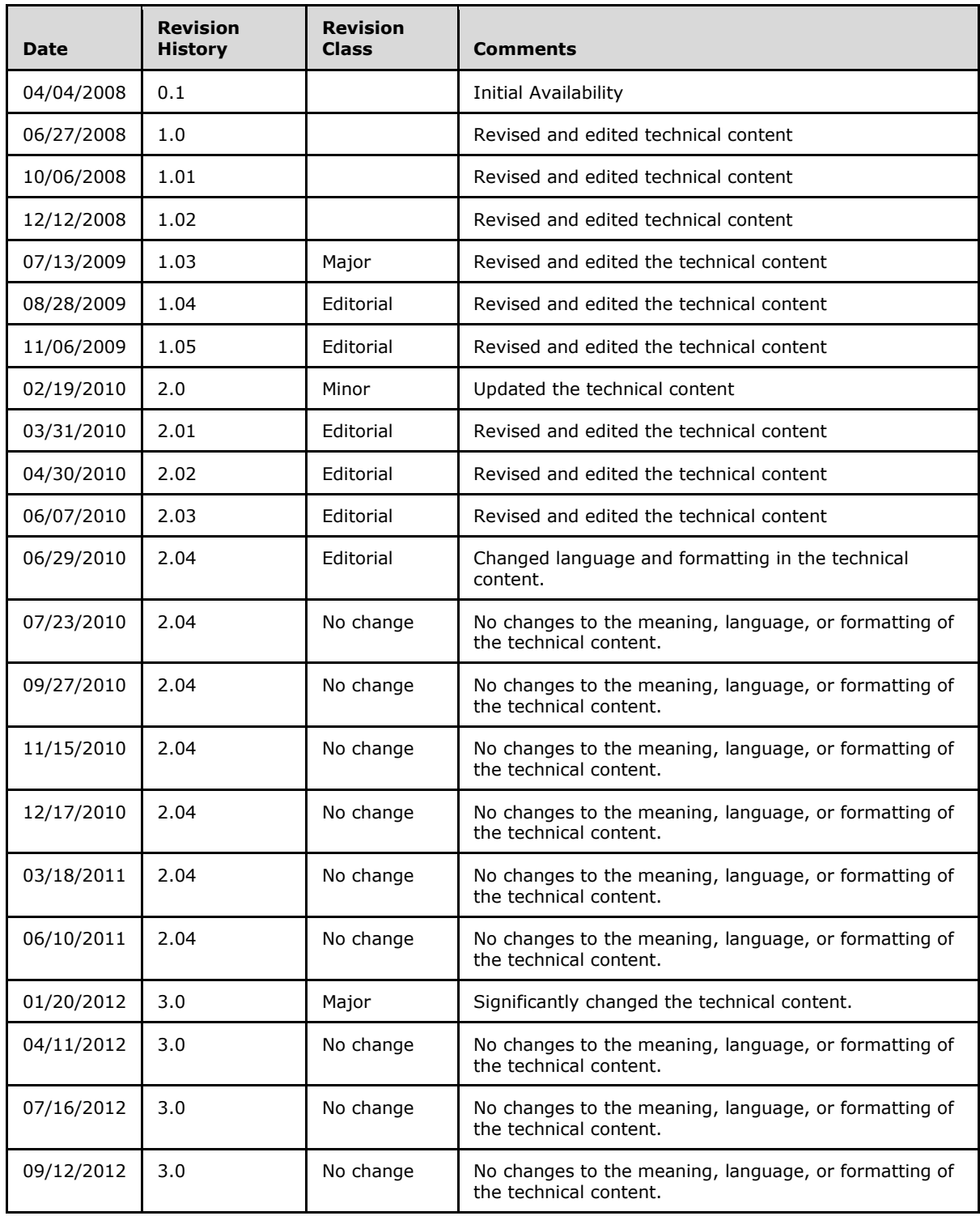

*[MS-ESP] — v20140428 Excel Web Services Protocol*  *2 / 176*

*Copyright © 2014 Microsoft Corporation.* 

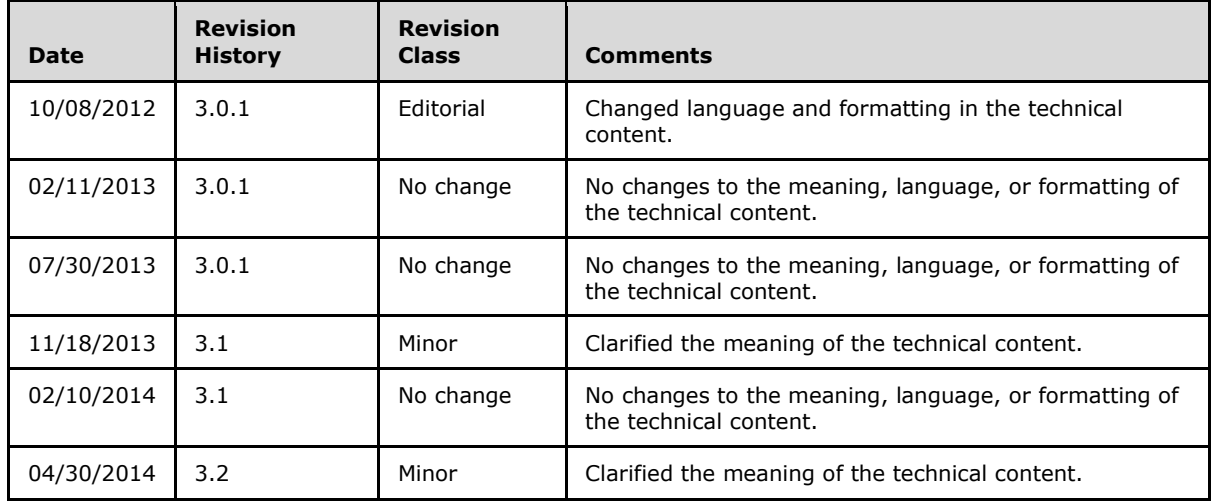

*Copyright © 2014 Microsoft Corporation.* 

*Release: April 30, 2014*

# **Table of Contents**

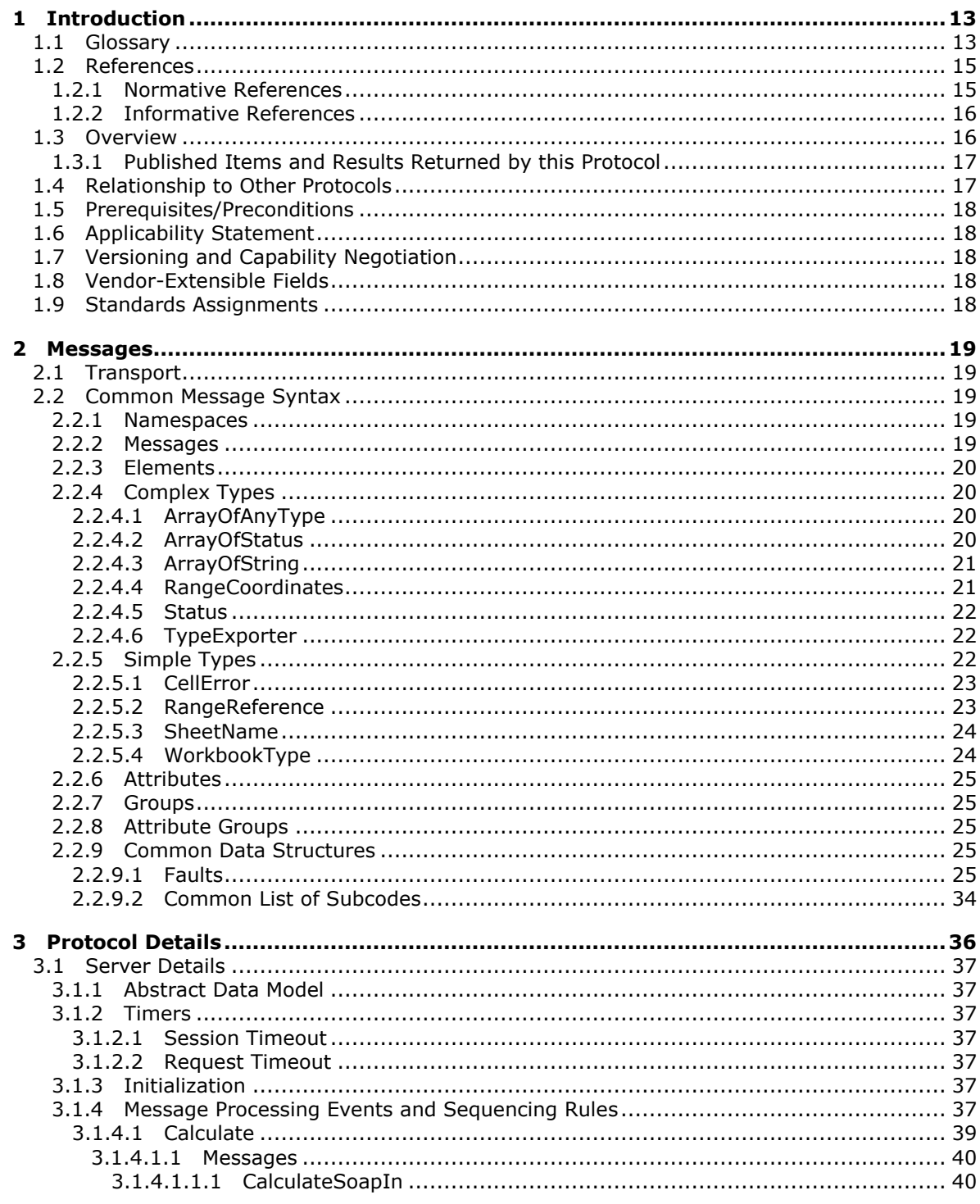

[MS-ESP] — v20140428<br>Excel Web Services Protocol

Copyright © 2014 Microsoft Corporation.

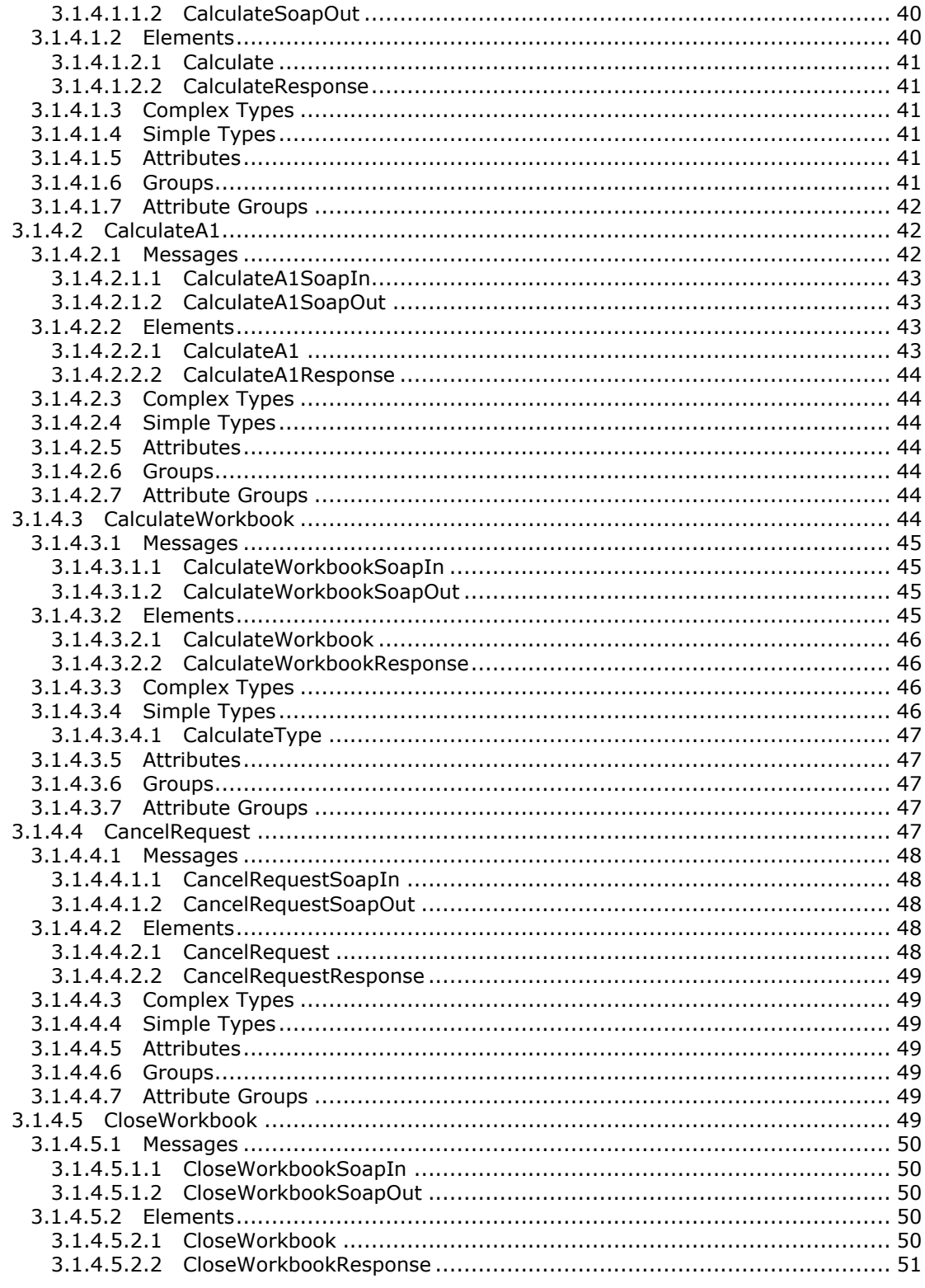

Copyright © 2014 Microsoft Corporation.

 $\frac{1}{5}/176$ 

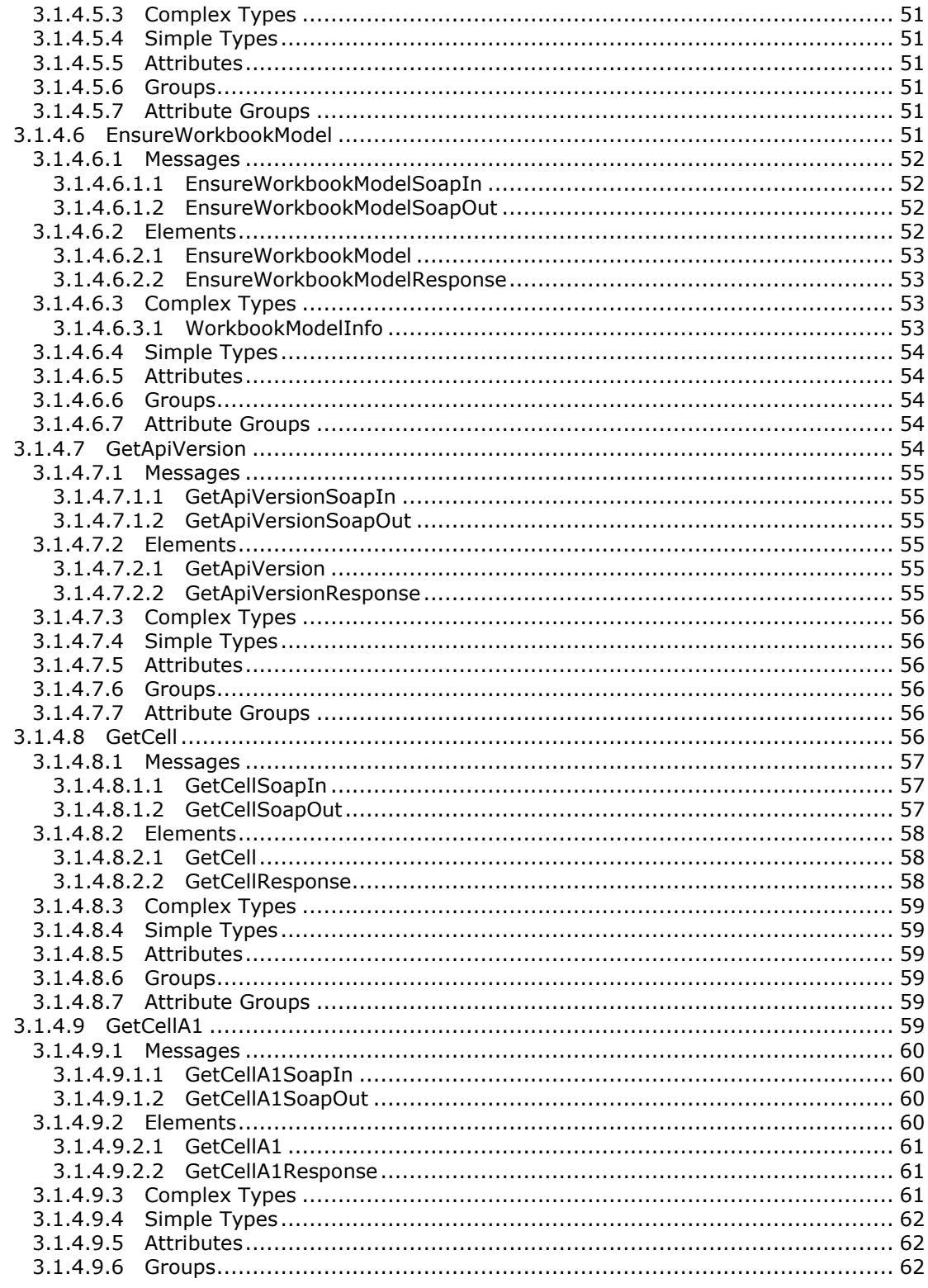

Copyright © 2014 Microsoft Corporation.

 $\frac{6}{176}$ 

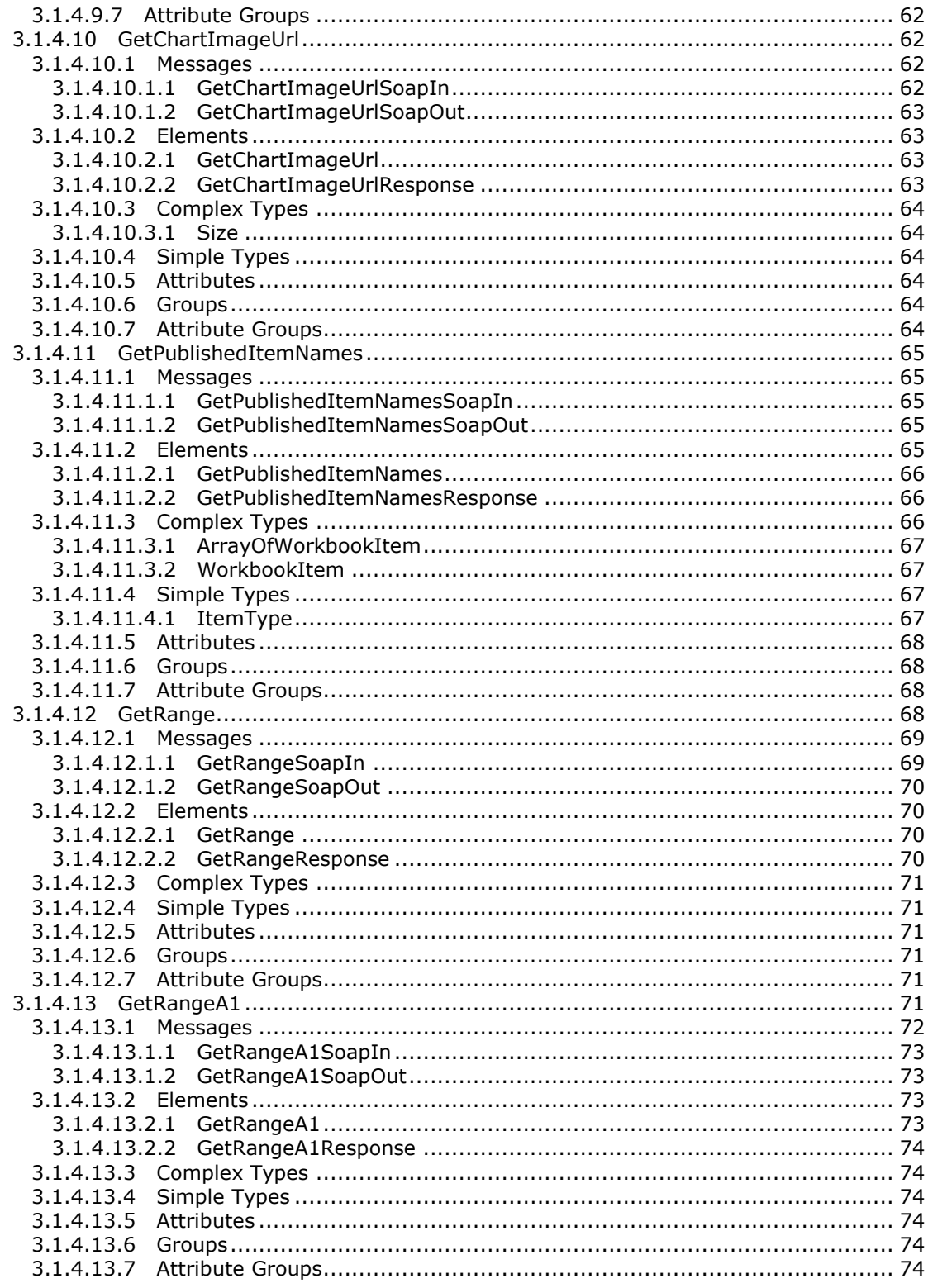

Copyright © 2014 Microsoft Corporation.

Release: April 30, 2014

 $\frac{7}{176}$ 

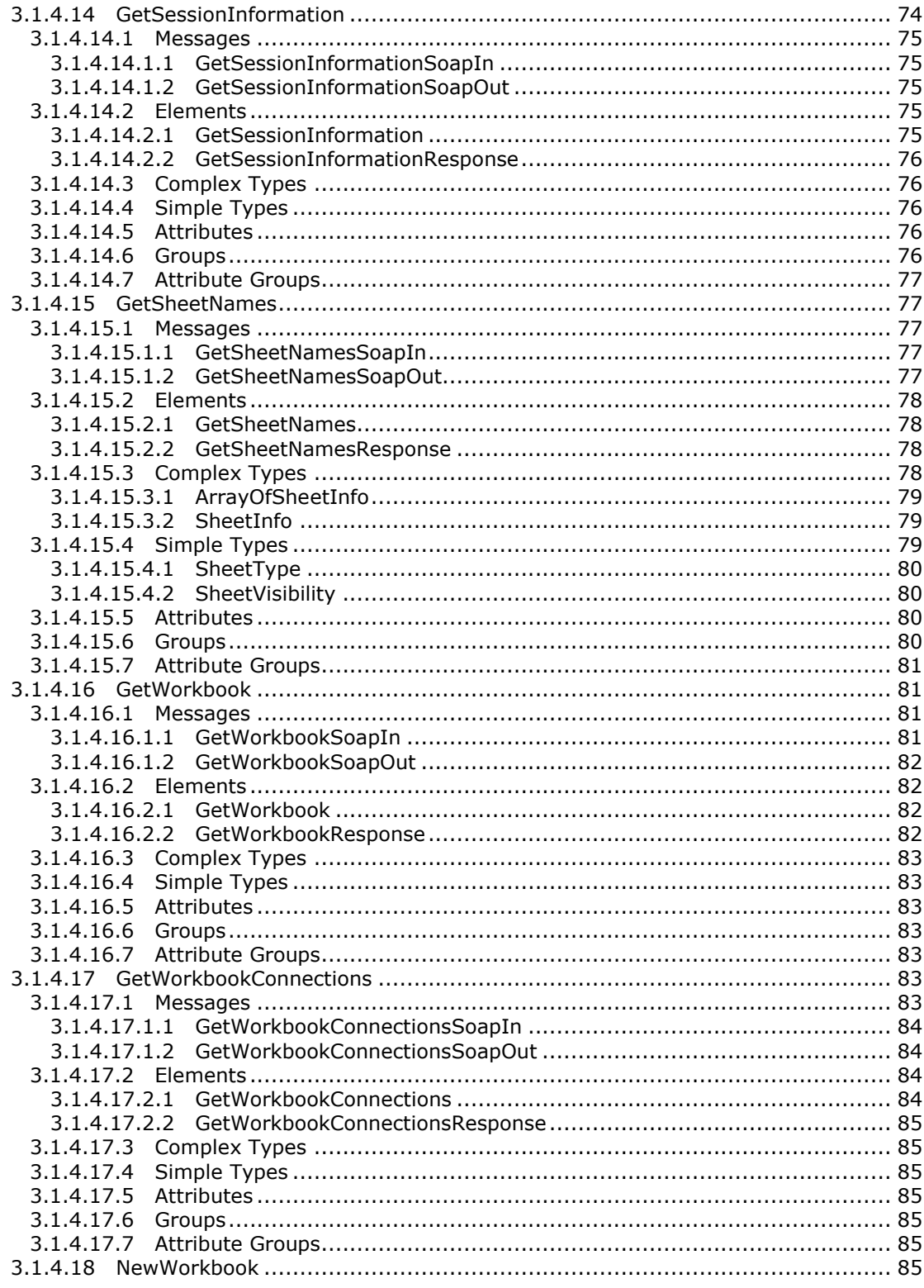

Copyright © 2014 Microsoft Corporation.

Release: April 30, 2014

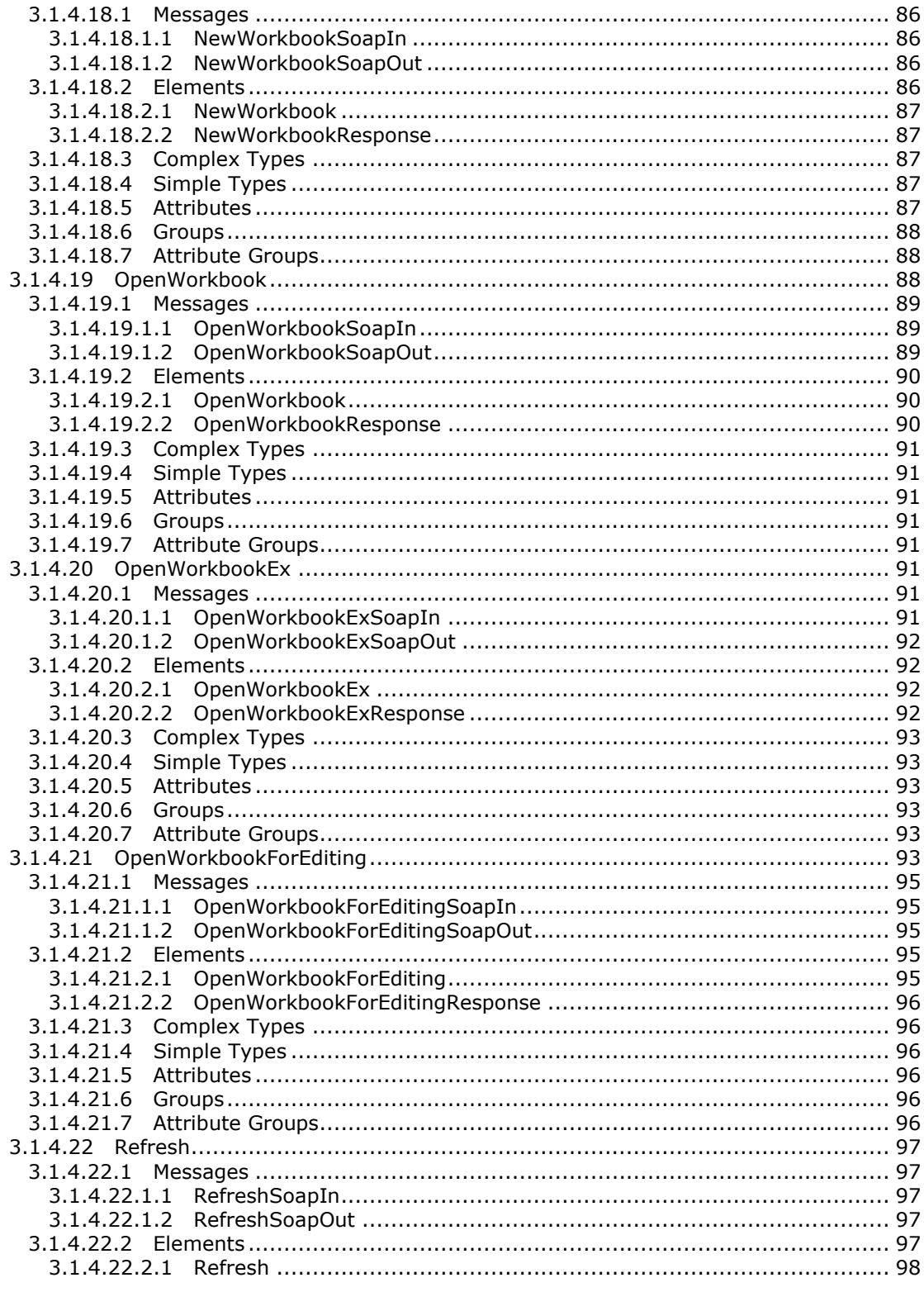

Copyright © 2014 Microsoft Corporation.

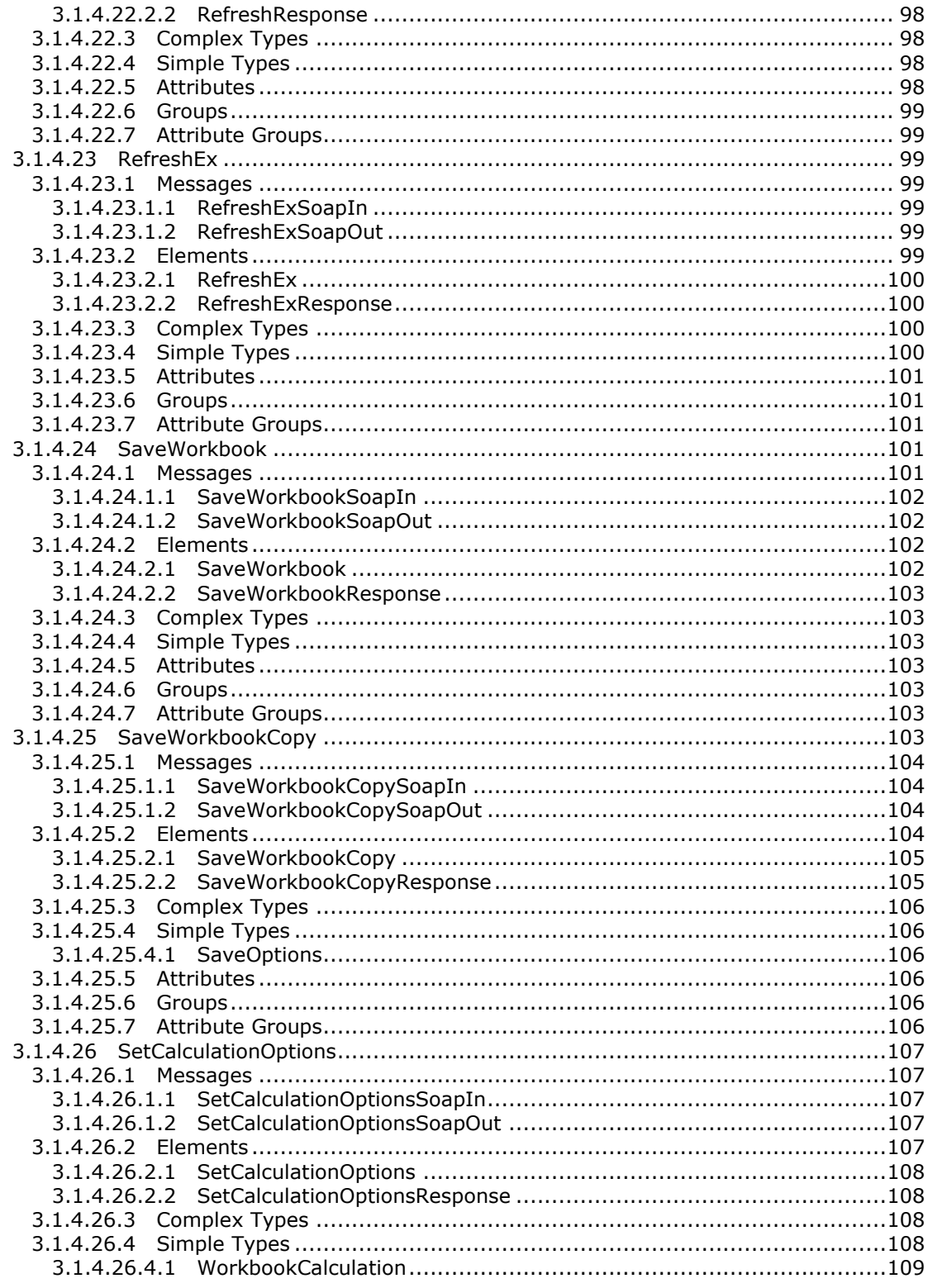

Copyright © 2014 Microsoft Corporation.

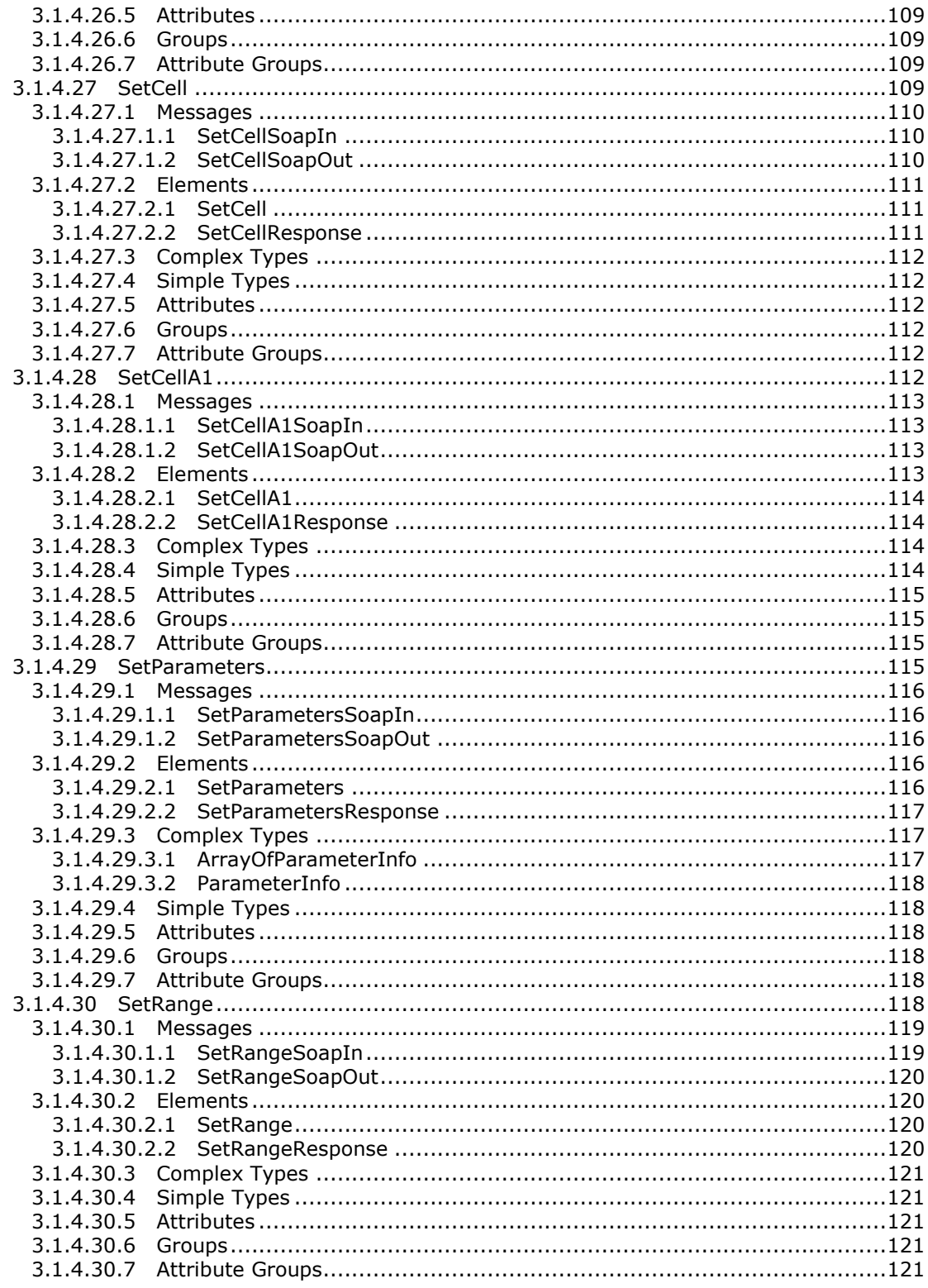

Copyright © 2014 Microsoft Corporation.

Release: April 30, 2014

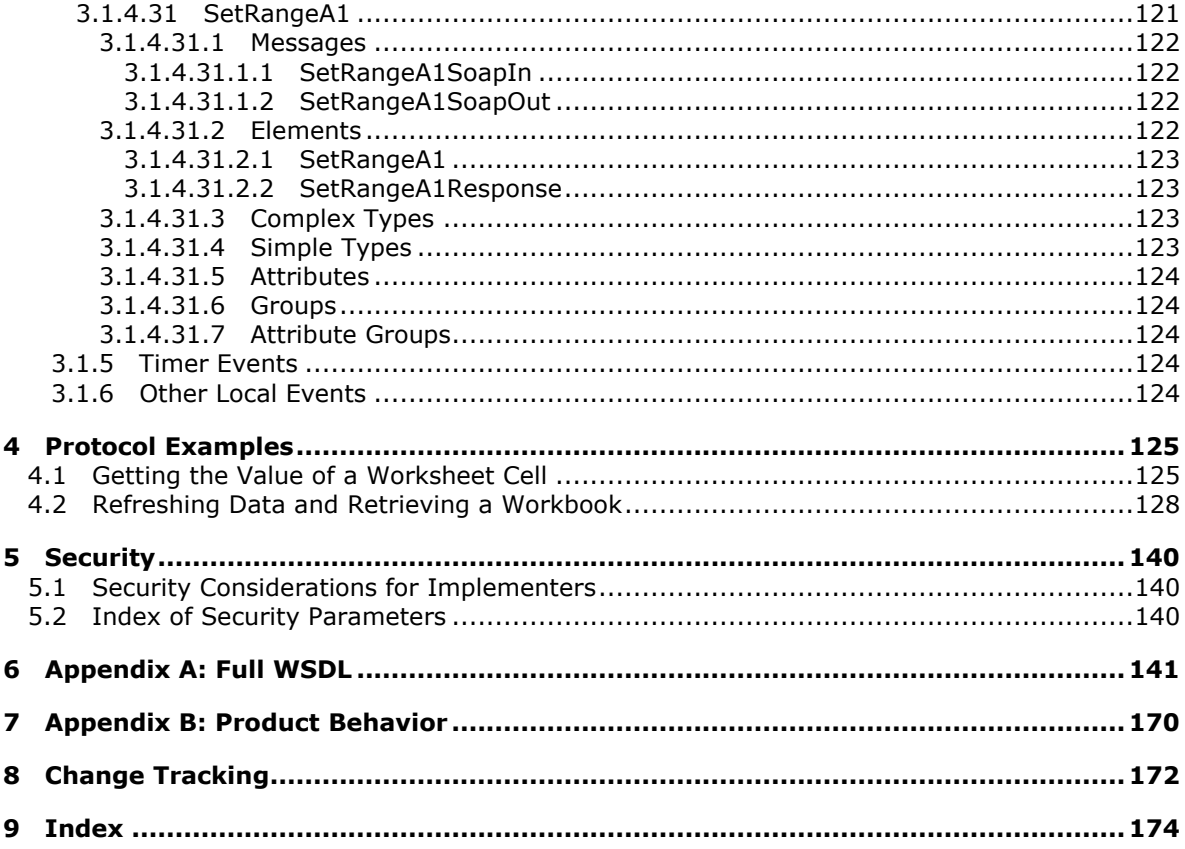

Copyright © 2014 Microsoft Corporation.

Release: April 30, 2014

## <span id="page-12-0"></span>**1 Introduction**

The Excel Web Services Protocol is a Web service protocol that is used to read from and perform basic operations on workbooks hosted on a protocol server.

Sections 1.8, 2, and 3 of this specification are normative and can contain the terms MAY, SHOULD, MUST, MUST NOT, and SHOULD NOT as defined in RFC 2119. Sections 1.5 and 1.9 are also normative but cannot contain those terms. All other sections and examples in this specification are informative.

### <span id="page-12-1"></span>**1.1 Glossary**

The following terms are defined in [\[MS-GLOS\]:](%5bMS-GLOS%5d.pdf)

```
Hypertext Transfer Protocol (HTTP)
Hypertext Transfer Protocol over Secure Sockets Layer (HTTPS)
SOAP
SOAP action
SOAP body
SOAP fault
Universal Naming Convention (UNC)
XML namespace
```
The following terms are defined in [\[MS-OFCGLOS\]:](%5bMS-OFCGLOS%5d.pdf)

**active sheet array formula AutoFilter automatic calculation mode calculate calculation mode cell chart sheet checked out column confirmation connected data cube data connection data culture data provider data table default filter value dimension document library edit session farm filter formula grow Information Rights Management (IRM) item level license key list**

*[MS-ESP] — v20140428 Excel Web Services Protocol* 

*Copyright © 2014 Microsoft Corporation.* 

**locked manual calculation mode manual filter merged cell named object named range new workbook session non-contiguous range number format OLAP Open Item permission permission PivotTable PivotTable member PivotTable page field published published item published items snapshot published sheet query range refresh row session session identifier sheet site slicer snapshot table trusted location UI culture Uniform Resource Identifier (URI) Uniform Resource Locator (URL) user-defined function (UDF) view session view-only mode visible web service Web Services Description Language (WSDL) workbook workbook file workbook parameter worksheet WSDL message WSDL operation XML namespace prefix XML schema**

The following terms are specific to this document:

<span id="page-13-0"></span>**cell error value:** Any of a number of special values that are returned as a result of an unsuccessful formula calculation.

*[MS-ESP] — v20140428 Excel Web Services Protocol* 

*Copyright © 2014 Microsoft Corporation.* 

*Release: April 30, 2014*

**MAY, SHOULD, MUST, SHOULD NOT, MUST NOT:** These terms (in all caps) are used as described in [\[RFC2119\].](http://go.microsoft.com/fwlink/?LinkId=90317) All statements of optional behavior use either MAY, SHOULD, or SHOULD NOT.

#### <span id="page-14-0"></span>**1.2 References**

References to Microsoft Open Specifications documentation do not include a publishing year because links are to the latest version of the documents, which are updated frequently. References to other documents include a publishing year when one is available.

## <span id="page-14-1"></span>**1.2.1 Normative References**

We conduct frequent surveys of the normative references to assure their continued availability. If you have any issue with finding a normative reference, please contact [dochelp@microsoft.com.](mailto:dochelp@microsoft.com) We will assist you in finding the relevant information.

[ISO/IEC29500-1:2011] ISO/IEC, "Information Technology -- Document description and processing languages -- Office Open XML File Formats -- Part 1: Fundamentals and Markup Language Reference", ISO/IEC 29500-1:2011, 2011,

[http://www.iso.org/iso/iso\\_catalogue/catalogue\\_tc/catalogue\\_detail.htm?csnumber=59575](http://go.microsoft.com/fwlink/?LinkId=252374)

[ISO/IEC29500-1:2012] ISO/IEC, "Information Technology -- Document description and processing languages -- Office Open XML File Formats -- Part 1: Fundamentals and Markup Language Reference", ISO/IEC 29500-1:2012,

[http://www.iso.org/iso/home/store/catalogue\\_ics/catalogue\\_detail\\_ics.htm?csnumber=61750](http://go.microsoft.com/fwlink/?LinkId=325242)

[MS-ODBCSTR] Microsoft Corporation, ["ODBC Connection String Structure Specification"](%5bMS-ODBCSTR%5d.pdf).

[MS-ODCFF] Microsoft Corporation, ["Office Data Connection File Format Structure Specification"](%5bMS-ODCFF%5d.pdf).

[MS-OFFMACRO2] Microsoft Corporation, "Office Macro-Enabled File Format Version 2 Structure [Specification"](%5bMS-OFFMACRO2%5d.pdf).

[MS-OLEDBSTR] Microsoft Corporation, ["OLEDB Connection String Structure Specification"](%5bMS-OLEDBSTR%5d.pdf).

[MS-XLSB] Microsoft Corporation, ["Excel Binary File Format \(.xlsb\) Structure Specification"](%5bMS-XLSB%5d.pdf).

[ODF] OASIS, "Open Document Format for Office Applications (OpenDocument) v1.1", 1 February 2007, [http://docs.oasis-open.org/office/v1.1/OS/OpenDocument-v1.1-html/OpenDocument](http://go.microsoft.com/fwlink/?LinkID=144258&clcid=0x409)[v1.1.html](http://go.microsoft.com/fwlink/?LinkID=144258&clcid=0x409)

[RFC1766] Alvestrand, H., "Tags for the Identification of Languages", RFC 1766, March 1995, [http://www.ietf.org/rfc/rfc1766.txt](http://go.microsoft.com/fwlink/?LinkId=120475)

[RFC2119] Bradner, S., "Key words for use in RFCs to Indicate Requirement Levels", BCP 14, RFC 2119, March 1997, [http://www.rfc-editor.org/rfc/rfc2119.txt](http://go.microsoft.com/fwlink/?LinkId=90317)

[RFC2396] Berners-Lee, T., Fielding, R., and Masinter, L., "Uniform Resource Identifiers (URI): Generic Syntax", RFC 2396, August 1998, [http://www.ietf.org/rfc/rfc2396.txt](http://go.microsoft.com/fwlink/?LinkId=90339)

[RFC2616] Fielding, R., Gettys, J., Mogul, J., et al., "Hypertext Transfer Protocol -- HTTP/1.1", RFC 2616, June 1999, [http://www.ietf.org/rfc/rfc2616.txt](http://go.microsoft.com/fwlink/?LinkId=90372)

[RFC3986] Berners-Lee, T., Fielding, R., and Masinter, L., "Uniform Resource Identifier (URI): Generic Syntax", STD 66, RFC 3986, January 2005, [http://www.ietf.org/rfc/rfc3986.txt](http://go.microsoft.com/fwlink/?LinkId=90453)

*[MS-ESP] — v20140428 Excel Web Services Protocol*  *15 / 176*

*Copyright © 2014 Microsoft Corporation.* 

[SOAP1.1] Box, D., Ehnebuske, D., Kakivaya, G., et al., "Simple Object Access Protocol (SOAP) 1.1", May 2000, [http://www.w3.org/TR/2000/NOTE-SOAP-20000508/](http://go.microsoft.com/fwlink/?LinkId=90520)

[SOAP1.2/1] Gudgin, M., Hadley, M., Mendelsohn, N., Moreau, J., and Nielsen, H.F., "SOAP Version 1.2 Part 1: Messaging Framework", W3C Recommendation, June 2003, [http://www.w3.org/TR/2003/REC-soap12-part1-20030624](http://go.microsoft.com/fwlink/?LinkId=90521)

[SOAP1.2/2] Gudgin, M., Hadley, M., Mendelsohn, N., Moreau, J., and Nielsen, H.F., "SOAP Version 1.2 Part 2: Adjuncts", W3C Recommendation, June 2003, [http://www.w3.org/TR/2003/REC-soap12](http://go.microsoft.com/fwlink/?LinkId=90522) [part2-20030624](http://go.microsoft.com/fwlink/?LinkId=90522)

[WSDL] Christensen, E., Curbera, F., Meredith, G., and Weerawarana, S., "Web Services Description Language (WSDL) 1.1", W3C Note, March 2001, [http://www.w3.org/TR/2001/NOTE-wsdl-20010315](http://go.microsoft.com/fwlink/?LinkId=90577)

[XMLNS] Bray, T., Hollander, D., Layman, A., et al., Eds., "Namespaces in XML 1.0 (Third Edition)", W3C Recommendation, December 2009, [http://www.w3.org/TR/2009/REC-xml-names-20091208/](http://go.microsoft.com/fwlink/?LinkId=191840)

[XMLSCHEMA1] Thompson, H.S., Beech, D., Maloney, M., and Mendelsohn, N., Eds., "XML Schema Part 1: Structures", W3C Recommendation, May 2001, [http://www.w3.org/TR/2001/REC](http://go.microsoft.com/fwlink/?LinkId=90608)[xmlschema-1-20010502/](http://go.microsoft.com/fwlink/?LinkId=90608)

[XMLSCHEMA2] Biron, P.V., and Malhotra, A., Eds., "XML Schema Part 2: Datatypes", W3C Recommendation, May 2001, [http://www.w3.org/TR/2001/REC-xmlschema-2-20010502/](http://go.microsoft.com/fwlink/?LinkId=90610)

#### <span id="page-15-0"></span>**1.2.2 Informative References**

[MSDN-ESO] Microsoft Corporation, "Excel Services Overview", [http://msdn.microsoft.com/en](http://go.microsoft.com/fwlink/?LinkId=112159)[us/library/ms546696.aspx](http://go.microsoft.com/fwlink/?LinkId=112159)

[MSDN-UFES] Microsoft Corporation, "Unsupported Features in Excel Services", [http://msdn.microsoft.com/en-us/library/ms496823.aspx](http://go.microsoft.com/fwlink/?LinkId=114432)

[MSDN-WDCAEWS] Microsoft Corporation, "Walkthrough: Developing a Custom Application Using Excel Web Services", [http://msdn.microsoft.com/en-us/library/ms519100.aspx](http://go.microsoft.com/fwlink/?LinkId=112162)

[MSFT-ACRR] Microsoft Corporation, "About Cell and Range References", [http://office.microsoft.com/en-us/help/HP051983231033.aspx](http://go.microsoft.com/fwlink/?LinkId=113994)

[MS-GLOS] Microsoft Corporation, ["Windows Protocols Master Glossary"](%5bMS-GLOS%5d.pdf).

[MS-OFCGLOS] Microsoft Corporation, ["Microsoft Office Master Glossary"](%5bMS-OFCGLOS%5d.pdf).

[RFC2818] Rescorla, E., "HTTP Over TLS", RFC 2818, May 2000, [http://www.ietf.org/rfc/rfc2818.txt](http://go.microsoft.com/fwlink/?LinkId=90383)

#### <span id="page-15-1"></span>**1.3 Overview**

This protocol is a Web service based protocol that is used to access **[workbooks](%5bMS-OFCGLOS%5d.pdf)** controlled by a protocol server. The protocol specified in this document is stateful and relies on **[sessions \(2\)](%5bMS-OFCGLOS%5d.pdf)** to maintain state. Workbooks hosted on a protocol server are used to present, store, manipulate, and **[calculate](%5bMS-OFCGLOS%5d.pdf)** tabular data. For an overview of the specific implementation of a workbook server system that uses this protocol, see [\[MSDN-ESO\].](http://go.microsoft.com/fwlink/?LinkId=112159)

The protocol provides the following sets of functionality that can be performed on workbooks:

- Open existing workbooks for viewing and editing and close open workbooks.
- Create new workbooks.

*[MS-ESP] — v20140428 Excel Web Services Protocol* 

*Copyright © 2014 Microsoft Corporation.* 

*Release: April 30, 2014*

- Save workbooks.
- Retrieve the full contents of the current open copy.
- **Recalculation.**
- **[Refresh](%5bMS-OFCGLOS%5d.pdf) [connected data](%5bMS-OFCGLOS%5d.pdf)**.
- Set specific values into a **[worksheet](%5bMS-OFCGLOS%5d.pdf) [cell](%5bMS-OFCGLOS%5d.pdf)** or **[range](%5bMS-OFCGLOS%5d.pdf)**.
- Get specific values from a worksheet cell or range.
- Cancel a request.
- Get the names of all the **[published](%5bMS-OFCGLOS%5d.pdf) [items](%5bMS-OFCGLOS%5d.pdf)** in a workbook.
- Get a **[URL](%5bMS-OFCGLOS%5d.pdf)** to an image of a chart in a workbook.
- Get information about a session.
- Get the version of the protocol server.

## <span id="page-16-0"></span>**1.3.1 Published Items and Results Returned by this Protocol**

A protocol server can have functionality where only portions of the workbook are available for use by protocol clients. The parts of the workbook that are accessible from the protocol server are said to be published. Some of the operations in this protocol could fail if the workbook item being exposed or changed is not published and the user does not have sufficient permissions to view items that have not been published.

#### <span id="page-16-1"></span>**1.4 Relationship to Other Protocols**

This protocol uses the **[SOAP](%5bMS-GLOS%5d.pdf)** message protocol for formatting request and response messages, as described in [\[SOAP1.1\],](http://go.microsoft.com/fwlink/?LinkId=90520) [\[SOAP1.2/1\]](http://go.microsoft.com/fwlink/?LinkId=90521) and [\[SOAP1.2/2\].](http://go.microsoft.com/fwlink/?LinkId=90522) It transmits those messages by using **[HTTP](%5bMS-GLOS%5d.pdf)**, as described in [\[RFC2616\],](http://go.microsoft.com/fwlink/?LinkId=90372) or **[Hypertext Transfer Protocol over Secure Sockets Layer](%5bMS-GLOS%5d.pdf)  [\(HTTPS\)](%5bMS-GLOS%5d.pdf)**, as described in [\[RFC2818\].](http://go.microsoft.com/fwlink/?LinkId=90383)

The following diagram shows the underlying messaging and transport stack used by the protocol:

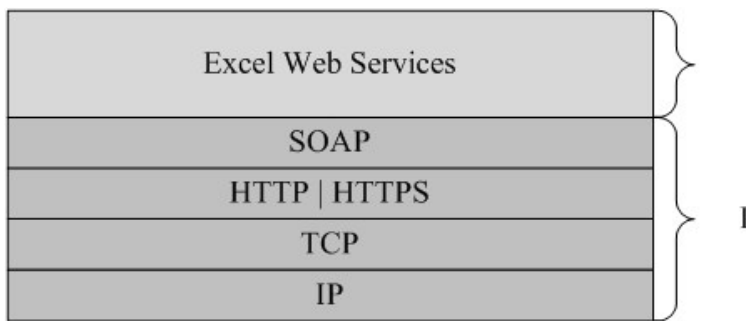

**This Protocol** 

**Industry Standard** 

**Figure 1: This protocol in relation to other protocols**

*[MS-ESP] — v20140428 Excel Web Services Protocol*  *17 / 176*

*Copyright © 2014 Microsoft Corporation.* 

### <span id="page-17-0"></span>**1.5 Prerequisites/Preconditions**

This protocol operates against a **[site \(2\)](%5bMS-OFCGLOS%5d.pdf)** that is identified by a URL that is known by protocol clients. The protocol server endpoint is formed by appending " vti bin/ExcelService.asmx" to the URL of the site (2), for example http://www.contoso.com/Repository/\_vti\_bin/ExcelService.asmx.

This protocol assumes that authentication has been performed by the underlying protocols.

#### <span id="page-17-1"></span>**1.6 Applicability Statement**

This protocol can be used at any time to access a simple interface that supports basic operations that leverage server side calculation of workbooks is needed. It is appropriate to use this as a public-facing interface to workbooks hosted on a server.

#### <span id="page-17-2"></span>**1.7 Versioning and Capability Negotiation**

This document covers versioning issues in the following areas:

- **Supported transports:** This protocol can be implemented by using transports that support sending SOAP messages, as described in section [2.1.](#page-18-5)
- **Protocol versions:** This protocol is not versioned.
- **Capability negotiation:** This protocol does not support capability negotiation.

#### <span id="page-17-3"></span>**1.8 Vendor-Extensible Fields**

None.

#### <span id="page-17-4"></span>**1.9 Standards Assignments**

None.

*[MS-ESP] — v20140428 Excel Web Services Protocol* 

*Copyright © 2014 Microsoft Corporation.* 

## <span id="page-18-0"></span>**2 Messages**

In the following sections, the schema definition might be less restrictive than the processing rules imposed by the protocol. The **[WSDL](%5bMS-OFCGLOS%5d.pdf)** in this specification matches the WSDL that shipped with the product and provides a base description of the schema. The text that introduces the WSDL specifies additional restrictions that reflect actual Microsoft product behavior. For example, the schema definition might allow for an element to be empty, null, or not present but the behavior of the protocol as specified restricts the same elements to being non-empty, not null, and present.

#### <span id="page-18-1"></span>**2.1 Transport**

<span id="page-18-5"></span>Protocol servers MUST support SOAP over HTTP. Protocol servers MAY additionally support SOAP over HTTPS for securing communication with clients.

Protocol messages MUST be formatted as specified either in [\[SOAP1.1\]](http://go.microsoft.com/fwlink/?LinkId=90520) section 4 or in [\[SOAP1.2/1\]](http://go.microsoft.com/fwlink/?LinkId=90521) section 5. Protocol server faults MUST be returned either by using HTTP Status Codes as specified in [\[RFC2616\]](http://go.microsoft.com/fwlink/?LinkId=90372) section 10, or by using **[SOAP faults](%5bMS-GLOS%5d.pdf)** as specified either in [\[SOAP1.1\],](http://go.microsoft.com/fwlink/?LinkId=90520) section 4.4 or in [\[SOAP1.2/1\]](http://go.microsoft.com/fwlink/?LinkId=90521) section 5.4. The version of the SOAP fault returned MUST correspond to the version of SOAP used for the request **[WSDL message](%5bMS-OFCGLOS%5d.pdf)**.

#### <span id="page-18-2"></span>**2.2 Common Message Syntax**

This section contains common definitions that are used by this protocol. The syntax of the definitions uses **[XML schema](%5bMS-OFCGLOS%5d.pdf)**, as specified in [\[XMLSCHEMA1\]](http://go.microsoft.com/fwlink/?LinkId=90608) and [\[XMLSCHEMA2\],](http://go.microsoft.com/fwlink/?LinkId=90610) and WSDL, as specified in [\[WSDL\].](http://go.microsoft.com/fwlink/?LinkId=90577)

#### <span id="page-18-3"></span>**2.2.1 Namespaces**

This specification defines and references various **[XML namespaces](%5bMS-GLOS%5d.pdf)** using the mechanisms specified in [\[XMLNS\].](http://go.microsoft.com/fwlink/?LinkId=195065) Although this specification associates a specific **[XML namespace prefix](%5bMS-OFCGLOS%5d.pdf)** for each XML namespace that is used, the choice of any particular XML namespace prefix is implementationspecific and not significant for interoperability.

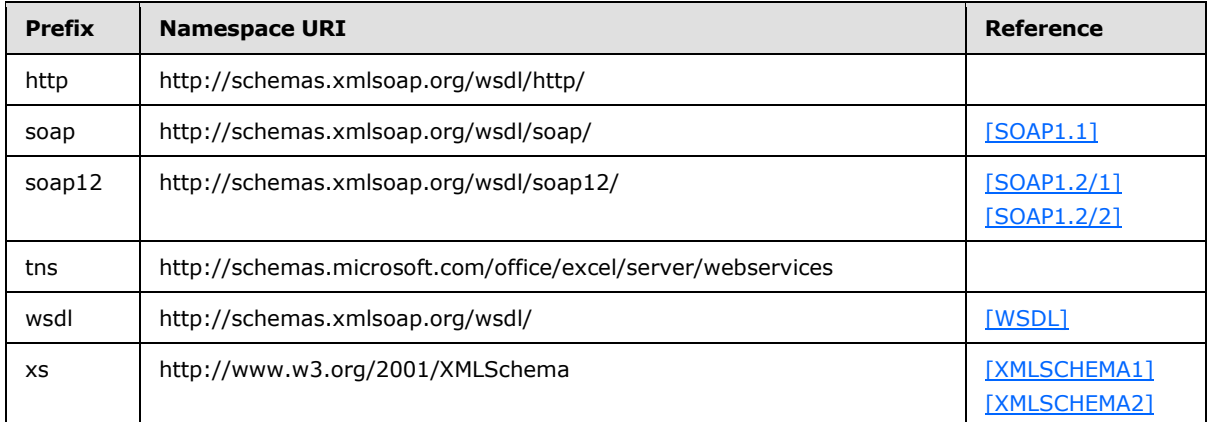

#### <span id="page-18-4"></span>**2.2.2 Messages**

This specification does not define any common WSDL message definitions.

*[MS-ESP] — v20140428 Excel Web Services Protocol* 

*Copyright © 2014 Microsoft Corporation.* 

### <span id="page-19-0"></span>**2.2.3 Elements**

This specification does not define any common XML schema element definitions.

#### <span id="page-19-1"></span>**2.2.4 Complex Types**

The following table summarizes the set of common XML schema complex type definitions defined by this specification. XML schema complex type definitions that are specific to a particular operation are described with the operation.

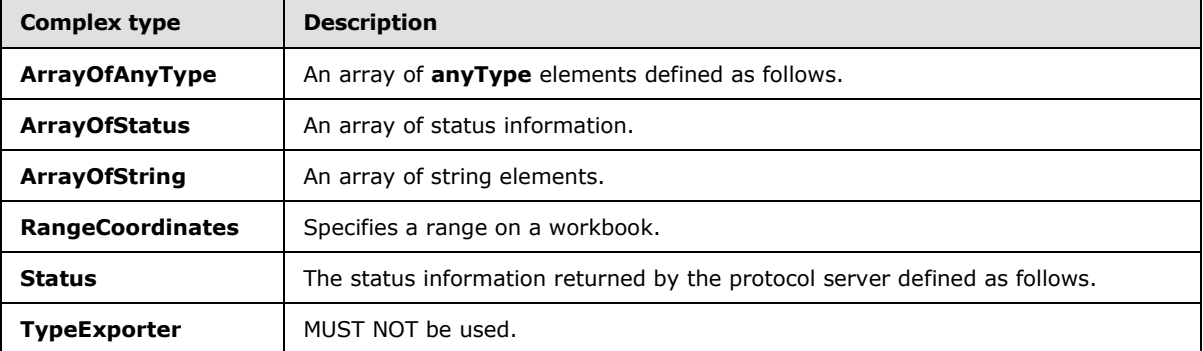

#### <span id="page-19-2"></span>**2.2.4.1 ArrayOfAnyType**

**Namespace:** http://schemas.microsoft.com/office/excel/server/webservices

An array of **anyType** elements defined as follows.

```
<xs:complexType name="ArrayOfAnyType" xmlns:xs="http://www.w3.org/2001/XMLSchema">
  <xs:sequence>
    <xs:element minOccurs="0" maxOccurs="unbounded" name="anyType" nillable="true"/>
  </xs:sequence>
</xs:complexType>
```
**anyType:** An **anyType** value.

#### <span id="page-19-3"></span>**2.2.4.2 ArrayOfStatus**

**Namespace:** http://schemas.microsoft.com/office/excel/server/webservices

An array of status information.

- The protocol server MUST use the **Status** complex type to return informative status messages to the protocol client for operations that succeed.
- The protocol client MUST NOT perform any logic based on the specific values in the **Name** or **Message** elements returned in the **Status** type.

This complex type is defined as follows.

```
<xs:complexType name="ArrayOfStatus" xmlns:xs="http://www.w3.org/2001/XMLSchema">
  <xs:sequence>
    <xs:element minOccurs="0" maxOccurs="unbounded" name="Status" nillable="true" 
type="tns:Status"/>
```
*[MS-ESP] — v20140428 Excel Web Services Protocol*  *20 / 176*

*Copyright © 2014 Microsoft Corporation.* 

```
 </xs:sequence>
</xs:complexType>
```
**Status:** The status information returned by the protocol server.

## <span id="page-20-0"></span>**2.2.4.3 ArrayOfString**

#### **Namespace:** http://schemas.microsoft.com/office/excel/server/webservices

An array of string elements.

```
<xs:complexType name="ArrayOfString" xmlns:xs="http://www.w3.org/2001/XMLSchema">
  <xs:sequence>
    <xs:element minOccurs="0" maxOccurs="unbounded" name="string" nillable="true" 
type="xs:string"/>
   </xs:sequence>
</xs:complexType>
```
**string:** A string value.

#### <span id="page-20-1"></span>**2.2.4.4 RangeCoordinates**

**Namespace:** http://schemas.microsoft.com/office/excel/server/webservices

Specifies a range on a workbook.

- **RangeCoordinates** MUST be considered empty if **Row**, **Column**, **Height**, and **Width** are all 0. Otherwise, **RangeCoordinates** MUST NOT be considered empty.
- If **Height** is 0, then **Row**, **Column**, and **Width** MUST be 0.
- If **Width** is 0, then **Row**, **Column**, and **Height** MUST be 0.

This complex type is defined as follows.

```
<xs:complexType name="RangeCoordinates" xmlns:xs="http://www.w3.org/2001/XMLSchema">
   <xs:sequence>
    <xs:element minOccurs="1" maxOccurs="1" name="Row" type="xs:int"/>
    <xs:element minOccurs="1" maxOccurs="1" name="Column" type="xs:int"/>
    <xs:element minOccurs="1" maxOccurs="1" name="Height" type="xs:int"/>
    <xs:element minOccurs="1" maxOccurs="1" name="Width" type="xs:int"/>
  </xs:sequence>
</xs:complexType>
```
**Row:** The **[row \(2\)](%5bMS-OFCGLOS%5d.pdf)** index. MUST be greater than or equal to 0 and less than or equal to 1,048,575.

**Column:** The **[column \(2\)](%5bMS-OFCGLOS%5d.pdf)** index. MUST be greater than or equal to 0 and less than or equal to 16,383.

**Height:** The number of rows (2). MUST be greater than or equal to 0. The sum of **Row** and **Heigh**t MUST NOT be greater than 1,048,576.

**Width:** The number of columns (2). MUST be greater than or equal to 0. The sum of **Column** and **Width** MUST NOT be greater than 16,384.

*[MS-ESP] — v20140428 Excel Web Services Protocol* 

*Copyright © 2014 Microsoft Corporation.* 

*Release: April 30, 2014*

#### <span id="page-21-0"></span>**2.2.4.5 Status**

**Namespace:** http://schemas.microsoft.com/office/excel/server/webservices

The status information returned by the protocol server defined as follows.

```
<xs:complexType name="Status" xmlns:xs="http://www.w3.org/2001/XMLSchema">
  <xs:sequence>
    <xs:element minOccurs="0" maxOccurs="1" name="Name" type="xs:string"/>
    <xs:element minOccurs="0" maxOccurs="1" name="Severity" type="xs:string"/>
    <xs:element minOccurs="0" maxOccurs="1" name="Message" type="xs:string"/>
  </xs:sequence>
</xs:complexType>
```
**Name:** The name of the status message. MUST be present. SHOULD be any subcode specified in section  $2.2.9.1$ , but MAY be any other string.

**Severity:** The severity of the status message. MUST contain one of the values described in the following table.

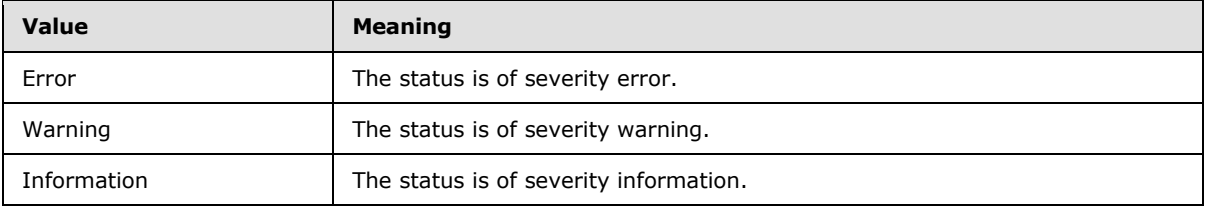

**Message:** The message description.

#### <span id="page-21-1"></span>**2.2.4.6 TypeExporter**

**Namespace:** http://schemas.microsoft.com/office/excel/server/webservices

MUST NOT be used.

It is defined as follows.

```
<xs:complexType name="TypeExporter" xmlns:xs="http://www.w3.org/2001/XMLSchema">
  <xs:sequence>
    <xs:element minOccurs="1" maxOccurs="1" name="CellError" type="tns:CellError"/>
  </xs:sequence>
</xs:complexType>
```
**CellError:** MUST NOT be used.

#### <span id="page-21-2"></span>**2.2.5 Simple Types**

The following table summarizes the set of common XML schema simple type definitions defined by this specification. XML schema simple type definitions that are specific to a particular operation are described with the operation.

*[MS-ESP] — v20140428 Excel Web Services Protocol*  *22 / 176*

*Copyright © 2014 Microsoft Corporation.* 

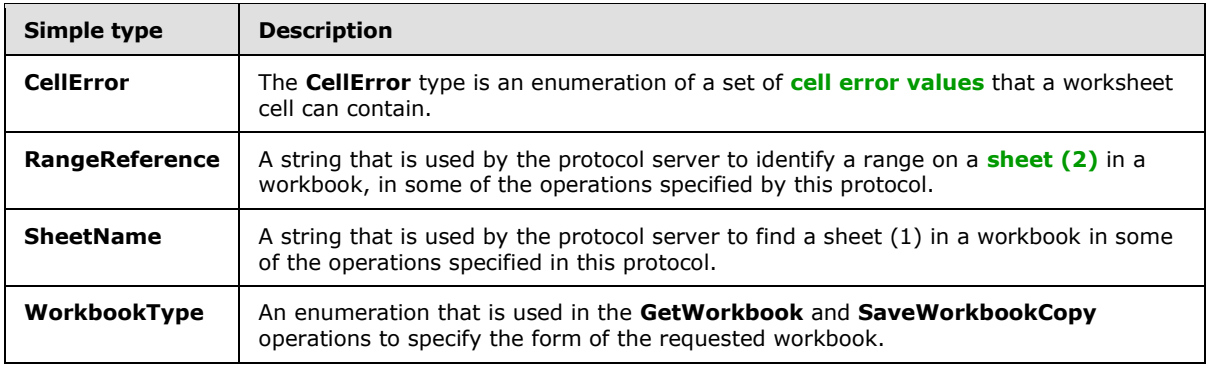

#### <span id="page-22-0"></span>**2.2.5.1 CellError**

**Namespace:** http://schemas.microsoft.com/office/excel/server/webservices

The **CellError** type is an enumeration of a set of cell error values that a worksheet cell can contain.

It is defined as follows.

```
<xs:simpleType name="CellError" xmlns:xs="http://www.w3.org/2001/XMLSchema">
  <xs:restriction base="xs:string">
    <xs:enumeration value="Div0"/>
    <xs:enumeration value="NA"/>
    <xs:enumeration value="Name"/>
    <xs:enumeration value="Null"/>
    <xs:enumeration value="Num"/>
     <xs:enumeration value="Ref"/>
     <xs:enumeration value="Value"/>
  </xs:restriction>
</xs:simpleType>
```
The following table specifies the allowable values for the **CellError** simple type.

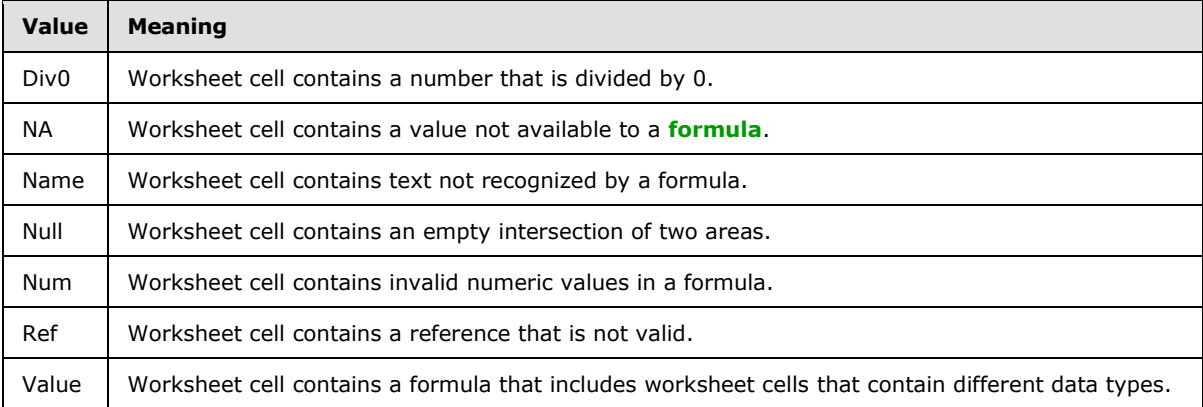

#### <span id="page-22-1"></span>**2.2.5.2 RangeReference**

**Namespace:** http://schemas.microsoft.com/office/excel/server/webservices

*[MS-ESP] — v20140428 Excel Web Services Protocol* 

*Copyright © 2014 Microsoft Corporation.* 

A string that is used by the protocol server to identify a range on a sheet (2) in a workbook, in some of the operations specified by this protocol.

It has the following specification:

- **MUST NOT be longer than 32768 characters.**
- SHOULD use the A1 reference style as defined in [\[MSFT-ACRR\],](http://go.microsoft.com/fwlink/?LinkId=113994) but MAY use any format supported by the server to identify the range.

This simple type is defined as follows.

```
<xs:simpleType name="RangeReference" xmlns:xs="http://www.w3.org/2001/XMLSchema">
  <xs:restriction base="xs:string"/>
</xs:simpleType>
```
#### <span id="page-23-0"></span>**2.2.5.3 SheetName**

**Namespace:** http://schemas.microsoft.com/office/excel/server/webservices

A string that is used by the protocol server to find a sheet (1) in a workbook in some of the operations specified in this protocol.

It has the following specification:

- **MUST NOT be longer than 31 characters.**
- If empty, the protocol server MUST use the first sheet (1) in the workbook unless specified otherwise in the operation.
- If no sheet (1) in the workbook matches the requested **SheetName** simple type, the protocol server MUST return a SOAP fault response, which SHOULD contain the **InvalidSheetName** subcode but MAY contain any other subcode.

If the user does not have the **[Open Item permission](%5bMS-OFCGLOS%5d.pdf)** for the workbook used by the session (2) , when **SheetName** is used by the **GetCell**, **GetCellA1**, **GetRange,** or **GetRangeA1** operations, the server MUST return a SOAP fault response, which MUST contain the **SpecifiedItemNotFound** subcode, if the matching sheet (1) is not a **[visible](%5bMS-OFCGLOS%5d.pdf)** sheet (1).

This simple type is defined as follows.

```
<xs:simpleType name="SheetName" xmlns:xs="http://www.w3.org/2001/XMLSchema">
  <xs:restriction base="xs:string"/>
</xs:simpleType>
```
#### <span id="page-23-1"></span>**2.2.5.4 WorkbookType**

**Namespace:** http://schemas.microsoft.com/office/excel/server/webservices

An enumeration that is used in the **GetWorkbook** and **SaveWorkbookCopy** operations to specify the form of the requested workbook.

This enumeration is defined as follows.

<xs:simpleType name="WorkbookType" xmlns:xs="http://www.w3.org/2001/XMLSchema">

*[MS-ESP] — v20140428 Excel Web Services Protocol* 

*Copyright © 2014 Microsoft Corporation.* 

*Release: April 30, 2014*

```
 <xs:restriction base="xs:string">
    <xs:enumeration value="FullWorkbook"/>
    <xs:enumeration value="FullSnapshot"/>
     <xs:enumeration value="PublishedItemsSnapshot"/>
   </xs:restriction>
</xs:simpleType>
```
The following table specifies the allowable values for the **WorkbookType** simple type.

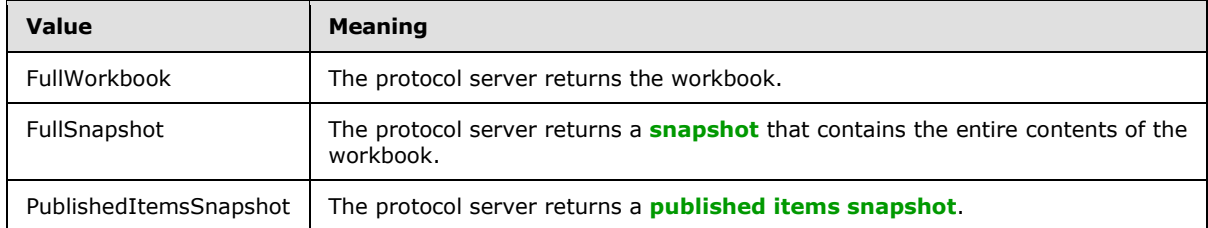

#### <span id="page-24-0"></span>**2.2.6 Attributes**

This specification does not define any common XML schema attribute definitions.

#### <span id="page-24-1"></span>**2.2.7 Groups**

This specification does not define any common XML schema group definitions.

#### <span id="page-24-2"></span>**2.2.8 Attribute Groups**

This specification does not define any common XML schema attribute group definitions.

#### <span id="page-24-3"></span>**2.2.9 Common Data Structures**

This protocol allows protocol servers to notify protocol clients of application-level faults by using SOAP faults. Except where specified, these SOAP faults are not significant for interoperability, and protocol clients can interpret them in an implementation-specific manner.

If [\[SOAP1.2/1\]](http://go.microsoft.com/fwlink/?LinkId=90521) or [\[SOAP1.2/2\]](http://go.microsoft.com/fwlink/?LinkId=90522) is used for transport, the protocol server MUST use the **Value** element inside the **Subcode** element to pass the error code, as specified in [\[SOAP1.2/1\],](http://go.microsoft.com/fwlink/?LinkId=90521) Section 5.4.1.3. Expected subcode values are specified in each operation. Common expected subcodes are specified in the [Common List of Subcodes.](#page-33-1)

#### <span id="page-24-4"></span>**2.2.9.1 Faults**

<span id="page-24-5"></span>The following table describes the error codes.

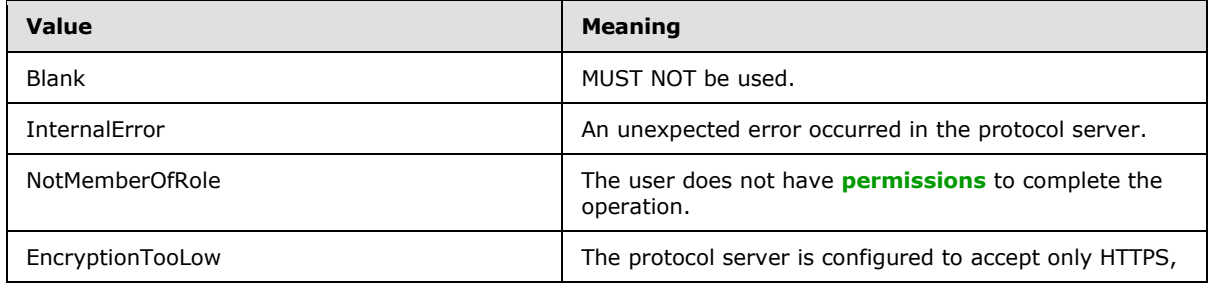

*[MS-ESP] — v20140428 Excel Web Services Protocol* 

*Copyright © 2014 Microsoft Corporation.* 

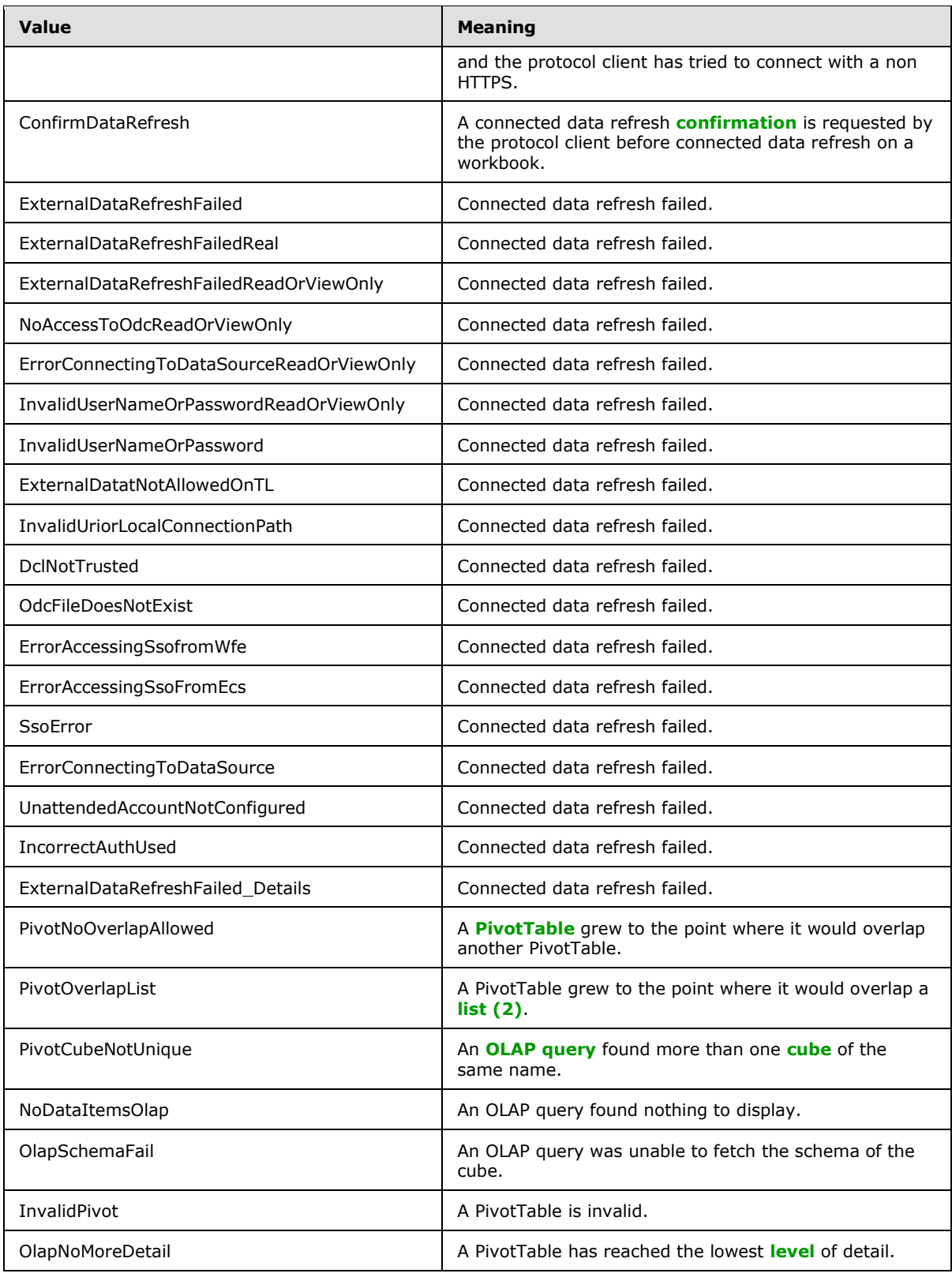

*26 / 176*

*Copyright © 2014 Microsoft Corporation.* 

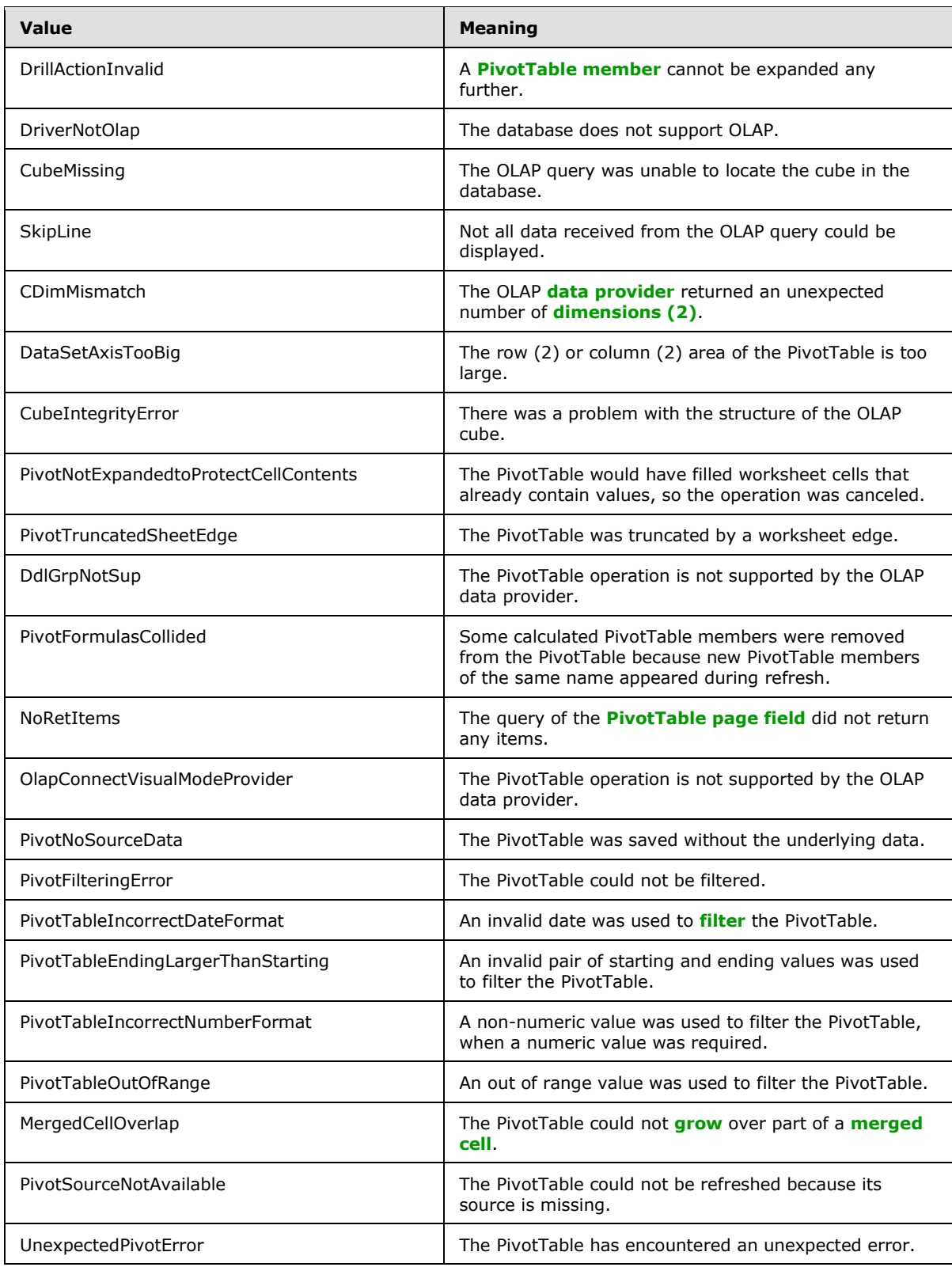

*Copyright © 2014 Microsoft Corporation.* 

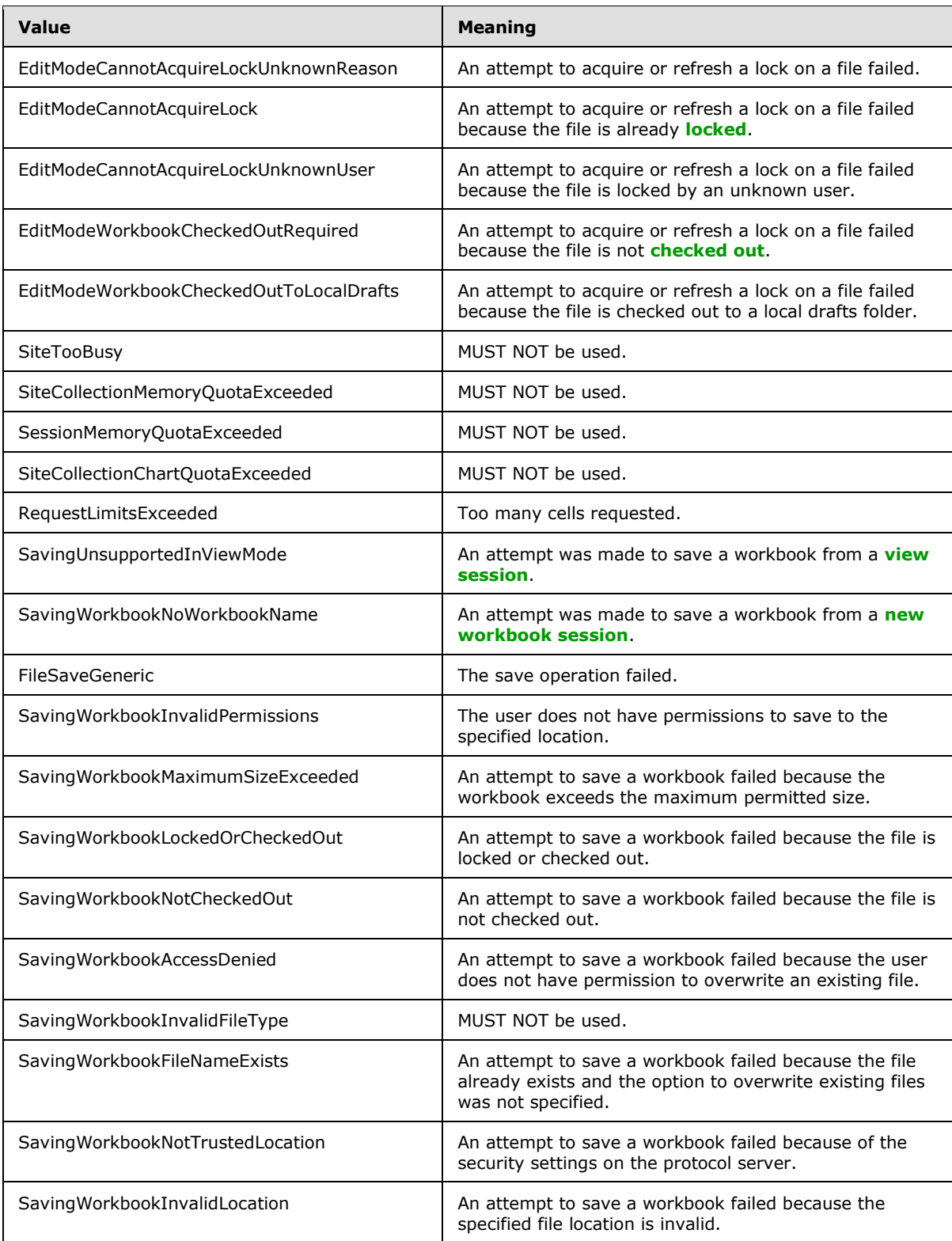

*Copyright © 2014 Microsoft Corporation.* 

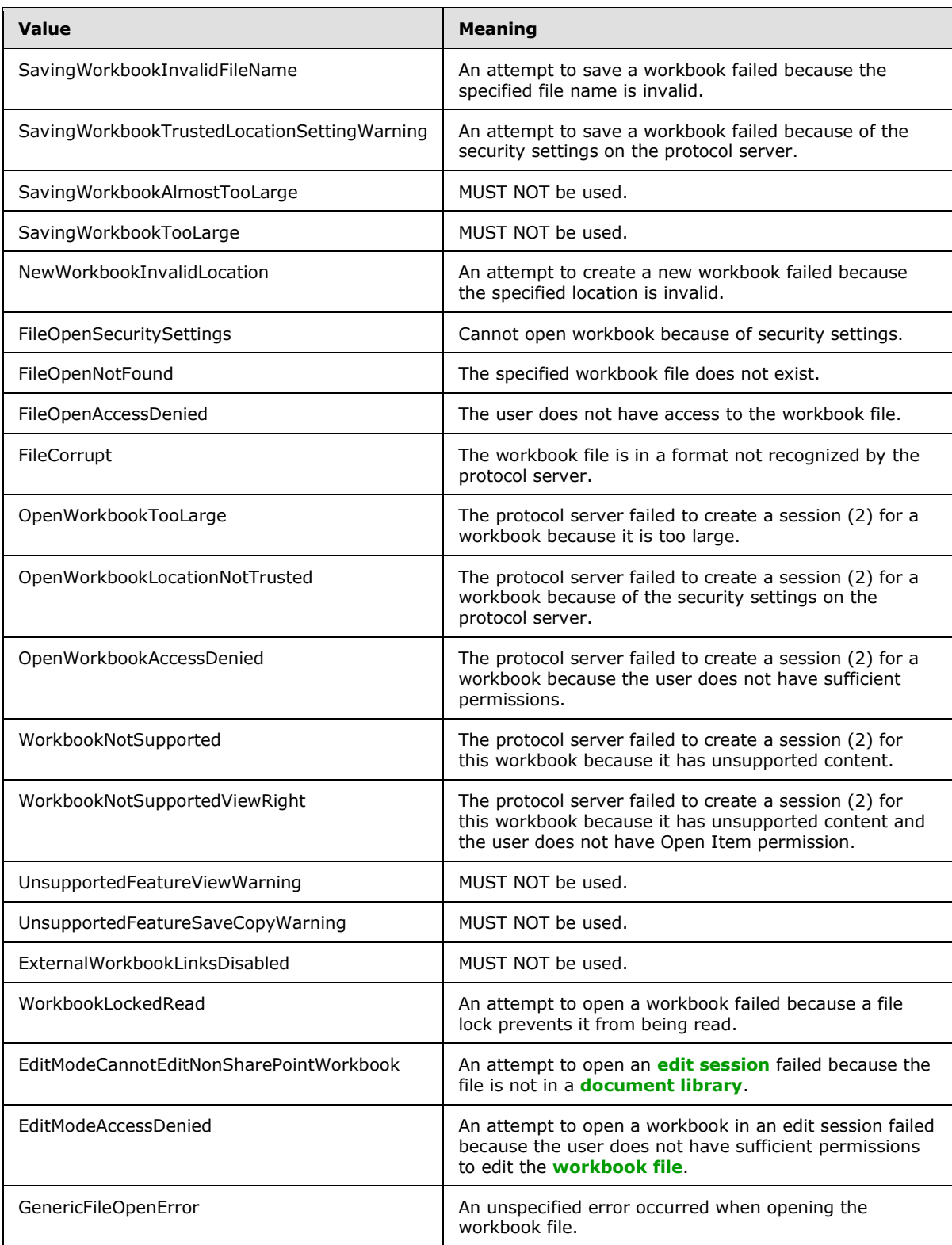

*Copyright © 2014 Microsoft Corporation.* 

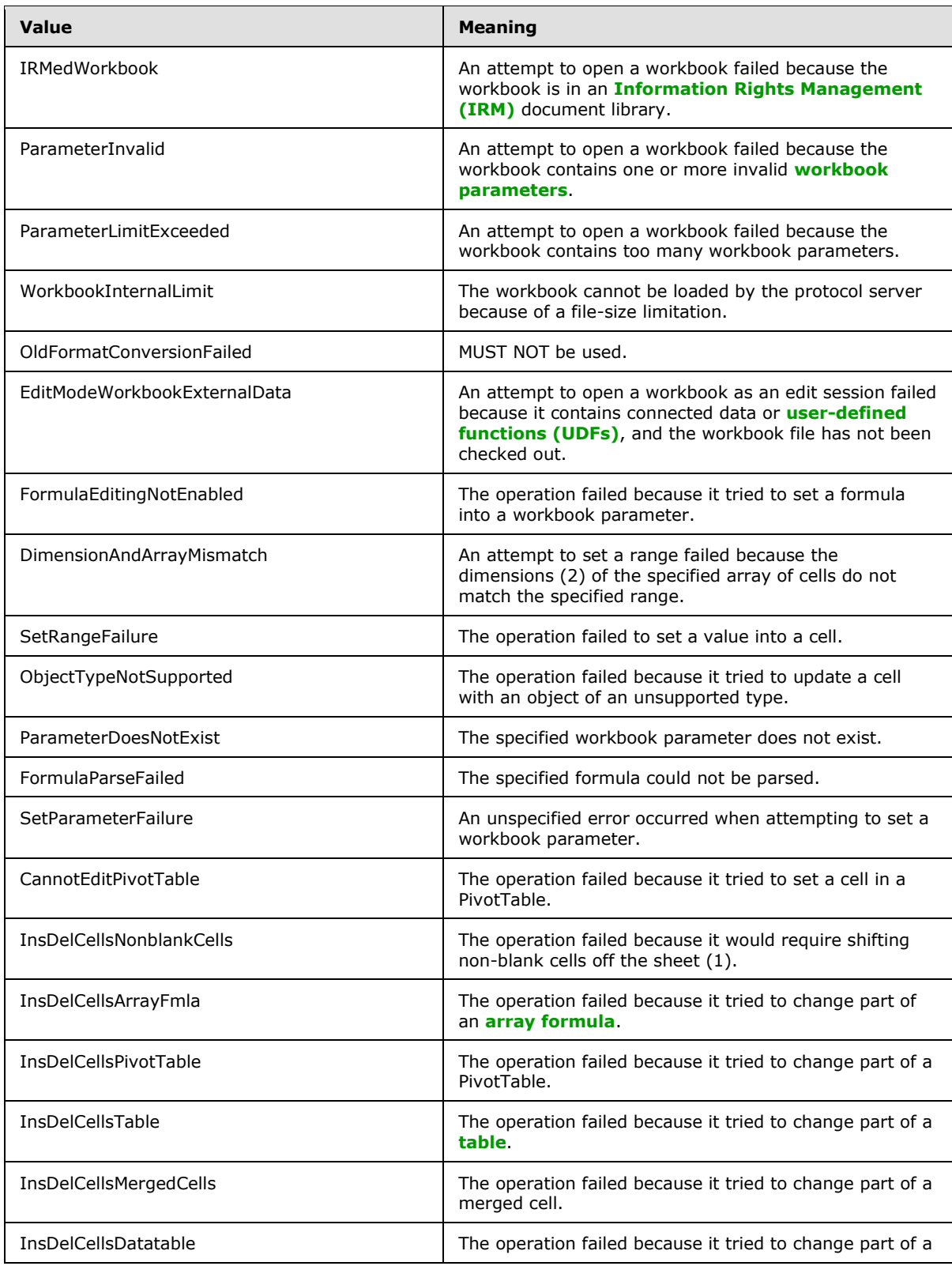

*Copyright © 2014 Microsoft Corporation.* 

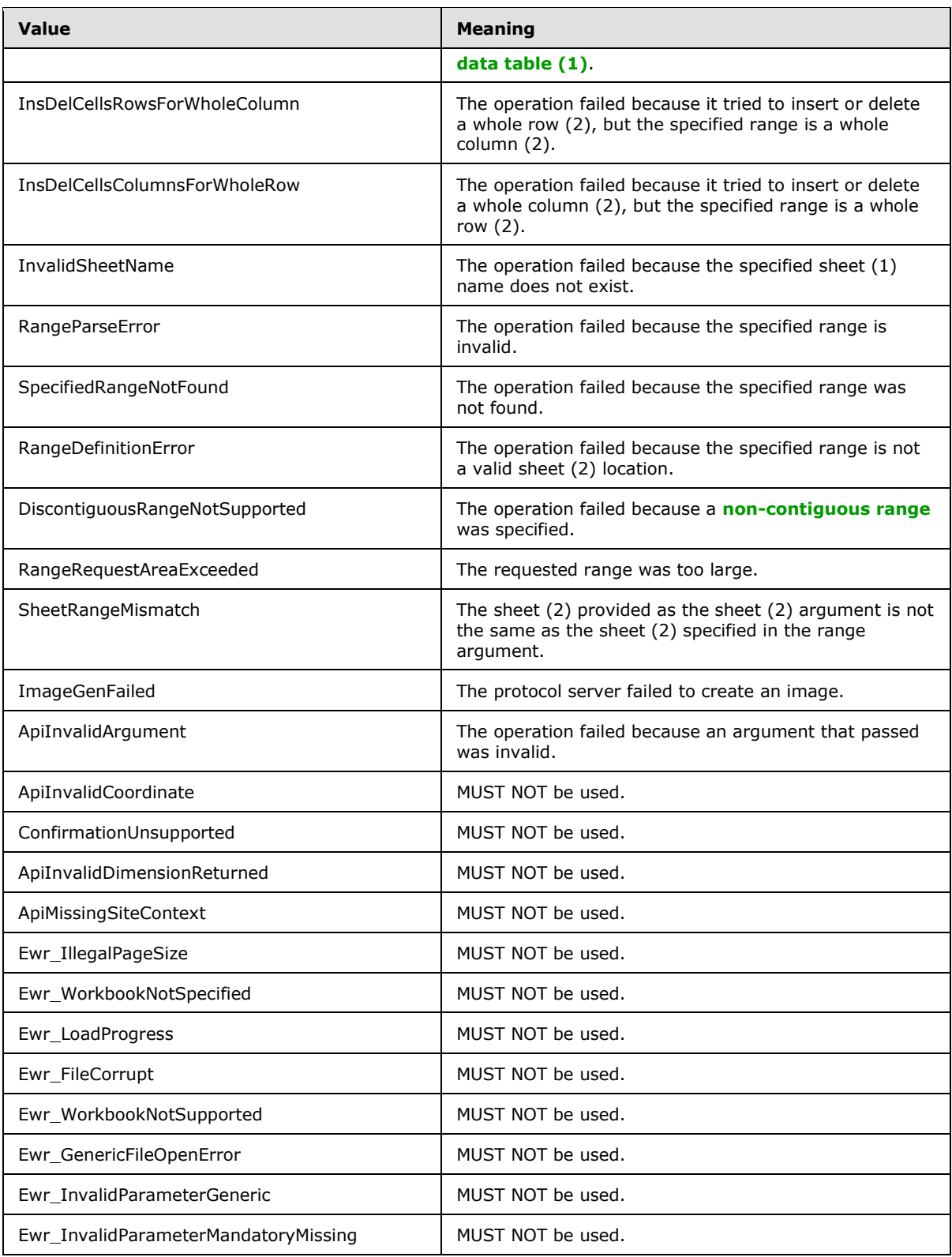

*Copyright © 2014 Microsoft Corporation.* 

*Release: April 30, 2014*

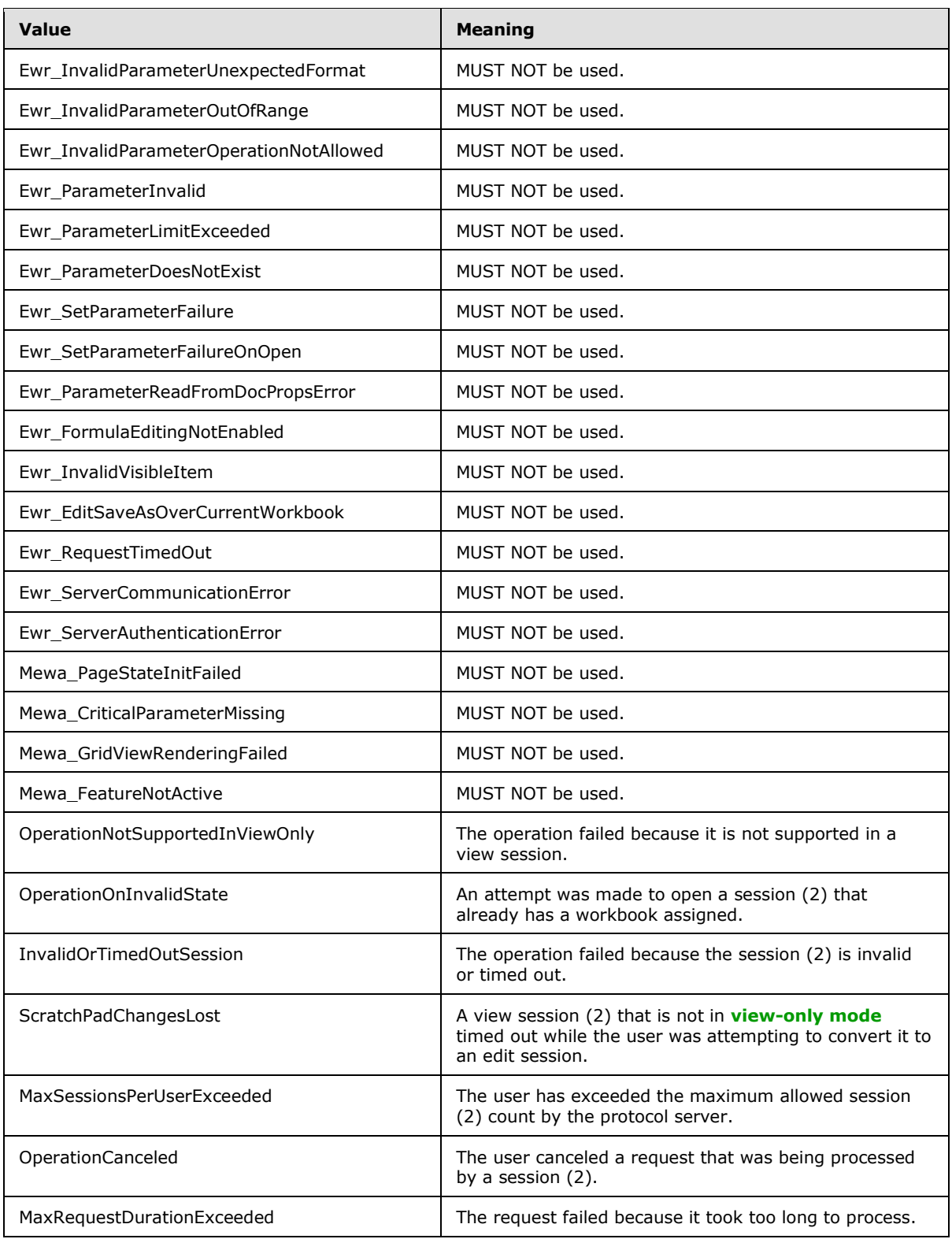

*32 / 176*

*Copyright © 2014 Microsoft Corporation.* 

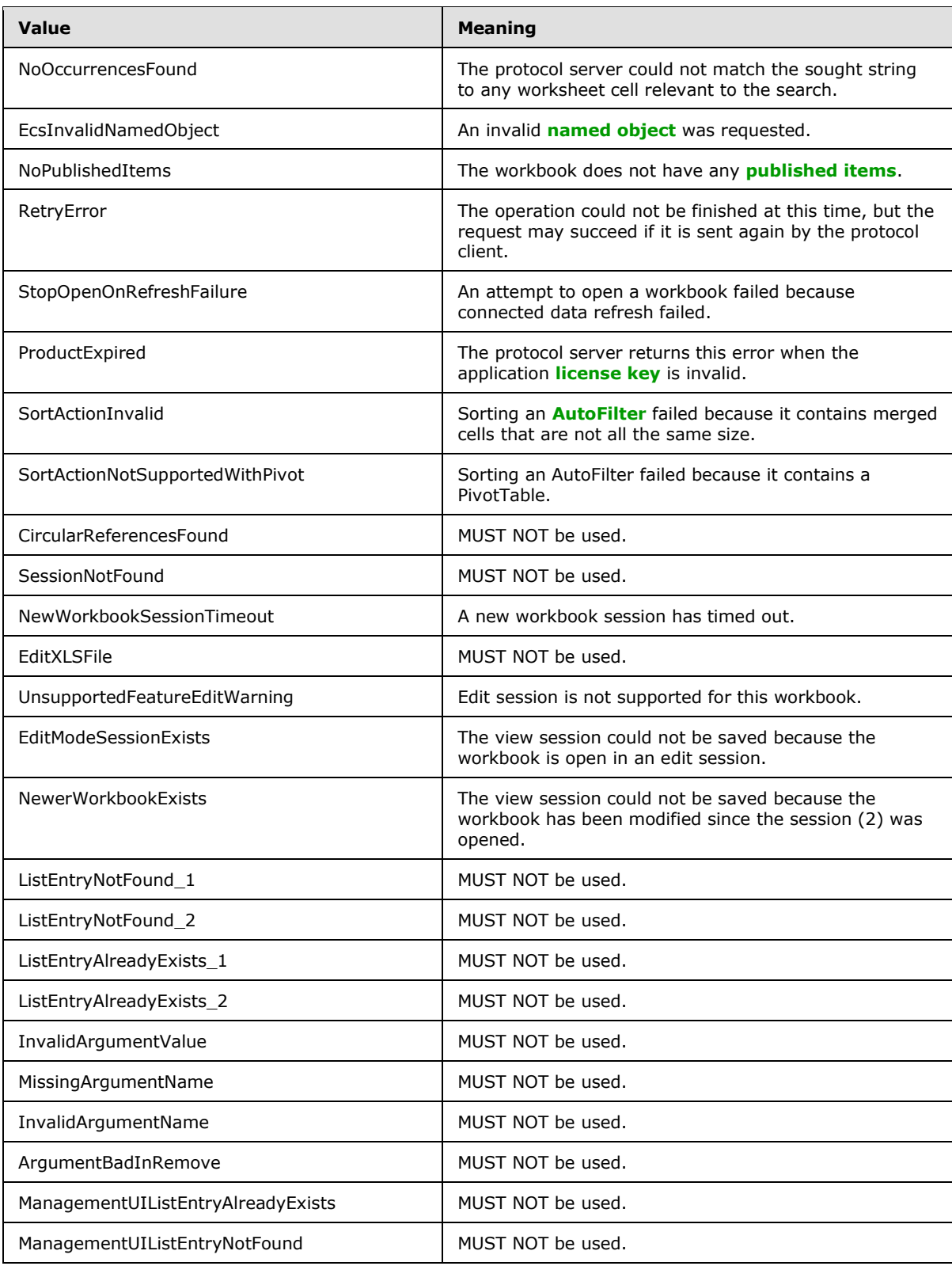

*Copyright © 2014 Microsoft Corporation.* 

*Release: April 30, 2014*

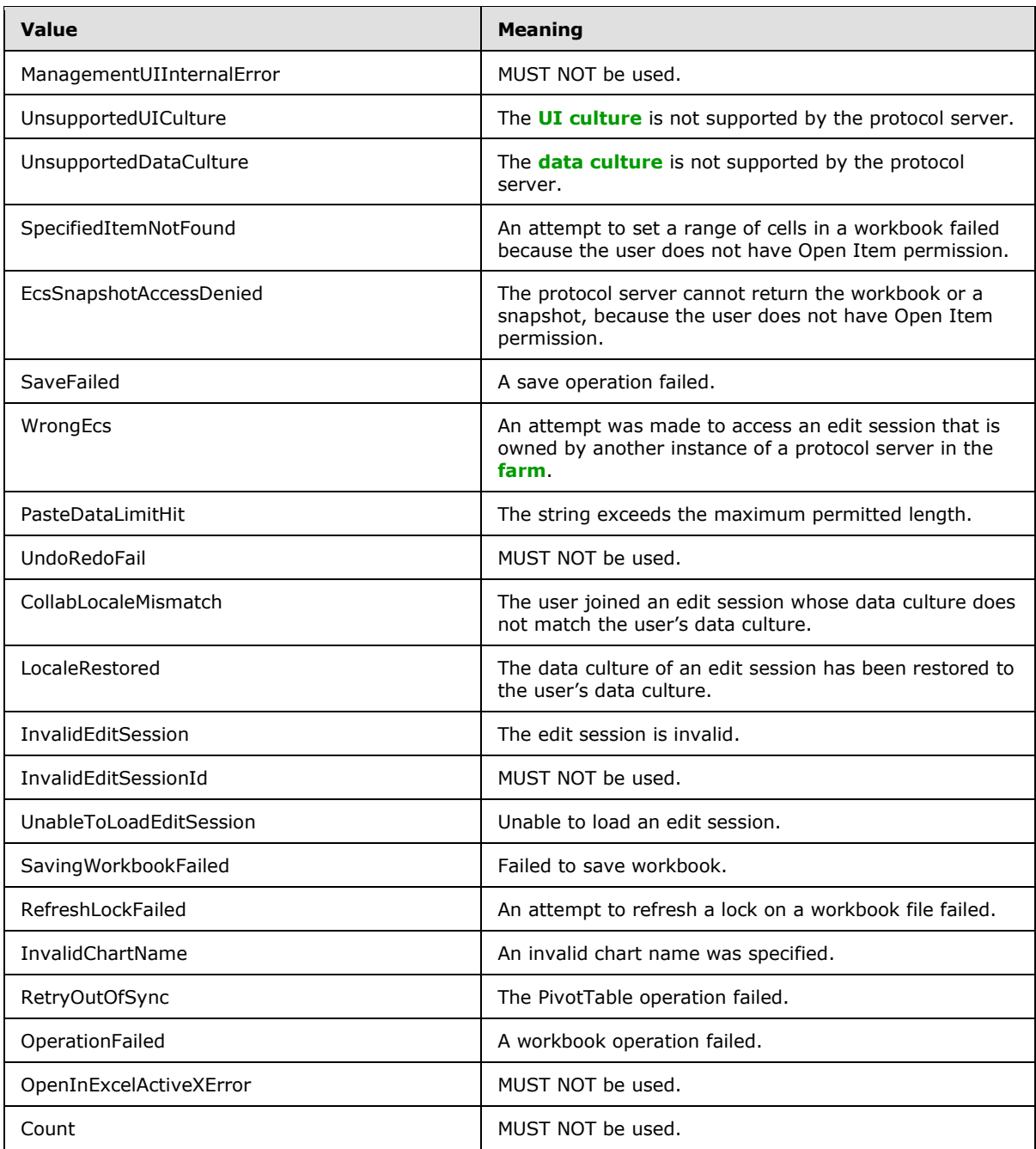

## <span id="page-33-0"></span>**2.2.9.2 Common List of Subcodes**

<span id="page-33-1"></span>In the event of an application error during an operation the protocol server returns a SOAP fault response, which SHOULD $\leq$ 1> contain one of the following subcodes:

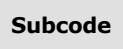

InternalError

*34 / 176*

*[MS-ESP] — v20140428 Excel Web Services Protocol* 

*Copyright © 2014 Microsoft Corporation.* 

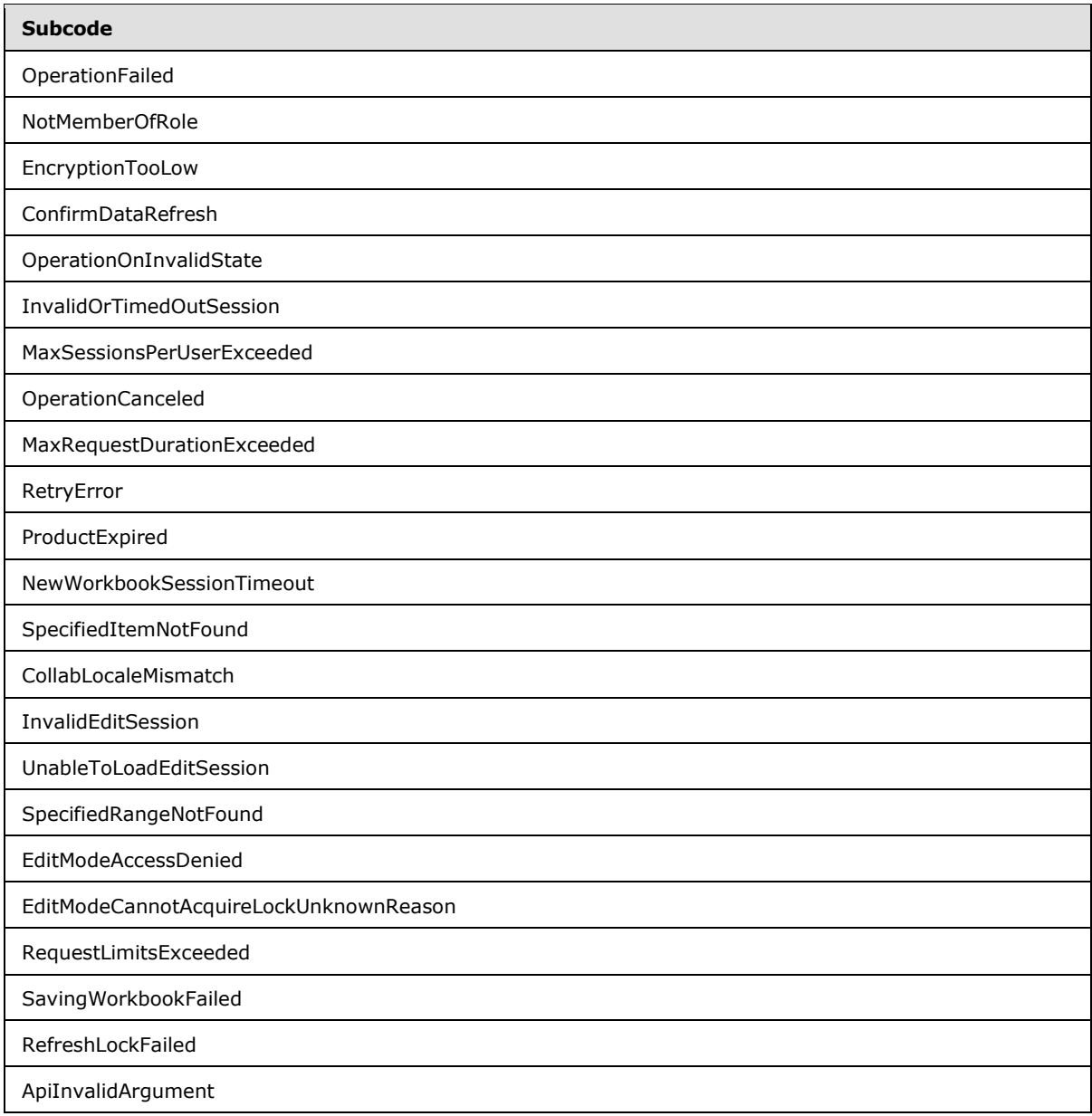

*Copyright © 2014 Microsoft Corporation.* 

## <span id="page-35-0"></span>**3 Protocol Details**

In the following sections, the schema definition might be less restrictive than the processing rules imposed by the protocol. The WSDL in this specification matches the WSDL that shipped with the product and provides a base description of the schema. The text that introduces the WSDL specifies additional restrictions that reflect actual Microsoft product behavior. For example, the schema definition might allow for an element to be empty, null, or not present but the behavior of the protocol as specified restricts the same elements to being non-empty, not null, and present.

The client side of this protocol simply passes calls through, and no additional timers or other state is required. Calls made by the higher-layer protocol or application are passed directly to the transport, and the results returned by the transport are passed directly back to the higher-layer protocol or application.

Except where specified, protocol clients SHOULD interpret HTTP status codes returned by the protocol server as specified in [\[RFC2616\]](http://go.microsoft.com/fwlink/?LinkId=90372) section 10.

This protocol allows protocol servers to perform implementation-specific localization of text in various messages. Except where specified, the localization of this text is an implementation-specific behavior of the protocol server and not significant for interoperability.

The following high-level sequence diagram illustrates the operation of the protocol.

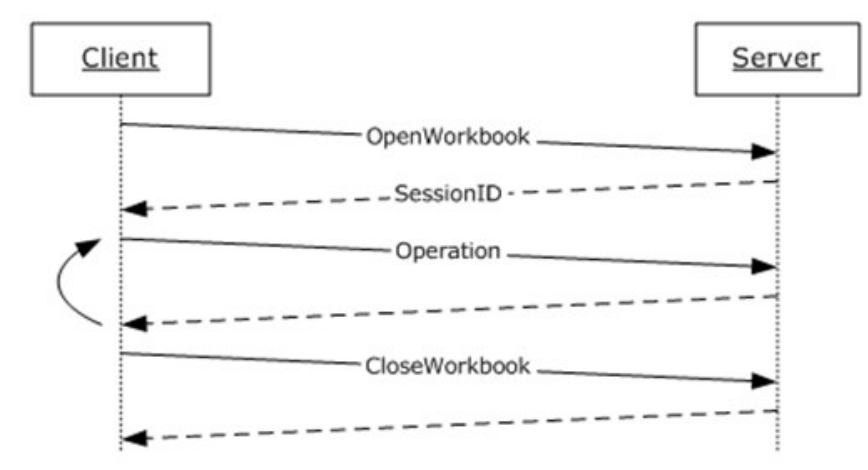

#### **Figure 2: High-level sequence diagram**

#### **Session Behavior**

#### *View Sessions*

A view session is created on a successful **OpenWorkbook** or **OpenWorkbookEx** request. A view session stops responding to operations after a successful call to the **CloseWorkbook** operation or after the view session has timed out.

#### *New Workbook Sessions*

A new workbook session is created on a successful **NewWorkbook** request. A new workbook session stops responding to operations after a successful call to the **CloseWorkbook** operation or after the new workbook session has timed out.

*[MS-ESP] — v20140428 Excel Web Services Protocol* 

*Copyright © 2014 Microsoft Corporation.* 

*Release: April 30, 2014*
#### *Edit Sessions*

An edit session is created on a successful **OpenWorkbookForEditing** request, unless one already exists for the same **workbookPath**, as specified in [OpenWorkbookForEditing](#page-92-0) (section [3.1.4.21\)](#page-92-0). A new participant is added to the edit session on a successful **OpenWorkbookForEditing** request.

A participant that makes a call to **CloseWorkbook** is removed from the edit session if the operation completes successfully. An edit session stops responding to operations when all of its participants are removed.

#### **Request Behavior**

A request is created when a **[Web service](%5bMS-OFCGLOS%5d.pdf)** operation starts running on the server, and ends when the Web service operation finishes, when it is successfully cancelled by a **CancelRequest** call, or after the request has timed out.

### **3.1 Server Details**

## **3.1.1 Abstract Data Model**

This section describes a conceptual model of possible data organization that an implementation maintains to participate in this protocol. The described organization is provided to facilitate the explanation of how the protocol behaves. This specification does not mandate that implementations adhere to this model as long as their external behavior is consistent with that described in this specification.

**Session:** An entity that gives context to operations done against a workbook. A session (2) is associated with a workbook state, which can be modified by state changing requests.

**Request:** An entity that represents a running request on the protocol server.

### **3.1.2 Timers**

### **3.1.2.1 Session Timeout**

<span id="page-36-0"></span>The protocol server MAY $\langle 2 \rangle$  time sessions (2) out. When a session (2) times out, the protocol server MUST NOT serve any requests to the timed out session (2).

### **3.1.2.2 Request Timeout**

The protocol server  $MAY < 3$  time requests out. When a request times out, the protocol server SHOUL[D<4>](#page-169-2) return a SOAP fault response, with the subcode **MaxRequestDurationExceeded**.

### **3.1.3 Initialization**

None.

### **3.1.4 Message Processing Events and Sequencing Rules**

Groups that represent required and optional interfaces are shown in the following tables. Group 1 is the required set of interfaces. Group 2 is an optional set of interfaces $\leq 5$ .

If one interface from an optional group is implemented, all interfaces in that group MUST be implemented.

*[MS-ESP] — v20140428 Excel Web Services Protocol*  *37 / 176*

*Copyright © 2014 Microsoft Corporation.* 

The groups form an additive set: Group 1 is required. If one interface from Group 2 is implemented, all interfaces in Group 1 and Group 2 are implemented.

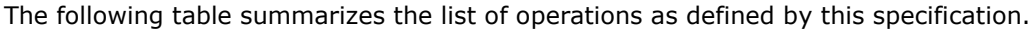

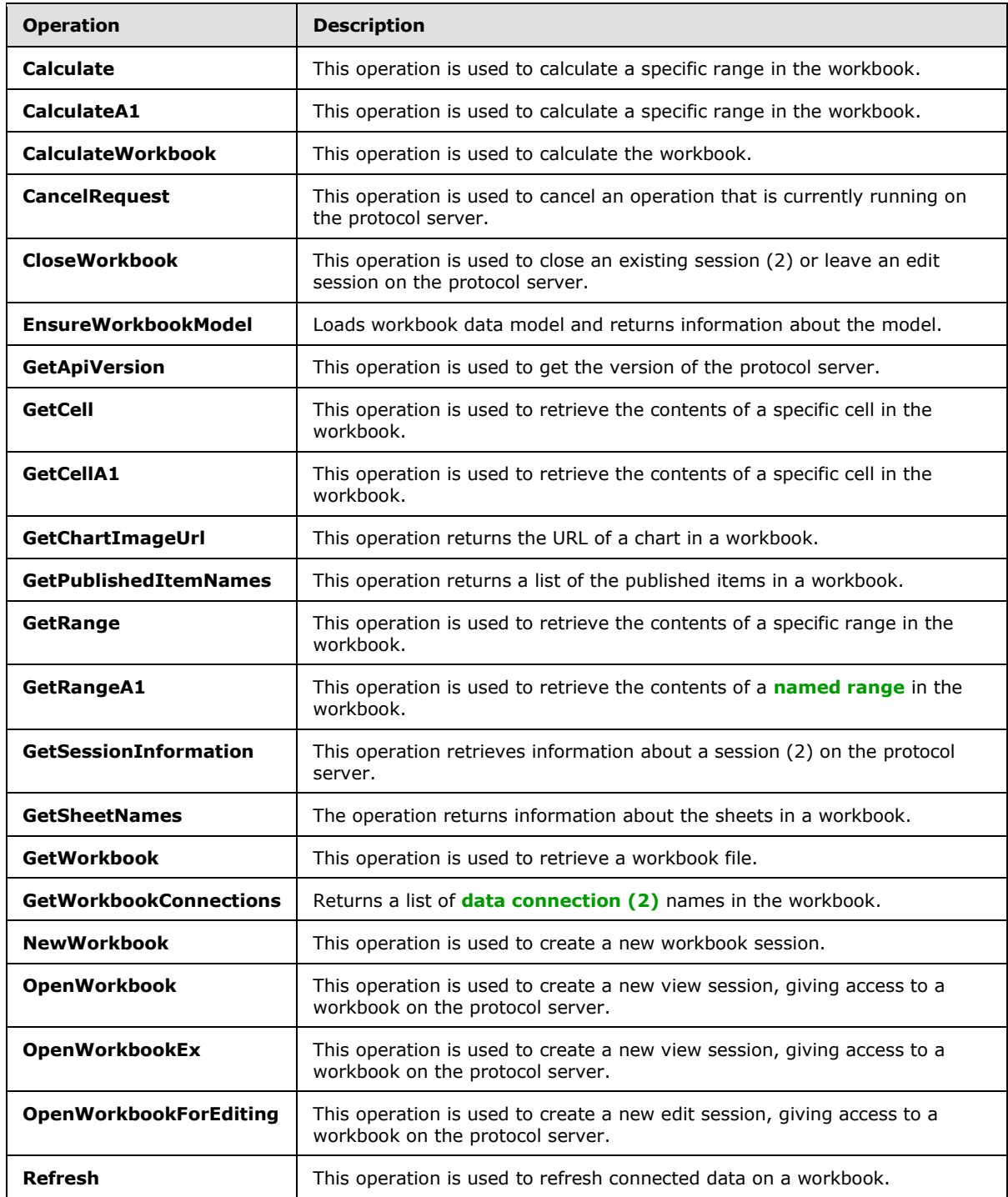

*[MS-ESP] — v20140428 Excel Web Services Protocol* 

*Copyright © 2014 Microsoft Corporation.* 

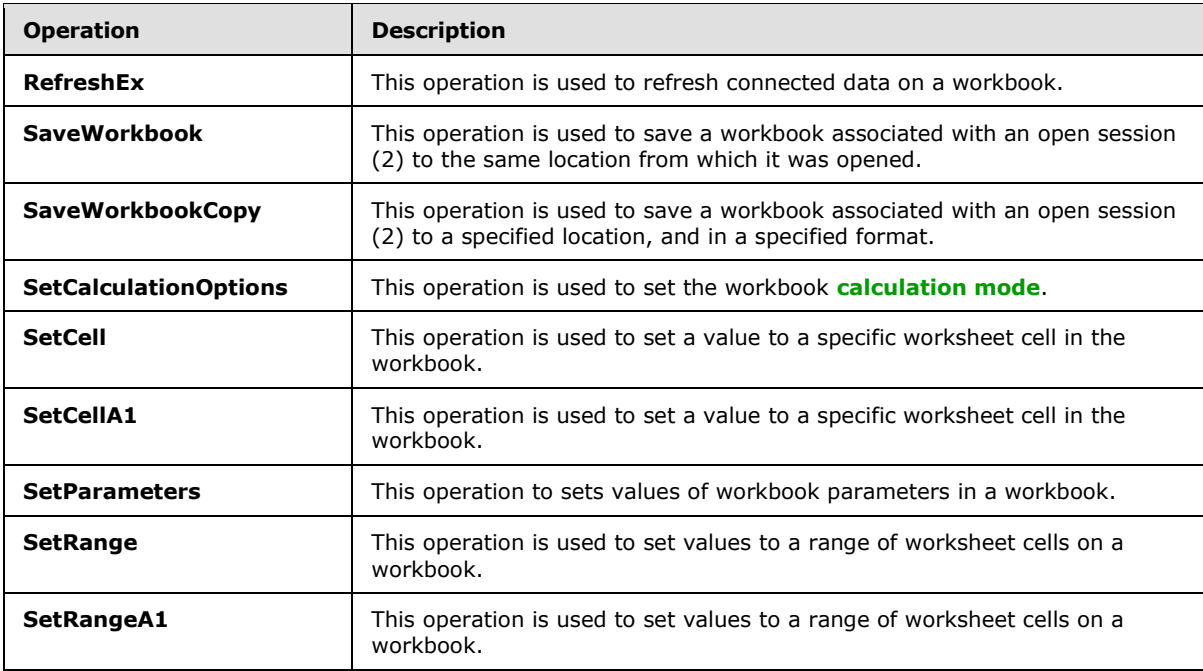

# **3.1.4.1 Calculate**

This operation is used to calculate a specific range in the workbook.

The following is the WSDL port type specification of the **Calculate [WSDL operation](%5bMS-OFCGLOS%5d.pdf)**.

```
<wsdl:operation name="Calculate" xmlns:wsdl="http://schemas.xmlsoap.org/wsdl/">
  <wsdl:input message="tns:CalculateSoapIn"/>
  <wsdl:output message="tns:CalculateSoapOut"/>
</wsdl:operation>
```
The protocol client sends a **CalculateSoapIn** request message, and the protocol server responds with a **CalculateSoapOut** response message as follows:

- 1. If the protocol determines that the workbook does not need to be calculated, it MUST succeed the operation and it MUST ignore the **sheetName** and **rangeCoordinates** parameters.
- 2. **sheetName** MUST NOT be empty if **rangeCoordinates** is not empty, as defined in [RangeCoordinates.](#page-20-0) If **sheetName** is empty, the whole workbook MUST be calculated.
- 3. If **rangeCoordinates** is empty, as defined in section [2.2.4.4,](#page-20-0) and the **sheetName** is not empty, the whole sheet (2), which was specified in **sheetName**, MUST be calculated.
- 4. If **rangeCoordinates** is not empty, the specified range MUST be calculated.
- 5. If there was an application error on the protocol server during the operation, the protocol server MUST return a SOAP fault response, which SHOULD contain one of the following subcodes or any other subcodes specified in section [2.2.9.2,](#page-33-0) but MAY instead contain any subcode specified in section [2.2.9.1](#page-24-0) or any other subcode.

*[MS-ESP] — v20140428 Excel Web Services Protocol*  *39 / 176*

*Copyright © 2014 Microsoft Corporation.* 

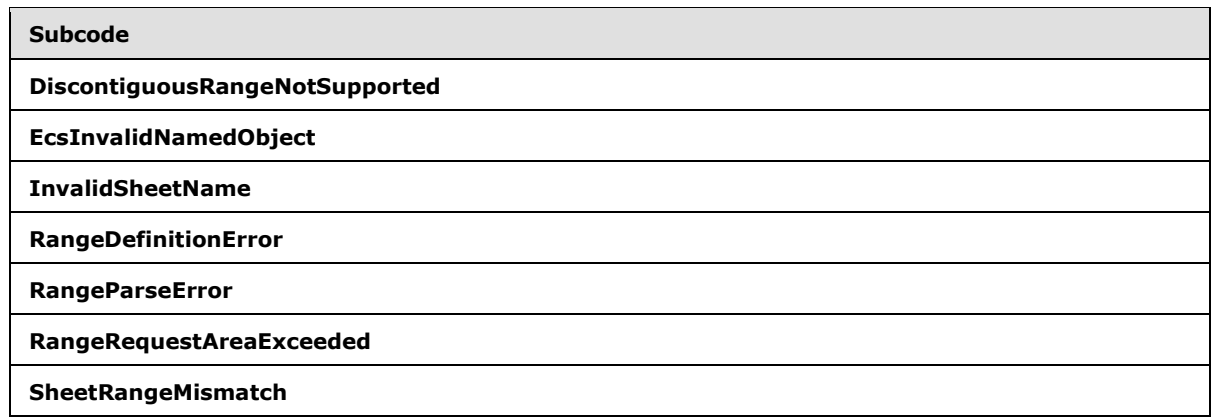

# **3.1.4.1.1 Messages**

The following table summarizes the set of WSDL message definitions that are specific to this operation.

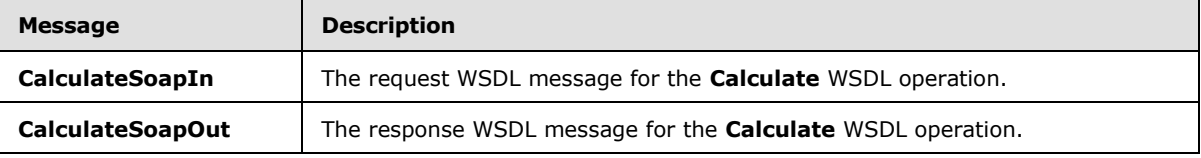

# **3.1.4.1.1.1 CalculateSoapIn**

The request WSDL message for the **Calculate** WSDL operation.

The **[SOAP action](%5bMS-GLOS%5d.pdf)** value is:

http://schemas.microsoft.com/office/excel/server/webservices/Calculate

The **[SOAP body](%5bMS-GLOS%5d.pdf)** contains the **Calculate** element.

## **3.1.4.1.1.2 CalculateSoapOut**

The response WSDL message for the **Calculate** WSDL operation.

The SOAP body contains the **CalculateResponse** element.

## **3.1.4.1.2 Elements**

The following table summarizes the XML schema element definitions that are specific to this operation.

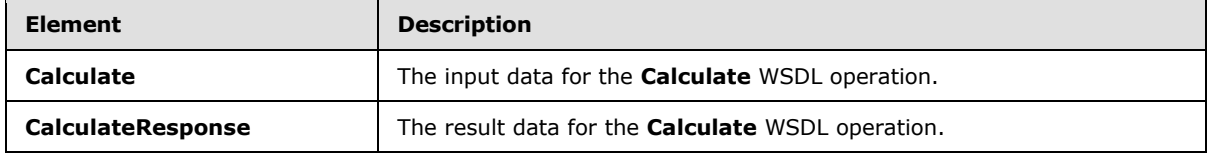

*[MS-ESP] — v20140428 Excel Web Services Protocol*  *40 / 176*

*Copyright © 2014 Microsoft Corporation.* 

# **3.1.4.1.2.1 Calculate**

The **Calculate** element specifies the input data for the **Calculate** WSDL operation.

```
<xs:element name="Calculate" xmlns:xs="http://www.w3.org/2001/XMLSchema">
  <xs:complexType>
     <xs:sequence>
      <xs:element minOccurs="0" maxOccurs="1" name="sessionId" type="xs:string"/>
      <xs:element minOccurs="0" maxOccurs="1" name="sheetName" type="xs:string"/>
      <xs:element minOccurs="0" maxOccurs="1" name="rangeCoordinates" 
type="tns:RangeCoordinates"/>
    </xs:sequence>
   </xs:complexType>
</xs:element>
```
**sessionId:** A **[session identifier \(2\)](%5bMS-OFCGLOS%5d.pdf)**. MUST be present in the request message. MUST NOT be longer than 1023 characters. SHOULD have a value that has been obtained from a previous call to the **OpenWorkbook**, **OpenWorkbookEx**, **OpenWorkbookForEditing**, or **NewWorkbook** operation, but MAY instead be obtained in any other way.

**sheetName:** The name of the sheet (2) to calculate. MUST be present. MUST NOT be longer than 31 characters.

**rangeCoordinates:** The range to calculate on the specified sheet (2). MUST be present.

## **3.1.4.1.2.2 CalculateResponse**

The **CalculateResponse** element specifies the result data for the **Calculate** WSDL operation.

```
<xs:element name="CalculateResponse" xmlns:xs="http://www.w3.org/2001/XMLSchema">
  <xs:complexType>
    <xs:sequence>
       <xs:element minOccurs="0" maxOccurs="1" name="status" type="tns:ArrayOfStatus"/>
     </xs:sequence>
  </xs:complexType>
</xs:element>
```
**status:** An array of status information as specified in **ArrayOfStatus** (section [2.2.4.2\)](#page-19-0).

### **3.1.4.1.3 Complex Types**

None.

### **3.1.4.1.4 Simple Types**

None.

#### **3.1.4.1.5 Attributes**

None.

### **3.1.4.1.6 Groups**

None.

*[MS-ESP] — v20140428 Excel Web Services Protocol* 

*Copyright © 2014 Microsoft Corporation.* 

*Release: April 30, 2014*

# **3.1.4.1.7 Attribute Groups**

None.

# **3.1.4.2 CalculateA1**

This operation is used to calculate a specific range in the workbook.

The following is the WSDL port type specification of the **CalculateA1** WSDL operation.

```
<wsdl:operation name="CalculateA1" xmlns:wsdl="http://schemas.xmlsoap.org/wsdl/">
   <wsdl:input message="tns:CalculateA1SoapIn"/>
   <wsdl:output message="tns:CalculateA1SoapOut"/>
</wsdl:operation>
```
The protocol client sends a **CalculateA1SoapIn** request message, and the protocol server responds with a **CalculateA1SoapOut** response message, as follows:

- 1. If the protocol determines that the workbook does not need to be calculated, it MUST succeed the operation and it MUST ignore the **sheetName** and **rangeName** parameters.
- 2. **sheetName** MUST be present and MUST NOT be empty, if **rangeName** is not empty. If **sheetName** is not present or is empty, the whole workbook MUST be calculated.
- 3. **rangeName** MUST be present. If **rangeName** is empty, and **sheetName** is present and not empty, the whole sheet (2), which was specified in **sheetName**, MUST be calculated.
- 4. If **rangeName** is not empty, the specified range MUST be calculated.
- 5. If there was an application error on the protocol server during the operation, the protocol server MUST return a SOAP fault response, which SHOULD contain one of the following subcodes or any other subcodes specified in section [2.2.9.2,](#page-33-0) but MAY instead contain any subcode specified in section  $2.2.9.1$  or any other subcode.

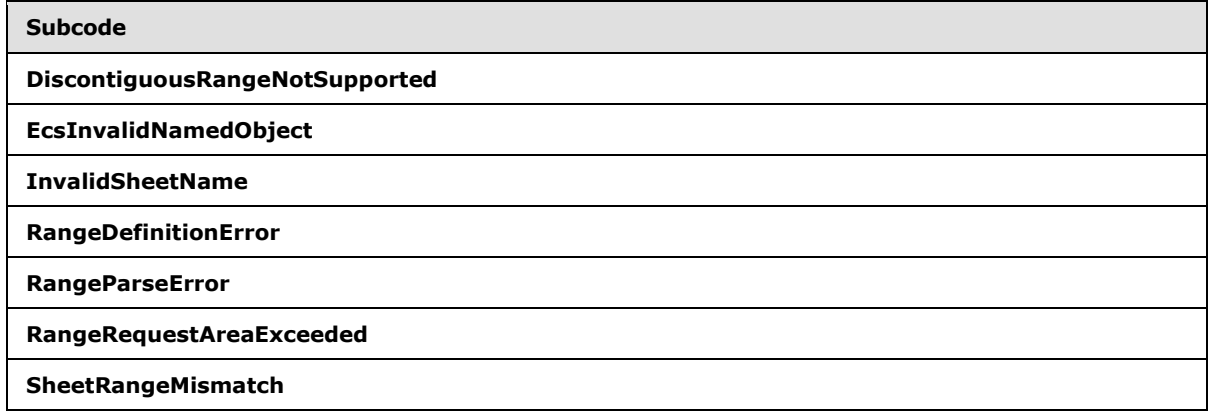

## **3.1.4.2.1 Messages**

The following table summarizes the set of WSDL message definitions that are specific to this operation.

*[MS-ESP] — v20140428 Excel Web Services Protocol*  *42 / 176*

*Copyright © 2014 Microsoft Corporation.* 

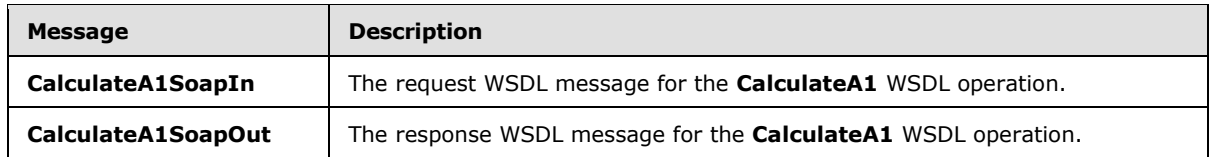

## **3.1.4.2.1.1 CalculateA1SoapIn**

The request WSDL message for the **CalculateA1** WSDL operation.

The SOAP action value is:

http://schemas.microsoft.com/office/excel/server/webservices/CalculateA1

The SOAP body contains the **CalculateA1** element.

## **3.1.4.2.1.2 CalculateA1SoapOut**

The response WSDL message for the **CalculateA1** WSDL operation.

The SOAP body contains the **CalculateA1Response** element.

## **3.1.4.2.2 Elements**

The following table summarizes the XML schema element definitions that are specific to this operation.

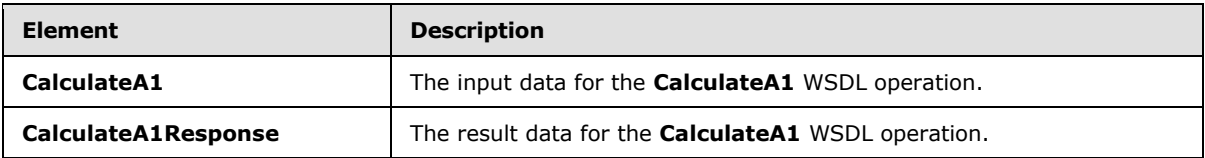

# **3.1.4.2.2.1 CalculateA1**

The **CalculateA1** element specifies the input data for the **CalculateA1** WSDL operation.

```
<xs:element name="CalculateA1" xmlns:xs="http://www.w3.org/2001/XMLSchema">
  <xs:complexType>
    <xs:sequence>
      <xs:element minOccurs="0" maxOccurs="1" name="sessionId" type="xs:string"/>
      <xs:element minOccurs="0" maxOccurs="1" name="sheetName" type="xs:string"/>
      <xs:element minOccurs="0" maxOccurs="1" name="rangeName" type="xs:string"/>
     </xs:sequence>
  </xs:complexType>
</xs:element>
```
**sessionId:** A session (2) identifier. MUST be present in the request message. MUST NOT be longer than 1023 characters. SHOULD have a value that has been obtained from a previous call to the **OpenWorkbook**, **OpenWorkbookEx**, **OpenWorkbookForEditing**, or **NewWorkbook** operation, but MAY instead be obtained in any other way.

*[MS-ESP] — v20140428 Excel Web Services Protocol*  *43 / 176*

*Copyright © 2014 Microsoft Corporation.* 

**sheetName:** The name of the sheet (2) to calculate. MUST be present and MUST NOT be empty, if **rangeName** is not empty. MUST NOT be longer than 31 characters.

**rangeName:** The name of the range to calculate. MUST be present. MUST NOT be longer than 255 characters. See section [2.2.5.2.](#page-22-0)

## **3.1.4.2.2.2 CalculateA1Response**

The **CalculateA1Response** element specifies the result data for the **CalculateA1** WSDL operation.

```
<xs:element name="CalculateA1Response" xmlns:xs="http://www.w3.org/2001/XMLSchema">
  <xs:complexType>
    <xs:sequence>
      <xs:element minOccurs="0" maxOccurs="1" name="status" type="tns:ArrayOfStatus"/>
    </xs:sequence>
   </xs:complexType>
</xs:element>
```
status: An array of status information as specified in section [2.2.4.2.](#page-19-0)

# **3.1.4.2.3 Complex Types**

None.

## **3.1.4.2.4 Simple Types**

None.

## **3.1.4.2.5 Attributes**

None.

## **3.1.4.2.6 Groups**

None.

### **3.1.4.2.7 Attribute Groups**

None.

## **3.1.4.3 CalculateWorkbook**

This operation is used to calculate the workbook.

The following is the WSDL port type specification of the **CalculateWorkbook** WSDL operation.

```
<wsdl:operation name="CalculateWorkbook" xmlns:wsdl="http://schemas.xmlsoap.org/wsdl/">
  <wsdl:input message="tns:CalculateWorkbookSoapIn"/>
  <wsdl:output message="tns:CalculateWorkbookSoapOut"/>
</wsdl:operation>
```
The protocol client sends a **CalculateWorkbookSoapIn** request message and the protocol server responds with a **CalculateWorkbookSoapOut** response message as follows:

*[MS-ESP] — v20140428 Excel Web Services Protocol* 

*Copyright © 2014 Microsoft Corporation.* 

*Release: April 30, 2014*

If there was an application error on the protocol server during the operation, the protocol server MUST return a SOAP fault response, which SHOULD contain one of the following subcodes or any other subcodes specified in section [2.2.9.2,](#page-33-0) but MAY instead contain any subcode specified in section [2.2.9.1](#page-24-0) or any other subcode.

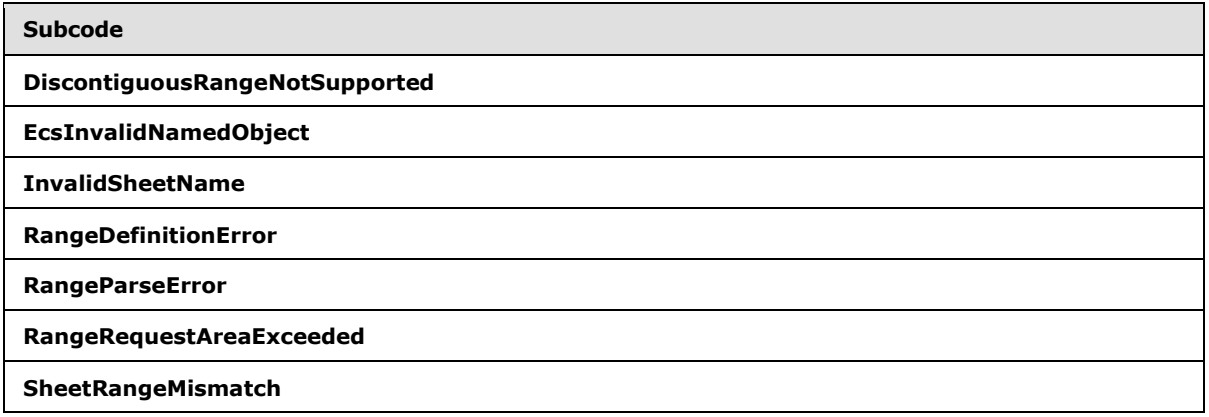

## **3.1.4.3.1 Messages**

The following table summarizes the set of WSDL message definitions that are specific to this operation.

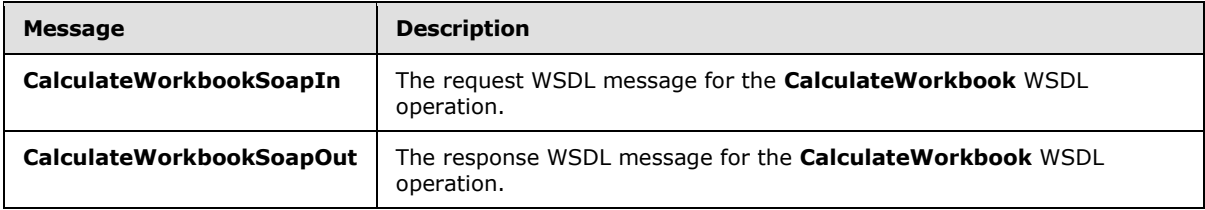

# **3.1.4.3.1.1 CalculateWorkbookSoapIn**

The request WSDL message for the **CalculateWorkbook** WSDL operation.

The SOAP action value is:

http://schemas.microsoft.com/office/excel/server/webservices/CalculateWorkbook

The SOAP body contains the **CalculateWorkbook** element.

## **3.1.4.3.1.2 CalculateWorkbookSoapOut**

The response WSDL message for the **CalculateWorkbook** WSDL operation.

The SOAP body contains the **CalculateWorkbookResponse** element.

## **3.1.4.3.2 Elements**

The following table summarizes the XML schema element definitions that are specific to this operation.

*[MS-ESP] — v20140428 Excel Web Services Protocol* 

*Copyright © 2014 Microsoft Corporation.* 

*Release: April 30, 2014*

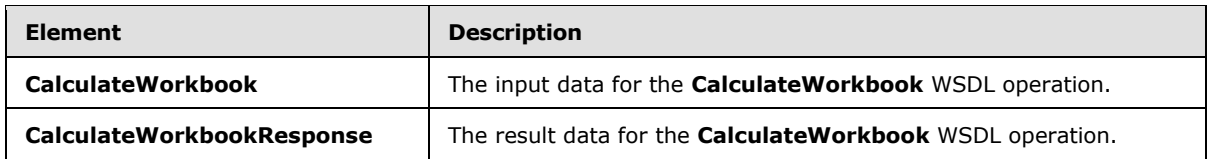

## **3.1.4.3.2.1 CalculateWorkbook**

The **CalculateWorkbook** element specifies the input data for the **CalculateWorkbook** WSDL operation.

```
<xs:element name="CalculateWorkbook" xmlns:xs="http://www.w3.org/2001/XMLSchema">
  <xs:complexType>
     <xs:sequence>
      <xs:element minOccurs="0" maxOccurs="1" name="sessionId" type="xs:string"/>
      <xs:element minOccurs="1" maxOccurs="1" name="calculateType" type="tns:CalculateType"/>
     </xs:sequence>
   </xs:complexType>
</xs:element>
```
**sessionId:** A session (2) identifier. MUST be present in the request message. MUST NOT be longer than 1023 characters. SHOULD have a value that has been obtained from a previous call to the **OpenWorkbook**, **OpenWorkbookEx**, **OpenWorkbookForEditing**, or **NewWorkbook** operation, but MAY instead be obtained in any other way.

**calculateType:** The type of calculation to perform, as defined in section [3.1.4.3.4.1.](#page-46-0)

## **3.1.4.3.2.2 CalculateWorkbookResponse**

The **CalculateWorkbookResponse** element specifies the result data for the **CalculateWorkbook** WSDL operation.

```
<xs:element name="CalculateWorkbookResponse" xmlns:xs="http://www.w3.org/2001/XMLSchema">
  <xs:complexType>
     <xs:sequence>
       <xs:element minOccurs="0" maxOccurs="1" name="status" type="tns:ArrayOfStatus"/>
     </xs:sequence>
   </xs:complexType>
</xs:element>
```
status: An array of status information as specified in section [2.2.4.2.](#page-19-0)

## **3.1.4.3.3 Complex Types**

None.

## **3.1.4.3.4 Simple Types**

The following table summarizes the XML schema simple type definitions that are specific to this operation.

*[MS-ESP] — v20140428 Excel Web Services Protocol*  *46 / 176*

*Copyright © 2014 Microsoft Corporation.* 

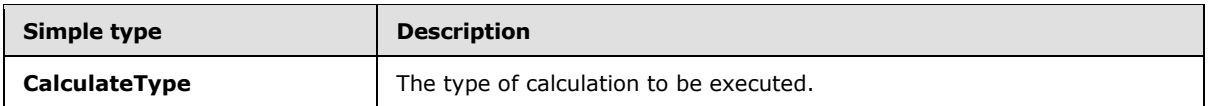

## **3.1.4.3.4.1 CalculateType**

<span id="page-46-0"></span>**Namespace:** http://schemas.microsoft.com/office/excel/server/webservices

The type of calculation to be executed.

```
<xs:simpleType name="CalculateType" xmlns:xs="http://www.w3.org/2001/XMLSchema">
  <xs:restriction base="xs:string">
    <xs:enumeration value="Recalculate"/>
    <xs:enumeration value="CalculateFull"/>
  </xs:restriction>
</xs:simpleType>
```
The following table specifies the allowable values for the **CalculateType** simple type.

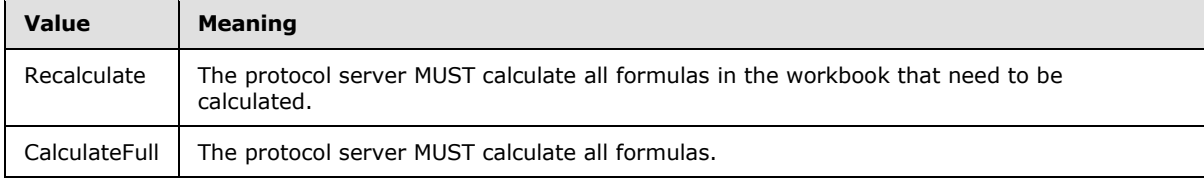

# **3.1.4.3.5 Attributes**

None.

## **3.1.4.3.6 Groups**

None.

## **3.1.4.3.7 Attribute Groups**

None.

## **3.1.4.4 CancelRequest**

This operation is used to cancel an operation that is currently running on the protocol server.

The following is the WSDL port type specification of the **CancelRequest** WSDL operation.

```
<wsdl:operation name="CancelRequest" xmlns:wsdl="http://schemas.xmlsoap.org/wsdl/">
  <wsdl:input message="tns:CancelRequestSoapIn"/>
  <wsdl:output message="tns:CancelRequestSoapOut"/>
</wsdl:operation>
```
The protocol client sends a **CancelRequestSoapIn** request message, and the protocol server responds with a **CancelRequestSoapOut** response message, as follows:

*[MS-ESP] — v20140428 Excel Web Services Protocol* 

*Copyright © 2014 Microsoft Corporation.* 

- The protocol server SHOULD try to cancel all requests currently running on the protocol server against the session (2) specified in **sessionId**.
- The following MUST NOT cause an application error in the **CancelRequest** operation:

An operation is not currently running on the session (2).

A currently running operation on the session (2) cannot be cancelled.

 If there was an application error on the protocol server during the operation, the protocol server MUST return a SOAP fault response, which SHOULD be one of the subcodes specified in section [2.2.9.2,](#page-33-0) but MAY instead contain any subcode specified in section [2.2.9.1](#page-24-0) or any other subcode.

## **3.1.4.4.1 Messages**

The following table summarizes the set of WSDL message definitions that are specific to this operation.

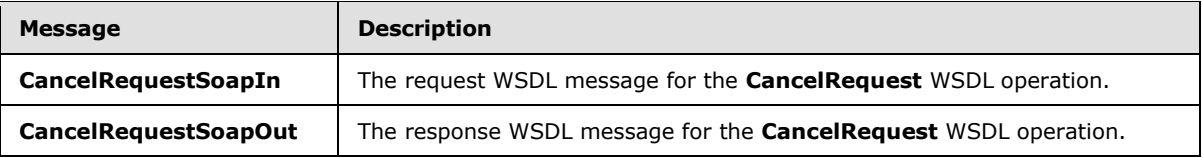

# **3.1.4.4.1.1 CancelRequestSoapIn**

The request WSDL message for the **CancelRequest** WSDL operation.

The SOAP action value is:

http://schemas.microsoft.com/office/excel/server/webservices/CancelRequest

The SOAP body contains the **CancelRequest** element.

# **3.1.4.4.1.2 CancelRequestSoapOut**

The response WSDL message for the **CancelRequest** WSDL operation.

The SOAP body contains the **CancelRequestResponse** element.

## **3.1.4.4.2 Elements**

The following table summarizes the XML schema element definitions that are specific to this operation.

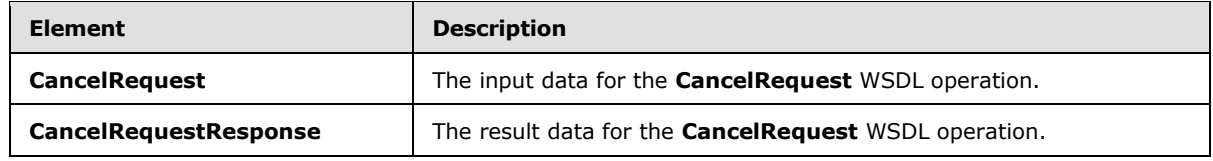

# **3.1.4.4.2.1 CancelRequest**

The **CancelRequest** element specifies the input data for the **CancelRequest** WSDL operation.

*[MS-ESP] — v20140428 Excel Web Services Protocol* 

*Copyright © 2014 Microsoft Corporation.* 

```
<xs:element name="CancelRequest" xmlns:xs="http://www.w3.org/2001/XMLSchema">
  <xs:complexType>
    <xs:sequence>
      <xs:element minOccurs="0" maxOccurs="1" name="sessionId" type="xs:string"/>
    </xs:sequence>
   </xs:complexType>
</xs:element>
```
**sessionId:** A session identifier (2) MUST be present in the request message. SHOULD have a value that has been obtained from a previous call to the **OpenWorkbook**, **OpenWorkbookEx**, **OpenWorkbookForEditing**, or **NewWorkbook** operations, or but MAY instead be obtained in any other way.

# **3.1.4.4.2.2 CancelRequestResponse**

The **CancelRequestResponse** element specifies the result data for the **CancelRequest** WSDL operation.

```
<xs:element name="CancelRequestResponse" xmlns:xs="http://www.w3.org/2001/XMLSchema">
  <xs:complexType>
    <xs:sequence>
      <xs:element minOccurs="0" maxOccurs="1" name="status" type="tns:ArrayOfStatus"/>
    </xs:sequence>
   </xs:complexType>
</xs:element>
```
**status:** An array of status information as specified in **ArrayOfStatus** (section [2.2.4.2\)](#page-19-0).

## **3.1.4.4.3 Complex Types**

None.

### **3.1.4.4.4 Simple Types**

None.

### **3.1.4.4.5 Attributes**

None.

### **3.1.4.4.6 Groups**

None.

## **3.1.4.4.7 Attribute Groups**

None.

### **3.1.4.5 CloseWorkbook**

This operation is used to close an existing session (2) or leave an edit session on the protocol server.

The following is the WSDL port type specification of the **CloseWorkbook** WSDL operation.

*[MS-ESP] — v20140428 Excel Web Services Protocol* 

*Copyright © 2014 Microsoft Corporation.* 

*Release: April 30, 2014*

```
<wsdl:operation name="CloseWorkbook" xmlns:wsdl="http://schemas.xmlsoap.org/wsdl/">
  <wsdl:input message="tns:CloseWorkbookSoapIn"/>
  <wsdl:output message="tns:CloseWorkbookSoapOut"/>
</wsdl:operation>
```
The protocol client sends a **CloseWorkbookSoapIn** request message and the protocol server responds with a **CloseWorkbookSoapOut** response message as follows:

If there was an application error on the protocol server during the operation, the protocol server MUST return a SOAP fault response, which SHOULD be one of the subcodes specified in section [2.2.9.2,](#page-33-0) but MAY instead contain any subcode specified in section [2.2.9.1](#page-24-0) or any other subcode.

## **3.1.4.5.1 Messages**

The following table summarizes the set of WSDL message definitions that are specific to this operation.

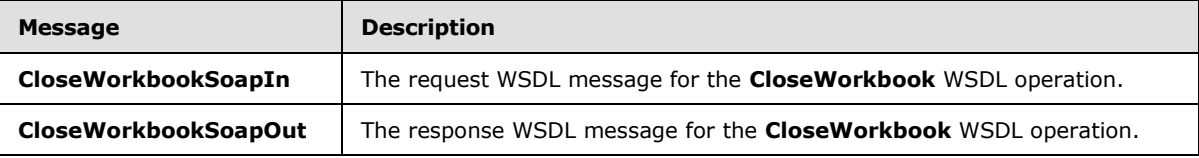

# **3.1.4.5.1.1 CloseWorkbookSoapIn**

The request WSDL message for the **CloseWorkbook** WSDL operation.

The SOAP action value is:

```
http://schemas.microsoft.com/office/excel/server/webservices/CloseWorkbook
```
The SOAP body contains the **CloseWorkbook** element.

# **3.1.4.5.1.2 CloseWorkbookSoapOut**

The response WSDL message for the **CloseWorkbook** WSDL operation.

The SOAP body contains the **CloseWorkbookResponse** element.

## **3.1.4.5.2 Elements**

The following table summarizes the XML schema element definitions that are specific to this operation.

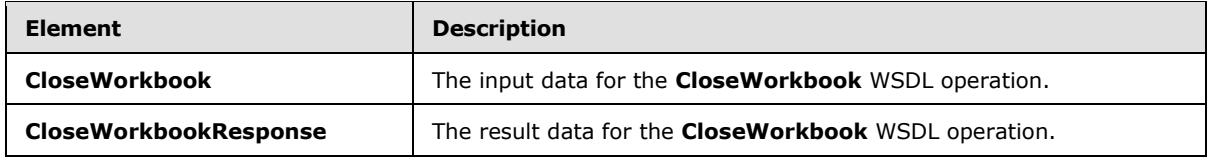

## **3.1.4.5.2.1 CloseWorkbook**

The **CloseWorkbook** element specifies the input data for the **CloseWorkbook** WSDL operation.

*[MS-ESP] — v20140428 Excel Web Services Protocol* 

*Copyright © 2014 Microsoft Corporation.* 

*Release: April 30, 2014*

```
<xs:element name="CloseWorkbook" xmlns:xs="http://www.w3.org/2001/XMLSchema">
  <xs:complexType>
    <xs:sequence>
      <xs:element minOccurs="0" maxOccurs="1" name="sessionId" type="xs:string"/>
    </xs:sequence>
   </xs:complexType>
</xs:element>
```
**sessionId:** A session identifier (2). MUST be present in the request message. SHOULD have a value that has been obtained from a previous call to the **OpenWorkbook**, **OpenWorkbookEx**, **OpenWorkbookForEditing**, or **NewWorkbook** operations, or but MAY instead be obtained in any other way.

# **3.1.4.5.2.2 CloseWorkbookResponse**

The **CloseWorkbookResponse** element specifies the result data for the **CloseWorkbook** WSDL operation.

```
<xs:element name="CloseWorkbookResponse" xmlns:xs="http://www.w3.org/2001/XMLSchema">
  <xs:complexType>
    <xs:sequence>
      <xs:element minOccurs="0" maxOccurs="1" name="status" type="tns:ArrayOfStatus"/>
    </xs:sequence>
   </xs:complexType>
</xs:element>
```
**status:** MUST NOT be present.

## **3.1.4.5.3 Complex Types**

None.

### **3.1.4.5.4 Simple Types**

None.

### **3.1.4.5.5 Attributes**

None.

### **3.1.4.5.6 Groups**

None.

## **3.1.4.5.7 Attribute Groups**

None.

### **3.1.4.6 EnsureWorkbookModel**

Loads workbook data model and returns information about the model.

The following is the WSDL port type specification of the **EnsureWorkbookModel** WSDL operation.

*[MS-ESP] — v20140428 Excel Web Services Protocol* 

*Copyright © 2014 Microsoft Corporation.* 

*Release: April 30, 2014*

```
<wsdl:operation name="EnsureWorkbookModel" xmlns:wsdl="http://schemas.xmlsoap.org/wsdl/">
   <wsdl:input message="tns:EnsureWorkbookModelSoapIn"/>
  <wsdl:output message="tns:EnsureWorkbookModelSoapOut"/>
</wsdl:operation>
```
The protocol client sends a **EnsureWorkbookModelSoapIn** request message, and the protocol server responds with a **EnsureWorkbookModelSoapOut** response message as follows:

- The protocol server loads workbook data model and returns information about the loaded model in the **WorkbookModelInfo** element.
- If there was an application error on the protocol server during the operation, the protocol server MUST return a SOAP fault response, which SHOULD be one of the subcodes specified in section [2.2.9.2,](#page-33-0) but MAY instead contain any subcode specified in section [2.2.9.1](#page-24-0) or any other subcode.

## **3.1.4.6.1 Messages**

The following table summarizes the set of WSDL message definitions that are specific to this operation.

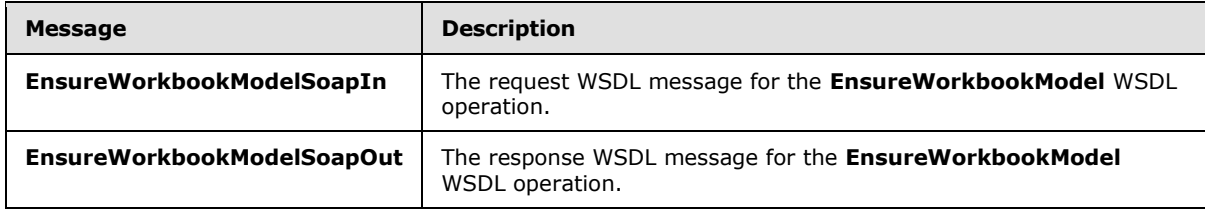

# **3.1.4.6.1.1 EnsureWorkbookModelSoapIn**

The request WSDL message for the **EnsureWorkbookModel** WSDL operation.

The SOAP action value is:

http://schemas.microsoft.com/office/excel/server/webservices/EnsureWorkbookModel

The SOAP body contains the **EnsureWorkbookModel** element.

## **3.1.4.6.1.2 EnsureWorkbookModelSoapOut**

The response WSDL message for the **EnsureWorkbookModel** WSDL operation.

The SOAP body contains the **EnsureWorkbookModelResponse** element.

## **3.1.4.6.2 Elements**

The following table summarizes the XML schema element definitions that are specific to this operation.

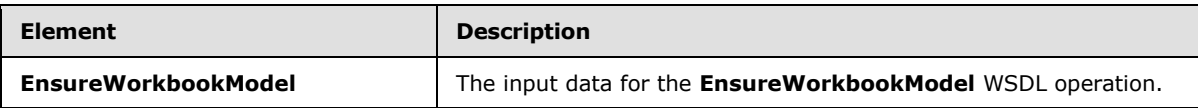

*[MS-ESP] — v20140428 Excel Web Services Protocol*  *52 / 176*

*Copyright © 2014 Microsoft Corporation.* 

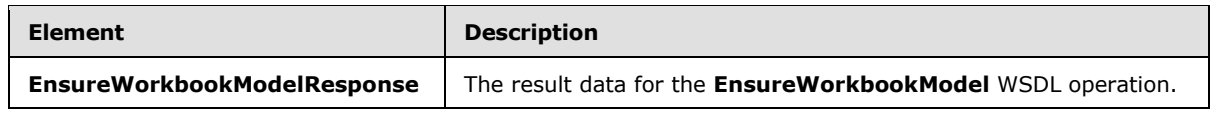

# **3.1.4.6.2.1 EnsureWorkbookModel**

The **EnsureWorkbookModel** element specifies the input data for the **EnsureWorkbookModel** WSDL operation.

```
<xs:element name="EnsureWorkbookModel" xmlns:xs="http://www.w3.org/2001/XMLSchema">
  <xs:complexType>
    <xs:sequence>
      <xs:element minOccurs="0" maxOccurs="1" name="sessionId" type="xs:string"/>
    </xs:sequence>
  </xs:complexType>
</xs:element>
```
**sessionId:** A session identifier (2). MUST be present. SHOULD have a value that has been obtained from a previous call to the **OpenWorkbook**, **OpenWorkbookEx**, **OpenWorkbookForEditing**, or **NewWorkbook** operations, but MAY instead be obtained in any other way.

## **3.1.4.6.2.2 EnsureWorkbookModelResponse**

The **EnsureWorkbookModelResponse** element specifies the result data for the **EnsureWorkbookModel** WSDL operation.

```
<xs:element name="EnsureWorkbookModelResponse" xmlns:xs="http://www.w3.org/2001/XMLSchema">
  <xs:complexType>
    <xs:sequence>
      <xs:element minOccurs="0" maxOccurs="1" name="EnsureWorkbookModelResult" 
type="tns:WorkbookModelInfo"/>
      <xs:element minOccurs="0" maxOccurs="1" name="status" type="tns:ArrayOfStatus"/>
     </xs:sequence>
  </xs:complexType>
</xs:element>
```
**EnsureWorkbookModelResult: WorkbookModelInfo** element as specified in section [3.1.4.6.3.1](#page-52-0)

**status:** An array of status information as specified in section [2.2.4.2.](#page-19-0)

## **3.1.4.6.3 Complex Types**

The following table summarizes the XML schema complex type definitions that are specific to this operation.

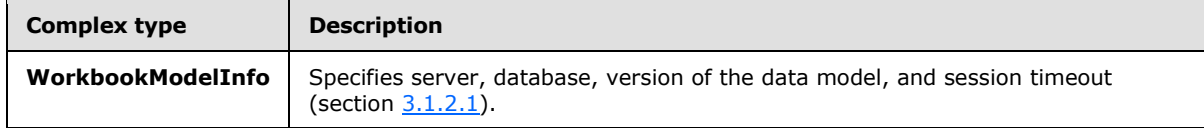

# **3.1.4.6.3.1 WorkbookModelInfo**

<span id="page-52-0"></span>**Namespace:** http://schemas.microsoft.com/office/excel/server/webservices

*[MS-ESP] — v20140428 Excel Web Services Protocol* 

*Copyright © 2014 Microsoft Corporation.* 

*Release: April 30, 2014*

```
Specifies server, database, version of the data model, and session timeout (section 3.1.2.1).
```

```
<xs:complexType name="WorkbookModelInfo" xmlns:xs="http://www.w3.org/2001/XMLSchema">
  <xs:sequence>
    <xs:element minOccurs="0" maxOccurs="1" name="Server" type="xs:string"/>
     <xs:element minOccurs="0" maxOccurs="1" name="Database" type="xs:string"/>
    <xs:element minOccurs="1" maxOccurs="1" name="SessionInteractivityTimeout" 
type="xs:int"/>
    <xs:element minOccurs="1" maxOccurs="1" name="Version" type="xs:int"/>
  </xs:sequence>
</xs:complexType>
```
**Server:** The server where the data model was loaded.

**Database:** The database on the server where the data model was loaded.

**SessionInteractivityTimeout:** Session timeout (section [3.1.2.1\)](#page-36-0).

**Version:** Version of the data model.

### **3.1.4.6.4 Simple Types**

None.

## **3.1.4.6.5 Attributes**

None.

### **3.1.4.6.6 Groups**

None.

## **3.1.4.6.7 Attribute Groups**

None.

## **3.1.4.7 GetApiVersion**

This operation is used to get the version of the protocol server.

The following is the WSDL port type specification of the **GetApiVersion** WSDL operation.

```
<wsdl:operation name="GetApiVersion" xmlns:wsdl="http://schemas.xmlsoap.org/wsdl/">
  <wsdl:input message="tns:GetApiVersionSoapIn"/>
   <wsdl:output message="tns:GetApiVersionSoapOut"/>
</wsdl:operation>
```
The protocol client sends a **GetApiVersionSoapIn** request message, and the protocol server responds with a **GetApiVersionSoapOut** response message as follows:

 If there was an application error on the protocol server during the operation, the protocol server MUST return a SOAP fault response, which SHOULD be one of the subcodes specified in section [2.2.9.2,](#page-33-0) but MAY instead contain any subcode specified in section [2.2.9.1](#page-24-0) or any other subcode.

*[MS-ESP] — v20140428 Excel Web Services Protocol* 

*Copyright © 2014 Microsoft Corporation.* 

# **3.1.4.7.1 Messages**

The following table summarizes the set of WSDL message definitions that are specific to this operation.

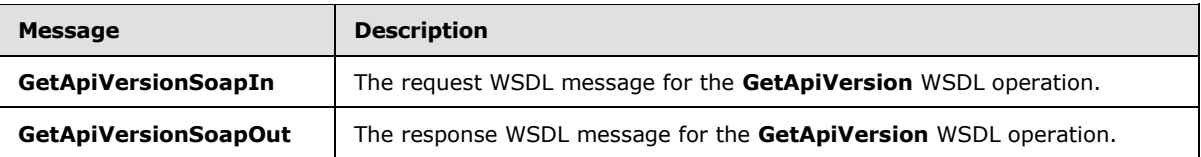

# **3.1.4.7.1.1 GetApiVersionSoapIn**

The request WSDL message for the **GetApiVersion** WSDL operation.

The SOAP action value is:

http://schemas.microsoft.com/office/excel/server/webservices/GetApiVersion

The SOAP body contains the **GetApiVersion** element.

# **3.1.4.7.1.2 GetApiVersionSoapOut**

The response WSDL message for the **GetApiVersion** WSDL operation.

The SOAP body contains the **GetApiVersionResponse** element.

## **3.1.4.7.2 Elements**

The following table summarizes the XML schema element definitions that are specific to this operation.

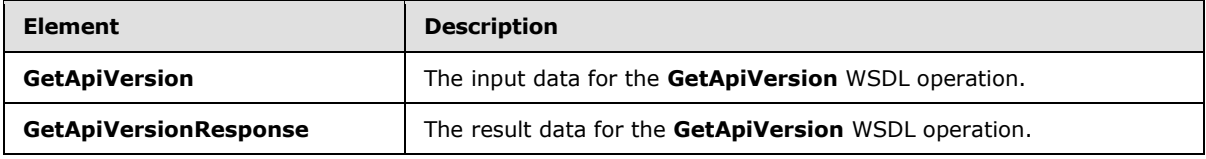

# **3.1.4.7.2.1 GetApiVersion**

The **GetApiVersion** element specifies the input data for the **GetApiVersion** WSDL operation.

```
<xs:element name="GetApiVersion" xmlns:xs="http://www.w3.org/2001/XMLSchema">
  <xs:complexType/>
</xs:element>
```
# **3.1.4.7.2.2 GetApiVersionResponse**

The **GetApiVersionResponse** element specifies the result data for the **GetApiVersion** WSDL operation.

```
<xs:element name="GetApiVersionResponse" xmlns:xs="http://www.w3.org/2001/XMLSchema">
  <xs:complexType>
```
*[MS-ESP] — v20140428 Excel Web Services Protocol*  *55 / 176*

*Copyright © 2014 Microsoft Corporation.* 

```
 <xs:sequence>
      <xs:element minOccurs="0" maxOccurs="1" name="GetApiVersionResult" type="xs:string"/>
       <xs:element minOccurs="0" maxOccurs="1" name="status" type="tns:ArrayOfStatus"/>
     </xs:sequence>
   </xs:complexType>
</xs:element>
```
**GetApiVersionResult:** The version of the server. MUST be present.

**status:** MUST NOT be present.

## **3.1.4.7.3 Complex Types**

None.

## **3.1.4.7.4 Simple Types**

None.

## **3.1.4.7.5 Attributes**

None.

## **3.1.4.7.6 Groups**

None.

## **3.1.4.7.7 Attribute Groups**

None.

## **3.1.4.8 GetCell**

This operation is used to retrieve the contents of a specific cell in the workbook.

The following is the WSDL port type specification of the **GetCell** WSDL operation.

```
<wsdl:operation name="GetCell" xmlns:wsdl="http://schemas.xmlsoap.org/wsdl/">
  <wsdl:input message="tns:GetCellSoapIn"/>
  <wsdl:output message="tns:GetCellSoapOut"/>
</wsdl:operation>
```
The protocol client sends a **GetCellSoapIn** request message, and the protocol server responds with a **GetCellSoapOut** response message, as follows:

- 1. The row (2)**,** column (2) on the worksheet specified by **sheetName**, specify the location of the sheet (2) cells to retrieve.
- 2. If **formatted** is **false**, the worksheet cell returned as the **GetCellResult** element MUST be either not present or one of the following types: **boolean**, **double**, **string**, or **CellError** (section [2.2.5.1\)](#page-22-1).

*[MS-ESP] — v20140428 Excel Web Services Protocol*  *56 / 176*

*Copyright © 2014 Microsoft Corporation.* 

- 3. If **formatted** is true, the worksheet cell returned as the **GetCellResult** element MUST be type **string**, and MUST be formatted using a **[number format](%5bMS-OFCGLOS%5d.pdf)** according to how the worksheet cell is number formatted in the workbook.
- 4. If there was an application error on the protocol server during the operation, the protocol server MUST return a SOAP fault response, which SHOULD contain one of the following subcodes or any other subcodes specified in section [2.2.9.2,](#page-33-0) but MAY instead contain any subcode specified in section  $2.2.9.1$  or any other subcode.

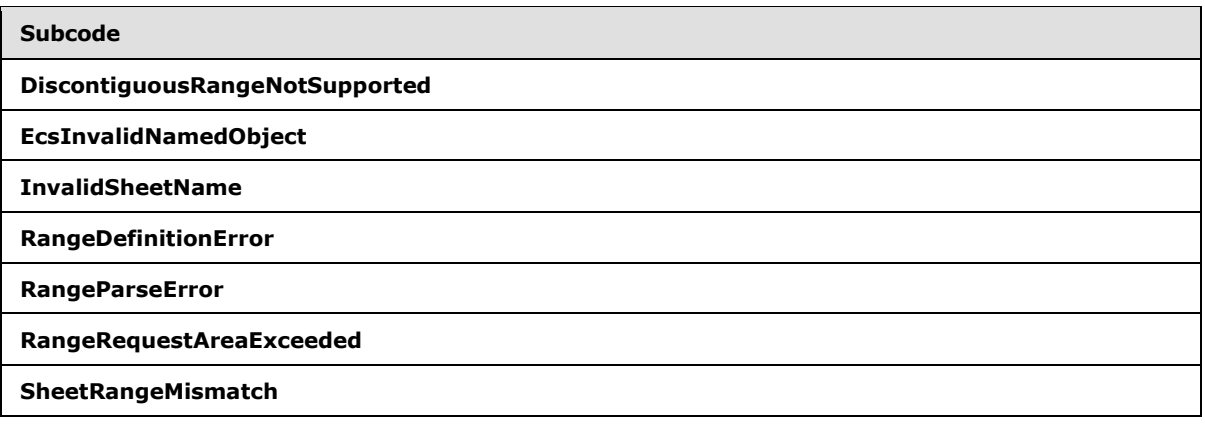

# **3.1.4.8.1 Messages**

The following table summarizes the set of WSDL message definitions that are specific to this operation.

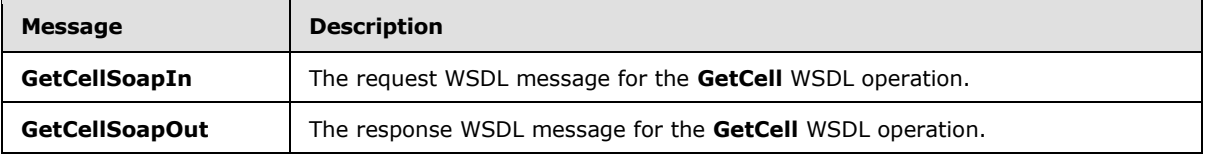

# **3.1.4.8.1.1 GetCellSoapIn**

The request WSDL message for the **GetCell** WSDL operation.

The SOAP action value is:

http://schemas.microsoft.com/office/excel/server/webservices/GetCell

The SOAP body contains the **GetCell** element.

# **3.1.4.8.1.2 GetCellSoapOut**

The response WSDL message for the **GetCell** WSDL operation.

The SOAP body contains the **GetCellResponse** element.

*[MS-ESP] — v20140428 Excel Web Services Protocol*  *57 / 176*

*Copyright © 2014 Microsoft Corporation.* 

## **3.1.4.8.2 Elements**

The following table summarizes the XML schema element definitions that are specific to this operation.

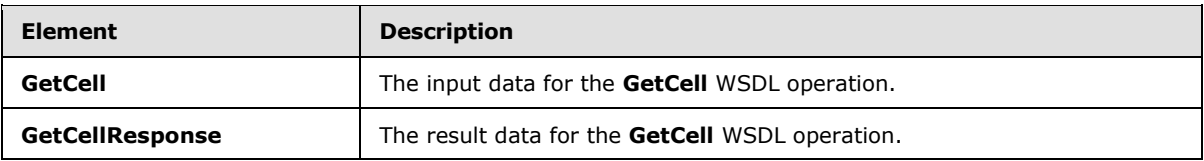

# **3.1.4.8.2.1 GetCell**

The **GetCell** element specifies the input data for the **GetCell** WSDL operation.

```
<xs:element name="GetCell" xmlns:xs="http://www.w3.org/2001/XMLSchema">
  <xs:complexType>
     <xs:sequence>
       <xs:element minOccurs="0" maxOccurs="1" name="sessionId" type="xs:string"/>
       <xs:element minOccurs="0" maxOccurs="1" name="sheetName" type="xs:string"/>
      <xs:element minOccurs="1" maxOccurs="1" name="row" type="xs:int"/>
      <xs:element minOccurs="1" maxOccurs="1" name="column" type="xs:int"/>
      <xs:element minOccurs="1" maxOccurs="1" name="formatted" type="xs:boolean"/>
    </xs:sequence>
   </xs:complexType>
</xs:element>
```
**sessionId:** A session identifier (2). MUST be present in the request message. SHOULD have a value that has been obtained from a previous call to the **OpenWorkbook**, **OpenWorkbookEx**, **OpenWorkbookForEditing**, or **NewWorkbook** operation, but MAY instead be obtained in any other way.

**sheetName:** The name of the worksheet that contains the cell. See section [2.2.5.3.](#page-23-0) MUST be present. MUST NOT be empty.

**row:** The row (2) index of the cell. MUST be greater than or equal to 0 and less than or equal to 1,048,575.

**column:** The column (2) index of the cell. MUST be greater than or equal to 0 and less than or equal to 16,383

**formatted:** Specifies whether **GetCellResult** will be number formatted.

## **3.1.4.8.2.2 GetCellResponse**

The **GetCellResponse** element specifies the result data for the **GetCell** WSDL operation.

```
<xs:element name="GetCellResponse" xmlns:xs="http://www.w3.org/2001/XMLSchema">
  <xs:complexType>
    <xs:sequence>
      <xs:element minOccurs="0" maxOccurs="1" name="GetCellResult"/>
       <xs:element minOccurs="0" maxOccurs="1" name="status" type="tns:ArrayOfStatus"/>
    </xs:sequence>
  </xs:complexType>
</xs:element>
```
*[MS-ESP] — v20140428 Excel Web Services Protocol*  *58 / 176*

*Copyright © 2014 Microsoft Corporation.* 

**GetCellResult:** The returned cell value.

**status:** An array of status information as specified in section [2.2.4.2.](#page-19-0)

### **3.1.4.8.3 Complex Types**

None.

#### **3.1.4.8.4 Simple Types**

None.

### **3.1.4.8.5 Attributes**

None.

#### **3.1.4.8.6 Groups**

None.

## **3.1.4.8.7 Attribute Groups**

None.

## **3.1.4.9 GetCellA1**

This operation is used to retrieve the contents of a specific cell in the workbook.

The following is the WSDL port type specification of the **GetCellA1** WSDL operation.

```
<wsdl:operation name="GetCellA1" xmlns:wsdl="http://schemas.xmlsoap.org/wsdl/">
  <wsdl:input message="tns:GetCellA1SoapIn"/>
  <wsdl:output message="tns:GetCellA1SoapOut"/>
</wsdl:operation>
```
The protocol client sends a **GetCellA1SoapIn** request message, and the protocol server responds with a **GetCellA1SoapOut** response message, as follows:

- The **rangeName** specifies the location of the sheet (2) cell to retrieve. The sheet (2) that contains the sheet (2) cell to retrieve is determined in the following manner.
- If **rangeName** specifies a sheet (2), that is the sheet (2) which MUST be used.
- Otherwise, the sheet (2) specified in **sheetName** MUST be used, as specified in section [2.2.5.3.](#page-23-0)
- If neither **sheetName** nor **rangeName** specify a sheet (2), the protocol server MA[Y<6>](#page-169-4) use any sheet (1) in the workbook.
- If **formatted** is false, the sheet (2) cell returned as the **GetCellA1Result** element MUST be either not present or one of the following types: **boolean**, **double**, **string**, or **CellError** (section [2.2.5.1\)](#page-22-1).
- If **formatted** is true, the sheet (2) cell returned as the **GetCellA1Result** element MUST be type **string**, and MUST be number formatted according to how the sheet (2) cell is number formatted in the workbook.

*[MS-ESP] — v20140428 Excel Web Services Protocol*  *59 / 176*

*Copyright © 2014 Microsoft Corporation.* 

 If there was an application error on the protocol server during the operation, the protocol server MUST return a SOAP fault response, which SHOULD contain one of the following subcodes or any other subcodes specified in section  $2.2.9.2$ , but MAY instead contain any subcode specified in section [2.2.9.1](#page-24-0) or any other subcode.

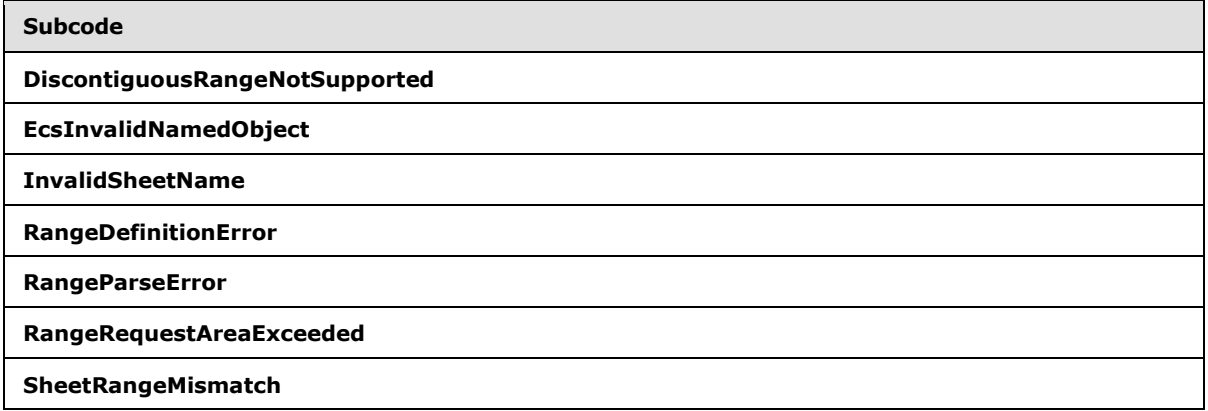

## **3.1.4.9.1 Messages**

The following table summarizes the set of WSDL message definitions that are specific to this operation.

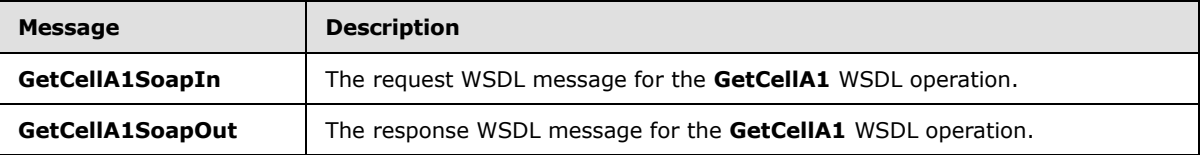

# **3.1.4.9.1.1 GetCellA1SoapIn**

The request WSDL message for the **GetCellA1** WSDL operation.

The SOAP action value is:

http://schemas.microsoft.com/office/excel/server/webservices/GetCellA1

The SOAP body contains the **GetCellA1** element.

## **3.1.4.9.1.2 GetCellA1SoapOut**

The response WSDL message for the **GetCellA1** WSDL operation.

The SOAP body contains the **GetCellA1Response** element.

## **3.1.4.9.2 Elements**

The following table summarizes the XML schema element definitions that are specific to this operation.

*[MS-ESP] — v20140428 Excel Web Services Protocol*  *60 / 176*

*Copyright © 2014 Microsoft Corporation.* 

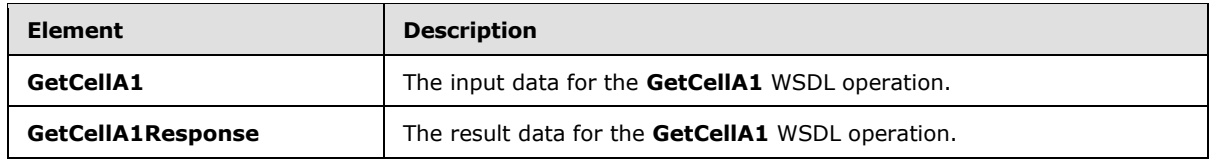

# **3.1.4.9.2.1 GetCellA1**

The **GetCellA1** element specifies the input data for the **GetCellA1** WSDL operation.

```
<xs:element name="GetCellA1" xmlns:xs="http://www.w3.org/2001/XMLSchema">
   <xs:complexType>
     <xs:sequence>
       <xs:element minOccurs="0" maxOccurs="1" name="sessionId" type="xs:string"/>
       <xs:element minOccurs="0" maxOccurs="1" name="sheetName" type="xs:string"/>
       <xs:element minOccurs="0" maxOccurs="1" name="rangeName" type="xs:string"/>
      <xs:element minOccurs="1" maxOccurs="1" name="formatted" type="xs:boolean"/>
     </xs:sequence>
  </xs:complexType>
</xs:element>
```
**sessionId:** A session identifier (2). MUST be present in the request message. SHOULD have a value that has been obtained from a previous call to the **OpenWorkbook**, **OpenWorkbookEx**, **OpenWorkbookForEditing**, or **NewWorkbook** operation, but MAY instead be obtained in any other way.

**sheetName:** The name of the sheet (2) that contains the cell. See section [2.2.5.3](#page-23-0) for specification. MUST be present.

rangeName: The name of the range as specified in section [2.2.5.2.](#page-22-0) MUST be present. MUST NOT be longer than 255 characters.

**formatted:** Specifies whether **GetCellA1Result** will be number formatted.

### **3.1.4.9.2.2 GetCellA1Response**

The **GetCellA1Response** element specifies the result data for the **GetCellA1** WSDL operation.

```
<xs:element name="GetCellA1Response" xmlns:xs="http://www.w3.org/2001/XMLSchema">
  <xs:complexType>
     <xs:sequence>
      <xs:element minOccurs="0" maxOccurs="1" name="GetCellA1Result"/>
      <xs:element minOccurs="0" maxOccurs="1" name="status" type="tns:ArrayOfStatus"/>
    </xs:sequence>
   </xs:complexType>
</xs:element>
```
**GetCellA1Result:** The returned cell value.

**status:** An array of status information as specified in section [2.2.4.2.](#page-19-0)

### **3.1.4.9.3 Complex Types**

None.

*[MS-ESP] — v20140428 Excel Web Services Protocol* 

*Copyright © 2014 Microsoft Corporation.* 

*Release: April 30, 2014*

# **3.1.4.9.4 Simple Types**

None.

## **3.1.4.9.5 Attributes**

None.

# **3.1.4.9.6 Groups**

None.

## **3.1.4.9.7 Attribute Groups**

None.

## **3.1.4.10 GetChartImageUrl**

This operation returns the URL of a chart in a workbook.

The following is the WSDL port type specification of the **GetChartImageUrl** WSDL operation.

```
<wsdl:operation name="GetChartImageUrl" xmlns:wsdl="http://schemas.xmlsoap.org/wsdl/">
  <wsdl:input message="tns:GetChartImageUrlSoapIn"/>
  <wsdl:output message="tns:GetChartImageUrlSoapOut"/>
</wsdl:operation>
```
The protocol client sends a **GetChartUrlSoapIn** request message, and the protocol server responds with a **GetChartUrlSoapOut** response message as follows:

 If there was an application error on the protocol server during the operation, the protocol server MUST return a SOAP fault response, which SHOULD be one of the subcodes specified in section [2.2.9.2,](#page-33-0) but MAY instead contain any subcode specified in section [2.2.9.1](#page-24-0) or any other subcode.

## **3.1.4.10.1 Messages**

The following table summarizes the set of WSDL message definitions that are specific to this operation.

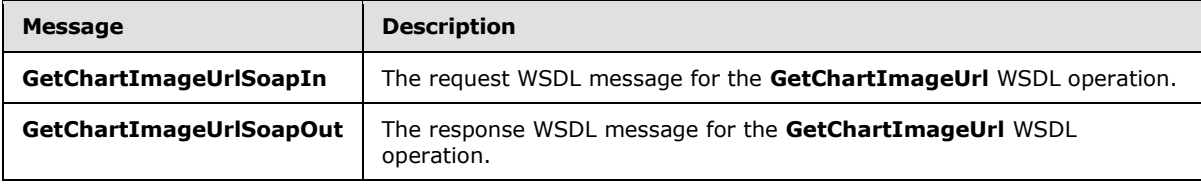

## **3.1.4.10.1.1 GetChartImageUrlSoapIn**

The request WSDL message for the **GetChartImageUrl** WSDL operation.

The SOAP action value is:

http://schemas.microsoft.com/office/excel/server/webservices/GetChartImageUrl

*[MS-ESP] — v20140428 Excel Web Services Protocol* 

*Copyright © 2014 Microsoft Corporation.* 

*Release: April 30, 2014*

The SOAP body contains the **GetChartImageUrl** element.

# **3.1.4.10.1.2 GetChartImageUrlSoapOut**

The response WSDL message for the **GetChartImageUrl** WSDL operation.

The SOAP body contains the **GetChartImageUrlResponse** element.

## **3.1.4.10.2 Elements**

The following table summarizes the XML schema element definitions that are specific to this operation.

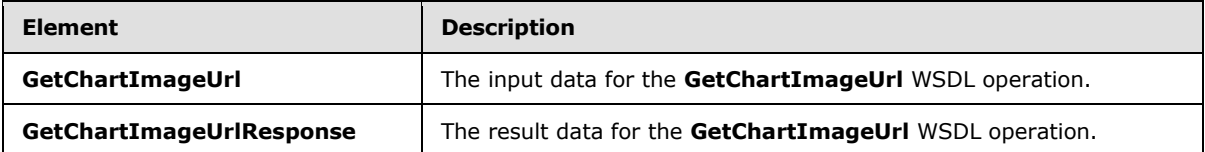

# **3.1.4.10.2.1 GetChartImageUrl**

The **GetChartImageUrl** element specifies the input data for the **GetChartImageUrl** WSDL operation.

```
<xs:element name="GetChartImageUrl" xmlns:xs="http://www.w3.org/2001/XMLSchema">
  <xs:complexType>
    <xs:sequence>
      <xs:element minOccurs="0" maxOccurs="1" name="sessionId" type="xs:string"/>
      <xs:element minOccurs="0" maxOccurs="1" name="size" type="tns:Size"/>
      <xs:element minOccurs="0" maxOccurs="1" name="chartName" type="xs:string"/>
     </xs:sequence>
   </xs:complexType>
</xs:element>
```
**sessionId:** A session identifier (2) . MUST be present. SHOULD have a value that has been obtained from a previous call to the **OpenWorkbook**, **OpenWorkbookEx**, **OpenWorkbookForEditing**, or **NewWorkbook** operations, but MAY instead be obtained in any other way.

**size:** The size of the chart image as defined in section [3.1.4.10.3.1.](#page-63-0) If not present, the original chart size will be used.

**chartName:** The string identifier for a chart. MUST be present. MUST be non-empty.

# **3.1.4.10.2.2 GetChartImageUrlResponse**

The **GetChartImageUrlResponse** element specifies the result data for the **GetChartImageUrl** WSDL operation.

```
<xs:element name="GetChartImageUrlResponse" xmlns:xs="http://www.w3.org/2001/XMLSchema">
  <xs:complexType>
    <xs:sequence>
      <xs:element minOccurs="0" maxOccurs="1" name="GetChartImageUrlResult" 
type="xs:string"/>
       <xs:element minOccurs="0" maxOccurs="1" name="status" type="tns:ArrayOfStatus"/>
```
*[MS-ESP] — v20140428 Excel Web Services Protocol* 

*Copyright © 2014 Microsoft Corporation.* 

```
 </xs:sequence>
   </xs:complexType>
</xs:element>
```
**GetChartImageUrlResult:** The URL of the requested chart.

**status:** An array of **Status** elements as specified in section [2.2.4.2.](#page-19-0)

# **3.1.4.10.3 Complex Types**

The following table summarizes the XML schema complex type definitions that are specific to this operation.

<span id="page-63-0"></span>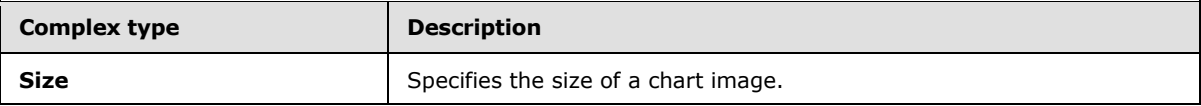

## **3.1.4.10.3.1 Size**

**Namespace:** http://schemas.microsoft.com/office/excel/server/webservices

Specifies the size of a chart image defined as follows.

```
<xs:complexType name="Size" xmlns:xs="http://www.w3.org/2001/XMLSchema">
  <xs:sequence>
    <xs:element minOccurs="1" maxOccurs="1" name="Width" type="xs:int"/>
    <xs:element minOccurs="1" maxOccurs="1" name="Height" type="xs:int"/>
  </xs:sequence>
</xs:complexType>
```
**Width:** Specifies the width of the image to be returned. MUST be an integer greater than or equal to 4 and less than or equal to 4096, or -1. If -1, the original width of the chart will be used. Must be -1 if **Height** is -1.

**Height:** Specifies the height of the image to be returned. MUST be an integer greater than or equal to 4 and less than or equal to 4096, or -1. If -1, the original height of the chart will be used. MUST be -1 if **Width** is -1.

## **3.1.4.10.4 Simple Types**

None.

### **3.1.4.10.5 Attributes**

None.

### **3.1.4.10.6 Groups**

None.

## **3.1.4.10.7 Attribute Groups**

None.

*[MS-ESP] — v20140428 Excel Web Services Protocol* 

*Copyright © 2014 Microsoft Corporation.* 

*Release: April 30, 2014*

# **3.1.4.11 GetPublishedItemNames**

This operation returns a list of the published items in a workbook.

The following is the WSDL port type specification of the **GetPublishedItemNames** WSDL operation.

```
<wsdl:operation name="GetPublishedItemNames" xmlns:wsdl="http://schemas.xmlsoap.org/wsdl/">
   <wsdl:input message="tns:GetPublishedItemNamesSoapIn"/>
   <wsdl:output message="tns:GetPublishedItemNamesSoapOut"/>
</wsdl:operation>
```
The protocol client sends a **GetPublishedItemNamesSoapIn** request message, and the protocol server responds with a **GetPublishedItemNamesSoapOut** response message as follows:

 If there was an application error on the protocol server during the operation, the protocol server MUST return a SOAP fault response, which SHOULD be one of the subcodes specified in section [2.2.9.2,](#page-33-0) but MAY instead contain any subcode specified in section [2.2.9.1](#page-24-0) or any other subcode.

## **3.1.4.11.1 Messages**

The following table summarizes the set of WSDL message definitions that are specific to this operation.

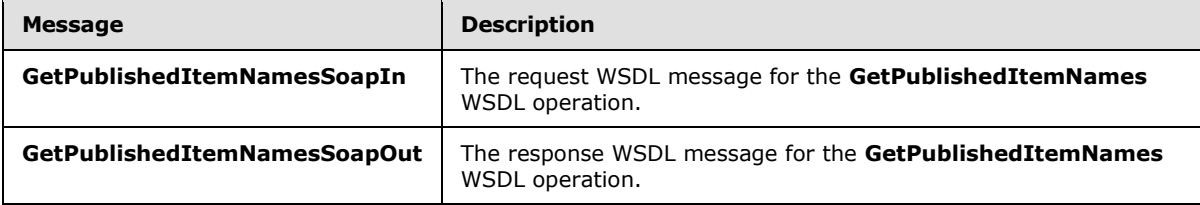

# **3.1.4.11.1.1 GetPublishedItemNamesSoapIn**

The request WSDL message for the **GetPublishedItemNames** WSDL operation.

The SOAP action value is:

http://schemas.microsoft.com/office/excel/server/webservices/GetPublishedItemNames

The SOAP body contains the **GetPublishedItemNames** element.

## **3.1.4.11.1.2 GetPublishedItemNamesSoapOut**

The response WSDL message for the **GetPublishedItemNames** WSDL operation.

The SOAP body contains the **GetPublishedItemNamesResponse** element.

## **3.1.4.11.2 Elements**

The following table summarizes the XML schema element definitions that are specific to this operation.

*[MS-ESP] — v20140428 Excel Web Services Protocol* 

*Copyright © 2014 Microsoft Corporation.* 

*Release: April 30, 2014*

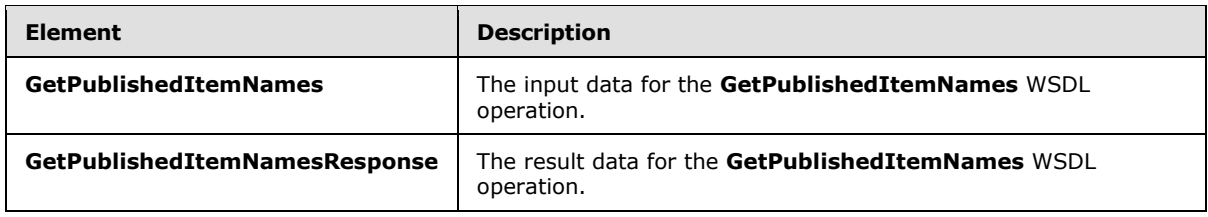

## **3.1.4.11.2.1 GetPublishedItemNames**

The **GetPublishedItemNames** element specifies the input data for the **GetPublishedItemNames** WSDL operation.

```
<xs:element name="GetPublishedItemNames" xmlns:xs="http://www.w3.org/2001/XMLSchema">
  <xs:complexType>
     <xs:sequence>
      <xs:element minOccurs="0" maxOccurs="1" name="sessionId" type="xs:string"/>
     </xs:sequence>
  </xs:complexType>
</xs:element>
```
**sessionId:** A session identifier (2). MUST be present. SHOULD have a value that has been obtained from a previous call to the **OpenWorkbook**, **OpenWorkbookEx**, **OpenWorkbookForEditing**, or **NewWorkbook** operations, but MAY instead be obtained in any other way.

# **3.1.4.11.2.2 GetPublishedItemNamesResponse**

The **GetPublishedItemNamesResponse** element specifies the result data for the **GetPublishedItemNames** WSDL operation.

```
<xs:element name="GetPublishedItemNamesResponse" xmlns:xs="http://www.w3.org/2001/XMLSchema">
  <xs:complexType>
     <xs:sequence>
      <xs:element minOccurs="0" maxOccurs="1" name="GetPublishedItemNamesResult" 
type="tns:ArrayOfWorkbookItem"/>
      <xs:element minOccurs="0" maxOccurs="1" name="status" type="tns:ArrayOfStatus"/>
     </xs:sequence>
 </xs:complexType>
</xs:element>
```
**GetPublishedItemNamesResult:** An array of **WorkbookItem** elements as specified in section [3.1.4.11.3.1.](#page-66-0) MUST be present.

**status:** An array of **Status** elements as specified in section [2.2.4.2.](#page-19-0)

## **3.1.4.11.3 Complex Types**

The following table summarizes the XML schema complex type definitions that are specific to this operation.

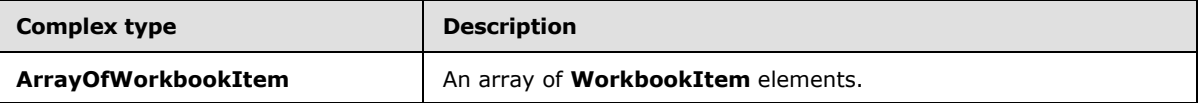

*[MS-ESP] — v20140428 Excel Web Services Protocol*  *66 / 176*

*Copyright © 2014 Microsoft Corporation.* 

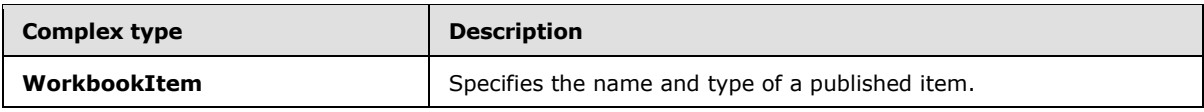

## **3.1.4.11.3.1 ArrayOfWorkbookItem**

<span id="page-66-0"></span>**Namespace:** http://schemas.microsoft.com/office/excel/server/webservices

An array of **WorkbookItem** elements defined as follows.

```
<xs:complexType name="ArrayOfWorkbookItem" xmlns:xs="http://www.w3.org/2001/XMLSchema">
  <xs:sequence>
    <xs:element minOccurs="0" maxOccurs="unbounded" name="WorkbookItem" nillable="true" 
type="tns:WorkbookItem"/>
   </xs:sequence>
</xs:complexType>
```
<span id="page-66-1"></span>**WorkbookItem:** A **WorkbookItem** as specified in section [3.1.4.11.3.2.](#page-66-1)

## **3.1.4.11.3.2 WorkbookItem**

**Namespace:** http://schemas.microsoft.com/office/excel/server/webservices

Specifies the name and type of a published item and is defined as follows.

```
<xs:complexType name="WorkbookItem" xmlns:xs="http://www.w3.org/2001/XMLSchema">
  <xs:sequence>
    <xs:element minOccurs="0" maxOccurs="1" name="Name" type="xs:string"/>
    <xs:element minOccurs="1" maxOccurs="1" name="Type" type="tns:ItemType"/>
  </xs:sequence>
</xs:complexType>
```
**Name:** The name of the published item. MUST be present. MUST NOT be empty.

**Type:** The type of the published item as specified in section [3.1.4.11.4.1.](#page-66-2)

### **3.1.4.11.4 Simple Types**

The following table summarizes the XML schema simple type definitions that are specific to this operation.

<span id="page-66-2"></span>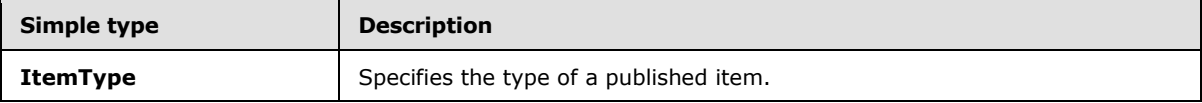

### **3.1.4.11.4.1 ItemType**

**Namespace:** http://schemas.microsoft.com/office/excel/server/webservices

Specifies the type of a published item and is defined as follows.

```
<xs:simpleType name="ItemType" xmlns:xs="http://www.w3.org/2001/XMLSchema">
  <xs:restriction base="xs:string">
```
*[MS-ESP] — v20140428 Excel Web Services Protocol* 

*Copyright © 2014 Microsoft Corporation.* 

```
 <xs:enumeration value="Chart"/>
     <xs:enumeration value="PivotTable"/>
     <xs:enumeration value="Table"/>
     <xs:enumeration value="NamedRange"/>
   </xs:restriction>
</xs:simpleType>
```
The following table specifies the allowable values for the **ItemType** simple type.

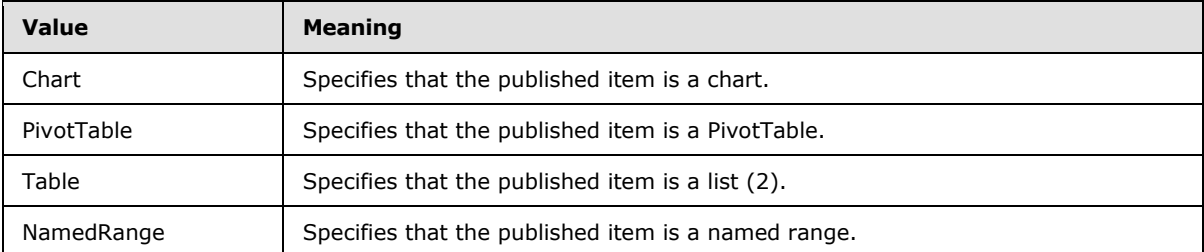

## **3.1.4.11.5 Attributes**

None.

## **3.1.4.11.6 Groups**

None.

## **3.1.4.11.7 Attribute Groups**

None.

## **3.1.4.12 GetRange**

This operation is used to retrieve the contents of a specific range in the workbook.

The following is the WSDL port type specification of the **GetRange** WSDL operation.

```
<wsdl:operation name="GetRange" xmlns:wsdl="http://schemas.xmlsoap.org/wsdl/">
   <wsdl:input message="tns:GetRangeSoapIn"/>
   <wsdl:output message="tns:GetRangeSoapOut"/>
</wsdl:operation>
```
The protocol client sends a **GetRangeSoapIn** request message, and the protocol server responds with a **GetRangeSoapOut** response message, as follows:

- 1. The **rangeCoordinates** on the sheet (2) specified by **sheetName**, specify the location of the sheet (2) cells to retrieve.
- 2. Each element inside the **GetRangeResult** element MUST be of type **ArrayOfAnyType**. Each element inside **GetRangeResult** is a row (2) of sheet (1) cells returned from the protocol server. The number of rows (2) returned MUST be equal to the number of rows (2) requested in the **rangeCoordinates** element.

*[MS-ESP] — v20140428 Excel Web Services Protocol*  *68 / 176*

*Copyright © 2014 Microsoft Corporation.* 

- 3. Each element inside each of the **ArrayOfAnyType** type nested inside **GetRangeResult** MUST be a single workbook sheet (2) cell. The number of elements inside each such nested **ArrayOfAnyType** MUST be equal to the number of columns (2) requested in the **rangeCoordinates** element.
- 4. If **formatted** is false, all sheet (2) cells returned as part of the **GetRangeResult** element MUST either be empty and have the xsi:nil attribute set to true or be one of the following types: **Boolean**, **double**, **string**, or **CellError** (section [2.2.5.1\)](#page-22-1).
- 5. If **formatted** is true, all sheet cells returned as part of the **GetRangeResult** element MUST be type **string**, and MUST be number formatted according to how the sheet (1) cell is number formatted in the workbook.
- 6. If there was an application error on the protocol server during the operation, the protocol server MUST return a SOAP fault response, which SHOULD contain one of the following subcodes or any other subcodes specified in section  $2.2.9.2$ , but MAY instead contain any subcode specified in section  $2.2.9.1$  or any other subcode.

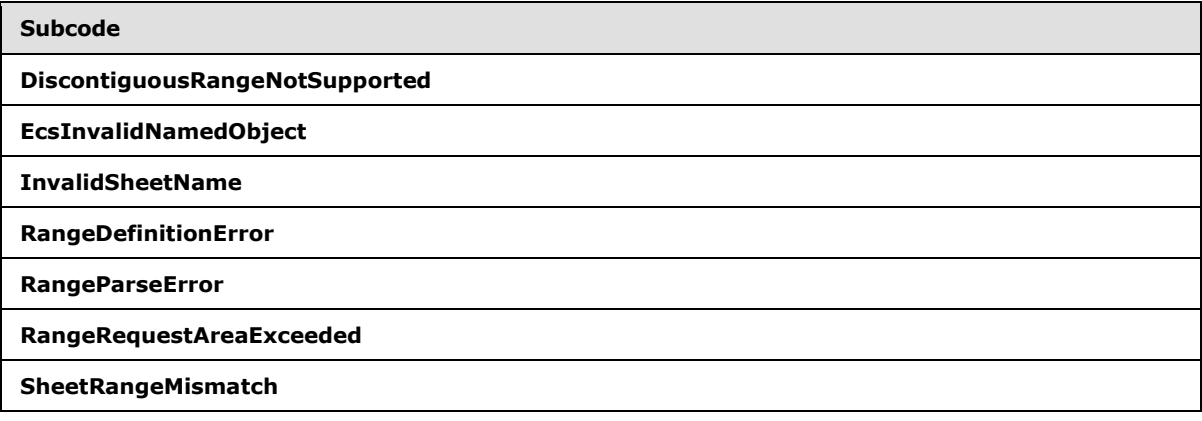

## **3.1.4.12.1 Messages**

The following table summarizes the set of WSDL message definitions that are specific to this operation.

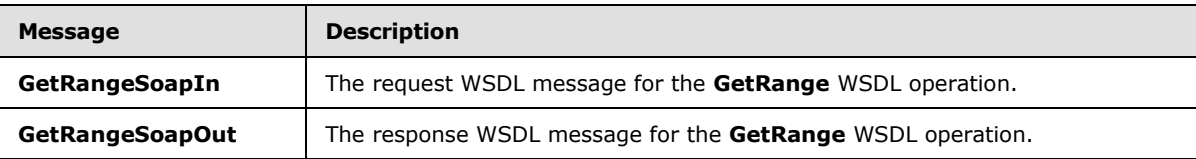

## **3.1.4.12.1.1 GetRangeSoapIn**

The request WSDL message for the **GetRange** WSDL operation.

The SOAP action value is:

http://schemas.microsoft.com/office/excel/server/webservices/GetRange

The SOAP body contains the **GetRange** element.

*[MS-ESP] — v20140428 Excel Web Services Protocol* 

*Copyright © 2014 Microsoft Corporation.* 

*Release: April 30, 2014*

# **3.1.4.12.1.2 GetRangeSoapOut**

The response WSDL message for the **GetRange** WSDL operation.

The SOAP body contains the **GetRangeResponse** element.

# **3.1.4.12.2 Elements**

The following table summarizes the XML schema element definitions that are specific to this operation.

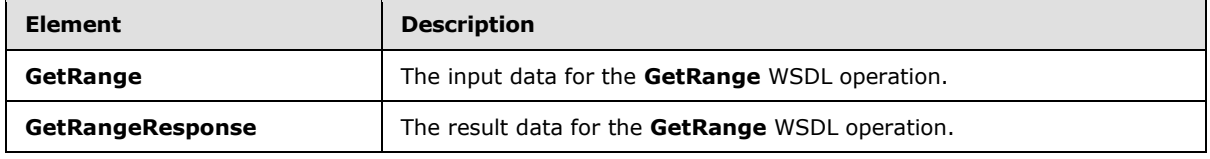

## **3.1.4.12.2.1 GetRange**

The **GetRange** element specifies the input data for the **GetRange** WSDL operation.

```
<xs:element name="GetRange" xmlns:xs="http://www.w3.org/2001/XMLSchema">
  <xs:complexType>
    <xs:sequence>
      <xs:element minOccurs="0" maxOccurs="1" name="sessionId" type="xs:string"/>
      <xs:element minOccurs="0" maxOccurs="1" name="sheetName" type="xs:string"/>
       <xs:element minOccurs="0" maxOccurs="1" name="rangeCoordinates" 
type="tns:RangeCoordinates"/>
      <xs:element minOccurs="1" maxOccurs="1" name="formatted" type="xs:boolean"/>
    </xs:sequence>
  </xs:complexType>
</xs:element>
```
**sessionId:** A session identifier (2). MUST be present in the request message. SHOULD have a value that has been obtained from a previous call to the **OpenWorkbook**, **OpenWorkbookEx**, **OpenWorkbookForEditing**, or **NewWorkbook** operation, but MAY instead be obtained in any other way.

**sheetName:** The name of the sheet (2) that contains the range. See section [2.2.5.3](#page-23-0) for specification. MUST be present. MUST NOT be empty.

**rangeCoordinates:** The range to retrieve.

- **MUST** be present.
- MUST NOT be empty, as specified in section  $2.2.4.4$ .
- The product of **Height** and **Width** MUST NOT be greater than 1,000,000.

**formatted:** Specifies whether **GetRangeResult** will be number formatted.

## **3.1.4.12.2.2 GetRangeResponse**

The **GetRangeResponse** element specifies the result data for the **GetRange** WSDL operation.

*[MS-ESP] — v20140428 Excel Web Services Protocol*  *70 / 176*

*Copyright © 2014 Microsoft Corporation.* 

```
<xs:element name="GetRangeResponse" xmlns:xs="http://www.w3.org/2001/XMLSchema">
  <xs:complexType>
    <xs:sequence>
      <xs:element minOccurs="0" maxOccurs="1" name="GetRangeResult" 
type="tns:ArrayOfAnyType"/>
      <xs:element minOccurs="0" maxOccurs="1" name="status" type="tns:ArrayOfStatus"/>
    </xs:sequence>
  </xs:complexType>
</xs:element>
```
#### **GetRangeResult:** The returned range value.

status: An array of status information as specified in section [2.2.4.2.](#page-19-0)

### **3.1.4.12.3 Complex Types**

None.

## **3.1.4.12.4 Simple Types**

None.

## **3.1.4.12.5 Attributes**

None.

## **3.1.4.12.6 Groups**

None.

## **3.1.4.12.7 Attribute Groups**

None.

## **3.1.4.13 GetRangeA1**

This operation is used to retrieve the contents of a named range in the workbook.

The following is the WSDL port type specification of the **GetRangeA1** WSDL operation.

```
<wsdl:operation name="GetRangeA1" xmlns:wsdl="http://schemas.xmlsoap.org/wsdl/">
  <wsdl:input message="tns:GetRangeA1SoapIn"/>
   <wsdl:output message="tns:GetRangeA1SoapOut"/>
</wsdl:operation>
```
The protocol client sends a **GetRangeA1SoapIn** request message, and the protocol server responds with a **GetRangeA1SoapOut** response message, as follows:

- The **rangeName** specifies the named range of the cells on the sheet (2) to retrieve. The sheet (2) that contains the sheet (2) cells to retrieve is determined in the following manner:
- If **rangeName** specifies a sheet (2), that is the sheet (2) that MUST be used.

*[MS-ESP] — v20140428 Excel Web Services Protocol* 

*Copyright © 2014 Microsoft Corporation.* 

- Otherwise, the sheet (2) specified in **sheetName** MUST be used, as specified in section [2.2.5.3.](#page-23-0)If neither **sheetName** nor **rangeName** specify a sheet (2), the protocol server MA[Y<7>](#page-169-5) use any sheet (2) in the workbook.
- Each element inside the **GetRangeA1Result** element MUST be of type **ArrayOfAnyType.** Each element inside the **GetRangeA1Result** is a row (2) of sheet (1) cells returned from the protocol server. The number of rows (2) MUST be equal to the rows (2) in the named range specified by **rangeName**.
- Each element inside each of the **ArrayOfAnyType** type nested inside **GetRangeA1Result** MUST be a single workbook sheet (2) cell. The number of elements inside each such nested **ArrayOfAnyType** MUST be equal to the number of columns (2) in the named range specified by **rangeName**.
- If **formatted** is false, all sheet (2) cells returned as part of the **GetRangeA1Result** element MUST either be empty and have the xsi:nil attribute set to true or be one of the following types: **Boolean**, **double**, **string**, or [CellError](#page-22-1) (section [2.2.5.1\)](#page-22-1).
- If **formatted** is true, all sheet (2) cells returned as part of the **GetRangeA1Result** element MUST be type **string**, and MUST be number formatted according to how the sheet (2) cell is number formatted in the workbook.
- If there was an application error on the protocol server during the operation, the protocol server MUST return a SOAP fault response, which SHOULD contain one of the following subcodes or any other subcodes specified in section [2.2.9.2,](#page-33-0) but MAY instead contain any subcode specified in section [2.2.9.1](#page-24-0) or any other subcode.

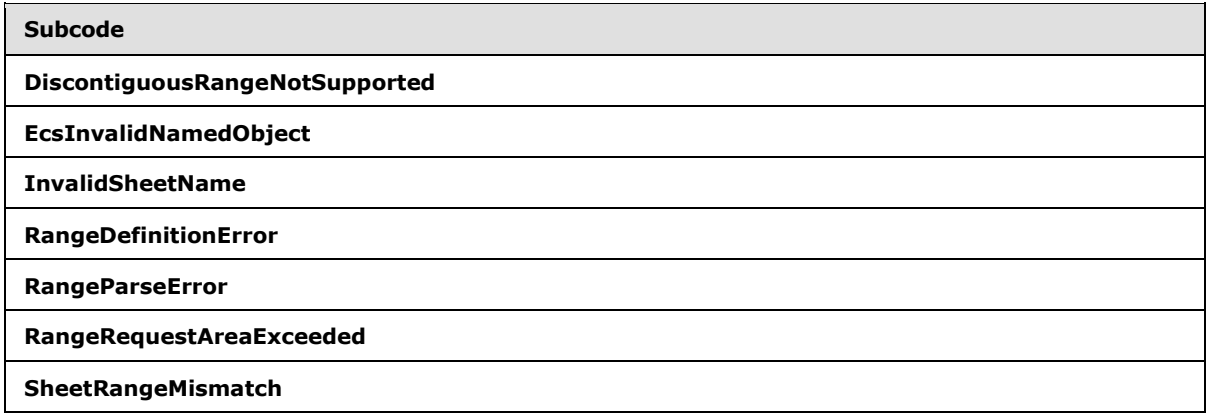

## **3.1.4.13.1 Messages**

The following table summarizes the set of WSDL message definitions that are specific to this operation.

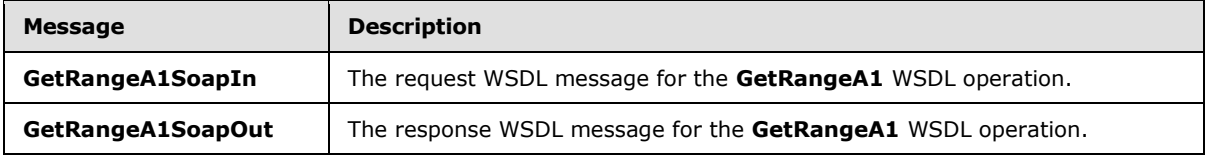

*[MS-ESP] — v20140428 Excel Web Services Protocol* 

*Copyright © 2014 Microsoft Corporation.*
# **3.1.4.13.1.1 GetRangeA1SoapIn**

The request WSDL message for the **GetRangeA1** WSDL operation.

The SOAP action value is:

```
http://schemas.microsoft.com/office/excel/server/webservices/GetRangeA1
```
The SOAP body contains the **GetRangeA1** element.

#### **3.1.4.13.1.2 GetRangeA1SoapOut**

The response WSDL message for the **GetRangeA1** WSDL operation.

The SOAP body contains the **GetRangeA1Response** element.

## **3.1.4.13.2 Elements**

The following table summarizes the XML schema element definitions that are specific to this operation.

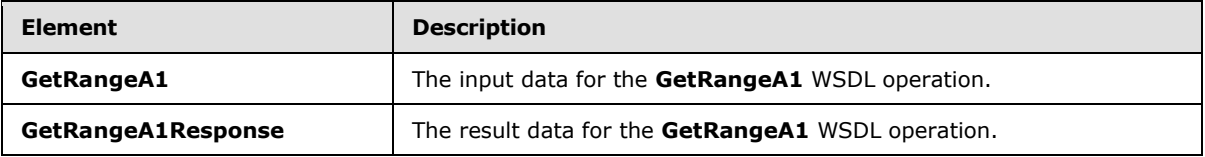

## **3.1.4.13.2.1 GetRangeA1**

The **GetRangeA1** element specifies the input data for the **GetRangeA1** WSDL operation.

```
<xs:element name="GetRangeA1" xmlns:xs="http://www.w3.org/2001/XMLSchema">
  <xs:complexType>
    <xs:sequence>
      <xs:element minOccurs="0" maxOccurs="1" name="sessionId" type="xs:string"/>
      <xs:element minOccurs="0" maxOccurs="1" name="sheetName" type="xs:string"/>
      <xs:element minOccurs="0" maxOccurs="1" name="rangeName" type="xs:string"/>
      <xs:element minOccurs="1" maxOccurs="1" name="formatted" type="xs:boolean"/>
    </xs:sequence>
  </xs:complexType>
</xs:element>
```
**sessionId:** A session identifier (2). MUST be present in the request message. SHOULD have a value that has been obtained from a previous call to the **OpenWorkbook**, **OpenWorkbookEx**, **OpenWorkbookForEditing**, or **NewWorkbook** operation, but MAY instead be obtained in any other way.

**sheetName:** The name of the sheet (1) on which the **rangeName** is defined. See section [2.2.5.3](#page-23-0) for specification. MUST be present.

**rangeName:** The name of the range as specified in section [2.2.5.2.](#page-22-0) MUST be present. MUST NOT be longer than 255 characters.

**formatted:** Specifies whether **GetRangeA1Result** will be number formatted.

*[MS-ESP] — v20140428 Excel Web Services Protocol*  *73 / 176*

*Copyright © 2014 Microsoft Corporation.* 

# **3.1.4.13.2.2 GetRangeA1Response**

The **GetRangeA1Response** element specifies the result data for the **GetRangeA1** WSDL operation.

```
<xs:element name="GetRangeA1Response" xmlns:xs="http://www.w3.org/2001/XMLSchema">
  <xs:complexType>
    <xs:sequence>
       <xs:element minOccurs="0" maxOccurs="1" name="GetRangeA1Result" 
type="tns:ArrayOfAnyType"/>
      <xs:element minOccurs="0" maxOccurs="1" name="status" type="tns:ArrayOfStatus"/>
    </xs:sequence>
  </xs:complexType>
</xs:element>
```
**GetRangeA1Result:** The returned range value.

status: An array of status information as specified in section [2.2.4.2.](#page-19-0)

#### **3.1.4.13.3 Complex Types**

None.

#### **3.1.4.13.4 Simple Types**

None.

#### **3.1.4.13.5 Attributes**

None.

#### **3.1.4.13.6 Groups**

None.

#### **3.1.4.13.7 Attribute Groups**

None.

## **3.1.4.14 GetSessionInformation**

This operation retrieves information about a session (2) on the protocol server.

The following is the WSDL port type specification of the **GetSessionInformation** WSDL operation.

```
<wsdl:operation name="GetSessionInformation" xmlns:wsdl="http://schemas.xmlsoap.org/wsdl/">
   <wsdl:input message="tns:GetSessionInformationSoapIn"/>
  <wsdl:output message="tns:GetSessionInformationSoapOut"/>
</wsdl:operation>
```
The protocol client sends a **GetSessionInformationSoapIn** request message, and the protocol server responds with a **GetSessionInformationSoapOut** response message, as follows:

*[MS-ESP] — v20140428 Excel Web Services Protocol*  *74 / 176*

*Copyright © 2014 Microsoft Corporation.* 

- The protocol server MUST return the UI culture and the data culture for the specified session (2). These are the languages specified in the [OpenWorkbook](#page-87-0) operation or the languages that the protocol server fell back to, as specified in OpenWorkbook.
- If there was an application error on the protocol server during the operation, the protocol server MUST return a SOAP fault response, which SHOULD be one of the subcodes specified in Common [List of Subcodes,](#page-33-0) but MAY instead contain any subcode specified in [List of Subcodes](#page-24-0) or any other subcode.

## **3.1.4.14.1 Messages**

The following table summarizes the set of WSDL message definitions that are specific to this operation.

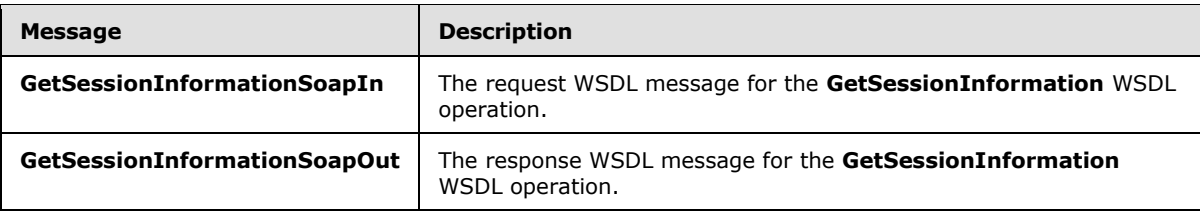

## **3.1.4.14.1.1 GetSessionInformationSoapIn**

The request WSDL message for the **GetSessionInformation** WSDL operation.

The SOAP action value is:

```
http://schemas.microsoft.com/office/excel/server/webservices/GetSessionInformation
```
The SOAP body contains the **GetSessionInformation** element.

## **3.1.4.14.1.2 GetSessionInformationSoapOut**

The response WSDL message for the **GetSessionInformation** WSDL operation.

The SOAP body contains the **GetSessionInformationResponse** element.

## **3.1.4.14.2 Elements**

The following table summarizes the XML schema element definitions that are specific to this operation.

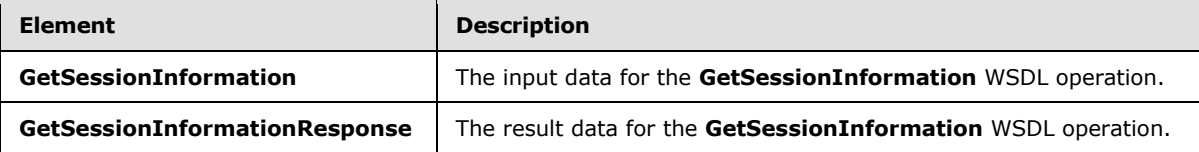

# **3.1.4.14.2.1 GetSessionInformation**

The **GetSessionInformation** element specifies the input data for the **GetSessionInformation** WSDL operation.

*[MS-ESP] — v20140428 Excel Web Services Protocol*  *75 / 176*

*Copyright © 2014 Microsoft Corporation.* 

```
<xs:element name="GetSessionInformation" xmlns:xs="http://www.w3.org/2001/XMLSchema">
  <xs:complexType>
    <xs:sequence>
      <xs:element minOccurs="0" maxOccurs="1" name="sessionId" type="xs:string"/>
     </xs:sequence>
   </xs:complexType>
</xs:element>
```
**sessionId:** A session identifier (2). MUST be present. SHOULD have a value that has been obtained from a previous call to the **OpenWorkbook**, **OpenWorkbookEx**, **OpenWorkbookForEditing**, or **NewWorkbook** operations, but MAY instead be obtained in any other way.

## **3.1.4.14.2.2 GetSessionInformationResponse**

The **GetSessionInformationResponse** element specifies the result data for the **GetSessionInformation** WSDL operation.

```
<xs:element name="GetSessionInformationResponse" xmlns:xs="http://www.w3.org/2001/XMLSchema">
  <xs:complexType>
    <xs:sequence>
      <xs:element minOccurs="0" maxOccurs="1" name="serverVersion" type="xs:string"/>
       <xs:element minOccurs="0" maxOccurs="1" name="uiCultureNameUsed" type="xs:string"/>
       <xs:element minOccurs="0" maxOccurs="1" name="dataCultureNameUsed" type="xs:string"/>
       <xs:element minOccurs="0" maxOccurs="1" name="status" type="tns:ArrayOfStatus"/>
    </xs:sequence>
  </xs:complexType>
</xs:element>
```
**serverVersion:** The version of the server. MUST be present.

**uiCultureNameUsed:** The UI culture. MUST be present. MUST be a language tag, as specified in [\[RFC1766\]](http://go.microsoft.com/fwlink/?LinkId=113929) section 2.

**dataCultureNameUsed:** The data culture. MUST be present. MUST be a language tag, as specified in [\[RFC1766\]](http://go.microsoft.com/fwlink/?LinkId=113929) section 2.

**status:** An array of **Status** elements as specified in section [2.2.4.2.](#page-19-0)

#### **3.1.4.14.3 Complex Types**

None.

#### **3.1.4.14.4 Simple Types**

None.

## **3.1.4.14.5 Attributes**

None.

#### **3.1.4.14.6 Groups**

None.

*[MS-ESP] — v20140428 Excel Web Services Protocol*  *76 / 176*

*Copyright © 2014 Microsoft Corporation.* 

# **3.1.4.14.7 Attribute Groups**

None.

# **3.1.4.15 GetSheetNames**

The operation returns information about the sheets in a workbook.

The following is the WSDL port type specification of the **GetSheetNames** WSDL operation.

```
<wsdl:operation name="GetSheetNames" xmlns:wsdl="http://schemas.xmlsoap.org/wsdl/">
   <wsdl:input message="tns:GetSheetNamesSoapIn"/>
   <wsdl:output message="tns:GetSheetNamesSoapOut"/>
</wsdl:operation>
```
The protocol client sends a **GetSheetNamesSoapIn** request message, and the protocol server responds with a **GetSheetNamesSoapOut** response message, as follows:

- If the session (2) is a view session in view-only mode, the number of elements inside **GetSheetNamesResult** MUST be equal to the number of visible **[published sheets](%5bMS-OFCGLOS%5d.pdf)** in the workbook.
- If the session (2) is not a view session in view-only mode, the number of elements inside **GetSheetNamesResult** MUST be equal to the number of loaded sheets (1) in the workbook.
- If there was an application error on the protocol server during the operation, the protocol server MUST return a SOAP fault response, which SHOULD be one of the subcodes specified in section [2.2.9.2,](#page-33-0) but MAY instead contain any subcode specified in section [2.2.9.1](#page-24-0) or any other subcode.

# **3.1.4.15.1 Messages**

The following table summarizes the set of WSDL message definitions that are specific to this operation.

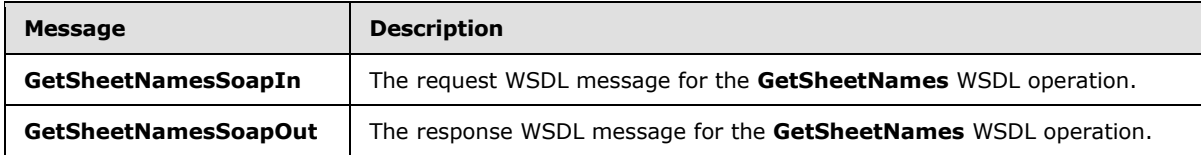

## **3.1.4.15.1.1 GetSheetNamesSoapIn**

The request WSDL message for the **GetSheetNames** WSDL operation.

The SOAP action value is:

http://schemas.microsoft.com/office/excel/server/webservices/GetSheetNames

The SOAP body contains the **GetSheetNames** element.

# **3.1.4.15.1.2 GetSheetNamesSoapOut**

The response WSDL message for the **GetSheetNames** WSDL operation.

*[MS-ESP] — v20140428 Excel Web Services Protocol*  *77 / 176*

*Copyright © 2014 Microsoft Corporation.* 

The SOAP body contains the **GetSheetNamesResponse** element.

## **3.1.4.15.2 Elements**

The following table summarizes the XML schema element definitions that are specific to this operation.

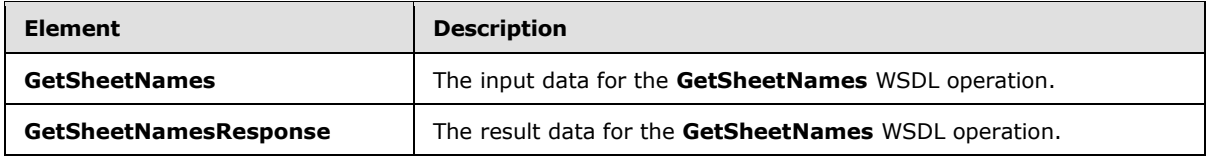

# **3.1.4.15.2.1 GetSheetNames**

The **GetSheetNames** element specifies the input data for the **GetSheetNames** WSDL operation.

```
<xs:element name="GetSheetNames" xmlns:xs="http://www.w3.org/2001/XMLSchema">
  <xs:complexType>
    <xs:sequence>
      <xs:element minOccurs="0" maxOccurs="1" name="sessionId" type="xs:string"/>
    </xs:sequence>
  </xs:complexType>
</xs:element>
```
**sessionId:** A session identifier (2). MUST be present. SHOULD have a value that has been obtained from a previous call to the **OpenWorkbook**, **OpenWorkbookEx**, **OpenWorkbookForEditing**, or **NewWorkbook** operation, but MAY instead be obtained in any other way.

# **3.1.4.15.2.2 GetSheetNamesResponse**

The **GetSheetNamesResponse** element specifies the result data for the **GetSheetNames** WSDL operation.

```
<xs:element name="GetSheetNamesResponse" xmlns:xs="http://www.w3.org/2001/XMLSchema">
  <xs:complexType>
     <xs:sequence>
      <xs:element minOccurs="0" maxOccurs="1" name="GetSheetNamesResult" 
type="tns:ArrayOfSheetInfo"/>
      <xs:element minOccurs="0" maxOccurs="1" name="status" type="tns:ArrayOfStatus"/>
     </xs:sequence>
  </xs:complexType>
</xs:element>
```
**GetSheetNamesResult:** An array of **SheetInfo** elements as specified in section [3.1.4.15.3.1.](#page-78-0) MUST be present.

**status:** An array of status information as specified in section [2.2.4.2.](#page-19-0)

# **3.1.4.15.3 Complex Types**

The following table summarizes the XML schema complex type definitions that are specific to this operation.

*[MS-ESP] — v20140428 Excel Web Services Protocol* 

*Copyright © 2014 Microsoft Corporation.* 

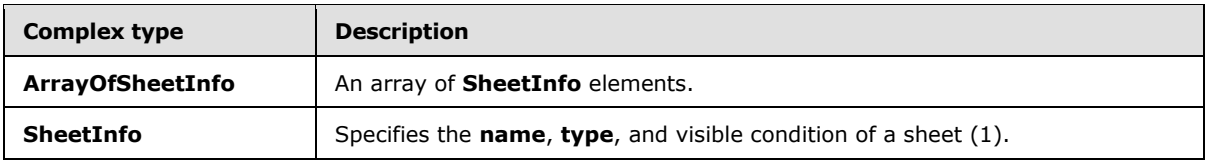

## **3.1.4.15.3.1 ArrayOfSheetInfo**

<span id="page-78-0"></span>**Namespace:** http://schemas.microsoft.com/office/excel/server/webservices

An array of **SheetInfo** elements defined as follows.

```
<xs:complexType name="ArrayOfSheetInfo" xmlns:xs="http://www.w3.org/2001/XMLSchema">
  <xs:sequence>
    <xs:element minOccurs="0" maxOccurs="unbounded" name="SheetInfo" nillable="true" 
type="tns:SheetInfo"/>
  </xs:sequence>
</xs:complexType>
```
<span id="page-78-1"></span>**SheetInfo:** A **SheetInfo** as specified in section [3.1.4.15.3.2.](#page-78-1)

# **3.1.4.15.3.2 SheetInfo**

**Namespace:** http://schemas.microsoft.com/office/excel/server/webservices

Specifies the **name**, **type**, and visible condition of a sheet (1) and is defined as follows.

```
<xs:complexType name="SheetInfo" xmlns:xs="http://www.w3.org/2001/XMLSchema">
  <xs:sequence>
    <xs:element minOccurs="0" maxOccurs="1" name="Name" type="xs:string"/>
    <xs:element minOccurs="1" maxOccurs="1" name="Type" type="tns:SheetType"/>
    <xs:element minOccurs="1" maxOccurs="1" name="Visibility" type="tns:SheetVisibility"/>
  </xs:sequence>
</xs:complexType>
```
**Name:** The name of the sheet (1). MUST be present.

**Type:** The type of the sheet (1) as specified in section [3.1.4.15.4.1.](#page-79-0)

**Visibility:** The visible condition of the sheet (1) as specified in section [3.1.4.15.4.2.](#page-79-1)

# **3.1.4.15.4 Simple Types**

The following table summarizes the XML schema simple type definitions that are specific to this operation.

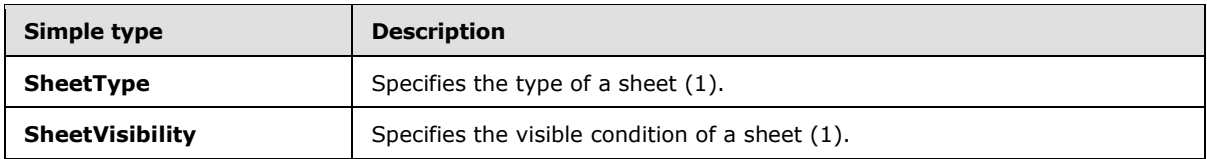

*[MS-ESP] — v20140428 Excel Web Services Protocol*  *79 / 176*

*Copyright © 2014 Microsoft Corporation.* 

## **3.1.4.15.4.1 SheetType**

<span id="page-79-0"></span>**Namespace:** http://schemas.microsoft.com/office/excel/server/webservices

Specifies the type of a sheet (1) and is defined as follows.

```
<xs:simpleType name="SheetType" xmlns:xs="http://www.w3.org/2001/XMLSchema">
  <xs:restriction base="xs:string">
    <xs:enumeration value="Worksheet"/>
    <xs:enumeration value="Chartsheet"/>
  </xs:restriction>
</xs:simpleType>
```
The following table specifies the allowable values for the **SheetType** simple type.

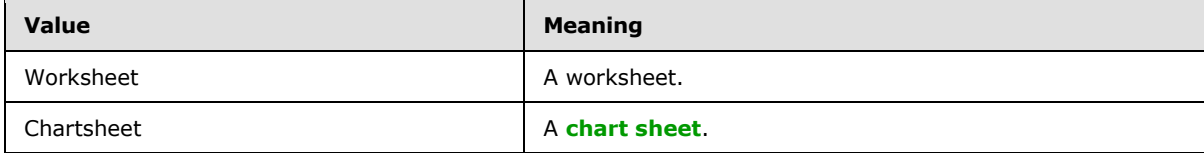

## **3.1.4.15.4.2 SheetVisibility**

<span id="page-79-1"></span>**Namespace:** http://schemas.microsoft.com/office/excel/server/webservices

Specifies the visible condition of a sheet (1) and is defined as follows.

```
<xs:simpleType name="SheetVisibility" xmlns:xs="http://www.w3.org/2001/XMLSchema">
  <xs:restriction base="xs:string">
    <xs:enumeration value="Visible"/>
    <xs:enumeration value="Hidden"/>
     <xs:enumeration value="VeryHidden"/>
  </xs:restriction>
</xs:simpleType>
```
The following table specifies the allowable values for the **SheetVisibility** simple type.

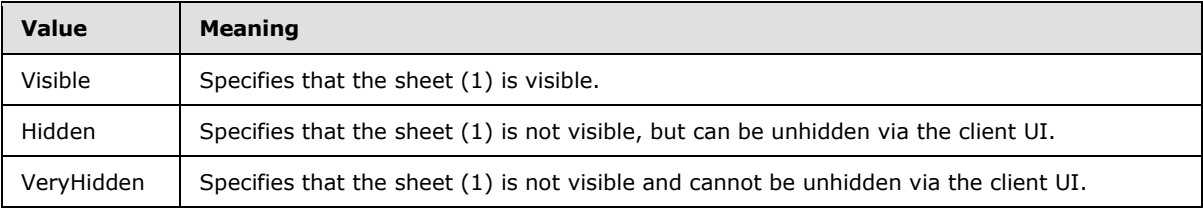

## **3.1.4.15.5 Attributes**

None.

## **3.1.4.15.6 Groups**

None.

*[MS-ESP] — v20140428 Excel Web Services Protocol*  *80 / 176*

*Copyright © 2014 Microsoft Corporation.* 

# **3.1.4.15.7 Attribute Groups**

None.

# **3.1.4.16 GetWorkbook**

This operation is used to retrieve a workbook file.

The following is the WSDL port type specification of the **GetWorkbook** WSDL operation.

```
<wsdl:operation name="GetWorkbook" xmlns:wsdl="http://schemas.xmlsoap.org/wsdl/">
   <wsdl:input message="tns:GetWorkbookSoapIn"/>
   <wsdl:output message="tns:GetWorkbookSoapOut"/>
</wsdl:operation>
```
The protocol client sends a **GetWorkbookSoapIn** request message, and the protocol server responds with a **GetWorkbookSoapOut** response message, as follows:

- If **workbookType** is **FullWorkbook** or **FullSnapshot** and the user does not have Open Item permission, the protocol server returns a SOAP fault with subcode **EcsSnapshotAccessDenied**.
- If the protocol server cannot retrieve the workbook file in the form specified by **workbookType**, the protocol server returns a SOAP fault with subcode **SaveFailed.**
- If there was an application error on the protocol server during the operation, the protocol server MUST return a SOAP fault response, which SHOULD contain one of the following subcodes or any other subcodes specified in section [2.2.9.2,](#page-33-0) but MAY instead contain any subcode specified in section [2.2.9.1](#page-24-0) or any other subcode.

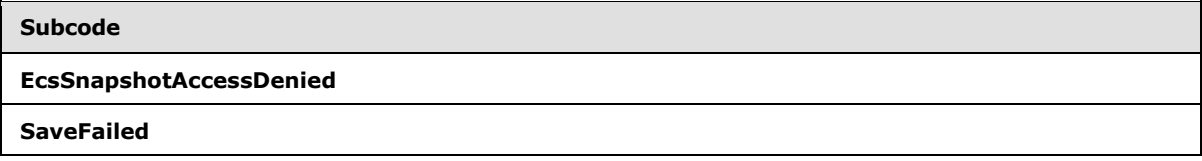

## **3.1.4.16.1 Messages**

The following table summarizes the set of WSDL message definitions that are specific to this operation.

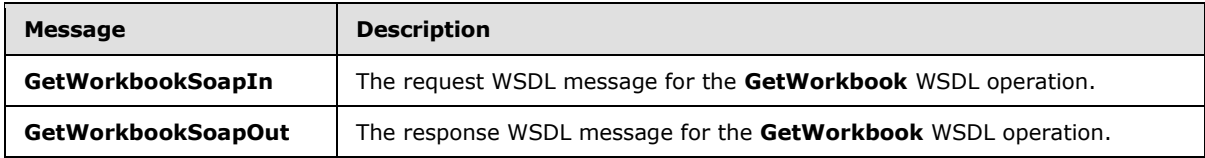

# **3.1.4.16.1.1 GetWorkbookSoapIn**

The request WSDL message for the **GetWorkbook** WSDL operation.

The SOAP action value is:

http://schemas.microsoft.com/office/excel/server/webservices/GetWorkbook

*[MS-ESP] — v20140428 Excel Web Services Protocol*  *81 / 176*

*Copyright © 2014 Microsoft Corporation.* 

The SOAP body contains the **GetWorkbook** element.

## **3.1.4.16.1.2 GetWorkbookSoapOut**

The response WSDL message for the **GetWorkbook** WSDL operation.

The SOAP body contains the **GetWorkbookResponse** element.

## **3.1.4.16.2 Elements**

The following table summarizes the XML schema element definitions that are specific to this operation.

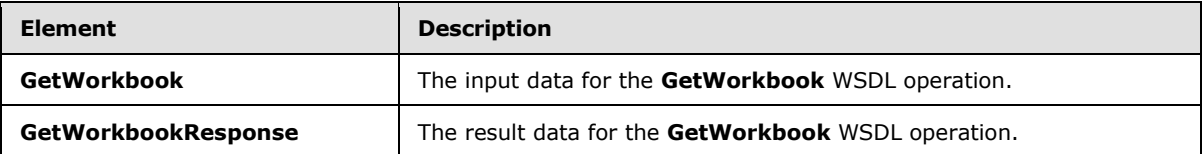

# **3.1.4.16.2.1 GetWorkbook**

The **GetWorkbook** element specifies the input data for the **GetWorkbook** WSDL operation.

```
<xs:element name="GetWorkbook" xmlns:xs="http://www.w3.org/2001/XMLSchema">
  <xs:complexType>
    <xs:sequence>
      <xs:element minOccurs="0" maxOccurs="1" name="sessionId" type="xs:string"/>
      <xs:element minOccurs="1" maxOccurs="1" name="workbookType" type="tns:WorkbookType"/>
    </xs:sequence>
   </xs:complexType>
</xs:element>
```
**sessionId:** A session (2) identifier. MUST be present in the request message. SHOULD have a value that has been obtained from a previous call to the **OpenWorkbook**, **OpenWorkbookEx**, **OpenWorkbookForEditing**, or **NewWorkbook** operation, but MAY instead be obtained in any other way.

**workbookType:** The form of the requested workbook as specified in section [2.2.5.4.](#page-23-1)

# **3.1.4.16.2.2 GetWorkbookResponse**

The **GetWorkbookResponse** element specifies the result data for the **GetWorkbook** WSDL operation.

```
<xs:element name="GetWorkbookResponse" xmlns:xs="http://www.w3.org/2001/XMLSchema">
  <xs:complexType>
     <xs:sequence>
      <xs:element minOccurs="0" maxOccurs="1" name="GetWorkbookResult" 
type="xs:base64Binary"/>
       <xs:element minOccurs="0" maxOccurs="1" name="status" type="tns:ArrayOfStatus"/>
     </xs:sequence>
  </xs:complexType>
</xs:element>
```
*[MS-ESP] — v20140428 Excel Web Services Protocol* 

*Copyright © 2014 Microsoft Corporation.* 

**GetWorkbookResult:** A workbook file. MUST be present.

**status:** An array of status information as specified in section [2.2.4.2.](#page-19-0)

#### **3.1.4.16.3 Complex Types**

None.

#### **3.1.4.16.4 Simple Types**

None.

#### **3.1.4.16.5 Attributes**

None.

#### **3.1.4.16.6 Groups**

None.

#### **3.1.4.16.7 Attribute Groups**

None.

#### **3.1.4.17 GetWorkbookConnections**

Returns a list of data connection (2) names in the workbook.

The following is the WSDL port type specification of the **GetWorkbookConnections** WSDL operation.

```
<wsdl:operation name="GetWorkbookConnections" xmlns:wsdl="http://schemas.xmlsoap.org/wsdl/">
  <wsdl:input message="tns:GetWorkbookConnectionsSoapIn"/>
  <wsdl:output message="tns:GetWorkbookConnectionsSoapOut"/>
</wsdl:operation>
```
The protocol client sends a **GetWorkbookConnectionsSoapIn** request WSDL message, and the protocol server responds with a **GetWorkbookConnectionsSoapOut** response WSDL message, as follows:

- The protocol server returns a list of the data connection (2) names.
- If there was an application error on the protocol server during the operation, the protocol server MUST return a SOAP fault response, which SHOULD be one of the subcodes specified in section [2.2.9.2,](#page-33-0) but MAY instead contain any subcode specified in section [2.2.9.1](#page-24-0) or any other subcode.

#### **3.1.4.17.1 Messages**

The following table summarizes the set of WSDL message definitions that are specific to this operation.

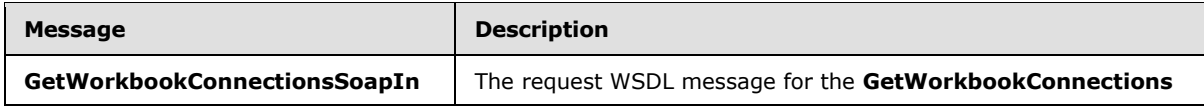

*[MS-ESP] — v20140428 Excel Web Services Protocol*  *83 / 176*

*Copyright © 2014 Microsoft Corporation.* 

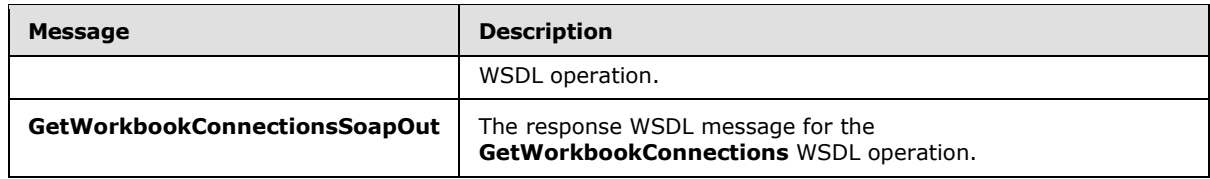

## **3.1.4.17.1.1 GetWorkbookConnectionsSoapIn**

The request WSDL message for the **GetWorkbookConnections** WSDL operation.

The SOAP action value is:

http://schemas.microsoft.com/office/excel/server/webservices/GetWorkbookConnections

The SOAP body contains the **GetWorkbookConnections** element.

#### **3.1.4.17.1.2 GetWorkbookConnectionsSoapOut**

The response WSDL message for the **GetWorkbookConnections** WSDL operation.

The SOAP body contains the **GetWorkbookConnectionsResponse** element.

#### **3.1.4.17.2 Elements**

The following table summarizes the XML schema element definitions that are specific to this operation.

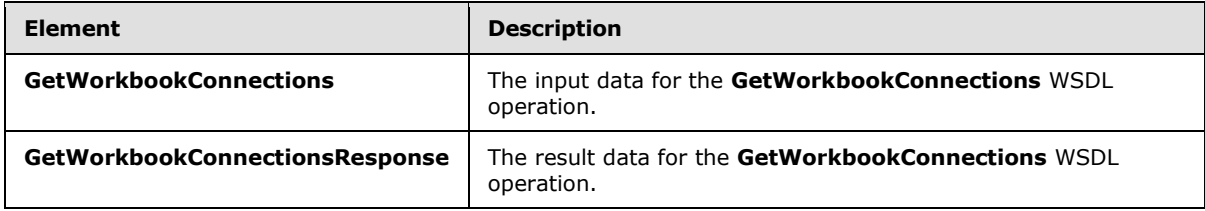

# **3.1.4.17.2.1 GetWorkbookConnections**

The **GetWorkbookConnections** element specifies the input data for the **GetWorkbookConnections** WSDL operation.

```
<xs:element name="GetWorkbookConnections" xmlns:xs="http://www.w3.org/2001/XMLSchema">
  <xs:complexType>
    <xs:sequence>
      <xs:element minOccurs="0" maxOccurs="1" name="sessionId" type="xs:string"/>
    </xs:sequence>
   </xs:complexType>
</xs:element>
```
**sessionId:** A session (2) identifier. MUST be present in the request message. SHOULD have a value that has been obtained from a previous call to the **OpenWorkbook**, **OpenWorkbookEx**, **OpenWorkbookForEditing**, or **NewWorkbook** operation, but MAY instead be obtained in any other way.

*[MS-ESP] — v20140428 Excel Web Services Protocol*  *84 / 176*

*Copyright © 2014 Microsoft Corporation.* 

## **3.1.4.17.2.2 GetWorkbookConnectionsResponse**

The **GetWorkbookConnectionsResponse** element specifies the result data for the **GetWorkbookConnections** WSDL operation.

```
<xs:element name="GetWorkbookConnectionsResponse" 
xmlns:xs="http://www.w3.org/2001/XMLSchema">
  <xs:complexType>
     <xs:sequence>
      <xs:element minOccurs="0" maxOccurs="1" name="GetWorkbookConnectionsResult" 
type="tns:ArrayOfString"/>
      <xs:element minOccurs="0" maxOccurs="1" name="status" type="tns:ArrayOfStatus"/>
    </xs:sequence>
  </xs:complexType>
</xs:element>
```
#### **GetWorkbookConnectionsResult:** An array of data connection (2) names.

status: An array of status information as specified in section [2.2.4.2.](#page-19-0)

#### **3.1.4.17.3 Complex Types**

None.

#### **3.1.4.17.4 Simple Types**

None.

#### **3.1.4.17.5 Attributes**

None.

#### **3.1.4.17.6 Groups**

None.

## **3.1.4.17.7 Attribute Groups**

None.

## **3.1.4.18 NewWorkbook**

This operation is used to create a new workbook session.

The following is the WSDL port type specification of the **NewWorkbook** WSDL operation.

```
<wsdl:operation name="NewWorkbook" xmlns:wsdl="http://schemas.xmlsoap.org/wsdl/">
  <wsdl:input message="tns:NewWorkbookSoapIn"/>
  <wsdl:output message="tns:NewWorkbookSoapOut"/>
</wsdl:operation>
```
If the language represented by **uiCultureName** is unsupported on the protocol server, the protocol server MA[Y<8>](#page-169-0) fall back to some other supported language. **uiCultureName** MA[Y<9>](#page-169-1) be empty, in

*[MS-ESP] — v20140428 Excel Web Services Protocol*  *85 / 176*

*Copyright © 2014 Microsoft Corporation.* 

which case the determination of which language to default to is protocol-server-implementation specific.

If the language represented by **dataCultureName** is unsupported on the protocol server, the protocol server MA[Y<10>](#page-169-2) fall back to some other supported language. **dataCultureName** MAY $\leq$  11 be empty, in which case the determination of which language to default to is protocolserver-implementation specific.

If the operation succeeds, the protocol server MUST return the session identifier (2) of the newly created session (2) in the response message, to be used in any future operations in the newly created session.

If there was an application error on the protocol server during the operation, the protocol server MUST return a SOAP fault response, which SHOULD be one of the subcodes specified in section [2.2.9.2,](#page-33-0) but MAY instead contain any subcode specified in section [2.2.9.1](#page-24-0) or any other subcode.

#### **3.1.4.18.1 Messages**

The following table summarizes the set of WSDL message definitions that are specific to this operation.

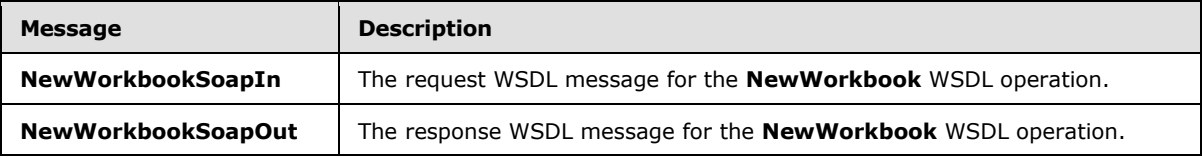

## **3.1.4.18.1.1 NewWorkbookSoapIn**

The request WSDL message for the **NewWorkbook** WSDL operation.

The SOAP action value is:

http://schemas.microsoft.com/office/excel/server/webservices/NewWorkbook

The SOAP body contains the **NewWorkbook** element.

# **3.1.4.18.1.2 NewWorkbookSoapOut**

The response WSDL message for the **NewWorkbook** WSDL operation.

The SOAP body contains the **NewWorkbookResponse** element.

## **3.1.4.18.2 Elements**

The following table summarizes the XML schema element definitions that are specific to this operation.

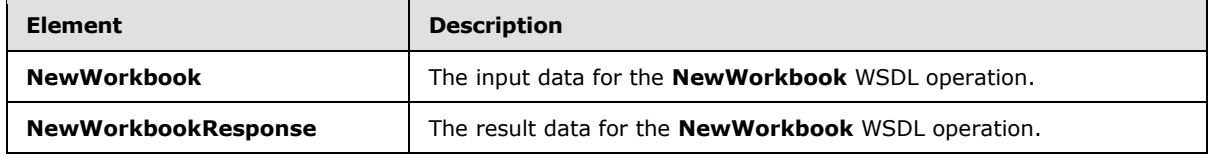

*[MS-ESP] — v20140428 Excel Web Services Protocol*  *86 / 176*

*Copyright © 2014 Microsoft Corporation.* 

## **3.1.4.18.2.1 NewWorkbook**

The **NewWorkbook** element specifies the input data for the **NewWorkbook** WSDL operation.

```
<xs:element name="NewWorkbook" xmlns:xs="http://www.w3.org/2001/XMLSchema">
  <xs:complexType>
     <xs:sequence>
      <xs:element minOccurs="0" maxOccurs="1" name="path" type="xs:string"/>
      <xs:element minOccurs="0" maxOccurs="1" name="uiCultureName" type="xs:string"/>
      <xs:element minOccurs="0" maxOccurs="1" name="dataCultureName" type="xs:string"/>
    </xs:sequence>
  </xs:complexType>
</xs:element>
```
**path:** The **[trusted location \(2\)](%5bMS-OFCGLOS%5d.pdf)** of the new workbook session. MUST be present. MUST NOT be empty. MUST NOT be longer than 4095 characters. MUST be a **[UNC](%5bMS-GLOS%5d.pdf)**, or a **[URI](%5bMS-OFCGLOS%5d.pdf)** as specified in [\[RFC2396\].](http://go.microsoft.com/fwlink/?LinkId=90339)

**uiCultureName:** A language tag, as specified in [\[RFC1766\],](http://go.microsoft.com/fwlink/?LinkId=113929) Section 2. Specifies the UI culture. MUST NOT be longer than 4095 characters.

**dataCultureName:** A language tag, as specified in [\[RFC1766\],](http://go.microsoft.com/fwlink/?LinkId=113929) Section 2. Specifies the data culture. MUST NOT be longer than 4095 characters.

## **3.1.4.18.2.2 NewWorkbookResponse**

The **NewWorkbookResponse** element specifies the result data for the **NewWorkbook** WSDL operation.

```
<xs:element name="NewWorkbookResponse" xmlns:xs="http://www.w3.org/2001/XMLSchema">
  <xs:complexType>
     <xs:sequence>
      <xs:element minOccurs="0" maxOccurs="1" name="NewWorkbookResult" type="xs:string"/>
      <xs:element minOccurs="0" maxOccurs="1" name="status" type="tns:ArrayOfStatus"/>
     </xs:sequence>
   </xs:complexType>
</xs:element>
```
**NewWorkbookResult:** The session identifier (2) of the newly created session (2). MUST be present.

**status:** The status information returned by the protocol server.

#### **3.1.4.18.3 Complex Types**

None.

#### **3.1.4.18.4 Simple Types**

None.

#### **3.1.4.18.5 Attributes**

None.

*[MS-ESP] — v20140428 Excel Web Services Protocol* 

*Copyright © 2014 Microsoft Corporation.* 

*Release: April 30, 2014*

*87 / 176*

## **3.1.4.18.6 Groups**

None.

## **3.1.4.18.7 Attribute Groups**

<span id="page-87-0"></span>None.

#### **3.1.4.19 OpenWorkbook**

This operation is used to create a new view session, giving access to a workbook on the protocol server.

The following is the WSDL port type specification of the **OpenWorkbook** WSDL operation.

```
<wsdl:operation name="OpenWorkbook" xmlns:wsdl="http://schemas.xmlsoap.org/wsdl/">
  <wsdl:input message="tns:OpenWorkbookSoapIn"/>
  <wsdl:output message="tns:OpenWorkbookSoapOut"/>
</wsdl:operation>
```
The protocol client sends an **OpenWorkbookSoapIn** request message, and the protocol server responds with an **OpenWorkbookSoapOut** response message, as follows:

- 1. The workbook file, specified by **workbookPath**, is specified as follows:
	- 1. It SHOULD be in a format specified by [\[MS-XLSB\],](%5bMS-XLSB%5d.pdf) [\[ISO/IEC29500-1:2011\],](http://go.microsoft.com/fwlink/?LinkId=252374) [\[MS-](%5bMS-OFFMACRO2%5d.pdf)[OFFMACRO2\],](%5bMS-OFFMACRO2%5d.pdf) or [\[ODF\],](http://go.microsoft.com/fwlink/?LinkID=144258&clcid=0x409) but MAY be in any other format.
	- 2. If it is in the [\[ISO/IEC29500-1:2011\]](http://go.microsoft.com/fwlink/?LinkId=252374) format:
		- 1. It MAY $\leq$ 12> contain any valid SpreadsheetML records in that format.
		- 2. If a **odcFile** attribute of a **connection** element [\(\[ISO/IEC29500-1:2011\],](http://go.microsoft.com/fwlink/?LinkId=252374) Part 1, Section 18.13.1) is present, it SHOULD be the path of a file in the format specified by [\[MS-ODCFF\].](%5bMS-ODCFF%5d.pdf)
		- 3. If a **connection** attribute of **dbPr** element [\(\[ISO/IEC29500-1:2011\],](http://go.microsoft.com/fwlink/?LinkId=252374) Part 1, Section 18.13.3) is present, it SHOULD be in the format specified by [\[MS-ODBCSTR\]](%5bMS-ODBCSTR%5d.pdf) or [\[MS-](%5bMS-OLEDBSTR%5d.pdf)[OLEDBSTR\].](%5bMS-OLEDBSTR%5d.pdf)
	- 3. If it is in the [MS-XLSB] format:
		- 1. It MAY $\leq$ 13> contain any valid records in that format.
		- 2. If a **brtBeginExternalConnection** record is present and it has the **stConnectionFile** field present, the **stConnectionFile** SHOULD be the path of a file in the format specified by [MS-ODCFF].
		- 3. If a **BrtBeginECDbProps** record is present, its **stConn** field SHOULD be in the format specified by [MS-ODBCSTR] or [MS-OLEDBSTR].
	- 4. If a file in [MS-ODCFF] is referenced by the workbook file:
		- 1. **SourceFile** element of **OfficeDataConnection** [\(\[MS-ODCFF\]](%5bMS-ODCFF%5d.pdf) section 2.7.1.1) MUST NOT be present.
		- 2. **Parameter** elements of **CT\_Connection** [\(\[MS-ODCFF\]](%5bMS-ODCFF%5d.pdf) section 2.7.1.1) MUST be ignored.

*[MS-ESP] — v20140428 Excel Web Services Protocol*  *88 / 176*

*Copyright © 2014 Microsoft Corporation.* 

- 2. If the language represented by **uiCultureName** is unsupported on the protocol server, the protocol server MA[Y<14>](#page-170-1) fall back to some other supported language. **uiCultureName** MA[Y<15>](#page-170-2) be empty, in which case the determination of which language to default to is protocolserver-implementation specific.
- 3. If the language represented by **dataCultureName** is unsupported on the protocol server, the protocol server MA[Y<16>](#page-170-3) fall back to some other supported language. **dataCultureName**  $MAY<17$  be empty, in which case the determination of which language to default to is protocolserver-implementation specific.
- 4. If the operation succeeds, the protocol server MUST return the session identifier (2) of the newly created session (2) in the response message, to be used in any future operations in the newly created session (2).
- 5. If there was an application error on the protocol server during the operation, the protocol server MUST return a SOAP fault response, which SHOULD contain one of the following subcodes or any other subcodes specified in section [2.2.9.2,](#page-33-0) but MAY instead contain any subcode specified in section [2.2.9.1](#page-24-0) or any other subcode.

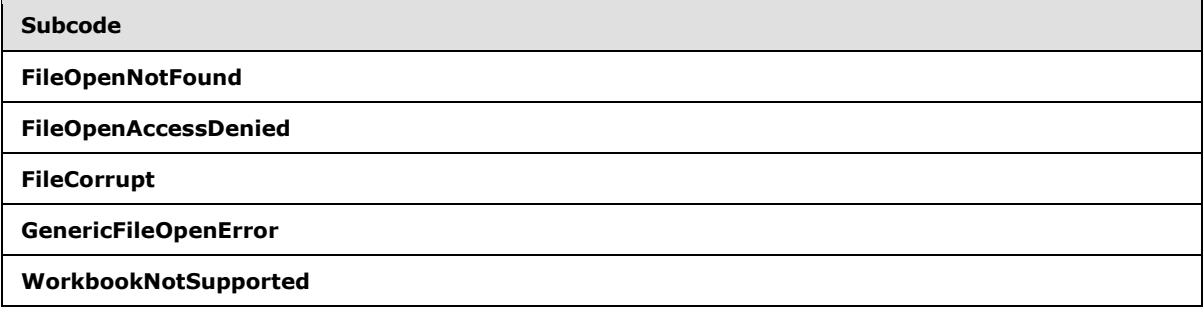

## **3.1.4.19.1 Messages**

The following table summarizes the set of WSDL message definitions that are specific to this operation.

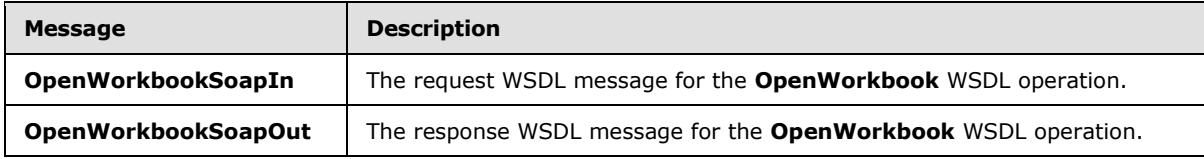

## **3.1.4.19.1.1 OpenWorkbookSoapIn**

The request WSDL message for the **OpenWorkbook** WSDL operation.

The SOAP action value is:

http://schemas.microsoft.com/office/excel/server/webservices/OpenWorkbook

The SOAP body contains the **OpenWorkbook** element.

# **3.1.4.19.1.2 OpenWorkbookSoapOut**

The response WSDL message for the **OpenWorkbook** WSDL operation.

*[MS-ESP] — v20140428 Excel Web Services Protocol* 

*Copyright © 2014 Microsoft Corporation.* 

*Release: April 30, 2014*

*89 / 176*

The SOAP body contains the **OpenWorkbookResponse** element.

## **3.1.4.19.2 Elements**

The following table summarizes the XML schema element definitions that are specific to this operation.

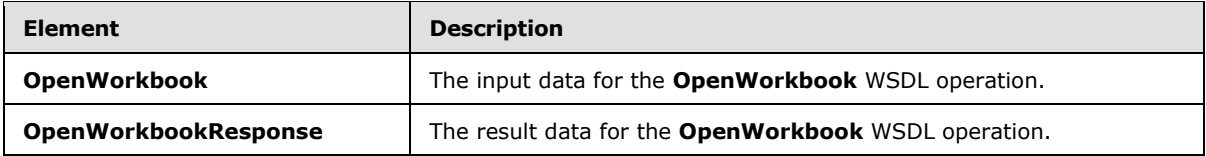

# **3.1.4.19.2.1 OpenWorkbook**

The **OpenWorkbook** element specifies the input data for the **OpenWorkbook** WSDL operation.

```
<xs:element name="OpenWorkbook" xmlns:xs="http://www.w3.org/2001/XMLSchema">
  <xs:complexType>
     <xs:sequence>
      <xs:element minOccurs="0" maxOccurs="1" name="workbookPath" type="xs:string"/>
      <xs:element minOccurs="0" maxOccurs="1" name="uiCultureName" type="xs:string"/>
      <xs:element minOccurs="0" maxOccurs="1" name="dataCultureName" type="xs:string"/>
     </xs:sequence>
   </xs:complexType>
</xs:element>
```
**workbookPath:** The location of the workbook file. MUST be present. MUST NOT be empty. MUST NOT be longer than 4095 characters. MUST be a URI as specified in [\[RFC2396\],](http://go.microsoft.com/fwlink/?LinkId=90339) or a UNC.

**uiCultureName:** A language tag, as specified in [\[RFC1766\],](http://go.microsoft.com/fwlink/?LinkId=113929) Section 2. Specifies the UI culture. MUST NOT be longer than 4095 characters.

**dataCultureName:** A language tag, as specified in [\[RFC1766\],](http://go.microsoft.com/fwlink/?LinkId=113929) Section 2. Specifies the data culture. MUST NOT be longer than 4095 characters.

# **3.1.4.19.2.2 OpenWorkbookResponse**

The **OpenWorkbookResponse** element specifies the result data for the **OpenWorkbook** WSDL operation.

```
<xs:element name="OpenWorkbookResponse" xmlns:xs="http://www.w3.org/2001/XMLSchema">
  <xs:complexType>
     <xs:sequence>
      <xs:element minOccurs="0" maxOccurs="1" name="OpenWorkbookResult" type="xs:string"/>
      <xs:element minOccurs="0" maxOccurs="1" name="status" type="tns:ArrayOfStatus"/>
    </xs:sequence>
  </xs:complexType>
</xs:element>
```
**OpenWorkbookResult:** The session identifier (2) of the newly created session (2). MUST be present.

**status:** The status information returned by the protocol server.

*[MS-ESP] — v20140428 Excel Web Services Protocol* 

*Copyright © 2014 Microsoft Corporation.* 

# **3.1.4.19.3 Complex Types**

None.

#### **3.1.4.19.4 Simple Types**

None.

## **3.1.4.19.5 Attributes**

None.

#### **3.1.4.19.6 Groups**

None.

## **3.1.4.19.7 Attribute Groups**

None.

## **3.1.4.20 OpenWorkbookEx**

This operation is used to create a new view session, giving access to a workbook on the protocol server.

The following is the WSDL port type specification of the **OpenWorkbookEx** WSDL operation.

```
<wsdl:operation name="OpenWorkbookEx" xmlns:wsdl="http://schemas.xmlsoap.org/wsdl/">
  <wsdl:input message="tns:OpenWorkbookExSoapIn"/>
  <wsdl:output message="tns:OpenWorkbookExSoapOut"/>
</wsdl:operation>
```
For details, see the **OpenWorkbook** operation (section [3.1.4.19\)](#page-87-0). When processing the **OpenWorkbookEx** operation the protocol server MUST suppress connected data refresh**.**

## **3.1.4.20.1 Messages**

The following table summarizes the set of WSDL message definitions that are specific to this operation.

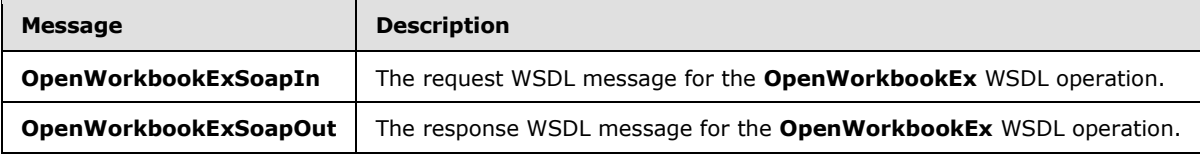

## **3.1.4.20.1.1 OpenWorkbookExSoapIn**

The request WSDL message for the **OpenWorkbookEx** WSDL operation.

The SOAP action value is:

http://schemas.microsoft.com/office/excel/server/webservices/OpenWorkbookEx

*[MS-ESP] — v20140428 Excel Web Services Protocol* 

*Copyright © 2014 Microsoft Corporation.* 

The SOAP body contains the **OpenWorkbookEx** element.

## **3.1.4.20.1.2 OpenWorkbookExSoapOut**

The response WSDL message for the **OpenWorkbookEx** WSDL operation.

The SOAP body contains the **OpenWorkbookExResponse** element.

#### **3.1.4.20.2 Elements**

The following table summarizes the XML schema element definitions that are specific to this operation.

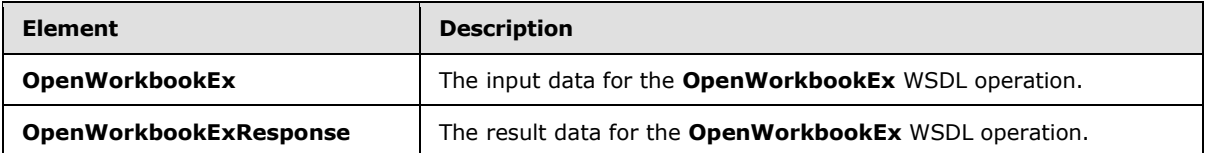

## **3.1.4.20.2.1 OpenWorkbookEx**

The **OpenWorkbookEx** element specifies the input data for the **OpenWorkbookEx** WSDL operation.

```
<xs:element name="OpenWorkbookEx" xmlns:xs="http://www.w3.org/2001/XMLSchema">
  <xs:complexType>
    <xs:sequence>
      <xs:element minOccurs="0" maxOccurs="1" name="workbookPath" type="xs:string"/>
      <xs:element minOccurs="0" maxOccurs="1" name="uiCultureName" type="xs:string"/>
      <xs:element minOccurs="0" maxOccurs="1" name="dataCultureName" type="xs:string"/>
      <xs:element minOccurs="1" maxOccurs="1" name="exclusive" type="xs:boolean"/>
    </xs:sequence>
  </xs:complexType>
</xs:element>
```
**workbookPath:** See section [3.1.4.19.2.1.](#page-89-0)

**uiCultureName:** See section [3.1.4.19.2.1.](#page-89-0)

**dataCultureName:** See section [3.1.4.19.2.1.](#page-89-0)

**exclusive:** If true, the data model in the new view session MUST not be shared with any other sessions, and the database where the model will be loaded (as specified in section  $3.1.4.6.3.1$ ) MUST NOT be read-only.

## **3.1.4.20.2.2 OpenWorkbookExResponse**

The **OpenWorkbookExResponse** element specifies the result data for the **OpenWorkbookEx** WSDL operation.

```
<xs:element name="OpenWorkbookExResponse" xmlns:xs="http://www.w3.org/2001/XMLSchema">
  <xs:complexType>
    <xs:sequence>
      <xs:element minOccurs="0" maxOccurs="1" name="OpenWorkbookExResult" type="xs:string"/>
      <xs:element minOccurs="0" maxOccurs="1" name="status" type="tns:ArrayOfStatus"/>
```
*[MS-ESP] — v20140428 Excel Web Services Protocol* 

*Copyright © 2014 Microsoft Corporation.* 

```
 </xs:sequence>
   </xs:complexType>
</xs:element>
```
#### **OpenWorkbookExResult:** See section [3.1.4.19.2.2.](#page-89-1)

**status:** See section [3.1.4.19.2.2.](#page-89-1)

## **3.1.4.20.3 Complex Types**

None.

#### **3.1.4.20.4 Simple Types**

None.

#### **3.1.4.20.5 Attributes**

None.

#### **3.1.4.20.6 Groups**

None.

## **3.1.4.20.7 Attribute Groups**

None.

## **3.1.4.21 OpenWorkbookForEditing**

This operation is used to create a new edit session, giving access to a workbook on the protocol server.

The following is the WSDL port type specification of the **OpenWorkbookForEditing** WSDL operation.

```
<wsdl:operation name="OpenWorkbookForEditing" xmlns:wsdl="http://schemas.xmlsoap.org/wsdl/">
   <wsdl:input message="tns:OpenWorkbookForEditingSoapIn"/>
   <wsdl:output message="tns:OpenWorkbookForEditingSoapOut"/>
</wsdl:operation>
```
The protocol client sends an **OpenWorkbookForEditingSoapIn** request message, and the protocol server responds with an **OpenWorkbookForEditingSoapOut** response message, as follows:

1. The workbook file, specified by **workbookPath**, is specified as follows:

- 1. It SHOULD be in a format specified by [\[MS-XLSB\],](%5bMS-XLSB%5d.pdf) [\[ISO/IEC29500-1:2011\],](http://go.microsoft.com/fwlink/?LinkId=252374) [\[MS-](%5bMS-OFFMACRO2%5d.pdf)[OFFMACRO2\],](%5bMS-OFFMACRO2%5d.pdf) or [\[ODF\],](http://go.microsoft.com/fwlink/?LinkID=144258&clcid=0x409) but MAY be in any other format.
- 2. If it is in the [\[ISO/IEC29500-1:2011\]](http://go.microsoft.com/fwlink/?LinkId=252374) format:
	- 1. It MAY $\leq$  18 $>$  contain any valid SpreadsheetML records in that format.

*[MS-ESP] — v20140428 Excel Web Services Protocol* 

*Copyright © 2014 Microsoft Corporation.* 

*Release: April 30, 2014*

*93 / 176*

- 2. If an **odcFile** attribute of a **connection** element [\(\[ISO/IEC29500-1:2011\],](http://go.microsoft.com/fwlink/?LinkId=252374) Part 1, Section 18.13.1) is present, it SHOULD be the path of a file in the format specified by [\[MS-ODCFF\].](%5bMS-ODCFF%5d.pdf)
- 3. If a **connection** attribute of **dbPr** element [\(\[ISO/IEC29500-1:2011\],](http://go.microsoft.com/fwlink/?LinkId=252374) Part 1, Section 18.13.3) is present, it SHOULD be in the format specified by [\[MS-ODBCSTR\]](%5bMS-ODBCSTR%5d.pdf) or [\[MS-](%5bMS-OLEDBSTR%5d.pdf)[OLEDBSTR\].](%5bMS-OLEDBSTR%5d.pdf)
- 3. If it is in the [MS-XLSB] format:
	- 1. It MAY $\leq$  19> contain any valid records in that format.
	- 2. If a **brtBeginExternalConnection** record is present and it has the **stConnectionFile** field present, the **stConnectionFile** SHOULD be the path of a file in the format specified by [MS-ODCFF].
	- 3. If a **BrtBeginECDbProps** record is present, its **stConn** field SHOULD be in the format specified by [MS-ODBCSTR] or [MS-OLEDBSTR].
- 4. If a file in [MS-ODCFF] is referenced by the workbook file:
	- 1. **SourceFile** element of **OfficeDataConnection** [\(\[MS-ODCFF\]](%5bMS-ODCFF%5d.pdf) section 2.7.1.1) MUST NOT be present.
	- 2. **Parameter** elements of **CT\_Connection** [\(\[MS-ODCFF\]](%5bMS-ODCFF%5d.pdf) section 2.2.1) MUST be ignored.
- 2. If the language represented by **uiCultureName** is unsupported on the protocol server, the protocol server MA[Y<20>](#page-170-7) fall back to some other supported language. **uiCultureName** MAY $\leq$ 1> be empty, in which case the determination of which language to default to is protocolserver-implementation specific.
- 3. If the language represented by **dataCultureName** is unsupported on the protocol server, the protocol server MA[Y<22>](#page-170-9) fall back to some other supported language. **dataCultureName** MA[Y<23>](#page-170-10) be empty, in which case the determination of which language to default to is protocolserver-implementation specific.
- 4. If the operation succeeds, the protocol server MUST return the session identifier (2) of the newly created session (2) in the response message, to be used in any future operations in the newly created session (2).
- 5. If there was an application error on the protocol server during the operation, the protocol server MUST return a SOAP fault response, which SHOULD contain one of the following subcodes or any other subcodes specified in section [2.2.9.2,](#page-33-0) but MAY instead contain any subcode specified in section  $2.2.9.1$  or any other subcode.

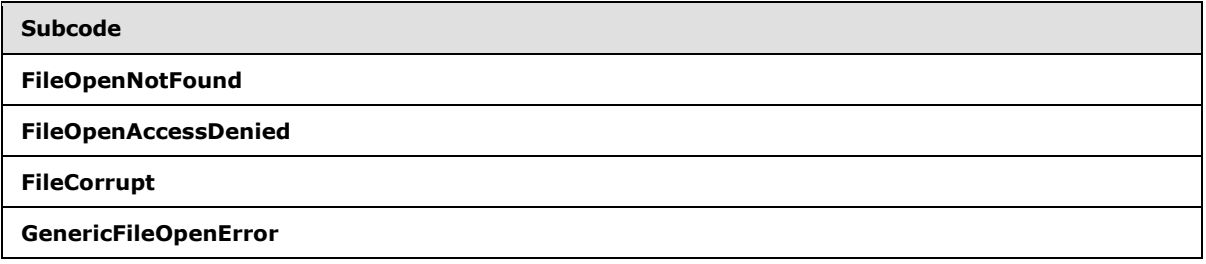

*[MS-ESP] — v20140428 Excel Web Services Protocol* 

*Copyright © 2014 Microsoft Corporation.* 

## **3.1.4.21.1 Messages**

The following table summarizes the set of WSDL message definitions that are specific to this operation.

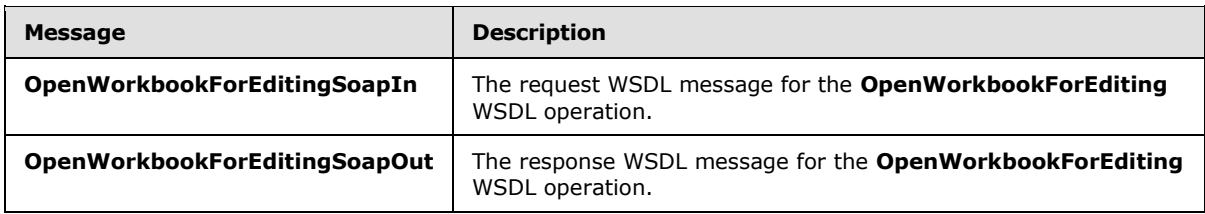

## **3.1.4.21.1.1 OpenWorkbookForEditingSoapIn**

The request WSDL message for the **OpenWorkbookForEditing** WSDL operation.

The SOAP action value is:

http://schemas.microsoft.com/office/excel/server/webservices/OpenWorkbookForEditing

The SOAP body contains the **OpenWorkbookForEditing** element.

## **3.1.4.21.1.2 OpenWorkbookForEditingSoapOut**

The response WSDL message for the **OpenWorkbookForEditing** WSDL operation.

The SOAP body contains the **OpenWorkbookForEditingResponse** element.

#### **3.1.4.21.2 Elements**

The following table summarizes the XML schema element definitions that are specific to this operation.

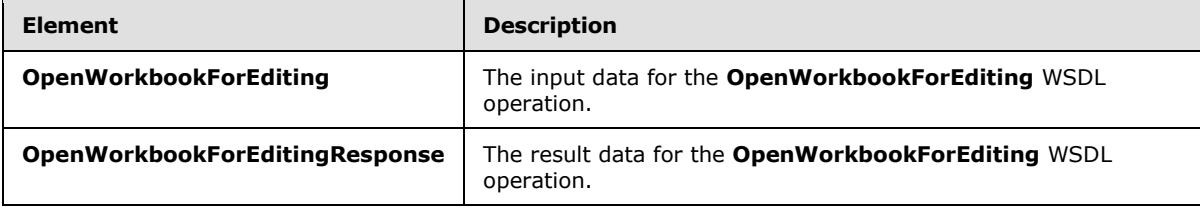

## **3.1.4.21.2.1 OpenWorkbookForEditing**

The **OpenWorkbookForEditing** element specifies the input data for the **OpenWorkbookForEditing** WSDL operation.

```
<xs:element name="OpenWorkbookForEditing" xmlns:xs="http://www.w3.org/2001/XMLSchema">
  <xs:complexType>
    <xs:sequence>
      <xs:element minOccurs="0" maxOccurs="1" name="workbookPath" type="xs:string"/>
      <xs:element minOccurs="0" maxOccurs="1" name="uiCultureName" type="xs:string"/>
      <xs:element minOccurs="0" maxOccurs="1" name="dataCultureName" type="xs:string"/>
    </xs:sequence>
```
*[MS-ESP] — v20140428 Excel Web Services Protocol*  *95 / 176*

*Copyright © 2014 Microsoft Corporation.* 

```
 </xs:complexType>
</xs:element>
```
**workbookPath:** The location of the workbook file. MUST be present. MUST NOT be empty. MUST NOT be longer than 4095 characters. MUST be a URI as specified in [\[RFC2396\],](http://go.microsoft.com/fwlink/?LinkId=90339) or a UNC.

**uiCultureName:** A language tag, as specified in [\[RFC1766\],](http://go.microsoft.com/fwlink/?LinkId=113929) Section 2. Specifies the UI culture. MUST NOT be longer than 4095 characters.

dataCultureName: A language tag, as specified in [\[RFC1766\],](http://go.microsoft.com/fwlink/?LinkId=113929) Section 2. Specifies the data culture. MUST NOT be longer than 4095 characters.

#### **3.1.4.21.2.2 OpenWorkbookForEditingResponse**

The **OpenWorkbookForEditingResponse** element specifies the result data for the **OpenWorkbookForEditing** WSDL operation.

```
<xs:element name="OpenWorkbookForEditingResponse" 
xmlns:xs="http://www.w3.org/2001/XMLSchema">
  <xs:complexType>
     <xs:sequence>
       <xs:element minOccurs="0" maxOccurs="1" name="OpenWorkbookForEditingResult" 
type="xs:string"/>
      <xs:element minOccurs="0" maxOccurs="1" name="status" type="tns:ArrayOfStatus"/>
     </xs:sequence>
   </xs:complexType>
</xs:element>
```
**OpenWorkbookForEditingResult:** The session identifier (2) of the newly created session (2). MUST be present.

**status:** An array of status information as specified in section [2.2.4.2.](#page-19-0)

#### **3.1.4.21.3 Complex Types**

None.

#### **3.1.4.21.4 Simple Types**

None.

#### **3.1.4.21.5 Attributes**

None.

#### **3.1.4.21.6 Groups**

None.

#### **3.1.4.21.7 Attribute Groups**

None.

*[MS-ESP] — v20140428 Excel Web Services Protocol* 

*Copyright © 2014 Microsoft Corporation.* 

## **3.1.4.22 Refresh**

<span id="page-96-0"></span>This operation is used to refresh connected data on a workbook.

The following is the WSDL port type specification of the **Refresh** WSDL operation.

```
<wsdl:operation name="Refresh" xmlns:wsdl="http://schemas.xmlsoap.org/wsdl/">
  <wsdl:input message="tns:RefreshSoapIn"/>
   <wsdl:output message="tns:RefreshSoapOut"/>
</wsdl:operation>
```
The protocol client sends a **RefreshSoapIn** request message, and the protocol server responds with a **RefreshSoapOut** response message, as follows:

- 1. If **connectionName** is not present or is empty, the protocol server refreshes all data connections (2) in the workbook if any exist. If **connectionName** is present and is not empty, the protocol server refreshes the specified data connections (2) in the workbook.
- 2. If there was an application error on the protocol server during the operation, the protocol server MUST return a SOAP fault response, which SHOULD be one of the subcodes specified in section [2.2.9.2,](#page-33-0) but MAY instead contain any subcode specified in section [2.2.9.1](#page-24-0) or any other subcode.

## **3.1.4.22.1 Messages**

The following table summarizes the set of WSDL message definitions that are specific to this operation.

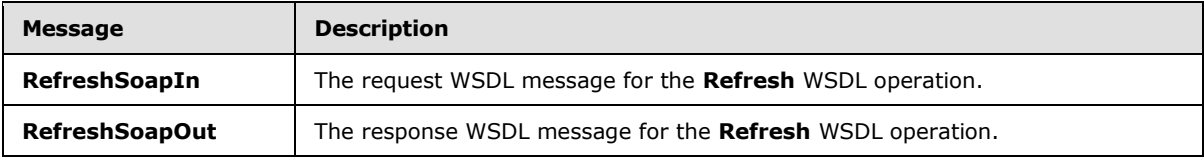

## **3.1.4.22.1.1 RefreshSoapIn**

The request WSDL message for the **Refresh** WSDL operation.

The SOAP action value is:

http://schemas.microsoft.com/office/excel/server/webservices/Refresh

The SOAP body contains the **Refresh** element.

## **3.1.4.22.1.2 RefreshSoapOut**

The response WSDL message for the **Refresh** WSDL operation.

The SOAP body contains the **RefreshResponse** element.

## **3.1.4.22.2 Elements**

The following table summarizes the XML schema element definitions that are specific to this operation.

*[MS-ESP] — v20140428 Excel Web Services Protocol* 

*Copyright © 2014 Microsoft Corporation.* 

*Release: April 30, 2014*

*97 / 176*

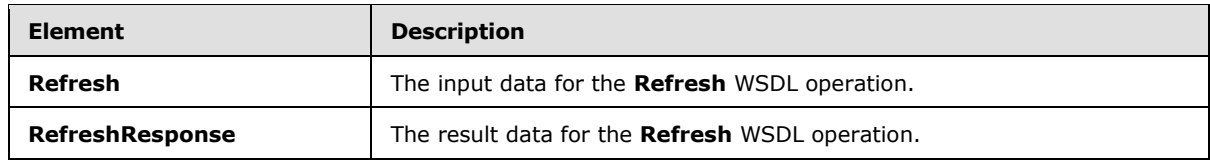

## **3.1.4.22.2.1 Refresh**

The **Refresh** element specifies the input data for the **Refresh** WSDL operation.

```
<xs:element name="Refresh" xmlns:xs="http://www.w3.org/2001/XMLSchema">
   <xs:complexType>
    <xs:sequence>
      <xs:element minOccurs="0" maxOccurs="1" name="sessionId" type="xs:string"/>
      <xs:element minOccurs="0" maxOccurs="1" name="connectionName" type="xs:string"/>
     </xs:sequence>
   </xs:complexType>
</xs:element>
```
**sessionId:** A session identifier (2). MUST be present in the request message. SHOULD have a value that has been obtained from a previous call to the **OpenWorkbook**, **OpenWorkbookEx**, **OpenWorkbookForEditing**, or **NewWorkbook** operation, but MAY instead be obtained in any other way.

**connectionName:** A name of a data connection (2) in the workbook. MUST NOT be longer than 255 characters.

## **3.1.4.22.2.2 RefreshResponse**

The **RefreshResponse** element specifies the result data for the **Refresh** WSDL operation.

```
<xs:element name="RefreshResponse" xmlns:xs="http://www.w3.org/2001/XMLSchema">
  <xs:complexType>
    <xs:sequence>
      <xs:element minOccurs="0" maxOccurs="1" name="status" type="tns:ArrayOfStatus"/>
     </xs:sequence>
  </xs:complexType>
</xs:element>
```
**status:** An array of **Status** elements as specified in section [2.2.4.2.](#page-19-0)

## **3.1.4.22.3 Complex Types**

None.

#### **3.1.4.22.4 Simple Types**

None.

## **3.1.4.22.5 Attributes**

None.

*[MS-ESP] — v20140428 Excel Web Services Protocol*  *98 / 176*

*Copyright © 2014 Microsoft Corporation.* 

## **3.1.4.22.6 Groups**

None.

## **3.1.4.22.7 Attribute Groups**

None.

## **3.1.4.23 RefreshEx**

This operation is used to refresh connected data on a workbook.

The following is the WSDL port type specification of the **RefreshEx** WSDL operation.

```
<wsdl:operation name="RefreshEx" xmlns:wsdl="http://schemas.xmlsoap.org/wsdl/">
  <wsdl:input message="tns:RefreshExSoapIn"/>
  <wsdl:output message="tns:RefreshExSoapOut"/>
</wsdl:operation>
```
For details, see the **Refresh** operation (section [3.1.4.22\)](#page-96-0).

## **3.1.4.23.1 Messages**

The following table summarizes the set of WSDL message definitions that are specific to this operation.

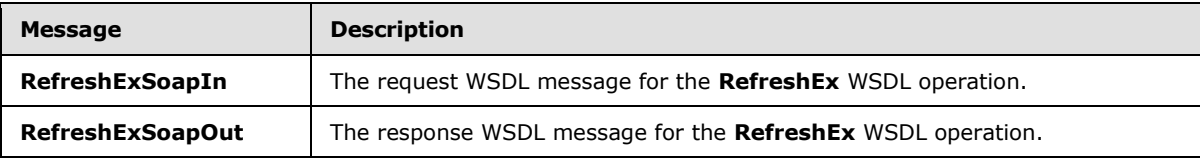

# **3.1.4.23.1.1 RefreshExSoapIn**

The request WSDL message for the **RefreshEx** WSDL operation.

The SOAP action value is:

http://schemas.microsoft.com/office/excel/server/webservices/RefreshEx

The SOAP body contains the **RefreshEx** element.

## **3.1.4.23.1.2 RefreshExSoapOut**

The response WSDL message for the **RefreshEx** WSDL operation.

The SOAP body contains the **RefreshExResponse** element.

## **3.1.4.23.2 Elements**

The following table summarizes the XML schema element definitions that are specific to this operation.

*[MS-ESP] — v20140428 Excel Web Services Protocol* 

*Copyright © 2014 Microsoft Corporation.* 

*Release: April 30, 2014*

*99 / 176*

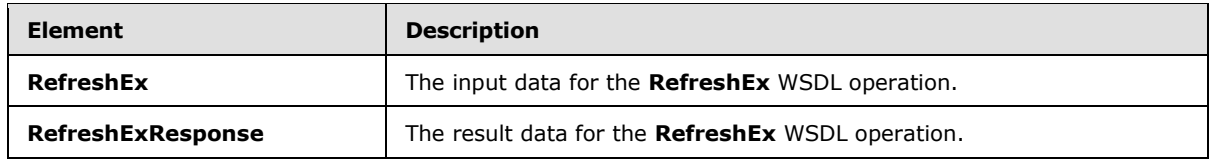

## **3.1.4.23.2.1 RefreshEx**

The **RefreshEx** element specifies the input data for the **RefreshEx** WSDL operation.

```
<xs:element name="RefreshEx" xmlns:xs="http://www.w3.org/2001/XMLSchema">
   <xs:complexType>
    <xs:sequence>
      <xs:element minOccurs="0" maxOccurs="1" name="sessionId" type="xs:string"/>
      <xs:element minOccurs="0" maxOccurs="1" name="connectionName" type="xs:string"/>
       <xs:element minOccurs="0" maxOccurs="1" name="targetApplicationId" type="xs:string"/>
     </xs:sequence>
   </xs:complexType>
</xs:element>
```
**sessionId:** A session identifier (2). MUST be present in the request message. SHOULD have a value that has been obtained from a previous call to the **OpenWorkbook**, **OpenWorkbookEx**, **OpenWorkbookForEditing**, or **NewWorkbook** operation, but MAY instead be obtained in any other way.

**connectionName:** A name of a data connection (2) in the workbook. MUST NOT be longer than 255 characters.

**targetApplicationId:** Single Sign On identifier, as defined in [\[ISO/IEC29500-1:2012\]](http://go.microsoft.com/fwlink/?LinkId=325242) section 18.13.1, used when refreshing data connections (2).

## **3.1.4.23.2.2 RefreshExResponse**

The **RefreshExResponse** element specifies the result data for the **RefreshEx** WSDL operation.

```
<xs:element name="RefreshExResponse" xmlns:xs="http://www.w3.org/2001/XMLSchema">
   <xs:complexType>
    <xs:sequence>
      <xs:element minOccurs="0" maxOccurs="1" name="status" type="tns:ArrayOfStatus"/>
    </xs:sequence>
   </xs:complexType>
</xs:element>
```
**status:** An array of **Status** elements as specified in section [2.2.4.2.](#page-19-0)

#### **3.1.4.23.3 Complex Types**

None.

#### **3.1.4.23.4 Simple Types**

None.

*[MS-ESP] — v20140428 Excel Web Services Protocol*  *100 / 176*

*Copyright © 2014 Microsoft Corporation.* 

## **3.1.4.23.5 Attributes**

None.

## **3.1.4.23.6 Groups**

None.

## **3.1.4.23.7 Attribute Groups**

None.

## **3.1.4.24 SaveWorkbook**

This operation is used to save a workbook associated with an open session (2) to the same location from which it was opened.

The following is the WSDL port type specification of the **SaveWorkbook** WSDL operation.

```
<wsdl:operation name="SaveWorkbook" xmlns:wsdl="http://schemas.xmlsoap.org/wsdl/">
   <wsdl:input message="tns:SaveWorkbookSoapIn"/>
   <wsdl:output message="tns:SaveWorkbookSoapOut"/>
</wsdl:operation>
```
The protocol client sends a **SaveWorkbookSoapIn** request message, and the protocol server responds with a **SaveWorkbookSoapOut** response message.

If there was an application error on the protocol server during the operation, the protocol server MUST return a SOAP fault response, which SHOULD contain one of the following subcodes or any other subcodes specified in section [2.2.9.2,](#page-33-0) but MAY instead contain any subcode specified in section [2.2.9.1](#page-24-0) or any other subcode.

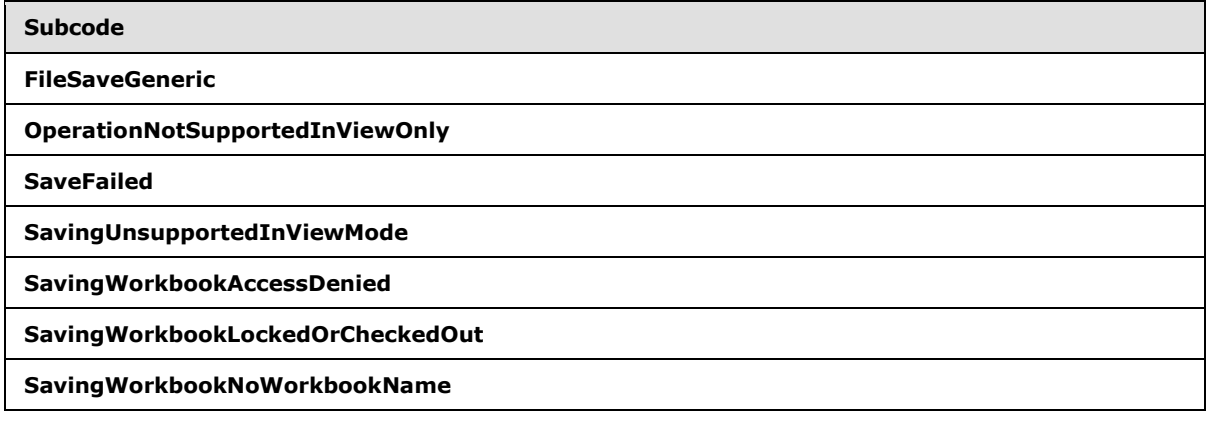

## **3.1.4.24.1 Messages**

The following table summarizes the set of WSDL message definitions that are specific to this operation.

*[MS-ESP] — v20140428 Excel Web Services Protocol*  *101 / 176*

*Copyright © 2014 Microsoft Corporation.* 

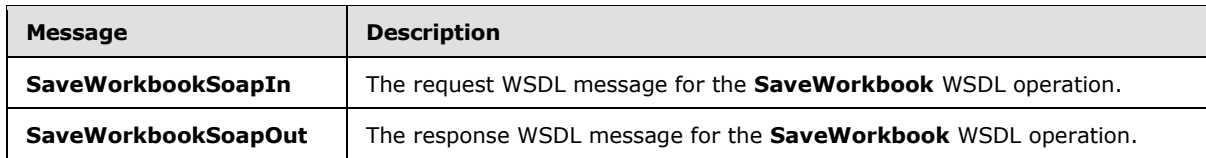

#### **3.1.4.24.1.1 SaveWorkbookSoapIn**

The request WSDL message for the **SaveWorkbook** WSDL operation.

The SOAP action value is:

http://schemas.microsoft.com/office/excel/server/webservices/SaveWorkbook

The SOAP body contains the **SaveWorkbook** element.

#### **3.1.4.24.1.2 SaveWorkbookSoapOut**

The response WSDL message for the **SaveWorkbook** WSDL operation.

The SOAP body contains the **SaveWorkbookResponse** element.

#### **3.1.4.24.2 Elements**

The following table summarizes the XML schema element definitions that are specific to this operation.

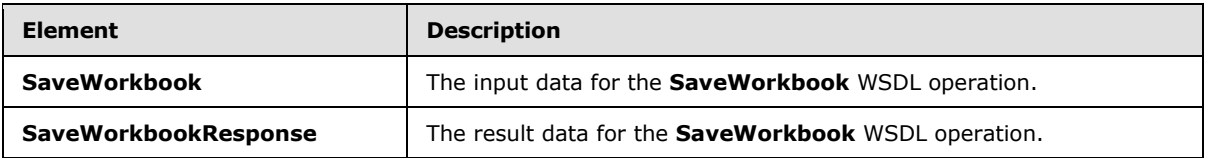

#### **3.1.4.24.2.1 SaveWorkbook**

The **SaveWorkbook** element specifies the input data for the **SaveWorkbook** WSDL operation.

```
<xs:element name="SaveWorkbook" xmlns:xs="http://www.w3.org/2001/XMLSchema">
  <xs:complexType>
    <xs:sequence>
      <xs:element minOccurs="0" maxOccurs="1" name="sessionId" type="xs:string"/>
    </xs:sequence>
  </xs:complexType>
</xs:element>
```
**sessionId:** A session identifier (2). MUST be present in the request message. SHOULD have a value that has been obtained from a previous call to the **OpenWorkbook**, **OpenWorkbookEx**, **OpenWorkbookForEditing**, or **NewWorkbook** operation, but MAY instead be obtained in any other way.

*[MS-ESP] — v20140428 Excel Web Services Protocol*  *102 / 176*

*Copyright © 2014 Microsoft Corporation.* 

# **3.1.4.24.2.2 SaveWorkbookResponse**

The **SaveWorkbookResponse** element specifies the result data for the **SaveWorkbook** WSDL operation.

```
<xs:element name="SaveWorkbookResponse" xmlns:xs="http://www.w3.org/2001/XMLSchema">
  <xs:complexType>
    <xs:sequence>
       <xs:element minOccurs="0" maxOccurs="1" name="status" type="tns:ArrayOfStatus"/>
    </xs:sequence>
  </xs:complexType>
</xs:element>
```
**status:** An array of status information as specified in section [2.2.4.2.](#page-19-0)

#### **3.1.4.24.3 Complex Types**

None.

#### **3.1.4.24.4 Simple Types**

None.

#### **3.1.4.24.5 Attributes**

None.

#### **3.1.4.24.6 Groups**

None.

#### **3.1.4.24.7 Attribute Groups**

None.

#### **3.1.4.25 SaveWorkbookCopy**

This operation is used to save a workbook associated with an open session (2) to a specified location, and in a specified format.

The following is the WSDL port type specification of the **SaveWorkbookCopy** WSDL operation.

```
<wsdl:operation name="SaveWorkbookCopy" xmlns:wsdl="http://schemas.xmlsoap.org/wsdl/">
  <wsdl:input message="tns:SaveWorkbookCopySoapIn"/>
  <wsdl:output message="tns:SaveWorkbookCopySoapOut"/>
</wsdl:operation>
```
The protocol client sends a **SaveWorkbookSoapIn** request message and the protocol server responds with a **SaveWorkbookSoapOut** response message, as follows:

 If the protocol server cannot save the workbook in the form specified by **workbookType**, the protocol server returns a SOAP fault with subcode **SaveFailed.**

*[MS-ESP] — v20140428 Excel Web Services Protocol*  *103 / 176*

*Copyright © 2014 Microsoft Corporation.* 

 If there was an application error on the protocol server during the operation, the protocol server MUST return a SOAP fault response, which SHOULD contain one of the following subcodes or any other subcodes specified in section  $2.2.9.2$ , but MAY instead contain any subcode specified in section [2.2.9.1](#page-24-0) or any other subcode.

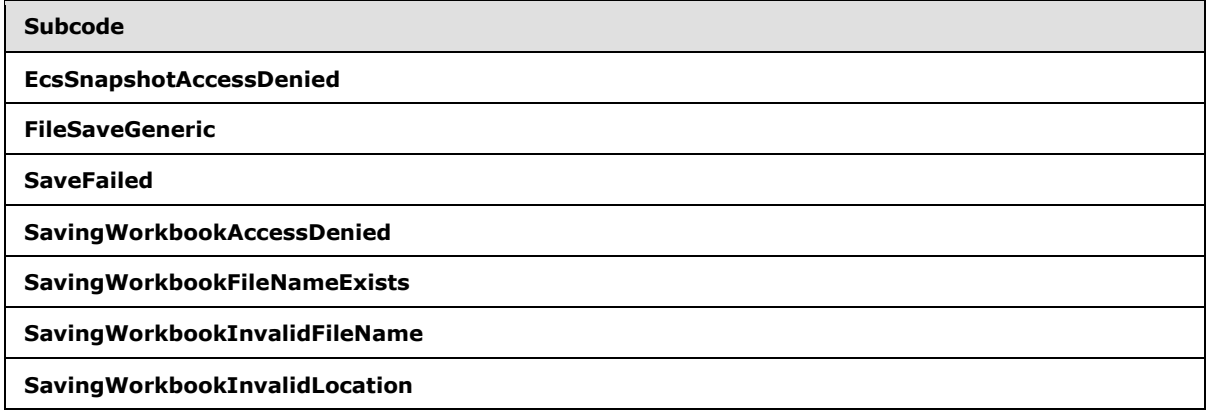

## **3.1.4.25.1 Messages**

The following table summarizes the set of WSDL message definitions that are specific to this operation.

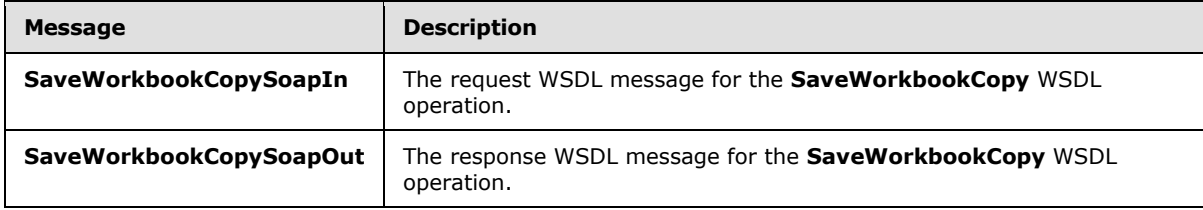

# **3.1.4.25.1.1 SaveWorkbookCopySoapIn**

The request WSDL message for the **SaveWorkbookCopy** WSDL operation.

The SOAP action value is:

http://schemas.microsoft.com/office/excel/server/webservices/SaveWorkbookCopy

The SOAP body contains the **SaveWorkbookCopy** element.

## **3.1.4.25.1.2 SaveWorkbookCopySoapOut**

The response WSDL message for the **SaveWorkbookCopy** WSDL operation.

The SOAP body contains the **SaveWorkbookCopyResponse** element.

# **3.1.4.25.2 Elements**

The following table summarizes the XML schema element definitions that are specific to this operation.

*[MS-ESP] — v20140428 Excel Web Services Protocol*  *104 / 176*

*Copyright © 2014 Microsoft Corporation.* 

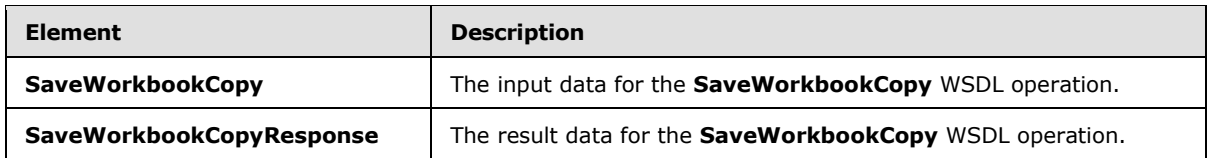

## **3.1.4.25.2.1 SaveWorkbookCopy**

The **SaveWorkbookCopy** element specifies the input data for the **SaveWorkbookCopy** WSDL operation.

```
<xs:element name="SaveWorkbookCopy" xmlns:xs="http://www.w3.org/2001/XMLSchema">
   <xs:complexType>
     <xs:sequence>
       <xs:element minOccurs="0" maxOccurs="1" name="sessionId" type="xs:string"/>
      <xs:element minOccurs="0" maxOccurs="1" name="workbookPath" type="xs:string"/>
      <xs:element minOccurs="1" maxOccurs="1" name="workbookType" type="tns:WorkbookType"/>
       <xs:element minOccurs="1" maxOccurs="1" name="saveOptions" type="tns:SaveOptions"/>
     </xs:sequence>
   </xs:complexType>
</xs:element>
```
**sessionId:** A session identifier (2). MUST be present in the request message. SHOULD have a value that has been obtained from a previous call to the **OpenWorkbook**, **OpenWorkbookEx**, **OpenWorkbookForEditing**, or **NewWorkbook** operation, but MAY instead be obtained in any other way.

**workbookPath:** The location of the workbook file to which to write.

**MUST** be present.

If the specified value is not a Uniform Resource Identifier (URI) as specified in [\[RFC2396\],](http://go.microsoft.com/fwlink/?LinkId=90339) or a Universal Naming Convention (UNC), the protocol server MUST return a SOAP fault response with subcode **SavingWorkbookInvalidFileName**.

The protocol server ignores the number sign ("#") and fragment, as specified in [\[RFC3986\].](http://go.microsoft.com/fwlink/?LinkId=90453)

**workbookType:** A **WorkbookType** as specified in section [2.2.5.4.](#page-23-1)

**saveOptions:** A combination of 0 or more values of **SaveOptions** (section [3.1.4.25.4.1\)](#page-105-0). MUST be present.

## **3.1.4.25.2.2 SaveWorkbookCopyResponse**

The **SaveWorkbookCopyResponse** element specifies the result data for the **SaveWorkbookCopy** WSDL operation.

```
<xs:element name="SaveWorkbookCopyResponse" xmlns:xs="http://www.w3.org/2001/XMLSchema">
  <xs:complexType>
    <xs:sequence>
       <xs:element minOccurs="0" maxOccurs="1" name="status" type="tns:ArrayOfStatus"/>
    </xs:sequence>
  </xs:complexType>
</xs:element>
```
*[MS-ESP] — v20140428 Excel Web Services Protocol* 

*Copyright © 2014 Microsoft Corporation.* 

status: An array of status information as specified in section [2.2.4.2.](#page-19-0)

## **3.1.4.25.3 Complex Types**

None.

## **3.1.4.25.4 Simple Types**

The following table summarizes the XML schema simple type definitions that are specific to this operation.

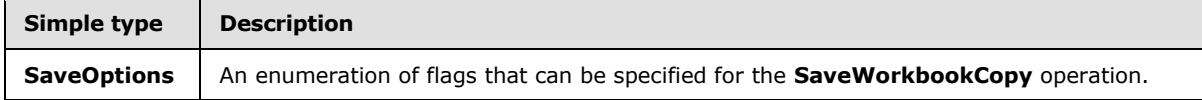

## **3.1.4.25.4.1 SaveOptions**

<span id="page-105-0"></span>**Namespace:** http://schemas.microsoft.com/office/excel/server/webservices

An enumeration of flags that can be specified for the **SaveWorkbookCopy** operation and is defined as follows.

```
<xs:simpleType name="SaveOptions" xmlns:xs="http://www.w3.org/2001/XMLSchema">
  <xs:list>
    <xs:simpleType>
       <xs:restriction base="xs:string">
         <xs:enumeration value="None"/>
         <xs:enumeration value="AllowOverwrite"/>
      </xs:restriction>
    </xs:simpleType>
  \langle xs:list\rangle</xs:simpleType>
```
The following table specifies the allowable values for the **SaveOptions** simple type.

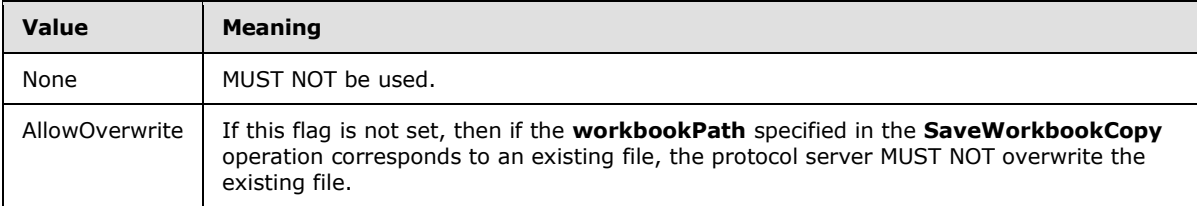

## **3.1.4.25.5 Attributes**

None.

#### **3.1.4.25.6 Groups**

None.

## **3.1.4.25.7 Attribute Groups**

None.

*[MS-ESP] — v20140428 Excel Web Services Protocol* 

*Copyright © 2014 Microsoft Corporation.* 

*Release: April 30, 2014*

*106 / 176*

# **3.1.4.26 SetCalculationOptions**

This operation is used to set the workbook calculation mode.

The following is the WSDL port type specification of the **SetCalculationOptions** WSDL operation.

```
<wsdl:operation name="SetCalculationOptions" xmlns:wsdl="http://schemas.xmlsoap.org/wsdl/">
  <wsdl:input message="tns:SetCalculationOptionsSoapIn"/>
   <wsdl:output message="tns:SetCalculationOptionsSoapOut"/>
</wsdl:operation>
```
The protocol client sends a **SetCalculationOptionsSoapIn** request message and the protocol server responds with a **SetCalculationOptionsSoapOut** response message as follows:

 If there was an application error on the protocol server during the operation, the protocol server MUST return a SOAP fault response, which SHOULD be one of the subcodes specified in section [2.2.9.2,](#page-33-0) but MAY instead contain any subcode specified in section [2.2.9.1](#page-24-0) or any other subcode.

## **3.1.4.26.1 Messages**

The following table summarizes the set of WSDL message definitions that are specific to this operation.

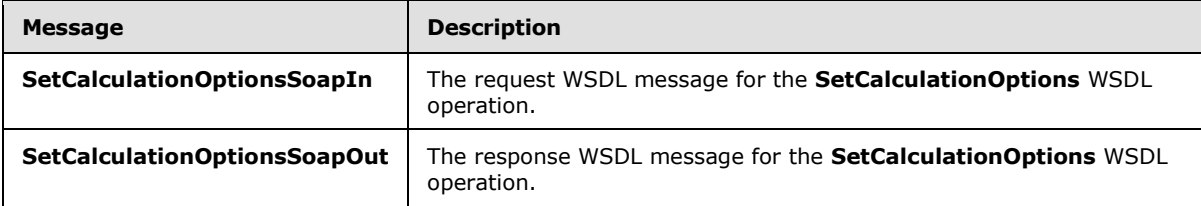

# **3.1.4.26.1.1 SetCalculationOptionsSoapIn**

The request WSDL message for the **SetCalculationOptions** WSDL operation.

The SOAP action value is:

http://schemas.microsoft.com/office/excel/server/webservices/SetCalculationOptions

The SOAP body contains the **SetCalculationOptions** element.

## **3.1.4.26.1.2 SetCalculationOptionsSoapOut**

The response WSDL message for the **SetCalculationOptions** WSDL operation.

The SOAP body contains the **SetCalculationOptionsResponse** element.

## **3.1.4.26.2 Elements**

The following table summarizes the XML schema element definitions that are specific to this operation.

*[MS-ESP] — v20140428 Excel Web Services Protocol*  *107 / 176*

*Copyright © 2014 Microsoft Corporation.* 

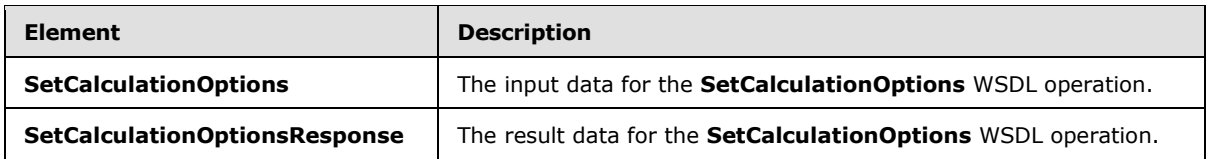

# **3.1.4.26.2.1 SetCalculationOptions**

The **SetCalculationOptions** element specifies the input data for the **SetCalculationOptions** WSDL operation.

```
<xs:element name="SetCalculationOptions" xmlns:xs="http://www.w3.org/2001/XMLSchema">
  <xs:complexType>
     <xs:sequence>
      <xs:element minOccurs="0" maxOccurs="1" name="sessionId" type="xs:string"/>
       <xs:element minOccurs="1" maxOccurs="1" name="calcType" 
type="tns:WorkbookCalculation"/>
    </xs:sequence>
  </xs:complexType>
</xs:element>
```
**sessionId:** A session identifier (2). MUST be present in the request message. SHOULD have a value that has been obtained from a previous call to the **OpenWorkbook**, **OpenWorkbookEx**, **OpenWorkbookForEditing**, or **NewWorkbook** operation, but MAY instead be obtained in any other way.

**calcType:** The calculation mode value as specified in **WorkBookCalculation**.

## **3.1.4.26.2.2 SetCalculationOptionsResponse**

The **SetCalculationOptionsResponse** element specifies the result data for the **SetCalculationOptions** WSDL operation.

```
<xs:element name="SetCalculationOptionsResponse" xmlns:xs="http://www.w3.org/2001/XMLSchema">
   <xs:complexType>
    <xs:sequence>
      <xs:element minOccurs="0" maxOccurs="1" name="status" type="tns:ArrayOfStatus"/>
    </xs:sequence>
  </xs:complexType>
</xs:element>
```
**status:** An array of status information as specified in section [2.2.4.2.](#page-19-0)

# **3.1.4.26.3 Complex Types**

None.

## **3.1.4.26.4 Simple Types**

The following table summarizes the XML schema simple type definitions that are specific to this operation.

*[MS-ESP] — v20140428 Excel Web Services Protocol*  *108 / 176*

*Copyright © 2014 Microsoft Corporation.*
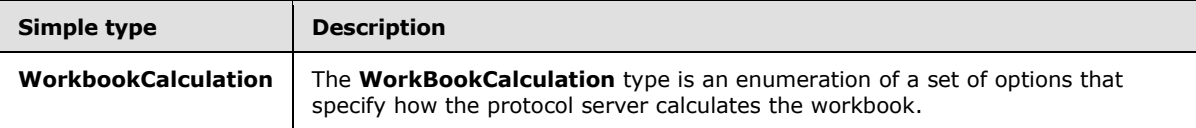

## **3.1.4.26.4.1 WorkbookCalculation**

**Namespace:** http://schemas.microsoft.com/office/excel/server/webservices

The **WorkBookCalculation** type is an enumeration of a set of options that specify how the protocol server calculates the workbook. This type is defined as follows.

```
<xs:simpleType name="WorkbookCalculation" xmlns:xs="http://www.w3.org/2001/XMLSchema">
  <xs:restriction base="xs:string">
    <xs:enumeration value="Manual"/>
    <xs:enumeration value="Automatic"/>
    <xs:enumeration value="Semiautomatic"/>
   </xs:restriction>
</xs:simpleType>
```
The following table specifies the allowable values for the **WorkbookCalculation** simple type.

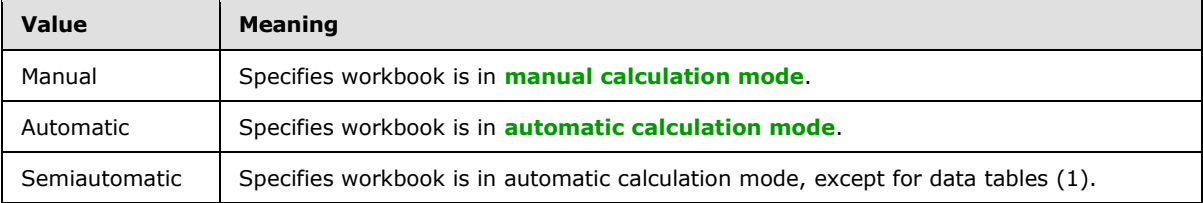

## **3.1.4.26.5 Attributes**

None.

#### **3.1.4.26.6 Groups**

None.

## **3.1.4.26.7 Attribute Groups**

None.

### **3.1.4.27 SetCell**

This operation is used to set a value to a specific worksheet cell in the workbook.

The following is the WSDL port type specification of the **SetCell** WSDL operation.

```
<wsdl:operation name="SetCell" xmlns:wsdl="http://schemas.xmlsoap.org/wsdl/">
  <wsdl:input message="tns:SetCellSoapIn"/>
  <wsdl:output message="tns:SetCellSoapOut"/>
</wsdl:operation>
```
*[MS-ESP] — v20140428 Excel Web Services Protocol*  *109 / 176*

*Copyright © 2014 Microsoft Corporation.* 

- 1. The row (2) and column (2) fields on the sheets (2) specified by **sheetName** specify the location of the worksheet cell to set.
- 2. **cellValue** MUST either be empty and have the **xsi:nil** attribute set to **true** or be one of the following types: **boolean**, **dateTime**, **decimal**, **double**, **float**, **int**, **short**, **string,** or **unsigned byte.**
	- 1. If the value is of type **string**, it MUST NOT be longer than 32,767 characters.
	- 2. If the protocol server does not support the value it MUST return a SOAP fault.
	- 3. If the protocol server does not support setting a value in the specified location, it MUST return a SOAP fault.
- 3. If there was an application error on the protocol server during the operation, the protocol server MUST return a SOAP fault response, which SHOULD contain one of the following subcodes or any other subcodes specified in section  $2.2.9.2$ , but MAY instead contain any subcode specified in section  $2.2.9.1$  or any other subcode.

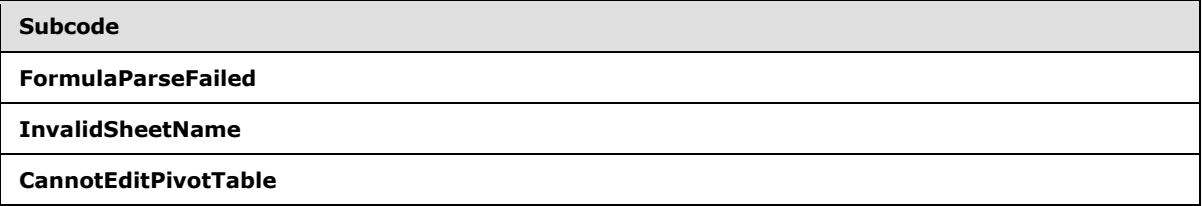

## **3.1.4.27.1 Messages**

The following table summarizes the set of WSDL message definitions that are specific to this operation.

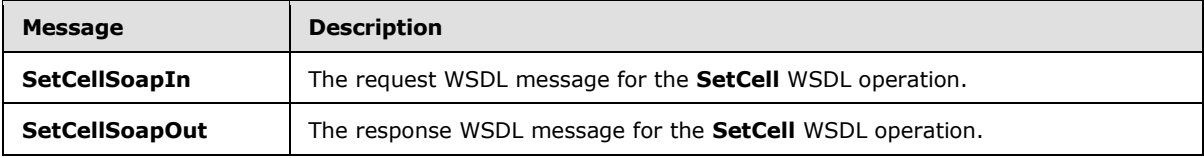

## **3.1.4.27.1.1 SetCellSoapIn**

The request WSDL message for the **SetCell** WSDL operation.

The SOAP action value is:

http://schemas.microsoft.com/office/excel/server/webservices/SetCell

The SOAP body contains the **SetCell** element.

## **3.1.4.27.1.2 SetCellSoapOut**

The response WSDL message for the **SetCell** WSDL operation.

The SOAP body contains the **SetCellResponse** element.

*[MS-ESP] — v20140428 Excel Web Services Protocol*  *110 / 176*

*Copyright © 2014 Microsoft Corporation.* 

## **3.1.4.27.2 Elements**

The following table summarizes the XML schema element definitions that are specific to this operation.

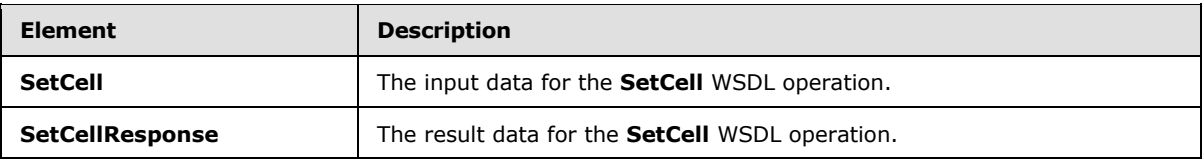

## **3.1.4.27.2.1 SetCell**

The **SetCell** element specifies the input data for the **SetCell** WSDL operation.

```
<xs:element name="SetCell" xmlns:xs="http://www.w3.org/2001/XMLSchema">
  <xs:complexType>
     <xs:sequence>
       <xs:element minOccurs="0" maxOccurs="1" name="sessionId" type="xs:string"/>
       <xs:element minOccurs="0" maxOccurs="1" name="sheetName" type="xs:string"/>
      <xs:element minOccurs="1" maxOccurs="1" name="row" type="xs:int"/>
      <xs:element minOccurs="1" maxOccurs="1" name="column" type="xs:int"/>
      <xs:element minOccurs="0" maxOccurs="1" name="cellValue"/>
    </xs:sequence>
   </xs:complexType>
</xs:element>
```
**sessionId:** A session identifier (2). MUST be present in the request message. SHOULD have a value that has been obtained from a previous call to the **OpenWorkbook**, **OpenWorkbookEx**, **OpenWorkbookForEditing**, or **NewWorkbook** operations, but MAY instead be obtained in any other way.

**sheetName:** The name of the sheet (2) that contains the worksheet cell to set. See section [2.2.5.3.](#page-23-0) MUST be present. MUST NOT be empty.

**row:** The row (2) index of the worksheet cell. MUST be greater than or equal to 0 and less than or equal to 1,048,575.

**column:** The column (2) index of the worksheet cell. MUST be greater than or equal to 0 and less than or equal to 16,383.

**cellValue:** The value to set in the worksheet cell.

## **3.1.4.27.2.2 SetCellResponse**

The **SetCellResponse** element specifies the result data for the **SetCell** WSDL operation.

```
<xs:element name="SetCellResponse" xmlns:xs="http://www.w3.org/2001/XMLSchema">
  <xs:complexType>
    <xs:sequence>
      <xs:element minOccurs="0" maxOccurs="1" name="status" type="tns:ArrayOfStatus"/>
    </xs:sequence>
  </xs:complexType>
</xs:element>
```
*[MS-ESP] — v20140428 Excel Web Services Protocol* 

*Copyright © 2014 Microsoft Corporation.* 

status: An array of status information as specified in section [2.2.4.2.](#page-19-0)

### **3.1.4.27.3 Complex Types**

None.

#### **3.1.4.27.4 Simple Types**

None.

### **3.1.4.27.5 Attributes**

None.

### **3.1.4.27.6 Groups**

None.

### **3.1.4.27.7 Attribute Groups**

None.

## **3.1.4.28 SetCellA1**

This operation is used to set a value to a specific worksheet cell in the workbook.

The following is the WSDL port type specification of the **SetCellA1** WSDL operation.

```
<wsdl:operation name="SetCellA1" xmlns:wsdl="http://schemas.xmlsoap.org/wsdl/">
   <wsdl:input message="tns:SetCellA1SoapIn"/>
   <wsdl:output message="tns:SetCellA1SoapOut"/>
</wsdl:operation>
```
The protocol client sends a **SetCellA1SoapIn** request message, and the protocol server responds with a **SetCellA1SoapOut** response message, as follows:

- 1. The sheet (2) that contains the worksheet cell that will be set is determined in the following manner:
	- **If rangeName** specifies a sheet (2), that sheet (2) MUST be used.
	- Otherwise, the sheet (2) specified in **sheetName** MUST be used, as specified in section [2.2.5.3.](#page-23-0)
	- If neither **sheetName** nor **rangeName** specify a sheet (2), the protocol server MA[Y<24>](#page-170-0) use any sheet (2) in the workbook.
- 2. If **sheetName** is empty and **rangeName** specifies a sheet (2), as defined in section [2.2.5.2,](#page-22-0) the protocol server MUST use the sheet (2) that is specified by **rangeName** to locate the range.
- 3. **cellValue** MUST either be empty and have the xsi:nil attribute set to true or be one of the following types: **boolean**, **dateTime**, **decimal**, **double**, **float**, **int**, **short**, **string,** or **unsigned byte.**
	- 1. If the value is of type **string**, it MUST NOT be longer than 32767 characters.

*[MS-ESP] — v20140428 Excel Web Services Protocol*  *112 / 176*

*Copyright © 2014 Microsoft Corporation.* 

- 2. If the protocol server does not support the value, it MUST return a SOAP fault.
- 3. If the protocol server does not support setting a value in the specified location, it MUST return a SOAP fault.
- 4. If there was an application error on the protocol server during the operation, the protocol server MUST return a SOAP fault response, which SHOULD contain one of the following subcodes or any other subcodes specified in section  $2.2.9.2$ , but MAY instead contain any subcode specified in section  $2.2.9.1$  or any other subcode.

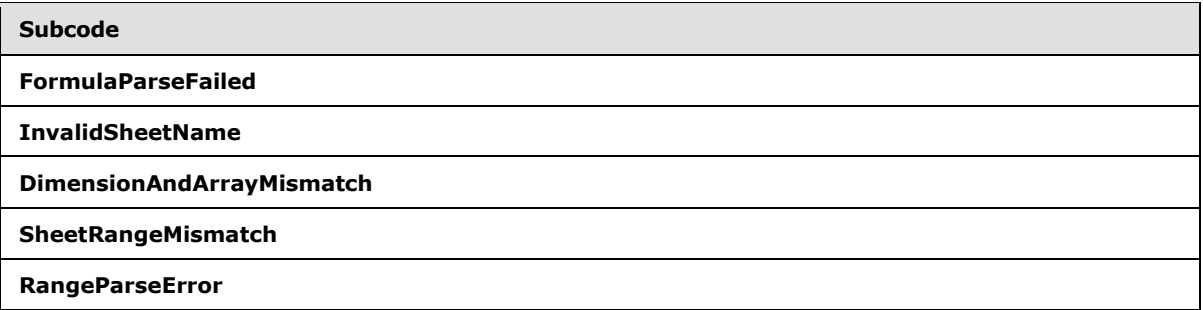

### **3.1.4.28.1 Messages**

The following table summarizes the set of WSDL message definitions that are specific to this operation.

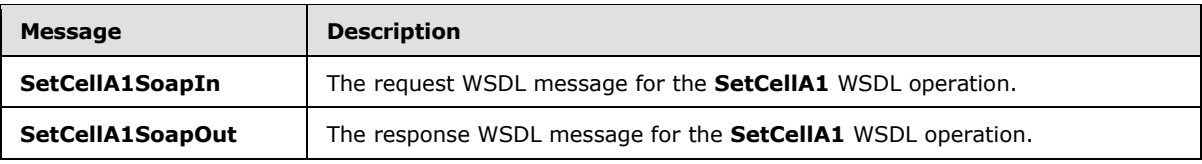

## **3.1.4.28.1.1 SetCellA1SoapIn**

The request WSDL message for the **SetCellA1** WSDL operation.

The SOAP action value is:

http://schemas.microsoft.com/office/excel/server/webservices/SetCellA1

The SOAP body contains the **SetCellA1** element.

## **3.1.4.28.1.2 SetCellA1SoapOut**

The response WSDL message for the **SetCellA1** WSDL operation.

The SOAP body contains the **SetCellA1Response** element.

## **3.1.4.28.2 Elements**

The following table summarizes the XML schema element definitions that are specific to this operation.

*[MS-ESP] — v20140428 Excel Web Services Protocol*  *113 / 176*

*Copyright © 2014 Microsoft Corporation.* 

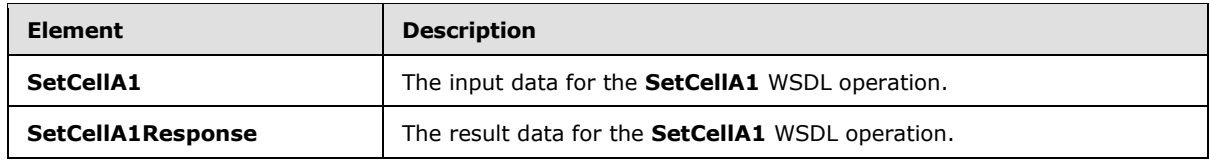

## **3.1.4.28.2.1 SetCellA1**

The **SetCellA1** element specifies the input data for the **SetCellA1** WSDL operation.

```
<xs:element name="SetCellA1" xmlns:xs="http://www.w3.org/2001/XMLSchema">
   <xs:complexType>
    <xs:sequence>
      <xs:element minOccurs="0" maxOccurs="1" name="sessionId" type="xs:string"/>
      <xs:element minOccurs="0" maxOccurs="1" name="sheetName" type="xs:string"/>
      <xs:element minOccurs="0" maxOccurs="1" name="rangeName" type="xs:string"/>
      <xs:element minOccurs="0" maxOccurs="1" name="cellValue"/>
     </xs:sequence>
  </xs:complexType>
</xs:element>
```
**sessionId:** A session identifier (2). MUST be present in the request message. SHOULD have a value that has been obtained from a previous call to the **OpenWorkbook**, **OpenWorkbookEx**, **OpenWorkbookForEditing**, or **NewWorkbook** operations, but MAY instead be obtained in any other way.

**sheetName:** The name of the sheet (2) that contains the worksheet cell to set. See section [2.2.5.3.](#page-23-0) MUST be present. MUST NOT be empty.

**rangeName:** The range of the worksheet cell to set. See section [2.2.5.2.](#page-22-0) MUST be present.

**cellValue:** The value to set in the worksheet cell.

## **3.1.4.28.2.2 SetCellA1Response**

The **SetCellA1Response** element specifies the result data for the **SetCellA1** WSDL operation.

```
<xs:element name="SetCellA1Response" xmlns:xs="http://www.w3.org/2001/XMLSchema">
  <xs:complexType>
    <xs:sequence>
      <xs:element minOccurs="0" maxOccurs="1" name="status" type="tns:ArrayOfStatus"/>
    </xs:sequence>
  </xs:complexType>
</xs:element>
```
status: An array of status information as specified in section [2.2.4.2.](#page-19-0)

## **3.1.4.28.3 Complex Types**

None.

#### **3.1.4.28.4 Simple Types**

None.

*[MS-ESP] — v20140428 Excel Web Services Protocol*  *114 / 176*

*Copyright © 2014 Microsoft Corporation.* 

## **3.1.4.28.5 Attributes**

None.

## **3.1.4.28.6 Groups**

None.

## **3.1.4.28.7 Attribute Groups**

None.

### **3.1.4.29 SetParameters**

This operation to sets values of workbook parameters in a workbook.

The following is the WSDL port type specification of the **SetParameters** WSDL operation.

```
<wsdl:operation name="SetParameters" xmlns:wsdl="http://schemas.xmlsoap.org/wsdl/">
   <wsdl:input message="tns:SetParametersSoapIn"/>
   <wsdl:output message="tns:SetParametersSoapOut"/>
</wsdl:operation>
```
The protocol client sends a **SetParametersSoapIn** request message, and the protocol server responds with a **SetParametersSoapOut** response message, as follows:

- For each [ParameterInfo](#page-117-0) (section [3.1.4.29.3.2\)](#page-117-0) in **parameters**, if the workbook parameter is a PivotTable page field:
	- If the number of elements in the **Values** array of ParameterInfo is equal to or greater than 1, the protocol server uses the values as the PivotTable **[manual filter](%5bMS-OFCGLOS%5d.pdf)**.
	- If the number of element in the **Values** array of ParameterInfo is 0, the protocol server changes the PivotTable manual filter to the **[default filter value](%5bMS-OFCGLOS%5d.pdf)**.
- For each ParameterInfo in **parameters**, if the workbook parameter is a **[slicer](%5bMS-OFCGLOS%5d.pdf)** page filter:

If the number of elements in the **Values** array of ParameterInfo is equal to or greater than 1, the protocol server uses the values as the slicer manual filter.

- If the number of elements in the **Values** array of ParameterInfo is 0, the protocol server changes the slicer manual filter to the default filter value.
- For each ParameterInfo in **parameters**, if the workbook parameter is neither a slicer page filter nor a PivotTable page filter:
	- If the number of elements in the **Values** array of ParameterInfo is not exactly 1, the protocol server ignores all elements in the array.
	- If the number of elements in the **Values** array of ParameterInfo is exactly 1, the protocol server applies that value to the parameter.
- If there was an application error on the protocol server during the operation, the protocol server MUST return a SOAP fault response, which SHOULD contain one of the following subcodes or any other subcodes specified in section [2.2.9.2,](#page-33-0) but MAY instead contain any subcode specified in section [2.2.9.1](#page-24-0) or any other subcode.

*[MS-ESP] — v20140428 Excel Web Services Protocol*  *115 / 176*

*Copyright © 2014 Microsoft Corporation.* 

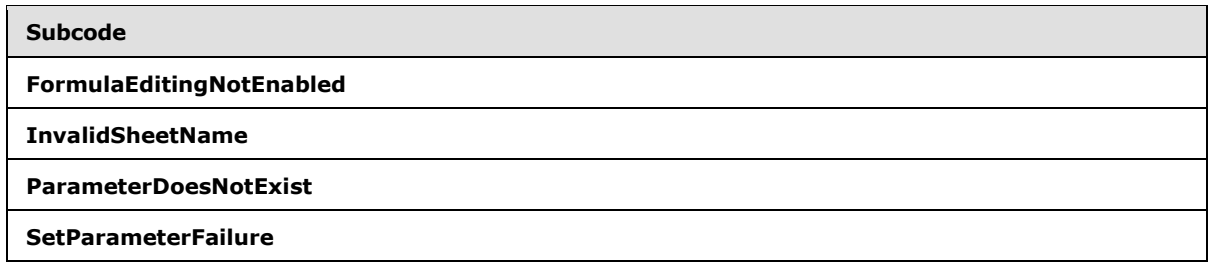

### **3.1.4.29.1 Messages**

The following table summarizes the set of WSDL message definitions that are specific to this operation.

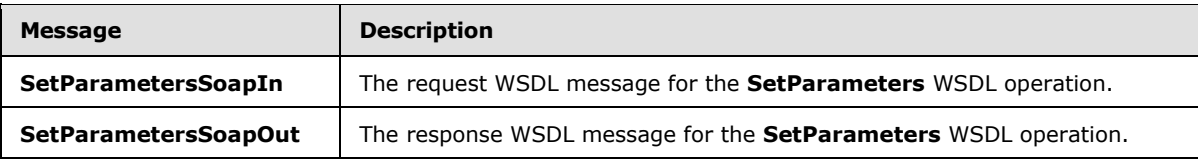

## **3.1.4.29.1.1 SetParametersSoapIn**

The request WSDL message for the **SetParameters** WSDL operation.

The SOAP action value is:

http://schemas.microsoft.com/office/excel/server/webservices/SetParameters

The SOAP body contains the **SetParameters** element.

#### **3.1.4.29.1.2 SetParametersSoapOut**

The response WSDL message for the **SetParameters** WSDL operation.

The SOAP body contains the **SetParametersResponse** element.

#### **3.1.4.29.2 Elements**

The following table summarizes the XML schema element definitions that are specific to this operation.

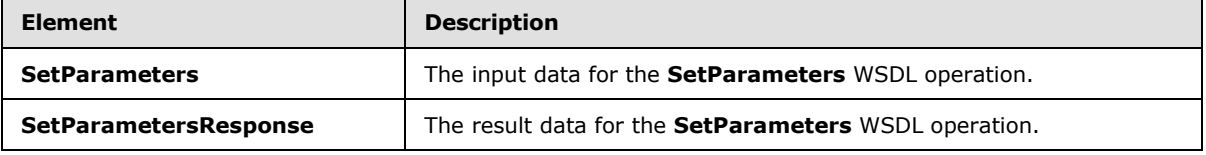

## **3.1.4.29.2.1 SetParameters**

The **SetParameters** element specifies the input data for the **SetParameters** WSDL operation.

<xs:element name="SetParameters" xmlns:xs="http://www.w3.org/2001/XMLSchema"> <xs:complexType>

*[MS-ESP] — v20140428 Excel Web Services Protocol*  *116 / 176*

*Copyright © 2014 Microsoft Corporation.* 

```
 <xs:sequence>
       <xs:element minOccurs="0" maxOccurs="1" name="sessionId" type="xs:string"/>
       <xs:element minOccurs="0" maxOccurs="1" name="parameters" 
type="tns:ArrayOfParameterInfo"/>
    </xs:sequence>
  </xs:complexType>
</xs:element>
```
**sessionId:** A session identifier (2). MUST be present. SHOULD have a value that has been obtained from a previous call to the **OpenWorkbook**, **OpenWorkbookEx**, **OpenWorkbookForEditing**, or **NewWorkbook** operations, but MAY instead be obtained in any other way.

**parameters:** An array of **ParameterInfo** elements (section [3.1.4.29.3.2\)](#page-117-0) to be set in the workbook, as specified in section [3.1.4.29.3.1.](#page-116-0) MUST be present.

### **3.1.4.29.2.2 SetParametersResponse**

The **SetParametersResponse** element specifies the result data for the **SetParameters** WSDL operation.

```
<xs:element name="SetParametersResponse" xmlns:xs="http://www.w3.org/2001/XMLSchema">
  <xs:complexType>
    <xs:sequence>
      <xs:element minOccurs="0" maxOccurs="1" name="status" type="tns:ArrayOfStatus"/>
    </xs:sequence>
  </xs:complexType>
</xs:element>
```
**status:** An array of **Status** elements as specified in section [2.2.4.2.](#page-19-0)

#### **3.1.4.29.3 Complex Types**

The following table summarizes the XML schema complex type definitions that are specific to this operation.

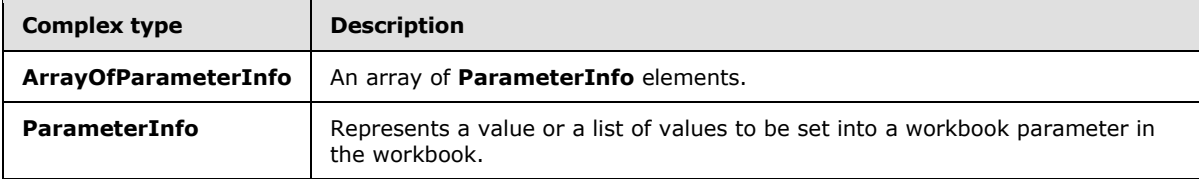

#### **3.1.4.29.3.1 ArrayOfParameterInfo**

<span id="page-116-0"></span>**Namespace:** http://schemas.microsoft.com/office/excel/server/webservices

An array of **ParameterInfo** elements defined as follows. The number of element in the **ArrayOfParameterInfo** element MUST be less than or equal to 255.

```
<xs:complexType name="ArrayOfParameterInfo" xmlns:xs="http://www.w3.org/2001/XMLSchema">
  <xs:sequence>
    <xs:element minOccurs="0" maxOccurs="unbounded" name="ParameterInfo" nillable="true" 
type="tns:ParameterInfo"/>
  </xs:sequence>
```
*[MS-ESP] — v20140428 Excel Web Services Protocol* 

*Copyright © 2014 Microsoft Corporation.* 

<span id="page-117-0"></span></xs:complexType>

ParameterInfo: A workbook parameter as specified in section [3.1.4.29.3.2.](#page-117-0)

#### **3.1.4.29.3.2 ParameterInfo**

**Namespace:** http://schemas.microsoft.com/office/excel/server/webservices

Represents a value or a list of values to be set into a workbook parameter in the workbook and is defined as follows.

```
<xs:complexType name="ParameterInfo" xmlns:xs="http://www.w3.org/2001/XMLSchema">
  <xs:sequence>
    <xs:element minOccurs="0" maxOccurs="1" name="Name" type="xs:string"/>
    <xs:element minOccurs="0" maxOccurs="1" name="Values" type="tns:ArrayOfString"/>
  </xs:sequence>
</xs:complexType>
```
**Name:** The name of the workbook parameter. MUST NOT exceed 255 characters.

**Values:** An array of string values to set in the workbook parameter as specified in section [2.2.4.3.](#page-20-0)

#### **3.1.4.29.4 Simple Types**

None.

#### **3.1.4.29.5 Attributes**

None.

#### **3.1.4.29.6 Groups**

None.

#### **3.1.4.29.7 Attribute Groups**

None.

#### **3.1.4.30 SetRange**

This operation is used to set values to a range of worksheet cells on a workbook.

The following is the WSDL port type specification of the **SetRange** WSDL operation.

```
<wsdl:operation name="SetRange" xmlns:wsdl="http://schemas.xmlsoap.org/wsdl/">
  <wsdl:input message="tns:SetRangeSoapIn"/>
  <wsdl:output message="tns:SetRangeSoapOut"/>
</wsdl:operation>
```
1. The **rangeCoordinates** on the sheet (2) specified by **sheetName**; specify the location of the worksheet cells to set.

*[MS-ESP] — v20140428 Excel Web Services Protocol*  *118 / 176*

*Copyright © 2014 Microsoft Corporation.* 

- 2. If the user does not have the Open Item permission on the workbook, **rangeValues** SHOUL[D<25>](#page-170-1) contain only one item.
- 3. Each element inside the **rangeValues** element MUST be of type **ArrayOfAnyType** and be a row (2) of worksheet cells. The number of rows (2) in **rangeValues** MUST be equal to the number of rows (2) specified in the **rangeCoordinates** element.
- 4. Each element inside each of the **ArrayOfAnyType** type nested inside **rangeValues** MUST be a single worksheet cell. The number of elements inside each such nested **ArrayOfAnyType** MUST be equal to the number of columns (2) specified in the **rangeCoordinates** element.
- 5. All worksheet cells in the **rangeValues** element MUST either be empty and have the xsi:nil attribute set to true or one be of the following types: **boolean**, **dateTime**, **decimal**, **double**, **float**, **int**, **short**, **string, or unsigned byte.**
	- 1. If the value is of type **string**, it MUST NOT be longer than 32,767 characters.
	- 2. If the protocol server does not support the value, it MUST return a SOAP fault.
	- 3. If the protocol server does not support setting a value in the specified location, it MUST return a SOAP fault.
- 6. If there was an application error on the protocol server during the operation, the protocol server MUST return a SOAP fault response, which SHOULD contain one of the following subcodes or any other subcodes specified in section [2.2.9.2,](#page-33-0) but MAY instead contain any subcode specified in section  $2.2.9.1$  or any other subcode.

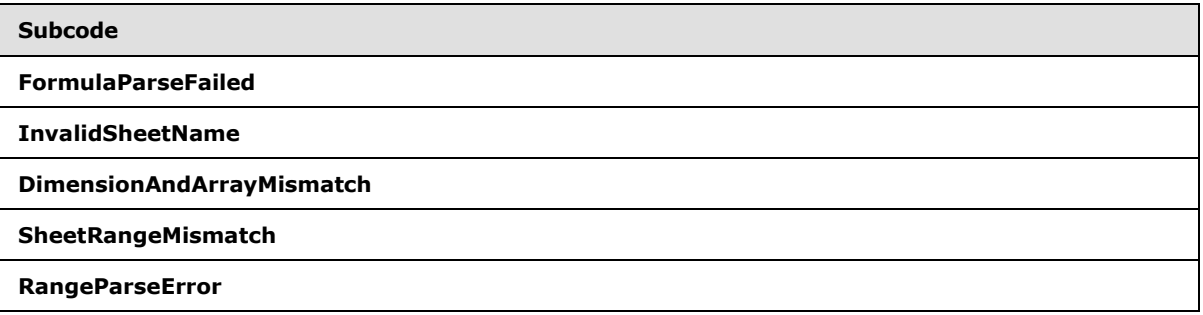

## **3.1.4.30.1 Messages**

The following table summarizes the set of WSDL message definitions that are specific to this operation.

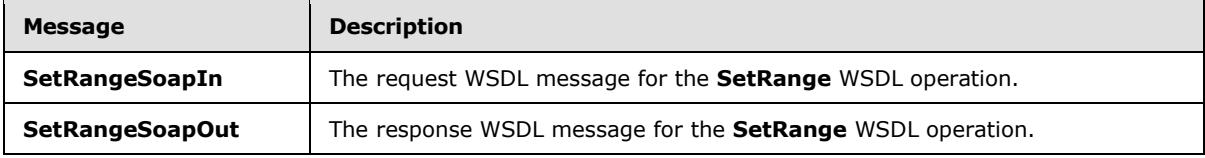

## **3.1.4.30.1.1 SetRangeSoapIn**

The request WSDL message for the **SetRange** WSDL operation.

The SOAP action value is:

*[MS-ESP] — v20140428 Excel Web Services Protocol*  *119 / 176*

*Copyright © 2014 Microsoft Corporation.* 

http://schemas.microsoft.com/office/excel/server/webservices/SetRange

The SOAP body contains the **SetRange** element.

### **3.1.4.30.1.2 SetRangeSoapOut**

The response WSDL message for the **SetRange** WSDL operation.

The SOAP body contains the **SetRangeResponse** element.

#### **3.1.4.30.2 Elements**

The following table summarizes the XML schema element definitions that are specific to this operation.

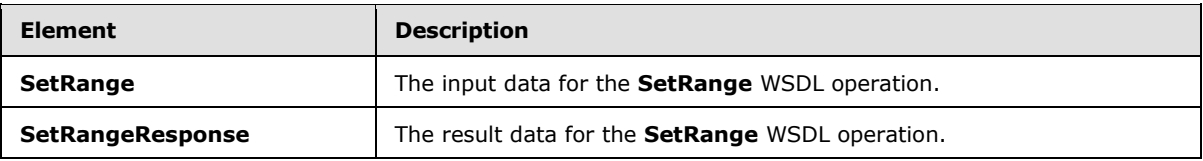

## **3.1.4.30.2.1 SetRange**

The **SetRange** element specifies the input data for the **SetRange** WSDL operation.

```
<xs:element name="SetRange" xmlns:xs="http://www.w3.org/2001/XMLSchema">
  <xs:complexType>
    <xs:sequence>
      <xs:element minOccurs="0" maxOccurs="1" name="sessionId" type="xs:string"/>
      <xs:element minOccurs="0" maxOccurs="1" name="sheetName" type="xs:string"/>
       <xs:element minOccurs="0" maxOccurs="1" name="rangeCoordinates" 
type="tns:RangeCoordinates"/>
      <xs:element minOccurs="0" maxOccurs="1" name="rangeValues" type="tns:ArrayOfAnyType"/>
     </xs:sequence>
   </xs:complexType>
</xs:element>
```
**sessionId:** A session identifier (2). MUST be present in the request message. SHOULD have a value that has been obtained from a previous call to the **OpenWorkbook**, **OpenWorkbookEx**, **OpenWorkbookForEditing**, or **NewWorkbook** operations, but MAY instead be obtained in any other way.

sheetName: The name of the worksheet that contains the range to set. See section [2.2.5.3.](#page-23-0) MUST be present. MUST NOT be empty.

rangeCoordinates: The range to set. See section [2.2.5.2.](#page-22-0) MUST be present. MUST NOT be empty.

**rangeValues:** The values to set in the range specified by **rangeCoordinates**. MUST be present.

#### **3.1.4.30.2.2 SetRangeResponse**

The **SetRangeResponse** element specifies the result data for the **SetRange** WSDL operation.

<xs:element name="SetRangeResponse" xmlns:xs="http://www.w3.org/2001/XMLSchema">

*[MS-ESP] — v20140428 Excel Web Services Protocol* 

*Copyright © 2014 Microsoft Corporation.* 

*Release: April 30, 2014*

*120 / 176*

```
 <xs:complexType>
    <xs:sequence>
      <xs:element minOccurs="0" maxOccurs="1" name="status" type="tns:ArrayOfStatus"/>
    </xs:sequence>
   </xs:complexType>
</xs:element>
```
status: An array of status information as specified in section [2.2.4.2.](#page-19-0)

## **3.1.4.30.3 Complex Types**

None.

## **3.1.4.30.4 Simple Types**

None.

### **3.1.4.30.5 Attributes**

None.

#### **3.1.4.30.6 Groups**

None.

## **3.1.4.30.7 Attribute Groups**

None.

## **3.1.4.31 SetRangeA1**

This operation is used to set values to a range of worksheet cells on a workbook.

The following is the WSDL port type specification of the **SetRangeA1** WSDL operation.

```
<wsdl:operation name="SetRangeA1" xmlns:wsdl="http://schemas.xmlsoap.org/wsdl/">
  <wsdl:input message="tns:SetRangeA1SoapIn"/>
  <wsdl:output message="tns:SetRangeA1SoapOut"/>
</wsdl:operation>
```
- 1. The sheet (2) that contains the range that will be set is determined in the following manner:
	- **If rangeName** specifies a sheet (2), that sheet (2) MUST be used.
	- Otherwise, the sheet (2) specified in **sheetName** MUST be used, as specified in section [2.2.5.3.](#page-23-0)
	- If neither **sheetName** nor **rangeName** specify a sheet (2), the protocol server MA[Y<26>](#page-170-2) use any sheet (2) in the workbook.
- 2. If **sheetName** is empty and **rangeName** specifies a sheet (2), as defined in section [2.2.5.2,](#page-22-0) the sheet (2) that is specified by **rangeName** MUST be used to locate the range.

*[MS-ESP] — v20140428 Excel Web Services Protocol*  *121 / 176*

*Copyright © 2014 Microsoft Corporation.* 

- 3. Each element inside the **rangeValues** element MUST be of type **ArrayOfAnyType** and be a row (2) of worksheet cells. The number of rows (2) in **rangeValues** MUST be equal to the number of rows (2) specified in the **rangeName** element.
- 4. Each element inside each of the **ArrayOfAnyType** type nested inside **rangeValues** MUST be a single worksheet cell. The number of elements inside each such nested **ArrayOfAnyType** MUST be equal to the number of columns (2) specified in the **rangeName** element.
- 5. All worksheet cells in the **rangeValues** element MUST either be empty and have the xsi:nil attribute set to true or be one of the following types: **boolean**, **dateTime**, **decimal**, **double**, **float**, **int**, **short**, **string,** or **unsigned byte.**

If the value is of type **string**, it MUST NOT be longer than 32767 characters.

- If the protocol server does not support the value, it MUST return a SOAP fault.
- If the protocol server does not support setting a value in the specified location, it MUST return a SOAP fault.
- 6. If the user does not have the Open Item permission on the workbook, **rangeValues** SHOUL[D<27>](#page-170-3) contain only one worksheet cell.

### **3.1.4.31.1 Messages**

The following table summarizes the set of WSDL message definitions that are specific to this operation.

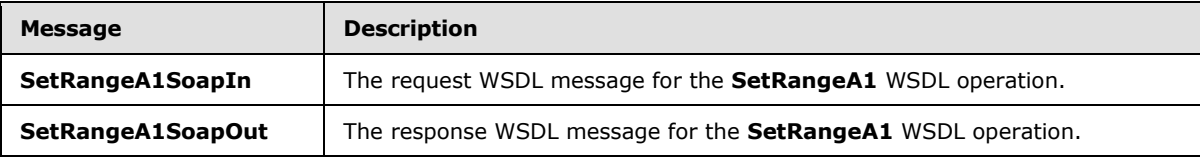

## **3.1.4.31.1.1 SetRangeA1SoapIn**

The request WSDL message for the **SetRangeA1** WSDL operation.

The SOAP action value is:

http://schemas.microsoft.com/office/excel/server/webservices/SetRangeA1

The SOAP body contains the **SetRangeA1** element.

## **3.1.4.31.1.2 SetRangeA1SoapOut**

The response WSDL message for the **SetRangeA1** WSDL operation.

The SOAP body contains the **SetRangeA1Response** element.

## **3.1.4.31.2 Elements**

The following table summarizes the XML schema element definitions that are specific to this operation.

*[MS-ESP] — v20140428 Excel Web Services Protocol*  *122 / 176*

*Copyright © 2014 Microsoft Corporation.* 

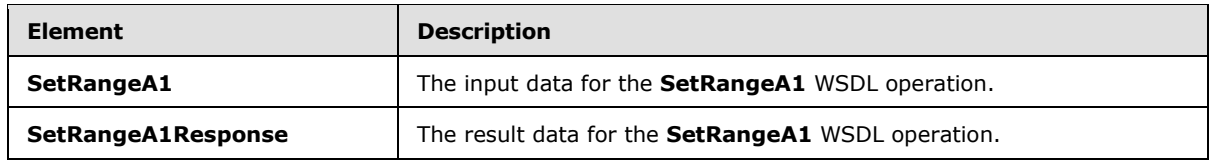

## **3.1.4.31.2.1 SetRangeA1**

The **SetRangeA1** element specifies the input data for the **SetRangeA1** WSDL operation.

```
<xs:element name="SetRangeA1" xmlns:xs="http://www.w3.org/2001/XMLSchema">
   <xs:complexType>
     <xs:sequence>
      <xs:element minOccurs="0" maxOccurs="1" name="sessionId" type="xs:string"/>
      <xs:element minOccurs="0" maxOccurs="1" name="sheetName" type="xs:string"/>
      <xs:element minOccurs="0" maxOccurs="1" name="rangeName" type="xs:string"/>
      <xs:element minOccurs="0" maxOccurs="1" name="rangeValues" type="tns:ArrayOfAnyType"/>
     </xs:sequence>
  </xs:complexType>
</xs:element>
```
**sessionId:** A session identifier (2). MUST be present in the request message. SHOULD have a value that has been obtained from a previous call to the **OpenWorkbook**, **OpenWorkbookEx**, **OpenWorkbookForEditing**, or **NewWorkbook** operations, but MAY instead be obtained in any other way.

**sheetName:** The name of the sheet (2) that contains the range to set. See section [2.2.5.3.](#page-23-0) MUST be present.

**rangeName:** The name of the range to set. See section [2.2.5.2.](#page-22-0) MUST be present.

**rangeValues:** The values to set in the range specified by **rangeName**. MUST be present.

## **3.1.4.31.2.2 SetRangeA1Response**

The **SetRangeA1Response** element specifies the result data for the **SetRangeA1** WSDL operation.

```
<xs:element name="SetRangeA1Response" xmlns:xs="http://www.w3.org/2001/XMLSchema">
  <xs:complexType>
    <xs:sequence>
      <xs:element minOccurs="0" maxOccurs="1" name="status" type="tns:ArrayOfStatus"/>
    </xs:sequence>
  </xs:complexType>
</xs:element>
```
status: An array of status information as specified in section [2.2.4.2.](#page-19-0)

## **3.1.4.31.3 Complex Types**

None.

#### **3.1.4.31.4 Simple Types**

None.

*[MS-ESP] — v20140428 Excel Web Services Protocol*  *123 / 176*

*Copyright © 2014 Microsoft Corporation.* 

## **3.1.4.31.5 Attributes**

None.

## **3.1.4.31.6 Groups**

None.

## **3.1.4.31.7 Attribute Groups**

None.

## **3.1.5 Timer Events**

None.

## **3.1.6 Other Local Events**

None.

*[MS-ESP] — v20140428 Excel Web Services Protocol* 

*Copyright © 2014 Microsoft Corporation.* 

# **4 Protocol Examples**

The following subsections contain examples of this protocol's usage.

For an example of a system that implements this protocol, see [\[MSDN-WDCAEWS\].](http://go.microsoft.com/fwlink/?LinkId=112162)

## **4.1 Getting the Value of a Worksheet Cell**

This example shows a simple, and typical, flow of how this protocol is used to enable a protocol client to get calculated results from a workbook. This example assumes a workbook has already been created and is stored in a location that the protocol server can load workbook files from.

In this example, a workbook is loaded on the protocol server, recalculated, a value is fetched, and the workbook is closed. The following UML diagram illustrates this example.

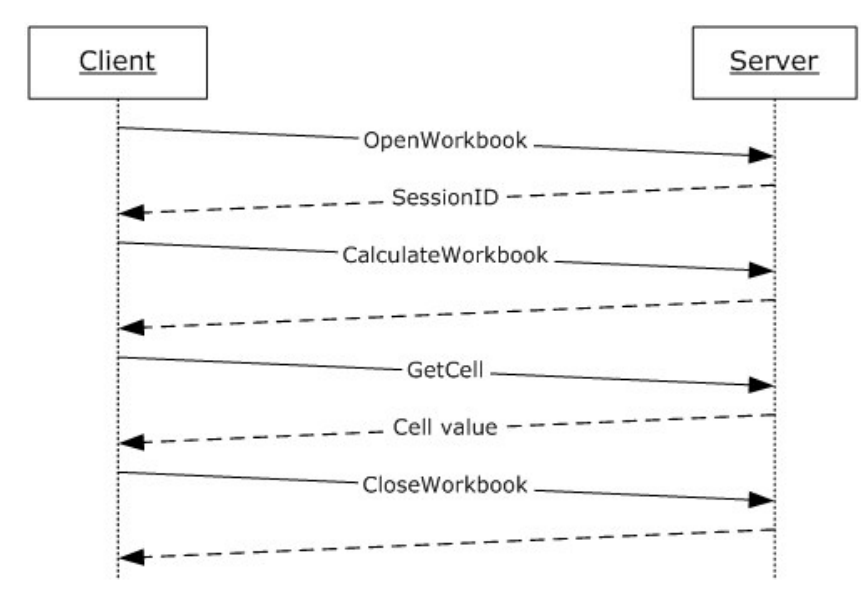

#### **Figure 3: Getting the value of a worksheet cell example**

The order of operations, including the relevant **SOAP** requests and responses for each step, is as follows:

**Load the workbook.** 

#### **Request**

```
<?xml version="1.0" encoding="utf-8"?><soap:Envelope 
xmlns:soap="http://schemas.xmlsoap.org/soap/envelope/" 
xmlns:xsi="http://www.w3.org/2001/XMLSchema-instance" 
xmlns:xsd="http://www.w3.org/2001/XMLSchema">
   <soap:Body>
     <OpenWorkbook xmlns="http://schemas.microsoft.com/office/excel/server/webservices">
      <workbookPath>http://server/site/documents/book2.xlsx</workbookPath>
      <uiCultureName />
      <dataCultureName />
     </OpenWorkbook>
   </soap:Body>
```
*[MS-ESP] — v20140428 Excel Web Services Protocol*  *125 / 176*

*Copyright © 2014 Microsoft Corporation.* 

</soap:Envelope>

#### **Response**

```
<?xml version="1.0" encoding="utf-8"?><soap:Envelope 
xmlns:soap="http://schemas.xmlsoap.org/soap/envelope/" 
xmlns:xsi="http://www.w3.org/2001/XMLSchema-instance" 
xmlns:xsd="http://www.w3.org/2001/XMLSchema">
   <soap:Body>
     <OpenWorkbookResponse 
xmlns="http://schemas.microsoft.com/office/excel/server/webservices">
       <OpenWorkbookResult>36.c22a23f3-976c-4933-aa85-
74c6f06c51b5164.1.V23.5791QXImNo/JutQkV4kbZDd90.5.en-US5.en-US73.+0480#0000-11-00-
01T02:00:00:0000#+0000#0000-03-00-02T02:00:00:0000#-006036.4d387825-9c48-4d48-98fe-
7894661941631.N</OpenWorkbookResult>
     </OpenWorkbookResponse>
   </soap:Body>
</soap:Envelope>
```
#### **Recalculate the workbook.**

#### **Request**

```
<?xml version="1.0" encoding="utf-8"?><soap:Envelope 
xmlns:soap="http://schemas.xmlsoap.org/soap/envelope/" 
xmlns:xsi="http://www.w3.org/2001/XMLSchema-instance" 
xmlns:xsd="http://www.w3.org/2001/XMLSchema">
  <soap:Body>
     <CalculateWorkbook xmlns="http://schemas.microsoft.com/office/excel/server/webservices">
       <sessionId>36.c22a23f3-976c-4933-aa85-
74c6f06c51b5164.1.V23.5791QXImNo/JutQkV4kbZDd90.5.en-US5.en-US73.+0480#0000-11-00-
01T02:00:00:0000#+0000#0000-03-00-02T02:00:00:0000#-006036.4d387825-9c48-4d48-98fe-
7894661941631.N</sessionId>
       <calculateType>CalculateFull</calculateType>
     </CalculateWorkbook>
   </soap:Body>
</soap:Envelope>
```
#### **Response**

```
<?xml version="1.0" encoding="utf-8"?><soap:Envelope 
xmlns:soap="http://schemas.xmlsoap.org/soap/envelope/" 
xmlns:xsi="http://www.w3.org/2001/XMLSchema-instance" 
xmlns:xsd="http://www.w3.org/2001/XMLSchema">
  <soap:Body>
     <CalculateWorkbookResponse 
xmlns="http://schemas.microsoft.com/office/excel/server/webservices" />
   </soap:Body>
</soap:Envelope>
```
**Fetch the specific value from a worksheet cell within the workbook.** 

#### **Request**

```
<?xml version="1.0" encoding="utf-8"?><soap:Envelope 
xmlns:soap="http://schemas.xmlsoap.org/soap/envelope/"
```
*[MS-ESP] — v20140428 Excel Web Services Protocol*  *126 / 176*

*Copyright © 2014 Microsoft Corporation.* 

```
xmlns:xsi="http://www.w3.org/2001/XMLSchema-instance" 
xmlns:xsd="http://www.w3.org/2001/XMLSchema">
  <soap:Body>
     <GetCellA1 xmlns="http://schemas.microsoft.com/office/excel/server/webservices">
       <sessionId>36.c22a23f3-976c-4933-aa85-
74c6f06c51b5164.1.V23.5791QXImNo/JutQkV4kbZDd90.5.en-US5.en-US73.+0480#0000-11-00-
01T02:00:00:0000#+0000#0000-03-00-02T02:00:00:0000#-006036.4d387825-9c48-4d48-98fe-
7894661941631.N</sessionId>
      <sheetName>Sheet1</sheetName>
      <rangeName>A1</rangeName>
       <formatted>false</formatted>
     </GetCellA1>
   </soap:Body>
</soap:Envelope>
```
#### **Response**

```
<?xml version="1.0" encoding="utf-8"?><soap:Envelope 
xmlns:soap="http://schemas.xmlsoap.org/soap/envelope/" 
xmlns:xsi="http://www.w3.org/2001/XMLSchema-instance" 
xmlns:xsd="http://www.w3.org/2001/XMLSchema">
  <soap:Body>
     <GetCellA1Response xmlns="http://schemas.microsoft.com/office/excel/server/webservices">
       <GetCellA1Result xsi:type="xsd:double">5</GetCellA1Result>
     </GetCellA1Response>
   </soap:Body>
</soap:Envelope>
```
Close the workbook session on the protocol server.

#### **Request**

```
<?xml version="1.0" encoding="utf-8"?><soap:Envelope 
xmlns:soap="http://schemas.xmlsoap.org/soap/envelope/" 
xmlns:xsi="http://www.w3.org/2001/XMLSchema-instance" 
xmlns:xsd="http://www.w3.org/2001/XMLSchema">
   <soap:Body>
     <CloseWorkbook xmlns="http://schemas.microsoft.com/office/excel/server/webservices">
       <sessionId>36.c22a23f3-976c-4933-aa85-
74c6f06c51b5164.1.V23.5791QXImNo/JutQkV4kbZDd90.5.en-US5.en-US73.+0480#0000-11-00-
01T02:00:00:0000#+0000#0000-03-00-02T02:00:00:0000#-006036.4d387825-9c48-4d48-98fe-
7894661941631.N</sessionId>
     </CloseWorkbook>
   </soap:Body>
</soap:Envelope>
```
#### **Response**

```
<?xml version="1.0" encoding="utf-8"?><soap:Envelope 
xmlns:soap="http://schemas.xmlsoap.org/soap/envelope/" 
xmlns:xsi="http://www.w3.org/2001/XMLSchema-instance" 
xmlns:xsd="http://www.w3.org/2001/XMLSchema">
  <soap:Body>
     <CloseWorkbookResponse 
xmlns="http://schemas.microsoft.com/office/excel/server/webservices" />
   </soap:Body>
</soap:Envelope>
```
*[MS-ESP] — v20140428 Excel Web Services Protocol*  *127 / 176*

*Copyright © 2014 Microsoft Corporation.* 

## **4.2 Refreshing Data and Retrieving a Workbook**

This example illustrates how this protocol is used to enable a more complex series of actions, including refreshing connected data and retrieving the resulting workbook after a calculation. This example assumes a workbook has already been created and is stored in a location that the workbook protocol server can load files from. In this example a workbook is loaded on the protocol server, some values are set into the workbook, the connected data is refreshed, the workbook is recalculated, and finally the desired result of that calculation is retrieved and the workbook is closed. The following UML diagram illustrates this example.

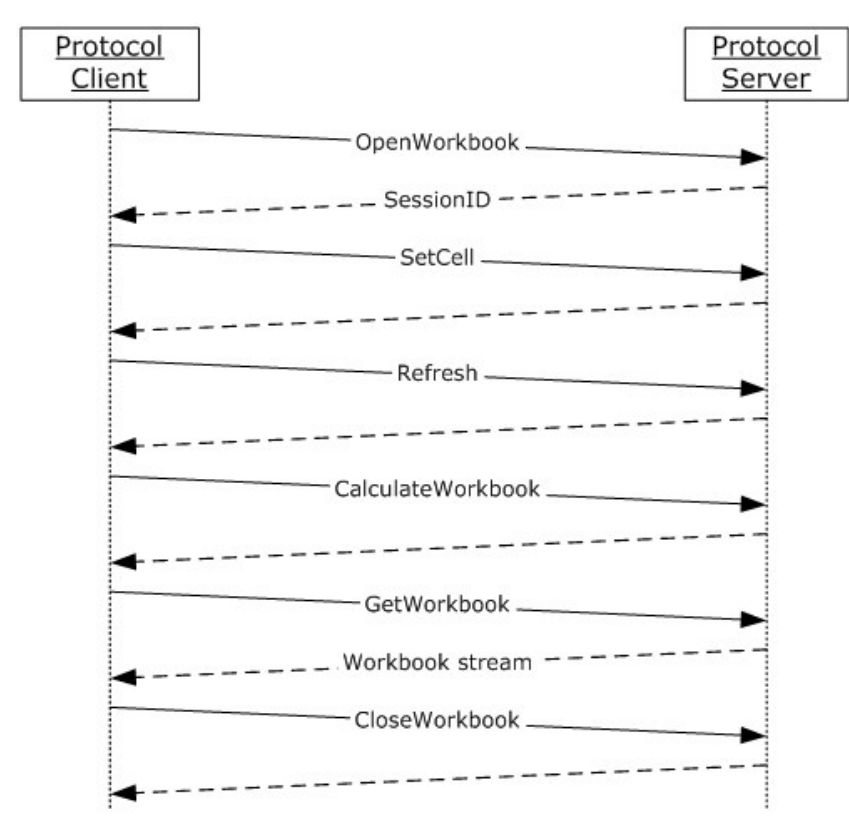

#### **Figure 4: Refresh data and retrieve workbook example**

The order of operations, including the relevant SOAP requests and responses for each step, is as follows:

**Load the workbook.** 

#### **Request**

```
<?xml version="1.0" encoding="utf-8"?>
<soap:Envelope xmlns:soap="http://schemas.xmlsoap.org/soap/envelope/" 
xmlns:xsi="http://www.w3.org/2001/XMLSchema-instance" 
xmlns:xsd="http://www.w3.org/2001/XMLSchema">
   <soap:Body>
     <OpenWorkbook xmlns="http://schemas.microsoft.com/office/excel/server/webservices">
       <workbookPath>http://server/site/documents/book2.xlsx</workbookPath>
       <uiCultureName />
       <dataCultureName />
```
*[MS-ESP] — v20140428 Excel Web Services Protocol*  *128 / 176*

*Copyright © 2014 Microsoft Corporation.* 

```
 </OpenWorkbook>
   </soap:Body>
</soap:Envelope>
```
#### **Response**

```
<?xml version="1.0" encoding="utf-8"?>
<soap:Envelope xmlns:soap="http://schemas.xmlsoap.org/soap/envelope/" 
xmlns:xsi="http://www.w3.org/2001/XMLSchema-instance" 
xmlns:xsd="http://www.w3.org/2001/XMLSchema">
   <soap:Body>
     <OpenWorkbookResponse 
xmlns="http://schemas.microsoft.com/office/excel/server/webservices">
       <OpenWorkbookResult>36.c22a23f3-976c-4933-aa85-
74c6f06c51b5164.1.V23.494r81aHjSSiziqJhYlU2B590.5.en-US5.en-US73.+0480#0000-11-00-
01T02:00:00:0000#+0000#0000-03-00-02T02:00:00:0000#-006036.4d387825-9c48-4d48-98fe-
7894661941631.N</OpenWorkbookResult>
     </OpenWorkbookResponse>
   </soap:Body>
</soap:Envelope>
```
Set the value of the worksheet cell.

#### **Request**

```
<?xml version="1.0" encoding="utf-8"?>
<soap:Envelope xmlns:soap="http://schemas.xmlsoap.org/soap/envelope/" 
xmlns:xsi="http://www.w3.org/2001/XMLSchema-instance" 
xmlns:xsd="http://www.w3.org/2001/XMLSchema">
   <soap:Body>
     <SetCellA1 xmlns="http://schemas.microsoft.com/office/excel/server/webservices">
       <sessionId>36.c22a23f3-976c-4933-aa85-
74c6f06c51b5164.1.V23.494r81aHjSSiziqJhYlU2B590.5.en-US5.en-US73.+0480#0000-11-00-
01T02:00:00:0000#+0000#0000-03-00-02T02:00:00:0000#-006036.4d387825-9c48-4d48-98fe-
7894661941631.N</sessionId>
       <sheetName>Sheet1</sheetName>
      <rangeName>A1</rangeName>
       <cellValue xsi:type="xsd:int">5</cellValue>
     </SetCellA1>
   </soap:Body>
</soap:Envelope>
```
#### **Response**

```
<?xml version="1.0" encoding="utf-8"?>
<soap:Envelope xmlns:soap="http://schemas.xmlsoap.org/soap/envelope/" 
xmlns:xsi="http://www.w3.org/2001/XMLSchema-instance" 
xmlns:xsd="http://www.w3.org/2001/XMLSchema">
  <soap:Body>
     <SetCellA1Response xmlns="http://schemas.microsoft.com/office/excel/server/webservices" 
/>
  </soap:Body>
</soap:Envelope>
```
Refresh the connected data in the workbook.

*[MS-ESP] — v20140428 Excel Web Services Protocol* 

*Copyright © 2014 Microsoft Corporation.* 

#### **Request**

```
<?xml version="1.0" encoding="utf-8"?>
<soap:Envelope xmlns:soap="http://schemas.xmlsoap.org/soap/envelope/" 
xmlns:xsi="http://www.w3.org/2001/XMLSchema-instance" 
xmlns:xsd="http://www.w3.org/2001/XMLSchema">
  <soap:Body>
     <Refresh xmlns="http://schemas.microsoft.com/office/excel/server/webservices">
       <sessionId>36.c22a23f3-976c-4933-aa85-
74c6f06c51b5164.1.V23.494r81aHjSSiziqJhYlU2B590.5.en-US5.en-US73.+0480#0000-11-00-
01T02:00:00:0000#+0000#0000-03-00-02T02:00:00:0000#-006036.4d387825-9c48-4d48-98fe-
7894661941631.N</sessionId>
       <connectionName>Adventure Works</connectionName>
     </Refresh>
   </soap:Body>
</soap:Envelope>
```
#### **Response**

```
<?xml version="1.0" encoding="utf-8"?>
<soap:Envelope xmlns:soap="http://schemas.xmlsoap.org/soap/envelope/" 
xmlns:xsi="http://www.w3.org/2001/XMLSchema-instance" 
xmlns:xsd="http://www.w3.org/2001/XMLSchema">
  <soap:Body>
     <RefreshResponse xmlns="http://schemas.microsoft.com/office/excel/server/webservices" />
   </soap:Body>
</soap:Envelope>
```
**Recalculate the workbook.** 

#### **Request**

```
<?xml version="1.0" encoding="utf-8"?>
<soap:Envelope xmlns:soap="http://schemas.xmlsoap.org/soap/envelope/" 
xmlns:xsi="http://www.w3.org/2001/XMLSchema-instance" 
xmlns:xsd="http://www.w3.org/2001/XMLSchema">
   <soap:Body>
     <CalculateWorkbook xmlns="http://schemas.microsoft.com/office/excel/server/webservices">
       <sessionId>36.c22a23f3-976c-4933-aa85-
74c6f06c51b5164.1.V23.494r81aHjSSiziqJhYlU2B590.5.en-US5.en-US73.+0480#0000-11-00-
01T02:00:00:0000#+0000#0000-03-00-02T02:00:00:0000#-006036.4d387825-9c48-4d48-98fe-
7894661941631.N</sessionId>
       <calculateType>CalculateFull</calculateType>
     </CalculateWorkbook>
   </soap:Body>
</soap:Envelope>
```
#### **Response**

```
<?xml version="1.0" encoding="utf-8"?>
<soap:Envelope xmlns:soap="http://schemas.xmlsoap.org/soap/envelope/" 
xmlns:xsi="http://www.w3.org/2001/XMLSchema-instance" 
xmlns:xsd="http://www.w3.org/2001/XMLSchema">
   <soap:Body>
     <CalculateWorkbookResponse 
xmlns="http://schemas.microsoft.com/office/excel/server/webservices" />
   </soap:Body>
```
*[MS-ESP] — v20140428 Excel Web Services Protocol*  *130 / 176*

*Copyright © 2014 Microsoft Corporation.* 

</soap:Envelope>

#### Fetch the workbook byte stream.

#### **Request**

```
<?xml version="1.0" encoding="utf-8"?>
<soap:Envelope xmlns:soap="http://schemas.xmlsoap.org/soap/envelope/" 
xmlns:xsi="http://www.w3.org/2001/XMLSchema-instance" 
xmlns:xsd="http://www.w3.org/2001/XMLSchema">
   <soap:Body>
     <GetWorkbook xmlns="http://schemas.microsoft.com/office/excel/server/webservices">
       <sessionId>36.c22a23f3-976c-4933-aa85-
74c6f06c51b5164.1.V23.494r81aHjSSiziqJhYlU2B590.5.en-US5.en-US73.+0480#0000-11-00-
01T02:00:00:0000#+0000#0000-03-00-02T02:00:00:0000#-006036.4d387825-9c48-4d48-98fe-
7894661941631.N</sessionId>
       <workbookType>FullWorkbook</workbookType>
     </GetWorkbook>
   </soap:Body>
</soap:Envelope>
```
#### **Response**

```
<?xml version="1.0" encoding="utf-8"?>
<soap:Envelope xmlns:soap="http://schemas.xmlsoap.org/soap/envelope/" 
xmlns:xsi="http://www.w3.org/2001/XMLSchema-instance" 
xmlns:xsd="http://www.w3.org/2001/XMLSchema">
   <soap:Body>
     <GetWorkbookResponse 
xmlns="http://schemas.microsoft.com/office/excel/server/webservices">
```

```
<GetWorkbookResult>UEsDBBQABgAIAAAAIQAezCq/7QEAAFYKAAATAAgCW0NvbnRlbnRfVHlwZXNdLnhtbCCiBAIooA
ACAAAAAAAAAAAAAAAAAAAAAAAAAAAAAAAAAAAAAAAAAAAAAAAAAAAAAAAAAAAAAAAAAAAAAAAAAAAAAAAAAAAAAAAAAAA
AAAAAAAAAAAAAAAAAAAAAAAAAAAAAAAAAAAAAAAAAAAAAAAAAAAAAAAAAAAAAAAAAAAAAAAAAAAAAAAAAAAAAAAAAAAAA
AAAAAAAAAAAAAAAAAAAAAAAAAAAAAAAAAAAAAAAAAAAAAAAAAAAAAAAAAAAAAAAAAAAAAAAAAAAAAAAAAAAAAAAAAAAAA
AAAAAAAAAAAAAAAAAAAAAAAAAAAAAAAAAAAAAAAAAAAAAAAAAAAAAAAAAAAAAAAAAAAAAAAAAAAAAAAAAAAAAAAAAAAAA
AAAAAAAAAAAAAAAAAAAAAAAAAAAAAAAAAAAAAAAAAAAAAAAAAAAAAAAAAAAAAAAAAAAAAAAAAAAAAAAAAAAAAAAAAAAAA
AAAAAAAAAAAAAAAAAAAAAAAAAAAAAAAAAAAAAAAAAAAAAAAAAAAAAAAAAAAAAAAAAAAAAAAAAAAAAAAAAAAAAAAAAAAAA
AAAAAAAAAAAAAAAAAAAAAAAAAAAAAAAAAAAAAAAAAAAAAAAAAAAAAAAAAAAAAAAAAAAAAAAAAAAAAAAAAAAAAAAAAAAAA
AAAAAAAAAAAAAAAAAAAAAAAAAAAAAAAAADMlk2P0zAQhu9I/IfIV9S4uyCEUNM97MIRVtoicXWdaWPVX7Knpf33jJ3dsq
q6DSGR2EuSNvb7PjO2ZzK72Rtd7CBE5WzFrsopK8BKVyu7rtiPxdfJJ1ZEFLYW2lmo2AEiu5m/fTNbHDzEgmbbWLEG0X/
mPMoGjIil82DpzcoFI5B+hjX3Qm7EGvj1dPqRS2cRLE4wabD57A5WYqux+LKnv1uSpbKsuG3HJauKCe+1kgIJlO9sfWIy
cauVklA7uTUkXUYfQNSxAUCjSx8UOYYHQKTAIuNnPQPo2M/0MaqSZmaw2Cgf31HoLzikNy9H9TjvOy1HUDUU9yLgN2Eod
r7X/JcLm6Vzm/KySN/U5BSVRij7xH3BPw+OPN+uRgZJ8WXhnhzXr4Tj/X/i8Grn8FbIBvifRzpRyqp0VsZepnMeHSuGVB
WA5+twmizTYUj1xYJM0ceRF+WZcgdDxIOGse1b0S7nRgSoH5Bq3np0gOfaHRx5pyzEktLQ7sz8PHwHnJT2tP2z8iUc6gv
3wflIrSdA/z3xVOfT7IknIQio4Fjpz1XMoyP1rf6GJ90MUmOsoe7rLbcRnRls38r8pXk7+KfRXCGYnPUPIxGQaNLrTv4Z
huHl+Sj6zwzDW9VwhuHn7wIDz1+F898AAAD//wMAUEsDBBQABgAIAAAAIQATXr5lBQEAAN8CAAALAAgCX3JlbHMvLnJlb
HMgogQCKKAAAgAAAAAAAAAAAAAAAAAAAAAAAAAAAAAAAAAAAAAAAAAAAAAAAAAAAAAAAAAAAAAAAAAAAAAAAAAAAAAAAA
AAAAAAAAAAAAAAAAAAAAAAAAAAAAAAAAAAAAAAAAAAAAAAAAAAAAAAAAAAAAAAAAAAAAAAAAAAAAAAAAAAAAAAAAAAAAA
AAAAAAAAAAAAAAAAAAAAAAAAAAAAAAAAAAAAAAAAAAAAAAAAAAAAAAAAAAAAAAAAAAAAAAAAAAAAAAAAAAAAAAAAAAAAA
AAAAAAAAAAAAAAAAAAAAAAAAAAAAAAAAAAAAAAAAAAAAAAAAAAAAAAAAAAAAAAAAAAAAAAAAAAAAAAAAAAAAAAAAAAAAA
AAAAAAAAAAAAAAAAAAAAAAAAAAAAAAAAAAAAAAAAAAAAAAAAAAAAAAAAAAAAAAAAAAAAAAAAAAAAAAAAAAAAAAAAAAAAA
AAAAAAAAAAAAAAAAAAAAAAAAAAAAAAAAAAAAAAAAAAAAAAAAAAAAAAAAAAAAAAAAAAAAAAAAAAAAAAAAAAAAAAAAAAAAA
AAAAAAAAAAAAAAAAAAAAAAAAAAAAAAAAAAAAAAAAAAAAAAAAAAAAAAAAAAAAAAAAAAAAAAAAAAAAAAAAAAAAAAAAAAAAA
AAAAAAAAAAAAAAAAAAAAAAAAAAAAAAAAAAAAAAAAAAAArJLPTsMwDMbvSLxDlPvqbiCE0NJdJqTdECoPYBL3j9rGUZJB9
/YEJASVRrsDx9ifP//8KdvdOPTijXxo2Sq5znIpyGo2ra2VfCkfV/dShIjWYM+WlDxRkLvi+mr7TD3GNBSa1gWRXGxQso
nRPQAE3dCAIWNHNnUq9gPG9PQ1ONQd1gSbPL8D/9tDFhNPcTBK+oO5kaI8ubR52ZurqtW0Z30cyMYzK4DGSNaQWTmf2Hx
s0zWiRF9TVNKwfkrlAOhclrAlnCfaXE7097UwUESDEUGzp3meT8Uc0PpyoOWIpoqfdMYe3tl3r8zdHMvtf7LoY4g8LITz
pflGgsm3LD4AAAD//wMAUEsDBBQABgAIAAAAIQDo36Q+cAEAAD8HAAAaAAgBeGwvX3JlbHMvd29ya2Jvb2sueG1sLnJlb
HMgogQBKKAAAQAAAAAAAAAAAAAAAAAAAAAAAAAAAAAAAAAAAAAAAAAAAAAAAAAAAAAAAAAAAAAAAAAAAAAAAAAAAAAAAA
```
*[MS-ESP] — v20140428 Excel Web Services Protocol* 

*Copyright © 2014 Microsoft Corporation.* 

AAAAAAAAAAAAAAAAAAAAAAAAAAAAAAAAAAAAAAAAAAAAAAAAAAAAAAAAAAAAAAAAAAAAAAAAAAAAAAAAAAAAAAAAAAAAA AAAAAAAAAAAAAAAAAAAAAAAAAAAAAAAAAAAAAAAAAAAAAAAAAAAAAAAAAAAAAAAAAAAAAAAAAAAAAAAAAAAAAAAAAAAAA AAAAAAAAAAAAAAAAAAAAAAAAAAAAAAAAAAAAAAAAAAAAAAAAAAAAAAAAAAAAAAAAAAAAAAAAAACslU1PwzAMhu9I/Icqd 5p1G+NDa3dgQtoVhsQ1St02WptUSTbov8dUKNnECDvkUjV2az957TjL1WfXJgfQRiiZkyydkAQkV6WQdU7ets839yQxls mStUpCTgYwZFVcXy1foGUWfzKN6E2CUaTJSWNt/0ip4Q10zKSqB4meSumOWVzqmvaM71gNdDqZLKg+jkGKk5jJpsyJ3pS Yfzv0mPn/2KqqBIe14vsOpD2TgpqGaShfrcbtGQzMdA02JyfmFIkJPQ8ziwnzofTONADWgziTQVT0zEIwdzFhjB1aLK2X ZFyH0mfTmPn53ljVvaP0DiFNqbNSYaGbh3Ci0rg6eBpn+inNNASTxZTGZf4bJgvBLGLCcCUl8PHge5wjYwgkiyqL6w3P8 atjgufnNqYuFiceeJJxScdnsDYZztt44+0SSYJ9O49J04uDsk8M74I1VEKK76bxCnkv9a/+w6BqDzExLxHN0dCTa6/4Ag AA//8DAFBLAwQUAAYACAAAACEAwIM9PoUBAADFAgAADwAAAHhsL3dvcmtib29rLnhtbIxSy27DIBC8V+o/IO4Nju08GsW J1JfaSxWpaXOmZh2jYLCAxMnfdyHKQ2oPPbGzzA6zI6bzfaPIDqyTRhe030soAV0aIfW6oJ/Ll7sxJc5zLbgyGgp6AEfn s9ubaWfs5tuYDUEB7Qpae99OGHNlDQ13PdOCxpvK2IZ7hHbNXGuBC1cD+EaxNEmGrOFS06PCxP5Hw1SVLOHJlNsGtD+KW FDco31Xy9bR2bSSCr6OGxHetu+8Qd97RYnizj8L6UEUdIDQdHBp5JTYbfuwlQpvx8NkSNnsvOTCElT1YBdW7nh5wKQoEV DxrfJLXPj0HvbTPE3jbAjnS0LnLjIBkv1KamG6QMWwDyeUIejizUoKXxc0Te8zdHnsvYJc1x5nBsloEJyxK/kYKT4TT6L jvh8hZjQZe2+4EtZ2IrGwb6IfFH6x0ys21md2+ic7u2JjfWZn0V0UR0slVyWGF45oIs+zfh4YrdwZ/8jLGpB1AcjEVqCO 89GVapxhFx4OsdMPnP0AAAD//wMAUEsDBBQABgAIAAAAIQAallvEaQEAAIwCAAAYAAAAeGwvd29ya3NoZWV0cy9zaGVld DIueG1sjJJNT8MwDIbvSPyHKHeajm9N6xASQuyAhPi6Z6nbRmviyPEY/Hu8jCGkXbjZsfPEr9/Mbj7DqD6AssfY6ElVaw XRYetj3+i31/uTa60y29jaESM0+guyvpkfH802SKs8ALASQsyNHpjT1JjsBgg2V5ggSqVDCpYlpd7kRGDbcimM5rSuL02 wPuodYUr/YWDXeQd36NYBIu8gBKNlmT8PPuU9Lbj/4IKl1TqdOAxJEEs/ev4qUK2Cmy76iGSXo+j+nJxbt2eX5AAfvCPM 2HElOLMb9FDztTk1QprPWi8KtmtXBF2jbyfazGdlOe8eNvlPrLa7XiKutoVF2+h622oOeu/Lrp9ItdDZ9cjPuHkA3w8sx l780u8sW7mebA+Plnofsxqhk566utKKdv0lZkzl9EKrJTJj2GeD2AhiV12dadUh8j754b4Ar5NC8mJRcabRCYnJepYXpl 4k0KItgs3vP5p/AwAA//8DAFBLAwQUAAYACAAAACEAN4tbid4AAADZAQAAIwAAAHhsL3dvcmtzaGVldHMvX3JlbHMvc2h lZXQxLnhtbC5yZWxzrJHBasMwDIbvg76D0b120sMYo04vY9Drmj2A6yiJaSIbSyvt28+7lKUUdtlN0o8+/ZK2u8s8qTNm DpEs1LoCheRjF2iw8Nm+r19AsTjq3BQJLVyRYdesnrYfODkpTTyGxKpQiC2MIunVGPYjzo51TEhF6WOenZQ0DyY5f3IDm k1VPZv8mwHNgqn2nYW87zag2msqk/9mx74PHt+i/5qR5MEIk3IgwXxAkbIgF7TLA4oFre+1+7zWx0BgHpus/9VkOEdp3X HCpb9bmU26xbUuB/6xZRYPab4BAAD//wMAUEsDBBQABgAIAAAAIQATxCwTwgAAAEIBAAAjAAAAeGwvd29ya3NoZWV0cy9 fcmVscy9zaGVldDIueG1sLnJlbHOEj8FqwzAQRO+F/IPYeyQ7h1CKJV9KIdcm/QBFXtui9kpotyX5++jYhEKOw2PeMF1/ WRf1i4VjIgutbkAhhTREmix8nT62r6BYPA1+SYQWrsjQu81L94mLl1riOWZW1UJsYRbJb8ZwmHH1rFNGqmRMZfVSY5lM9 uHbT2h2TbM35a8D3J1THQYL5TC0oE7XXJefu9M4xoDvKfysSPLPhMklkmA5okg9yFXty4RiQetH9ph3+hwJjOvM3XN3Aw AA//8DAFBLAwQUAAYACAAAACEANKEJksIAAABCAQAAIwAAAHhsL3dvcmtzaGVldHMvX3JlbHMvc2hlZXQzLnhtbC5yZWx zhI/BasMwEETvgfyD2HskJ4VSguVcQiDXNv0AVV7LIvZKaLel+fvqWJtCj8Nj3jDt6Xue1BcWjoks7HUDCsmnPlKw8H67 7F5AsTjq3ZQILTyQ4dRtN+0rTk5qiceYWVULsYVRJB+NYT/i7FinjFTJkMrspMYSTHb+7gKaQ9M8m/LbAd3Cqa69hXLt9 6Buj1yX/3enYYgez8l/zkjyx4TJJZJgeUORepCr2pWAYkHrNVvnJ/0RCUzXmsXz7gcAAP//AwBQSwMEFAAGAAgAAAAhAA pBDOrGAAAARwEAACkAAAB4bC9waXZvdFRhYmxlcy9fcmVscy9waXZvdFRhYmxlMS54bWwucmVsc4SPwQrCMBBE74L/EPZ u0noQkaYeFMGr6Acs6bYNtpuQRNG/N56sIHjbZWffzFTbxziIO4VoHWsoZQGC2LjGcqfhcj4s1iBiQm5wcEwanhRhW89n 1YkGTPkp9tZHkSkcNfQp+Y1S0fQ0YpTOE+dL68KIKa+hUx7NFTtSy6JYqTBlQP3FFMdGQzg2JYjz02fn/2zXttbQ3pnbS Jx+WChv7y7tMMfbU2vZvgtkPoaOkgYpJ4LJ+NGWMtcBVVfqq379AgAA//8DAFBLAwQUAAYACAAAACEAojvW8o4EAAA5QQ AAHgAAAHhsL3Bpdm90VGFibGVzL3Bpdm90VGFibGUxLnhtbOxcUW/bOAx+P+D+g+H3m+u0a7sh9tBrEbRAbxcs2fas2HI iQLYMWW6bf38kHTu2s/XWw23LAL60IS1RFPWZ/iKLmb57yrX3IG2lTBH54asT35NFYlJVrCP/43L2x6XvVU4UqdCmkJG/ lZX/Lv79t2mpHoxbipWWNzJThXJgwANjRRX5G+fKt0FQJRuZi+qVKWUBVzJjc+FAtOugKq0UabWR0uU6mJycnAe5UIXvF SKHUead8dD3EgF27tLIvzy78D1Rlnr7vs5X0s4ag5EPTpP6T2PTL6hnpnAHbefCOWmLA/2VVusil1/o8VmlbnMr1Xqztw bupcKJa1Hi/CP/k9A1RMirS1DL9FMb2DPfy1XxQWZWVhsMWnflFOK7MY/XQid/rSwEDyZTV/KqdqbxzdFSwEDKyXxuVeG WymkJLTE2EMb+OGBNFSl4T3ZM7bTCVYOWu8834C3Jea2dKrWcKanTmdIQjGbwDBX3qnILY91VlciiAUPox1NtEkELbWUW +denb29CcDdTtnK3sJ7SfjCPZJ1UONaB4tpobBHEDYJo+MpLTI0+T17DIIQs0lNs6RMZxThdaeh+MuzuiScFvuNfGA6wo PWNVVpLwAzMvNeNDC5MbROJs8PL8RTj2nlwsVN4CfV92g2GbfYqcn+omqBLQ9XpoersUPW6U4E7qcwErAuqAnIL/u/DMQ jNaM4vmmQ7a4+HJHT97MA+v3jeDhWLeuWME4R/AvXcmnKpSgTq4Hb6F8SzPchZGHKOn2vSLOOv/0Tg+4Pvj++QT3sP8iq eWvNI915HPPCZnCH18oBzUEIPujbU/O6ApsTTJyIKQDzgo/fQ9gOpVRAtCXoKIiV9BVGSvoIICSmQHqwtcH9wrR0JnSJP 4mli9MAnYhXoUHshniI3Ppxmp/UynRJRXYmqIaKdhJZ33Cvo2kPciA3dKmmFTTZKduE73VPH9uq2XcSjU8TTvOw8D99Ae PMSWDQsfuSf47N8L14Mxcuh+GYoAhkfdA4JR3tjIcGhJxMaejKBoScTFnryyLlw5F04cg+mNvBnMvJvMvJvMvJvMvJv0o AVgtfy4m5pR8g43rU/WlCyY4Pcwgga5lqOB8cDdvy6hMvpgtMFw2FHRDk5cnLk5MjPBvpW+oOSgZdasV4aeONBX5obid6 uwPZNI83FGl7+dCK+j+lvFnfrxaaWhmPV7KlsGQwMBs4MvbTJmYEzQ/cMZTAwGBgM49125gzMGZgzMGfA133DbVHODJwZ jjwzHGD2WBR0SO2uoAMUeCC3l1/+l10fPPbF5r+yJcbBMV/fL+TgcHDwHP/Lvwkxchg5jBx+lPffljLPWXJS4KTASYGTw re+sGca9UzGfOHBiL8zqGXdl5T+590KtgPHUZ45gMLx+VXj05QutTcGVN3sdnmp/H/htlreFZnp1+6T8h5L5cPzptgSdq yaEvGmcB0TGGBlrIJWC2dVieXt8OVy12qsuheVg851jj9ZgHvOFozva4I+VpBG25JyrErqXd42FzftwU0SI58KVbC2aWy mLTQZ/dJB/A8AAAD//wMAUEsDBBQABgAIAAAAIQBESXc65wAAAIoBAAAUAAAAeGwvc2hhcmVkU3RyaW5ncy54bWx0kMFO AzEMRO9I/EOUO83SAwKUTYVWag9wgvYDzMbtRkqcbewF+vcEEELaiuPM88j22NVHiuoNC4dMrb5eNFoh9dkHOrR6t11f3 WrFAuQhZsJWn5D1yl1eWGZRNUvc6kFkvDeG+wET8CKPSJXsc0kgVZaD4bEgeB4QJUWzbJobkyCQVn2eSFp9p9VE4Thh96 ud5eCsuOf8rp7gFSNbI86aL/eHdBNLTljUd2ZOHyotEAPMQQcE/sxdF6Ae57MbrC/QaW7vKAh69Vg78jn9Q18EBM+O3tQ 9Xm2zQPzLmdql+wQAAP//AwBQSwMEFAAGAAgAAAAhABclP8r0BgAATCMAABMAAAB4bC90aGVtZS90aGVtZTEueG1s7FpB b9s2FL4P2H8gdG9tJ3YSB3WK2LGbrk0bxG6HHmmZllhTokDSSX0b2uOAAcO6YZcBu+0wbCvQArt0vyZbh60D+hf2SEq2G MtI0gZbvSUBEot6fI/ve4/vfaJ87fqjiKFDIiTlccOrXC17iMQ+H9A4aHj3ep0rGx6SCscDzHhMGt6ESO/61ocfXMObKi QRQTA/lpu44YVKJZulkvRhGMurPCEx3BtyEWEFlyIoDQQ+Ar0RK62Uy2ulCNPYQzGOQO3d4ZD6BPW0Sm8rU95mcBkrqQd 8JrpaNXFmGNnBqKIl5ES2mECHmDU8sDPgRz3ySHmIYangRsMrmx+vtHWthDfTSUwtmJub1zE/6bx0wmC0YmyKoD81WulU 6+s7XgpJ5J8FkwiL0Ti54vMowYr2KaNqYuDxUORv3gxiLnCfAUKZWlypzumNqC+45EN1FfSUuMEyQ1srWy/pX4N35rxZP VPzTrTb7Va7kll7n51IV499H3LERjEfjWpno9JcimjkPLAf56PSKtfK1SVyxnhgnVmd2yf1ZrNZqy9DiuU8sB+rc85slN eq2yvL44zxwDpTm3Om2txutdaWxxnjgXVmbc6Zznp9rbpEzhgPQkbj0ZwrunF1OssQl+n6h5ztFvqyAb5sAM2wxOF9bjA zF4AvTPmHDs6Qx2oRG4nwQy46IKAFGTT1GKlJQobYhy7ewlFfUKy5BN4kOHfHDvlybkjbQtIXNFEN76MEA2ea6Xvz8oc3

*[MS-ESP] — v20140428 Excel Web Services Protocol* 

*Copyright © 2014 Microsoft Corporation.* 

L5+jNy+fHT9+cfz45+MnT44f/2R1ORN3cRzkJ77+7vO/vvkE/fn829dPvyyWl3n533789NdfvigWBI41W9Grr579/uLZq 68/++P7pwXi20Bn8uI9GhGJ7pAjdMAj8M0A466c9MX5ZvRCTJ0ZOATdBarbKnQE70wwK5JrEhe8+wLoZZHgjfFDZ63dUI wVLbB8K4wcwT3OWROoXhEAt7StHMK9cRwUGxfjvNwBxodFtls4dkLbHifAq7OkdLBvhcRZ5j7DscIBiYlC+h4fEVLg3QN KHVz3Mn6KHlDUxLQQkh7tO4k0m7RLI4jLpMhnCLWDzd591OSsyOsdcuhKwobArGDxPcIcGG/gscJRkcoejlge8NtYhUWL 7E6En5drSwWRDgjjqD0gUhbNuSvA31zQb2EopoVh32OTyJUUio6KdN7GnOcld/ioFWJ48ChAoUvjMC97U44gRTHa56pIf I+7O0RfQxxwvDDc9ylxwn16IbhHA2dJswTRd8ZCewGF2qm/EYUHqM7CYswoVGPr/WUxbnjb0JqKtsTuiRK8SG4JC+8OHs f7BHJ9vvFc1t3Luuv95+vuor181mo7K7BQezV5sLzYsORoIUkeUsa6asLIbWl4soRmMejAoJ5njhDJ9FgtCeFjWtwduUB gMwcJrj6mKuyGOAGOXfG0kkCmqgOJEi7h9M8MF+rW8sDTlT07rOmnLVsPJFZ7fGCHV/WwGQdHp2pMywnMCWVmaFUrOKux 1fVUKeh8G2MVvagzW6uYpZlS51ibulzoGgxO0QQWgoC7AMprcLCoTcOzCWZkoHG3DTgLi4nCRYZIhnhA0hhpv+djVDFBy nLFHBdD7hTESD+EnoJazlpdq30Ha2cJUt5cdYG5LHrvEqUsg2dRAm0ntyOL85uTxeio4dVrKzUP+ThpeEN4rIWPUQJRl5 r4YRbA2wNfCZv2p25ms8tn0axnjrmboAKHnhb3OYedOpAIqXawDG1qmFtpCrBYW7LrX6kBrBflgM30t1jF6gYkw7+2CsD RDS0ZDomv8sHOjWjs7GVaSvlYEdENB0eoz8biAEP4daqCPwMq4XTCVAR9AS9bNNrmlluc002XP6g3cqDjfT4Q0lBgloQ4 7QW6fmRlxvpiiswUIHOVww6ALwTWIH9+nE09+j/gnC8Alzhf3GvAk/l8Xpw1A4JToNWBVuTDK1yBkS7DDY8LFXJoLklI/ Y4APmhaAhQBeA8Lt2Gfw4tk81+QQ/3fllKrQ2tj8DCvDmiABAWaoUJByD50G1NUTlFWSSmJVZkpMnsxt1yZ2GX3ySFhPd 3a1jRl81AIFcw0ibS6G7mTO9e9TgtjP9DcNV9GndYwZYu2evzThNbWaHDKba+Gp2b4T5dYQJbsfDM9o1R5R/SNGXuuZqk ExnIdvp4WzLdcwjkZlG1Ecx6v1LLFQRTnPYbBKc+Ft/Eh0n+A1lDhM/utBM2TevwAWiaCLxloZZA2kNVXLJ9Euu/ZwT7w YTtok0mrstCmjFijlnGwC36Amdo9AbZe2VnifU6wp5zbNefsxYsEO0XYwdqOLYQaIntyi8LQMHs+NYExX2fJf+OE9x9Co Hfgzc2YKWmSCb5PIjA8UXTNPoDNby2aqVt/AwAA//8DAFBLAwQUAAYACAAAACEAs6QaM6YCAACYBgAAGAAAAHhsL3dvcm tzaGVldHMvc2hlZXQxLnhtbIyVS2/iMBCA7yvtf7B8L0l4NAERqgqElsNKq+0+zsaZEKtJnLUNtP9+xzYJDQ+pB8Aez3z zsGeYP71VJTmA0kLWKY0GISVQc5mJepfS37/WDwkl2rA6Y6WsIaXvoOnT4uuX+VGqV10AGIKEWqe0MKaZBYHmBVRMD2QD NZ7kUlXM4FbtAt0oYJkzqspgGIaPQcVETT1hpj7DkHkuOKwk31dQGw9RUDKD8etCNLqlVfwzuIqp133zwGXVIGIrSmHeH ZSSis82u1oqti0x77dozHjLdpsrfCW4klrmZoC4wAd6nXMSDAMkLeaZwAxs2YmCPKXP0WwVhTRYzF2B/gg46g9rYtj2BU rgBjK8J0ps/bdSvlrFDYpCRGqnYJGMG3GAJZRlStcTvMJ/zgku0UHQefi4br2t3Y39UCSDnO1L81Mev4HYFQbdOnMuS9T Fb1IJfDMjLBV7c79HkZkC1eLBJA5H0RAdb0GbtbC2lPC9NrL6e1KykXSQ8QmCvy1k8llI4ANySa2YYYu5kkeCrwld6obZ txnNxlgeboXPEa4Oi8k8OGD2HD+o3ZlgMtcmSytN6ZASzEM787Azd9AVanRnUXfWQ2NqN9BW6mrXmQ87c4/2Gj7q0WR6h 27v+CrXpZX26aMLutfw9GgS36E/3qRbaZ8+vqB7jRM9ic5V61Umvkm30j79fGe+Ml7jRI+TO3Q7wK4rY6V9+uNF7F7jRJ 9G58L1Yp/epFtpnx5f0L2Gp8dJNO2Oe3QcCLeCd+I+P+kAvjYnlbb04+R8Nd6DHwK+Xxq2g+9M7UStSQk5PsVwgMVVvuv d2sjGSW1LS4Nt3O4KHOmAfRUOsAdyKU27wfa23Bcw+4ZIJXBcuymd0kYqo5gw6GEmspSqTTZ0c6n7T1n8BwAA//8DAFBL AwQUAAYACAAAACEAlCPW3KgCAAA2BgAADQAAAHhsL3N0eWxlcy54bWykVN9r2zAQfh/sfxDK61IlbpY0wXZJMgKFrgzaw V5lW3bE9MNIckk69r/vJDuOQx/a0ZfkdD59d/d9p4tvD1KgZ2Ys1yrB06sJRkzluuCqSvDPp934BiPrqCqo0Iol+Mgsvk 0/f4qtOwr2uGfMIYBQNsF75+oVITbfM0ntla6Zgi+lNpI6OJqK2NowWlh/SQoSTSZzIilXuEVYyfw9IJKa3009zrWsqeM ZF9wdAxZGMl/dVUobmgko9TCd0fyEHQ6v4CXPjba6dFcAR3RZ8py9rvKGRASQ0lg1ciedRblulAO2ehdqv9wV4JzPMGqb 3uoCyhh9GY1GmKQx6a6ncanVJYp3pLF9Qc9UAMTUh+daaIMckAkgwaOoZG3ElgqeGe7DSiq5OLbuyDsC/12c5MBGyN1mI CEzXOJC9G1E0IZ3pDEQ6phROzigzn461pBegfYtTIh7I7oy9DiNvg4ukJAwjTNtCpi1IYGtK40FKx1Ub3i19/9O1/Cbae dAmDQuOK20ogJMcrrRGRaoYkI8+nn8VV5gH8qBMDDZvnuvkTehkc5s8dqDxx+itdgD2BmQ9f+w6FD2+Be3u2l5q6z+PqJ 1LY4PjcyY2YWX1c3GBeq7Wj1j1vxZu00DVPsV4GX7CFqocC14pSQ7vRIY1/aI9trwF5DBz7mXPAzJoexoB6IHal5o2auC /DNI8IPvXsDz7phFWcOF46rn+awjYBaH82RMfE7nd0SYmT4LsFawkjbCPfUfE3y2v7OCN3LZR/3wtAWIBJ/tez/A07nPw Q7u3sK7hn/UGJ7gP9Fufb1YLtfj2WS5G8+iRTle76434+3m23Y2ny7m19Hm72BlfWBhhcUKSk5nKytgrZmu2a7Fx7MvwY NDW35QBcoGWU5NENsv/PQfAAAA//8DAFBLAwQUAAYACAAAACEAGpZbxGkBAACMAgAAGAAAAHhsL3dvcmtzaGVldHMvc2h lZXQzLnhtbIySTU/DMAyG70j8hyh3mo5vTesQEkLsgIT4umep20Zr4sjxGPx7vIwhpF242bHzxK/fzG4+w6g+gLLH2OhJ VWsF0WHrY9/ot9f7k2utMtvY2hEjNPoLsr6ZHx/NNkirPACwEkLMjR6Y09SY7AYINleYIEqlQwqWJaXe5ERg23IpjOa0r i9NsD7qHWFK/2Fg13kHd+jWASLvIASjZZk/Dz7lPS24/+CCpdU6nTgMSRBLP3r+KlCtgpsu+ohkl6Po/pycW7dnl+QAH7 wjzNhxJTizG/RQ87U5NUKaz1ovCrZrVwRdo28n2sxnZTnvHjb5T6y2u14irraFRdvoettqDnrvy66fSLXQ2fXIz7h5AN8 PLMZe/NLvLFu5nmwPj5Z6H7MaoZOeurrSinb9JWZM5fRCqyUyY9hng9gIYlddnWnVIfI++eG+AK+TQvJiUXGm0QmJyXqW F6ZeJNCiLYLN7z+afwMAAP//AwBQSwMEFAAGAAgAAAAhAJCVG1V8JwAARooBACcAAAB4bC9waXZvdENhY2hlL3Bpdm90Q 2FjaGVEZWZpbml0aW9uMS54bWzcXVtz3Dayfj9V5z+w5mHf1rJkx052LW85kpWk1o69lpOtLZ99oGdoiZUZziyH41j760 +DIMBuoAECGGo48YutQV/Q+NBo3MFnf/uyWmafi3pbrqvz2emDh7OsqObrRVndnM9+eX/1529n2bbJq0W+XFfF+eyu2M7 +9vx//+fZpvy8bi7y+W1xWXwqq7IBBRkoq7bns9um2fzl5GQLxFW+fbDeFBVQPq3rVd7Az/rmZLupi3yxvS2KZrU8OXv4 8MnJKi+rmdTwlzpEx/rTp3JeXK7nu1VRNVJJXSxzYcn2ttxswfL8c3GZN/n5DMpVF5/qArJcfH93Pnv5ZV4ss+ui/gw6g FMTgR2K+ei7756cPnjy8OHjb0+/+e7p2el3s+xjPv/tpl7vqsU/dkUNOk5n2RyK0RSLXxWAj5Amnfh4lq3K6p3MPv+4LD SlZZ+v68UFqG1aK7e7zWZdN9e7j//RuXRpLxaf82peLC7rcrkU2T9/NhcVcL3e1fMia+42YHnxpSnqKl+CbeuqKuYCjZ8 WgvukY78qi+ViC+Q2y7NvlJo2PavyFWj58LrItzuA698PPlzsts16VdRZa+S/QXG+EVrPZ5Qyy6rd6mrViNwA7tuyqPN6 fgtAnZ2ezbJl8bkAqx+dPX3ylNqi8lTqcJ4/FOubOt/c3olEYXF9RyyQSe6sod66jAVc29u8LhY/NcVKl/+JSM4+Q5FDs 3/wp3y1+euHFwBLnS/LXNhzPtM/RdmSFF7kVb7otMm/k1Vd1cJRpGHy72RVPxTQaqsW9PNZ9yNZ2S8QJ4pF9neILov1St pH0/ZVfd1Ae9wSzTJJKD5B9Q+/2sbTej1uGaHe2Kr989t6/bnssFbNglJCfPPM8s2qgXC4vS5W5evyS7F4D20bAis0K2j VktTUbYx+2BZsv6JclA1tVfA7xOxH05r9dr1t8iWEpUXr6gp+lBxSiMfTFuJqt1xmP0PQFT6riqATQwogAjhy7N5DDuM8 1NsHwvSmhsFA3dyJAkP/ER69oQNZFauPRQ0NrtXQtlvZCU5Y+LblPPhgYIBqklJmGQXApLo60L4XgxHDMeKA2pzwADae0 KILnhDvFoOnI6x43UKhuC8WCxgptZ2OasBdklnfOnm4or85/nJ/X9bNbSYGzDh29alm6THlqwDgYr1a7Zoiuyy3MEWSAy 7lASbNBMOmfxWQCG/I1p+yq7LeNtlbmJjc5lviHzyHCY+L66sA6eViN2+nqbjd6EQTCkT4OkoPM/1lxgTNl5hgoUCJXwU SPxTVoqixE8gUs+wq9aso9I+wlpC9+b2iBe9TzcJjylcBwOu8LsW8RQz+dmTUQCkmECb1qwDj550Y1Ise4yKvt61fLHCD 4OgmMDzP1wbPbbmEYWaVvWgy0SQcIBlcHqgszq8CsDfz+W5j9a19qgkIpnwVALy9hXV67BxtglnsLvHrKHHAMhCde6LZa sgU9A8wFXu/blfCujaNq59STD8wqV+FQ/yryOvlXfYT7GPROEkIJhQG8UiQQIvU226V+sduY6Us9CbGo1OxFNsuAivqXb arSthCkittH17M2/0esVrR/YUWqbqkWZY3sKr8Eaa07ebWb8XdC5KwKD7lu2Xzul2PgXV7n3rICBY2O81ilJMvl7EiixJ 29sTOJCs4yxbldrPM767WSxhGn8/E4rjaRttVH/Nlu1smVs3V1lcoONnP7bAEt6OuJB3FhCoCGaU7HiCn5HQ4iX0JDiWR vg9Grd4EhHi5yfAho3vVFsBvw9sRbMDK7cbHTwHnkQrS7wU7GgTaCmXm6XoVk4YLd6kYdbJuFYGLD4qGFlhtIR4QLWqFi FdrufCSHCq0atcqdwIm3SaCiJdK/QAgDolJ0YhaC01ByczA9gazi1Foii2JYelY9C6LlTybUM5HcSe5GYajqd4fS4JLHp

*[MS-ESP] — v20140428 Excel Web Services Protocol* 

*Copyright © 2014 Microsoft Corporation.* 

aIRMklFAvOqA2tO4BCoOnSzE4mYsyCvUPlEIeWWyoWrguxqz9vtqM4UmdW1p+dAbV6X8Ki+vojBiOkNgktr3wsbhqvJzM Y7+Ih3/Nnn9pzTr9s85tCDQzFYZ82WaZ+OZ/9ue0LaRqTdCaGkJTrkZ302E76RiSdIFPUuRPd8/rH7agC9D4Abgc60WwI Qb2xlhadbHj34xOLrcGRoyjZQyBA0f2DhIhKVccBhjNnsI4Fbcxw4d6ESMCoUxYFjlMmFpWRXanfeMB+1KcmtbhenHEDz /jFKzcxUHRjAoNFKUmAURVxoA3KTgycXGWI3fxIaJZsRlGNNFDD8QBqbG9gr0RlMbiSPNStLs5bo/RMDHS/bYKB7VOTgO zF44Dzyk0MlGs7JqERS1VRrdYlEgvKmOMNtPmCfQclJzkPko/zHr9gLFJjznvp6VAMFqUk4UVVxEE2KDslanRLC6NGKUm oURVxqA3KxqI28niXbIBh3AghCTaiIQ61IdEpQBOHE6EUF/kSDnDl5ACXID1QhFnWwA5Wu5fmno6bymSAf1vU5XrBLQMP 8fOAtFLWcnhvaOLOmWFM9o9dXsP9MzGkFRWHvUiwamRMRtOr4nEzNXZeFozjoPykuMJFoGIbBKzJOQKypspoaAcVTIqt3 1EFdQQM20wim7ZsQqbQFFh10UMvIrdtWfzjRCZiHb5V/uBD959YhhxstCxvDDB63Rhu1MnrJb/my117V7hpr9E+NdeTB4 4Q6ELcWZe5BOnBZS4JTsAGOwilIbT1OflTcaLr6+F4QF/wGrY3bq3OQFioiPvhorTEYOOUmQCffxbFby54BG1vdNoMzEh iLjciHwZwWJEJsGHDc+c6+wVnpCTScdhofkhsrsrtPF9aLiOTY4adnaJA13Bwx5RcmbjfgFNqscZsaJ+zjbo8W3pr4vWF Ok+g9GRoWsM0B5wm3954mgojAR0UnwxRNnZ1brBf7EJKItHaO3bJrPEIKmVk0A4JnPNEQk33L6ImFCe/UIwv7YuR6IKdE GFiOkJYSyhAXpnD4FMsS3i06E5ePnasxGAevfAQ1jdiUUBFLZMMAxQq6ECJiN/Dag3R35fL249iGQ2jKZHigFgxAtlUnQ z6oKIjqwSrG8PdLwarrwVTZMxqMHWn18OgpiOrCKvX5sFP7cCxNuz3bMdszdGipI8D2HZe6XRmQXX6bcwykoFMN5sdWE8 KEUpCEff946wwWaYyS02YZ681J6wInNS5mDTkn07BvUGNG3Qy5dELQB7X3G+Bypfp4Iw7RvgowBTDQrIigUvQOmO3quRs 7Z41UKyr80fXGlWIS7pkjwJIf/+DVq3GAzKp70GWWIODaYGUU1S3M6opbBOwPWt4Xqc6tvk6xJJgUtanLqGxJbJGy86oK LM3+UfwRV6x5VpD7TtQzRFBbw2Qh7A3BcYD39Sciv6gniOC3x9vO3cSTOPBnBRvkSVWtRwDnHThzOnDhG0ESIk+C5ihaO GXToIVSp52D/3SiMxkoc2JJ+YaAU6sLhpNr/ChwdzAWSTxNDiU4rJQP8iVbJTsuwXXsxmqurvZpzDScBVO5duyBD1XMHg 7+xKOApVV+8gNXBiu4VGguXgem00mXmOLmf7iG4Hb0q5MO1h+uc4u18tlewzMBQ+j1Fr33KM9Mep5oKxXhDk0WyYTsqgl ikh75CiTMQXe/gCHsmPbuPonqbSXq81yfVeIA5Z9u7MP1egG3ZLMSnH7sUe9RFsxcAArGmObLcyjp1VYbv6mvsmr8r9tu 052ea3+wQd6XxEFAkJIQo5oADBewKEtlfMAbkOisajtfTVB2Q3FeAlfObgR0RQaensf23I7niMRQzazSDADdRwXqtalGB vWlmUkXPEtGFXbg15qAutSMi2yXagkjVummdhFdFMKo7ZF6GAc1cadUrFwjRMIpTlZ35/gpSFVXET2DQYVO0IHScYGQ9s yOwBMiZloJ/rYryo6PFMR1MFq/jRUxMdnTK8bC4vBQbayXVRztbBeOVdpZjMLw0UptMtnDuk4M2ypWFR+hAfL1zW8v584 UUVW7f98gK3MLqAHFvJ8gNIl3DYWlDGuU6n8wWt+LGt4GR42N3EL0olJfqOlmYbhQcgnFgvSiJ7TmmWuvenEdIDQ2pqqj oHeXmfK4DohQMbzBSgQU0oSVFQFU3CPQw3KxoI2ctN7CxcLruoCnqcUKyMIN0JIgo1oiENtSDQWtLHni9aoPH0M7hose3 zKJRKLypjzwWt4QrQu4YNlV8v8BvsRIST5EdEQ50dDorGIje1HYB+8TAt3uLbwRUgGOUpMRY9qiUZwUHxyFMv5b9mrAj5 gCc+972oyDr82aGkYGkoiIRyWnhzBBtb/rREYvF3QpaahpsUj8fLJxSI14iBMPOVAP0IhU1LBEcqihu+dAbZMLChjh7H3 ZbMkY/c2IQkXqcouoqc7dIlMjcqvuXxA1w5KlJKEE1UR50eDspMg1z/BCaft2a/ihT4EZGmS7qSS+Q0hRW2/niuy54R4Y HpRa6Miedmg1wlojPDcLaePK6HZzkLlpkGmtw7NXHSib+lNM0E9479fwPaM+j3sKIrzmLwFP9KEUEHJ4QEHlw8pYNuGz3 OGZKfxHtGfFkGfJU6JPIb22MYWIH441H6q4EGVqmgyOWF5U8NHJGAlH76uvGw/e57XMPers/c1fPcdPrWsvr6A3A8+WcW xhLtiogkSdk6YW+ji+ALK6c+EryZvVuP1I95soGtRT1y/fcNVmkUdr74s1V1Q4QxOqapY/cdcSy5M9G4Ty+Dr/jgB5Ogc uZuswNqOGek57mBlx4w7jnavSvqtMJM2WsswFY/bLiK1/1FqRz4Ia6w7wsKV7Kkk9V5qqMvY3wNENhhcR0H6J60lvJgAv qpOWVqnBAkhvC686iXsmIXrKjDdspBXwSNKFI3XRxO1Dz7gn2QtkxB80R0zQoHxT4ji8iNJ7oO4mB1aVOCXwwZPCbyt1/ AtZ3HC+AKG3Tewp46bq0oLdwxGn6zLjsB5QogMX/VKMhiPwS+pKY2AxzLfkopuE5KQaDXFwMALRGJw3azbcX/yagfCYr1 ck7cwL0RCEhatphgseIHpsIBLg9usWWev82r3CT55s6vJIitDTsGJUQNtVKyDdLXib0hB4hNiWMAWWw1FKecUPJSehBqS j4LLKxeJ0xVcbajmZb4coeGpU1o4KKu0FICUbAw4bplIYPbd9enj0ascjjlnsOPerDEyKDkFHCQeg49XLBKiEVzmFRyNs 1tWn5qETK8zIgj1edpwRuIyZptCgTt7D/ensQeZNN94rndHU8ourjnXiJGNhGrEbv/1elEsrSsEfWqKK/XSUSj1llgOGI nPCE1M1R6oUl+l65JMRCIOrSulDz70fwX3906RycDJurmD3K4xcULUsCbWFRDJxbhPiPR0SP29IJMuZSwkm+7kPpzdOwA ST4FIGHM8TSwzF/hU6UT6Pui0eq1yusM0zveY8JHh1N/WTJ64FmdK26UfRm1Yx3StT9om/IHM9lWFI3IKblJvgqOhfG3E D4/Wu2Ldbi++XZdwHx11fISQ0iKJAruobucaEIzEaMRh03X+qWjuslYjnID8XJB3rm1qCmq2lhjoQqQnxK/8LxmUX8PvJ IyEnoimJ/Kx+afFIXuXVzcWGjI1FZNOZyQyLqkJ8Wly8fWiBWxqbElMglMaPSEJJazAdgl3TCI524KRWI056wXLRjpM3P WMUDqkM8aZekssqUiAxltRgqLseYyYwNKfIu6S/cu1Xe7HBAfsHTB9l9hSkMlhgyHcB1ql8zUjnc/ejWjMjr25oyeqr0V CWoARmqIQYQUi28sIax/Xu49zZqcQJSfhgbTGoOITOzw2/yzKm1vSE8mUFEQ6XRFguCQicRijvazWTbmuwL8v4TMv4py0 uE01Fy9ZoZmDSYtCyZ2DRkyyOAJvlLwTwU4LxMIy6GWskO1nbZned0GYqbQ0rJR0H3jCMPLJTYPN6/yLeL+zaowrCTg9D SOsIRanIdmJsCorHiuUnogV0hCN1YDsNFjBaE23abxmLRNNlOJW93XD7jOJjFVewYkBUyvz5lK2LLWmmhB6V7RtxLSeWH fT0Hk1TI3he/h0I+4ie6sFZV/sWu2pLpe5pCfGzFy0lT7jfeBHowpOpP9Wtz5RAuC9XP5SlfAMw8+5+Axyzz0oOQ0qaEK OBg19apoH9fKxrc4veTiM3hXbYgknjoT9i0Vd0IN9XVI4OIw62awUgRt0KhqywRbiIdGi4w00tUqwoap2+TJ7BwvV1Y6E H0pJw4cqt0tsNjG3YbZsLFryCDc8aZQnT4Rt81qlOGh3qLXp+2AmFdulHkbMJTktXt/n1W/WYRKdmISUlu4Ck6qdgfbnE 4vFqLt1N5JPfb/bio3IrextUQwnhDSsiOootyKZM1DHYjZG67sqazjnJtE33+AyaUl4mUqYcntaYoB0LGrjetqr3AmfQU pCz9ARB96w8LTYvYa5KzyGJZ5mz16sxPoWjv82NQlBW00ciEHyx4OjOfXB5sdNflQnAHCZStIRRLMfpV90MtPiJ6+hiQ+ s4ncC9boFQ07yREZPHJBhCmKxHKMXkTGVfWrPICUhZ+iIQ21YOBYxqXGs8a/U1n5+BIc/lLwHZlJt1CgFZcwAPS1W8nFA NJ5rE5Lwwe8M4lDkGYy4RGIxGaPFwfqKuHA40sFOBQBUOFEc5TgDklOgpMuFXEalmV4TsQqtVABc6M8XcKtM/RyYOSm2E RrYGM6kzMnEjA4HIULwHVVQjAgRqSzKg5QWl2isC40bqLV1Ui3b27l4YrEzs0iDcVjLUSFq9YEGmi09DcmEfpDLfIT2ek 8+aY77tfVy0O/eH1KMuOU6RumerlFpwdsbKi1lgD9GVBPLGdmbTVEVCxzTULLZBQShhOQZd/Bg5BeMbYl7IzThc1fKMyJ NoEEQC/u6W8yHHu5xvNllVCkWHvZjzK2zErPbcU61DMFmvwqFhj32Y1jx3s+Wj31na9yqsgvm1+9vS2wpDlZLXCUKz9LL DSxDSK/HlqsfoWKy+7krLnftykPKjhn3djOnW+hub60hyE3aaC3DVDwQXVydB646VBmR2v8otSOXuXCTwAWV1HupoS5jf 2zZo46C9E9aSxLoi9u8quC2FdxMgPdFtpn6bbWYjmBWRsRMmmZgZihrgvBwPT1hsKx2KOFxpqrG6xSk3ndFDt9C0BZ2Py 1YZfreqPK5YTgkhxvSGA0+PDs9B4HT2vLF0LdEE1j3qB+LGrWGJzqYLRJMn5pjQZSMTkhZfaMSzGhgp86IYZZI3FwqJsD serda5fVdN7Q47LvBEsFYC3AI6JYjuteOoWkYR/XGz8FXRXxJxo4bfC7sPAbF5n0mUAMouuY3UmzPKopTfry1g8EYbwDv rxkrz/GaTpTqP0atjDtwD68ZMq7GuKpgHBvWsI4A5X+I2mF68TaweI94B9eBe0EhQcX0eL4v4EF/8WVUPXLpU1CXIMumS cPDIc3K6MWhRfHxH+kwso3S5cNW5Srunoy1ZjloK7w6AAe/6Hu5hpBiiR249+VRE0udolQCdi9g25ZmmIh6gM7jQ/+Her 3b2GstPVAtw5jIyxzHxH1I4/Gh/q64ERd73aEEDhIIDhP36JUVXY92kOiyGLUFdOVyV+7BqwJuS8OnO9ei+OpPjHqXtg/ OSi3KYfAVcmTLaIH2ttzIjxyKN8iXhXi5hTiYoj9Q1FnWwLOd57NTb7+lxABBJdi5DNxFL9cLduIeIuRwBS1q9UEqe6g/ 0WWczx7Osl31Eb7NWs2Lhfh58vzZPJ/fFj/C93ryen57B3R07exa6+7LIq701g08ogynP8UGrR8yk9v0m0RATbVJAA8qO RLAr4tVsQ1H3GQfC3JTbxrmg1qOBPQA1xYsY4HbZid7gbgoIdugKTktiHDQl1zn02HkgaA4IYvpq1FganMzAbBW5YYEoh HDQXVVrD4W9a/5cleIQ84N3Jk+nz3dI9jCM/rWjTWMoqQ6kfQs0BMcukziwHMI7QVgcq8kgIKOyDoIR8FSHCMAplRFRT9 ipYn2pMD9syjI+VULN8EwDmxtVmbh/e20rVtWblLQ3H1DV9Ej9AxIU4qrsf3JNKBdwVNMOX2JVAWhB5IWPa7uVMY4k0Mk

*[MS-ESP] — v20140428 Excel Web Services Protocol* 

*Copyright © 2014 Microsoft Corporation.* 

GhJl8QgjaqnKGoXi2ZYBlMm7Z8N0GBAPq2mX5bFHALM18PThbDKPA7Sp1YLJFw27yhrUcQRQu+NjV4gR4iPSlALjOPFRG oFHgskDmXYE459TE5Y9PZLoigLQLxntfaOAJ4YIfuwwx57QYVVRyHkFDwjcegdPImbqA4xQhGsjBUdGSjKh80w0qCCTi+ xmaN6OjYQ9dDlwNTRaS2fpbmlottCFTY8FnR1TiZZu4hwzNabqbOClASOiP6Tw0FXQLQio1U81OMELlYJFL+sqBhP0Zni x15XV0BAqVI6HrpW2XFaV1+262W25WBSVWMAeWPg17VOjDjeGimMEEJWqweDqtNKEf2IYu7FKt3BuYUjJ6QBSPaHoDUjF QCdVjeh/nW3aIVDHJOq+mz5mir43dEpRJHZOsUnBkwM18YCg5XE9KR2yXkcoWh6JGKBG8a9iWX4u4AyqGUK4Nop5R+k0s EIATwVu1Q8N4xmrwAEvUXO//QnJChVZNx3ctDFzD7hiTXFZrBEjrnSmQ+7UcHSYG4HeCTjlGwFtqjAa6gHxJJylzvuIJJ 212i2GYFaM4+GsNKYC7ZQ/MqRRd+IEuecZAd9eWTS0HtEkVMfx3A0c5BBvyUFxLgv9g4CpUk34IiakSDXJRw7Seyp3Lqa nUhs5WReQqggwCgo+OhQ+U1IPoIF91+3dP32ALPs7/bwmQzZRdS+nDGQj8VBMHJKK5rDTVsDDqdVYYL6pb/Kq/G8uPsAx hnv+UKxv6nxzK04U679NTAnBRDPCR7UeKzMJjKLz61OKapvKSfPA9josZMdA86cKDhBVReO4GM2R8ayBo+8BN6cOXdPmy FAx4twxR+LcnePbLwe+2rz53EtN4nYGoJCfKHTj9D1qCqsxc5M1gjm4msD0MA080kTPvSCrXnIAK3VrjAo47vDtVC0xVG QOP0WzrLJFeeC0gnsFzRFYVOaYjAMLR9/DXTl1qNlzZMBVBBaO5KsOXKD9cvDXGpvPvdSkHJ+4rnpKansBCtcfSt6j2sK zlpWFctXYQ/ZRN3GRjs4FUArSylePz+L7qR11FASMvehOq+sFIxT3+wNcJpdZP83w9oZWxmUqqyLytKpaXzOFHSjrQluY qtKNMThii6mnwX5wFdtY6Cp9nU9GwuuUPhp8jdUcFlzKsyeyVFkUrAOi0ZhKfWN7bGelrnofpIppHEyVthRQnbJHgipas WEB7el7YtkrioLRIxaN4Bge+Rpe6tnVhbjWbMyJ7A8VsAyzbCVVyPtV5guAHbG9uXg+oxqQ/QP72pyV8rUI6JisjzrqXC jLZJa+/NLALbViwXz7QZtq8Exm63v4UKan5nvyZBbCc8Tiq7lweoV+xF1DiRkms/L9uoFvZKmXwp222myTWQzfXhNXKRf DRrOck9ktG/mF+VUV7Q6InmZjqwBej9BHx8ODlX5KxzKPUtIMUzqwbdm6Kq7KYgnXRE9nz599En9uf9nmN4WyXyfL1C/d fdITxPr82Qm9Xuq/boqiszEdtyMJyxBVfKohqVq0CtpB4Amyg2UyS43+gTXV4JnM1r6TYM3syZNZiLsI1kbMcGgrL9U30 O3WY5AObZluFHa3xaJos01mMdtnsUaznJPZjXov1lpET7Nxj97NHT0pJcowskKXFN2NMIhhM0gHNoz1LGwey3BgI+02iy 20qQc2T7qHHRlx+oFN6vszgpSeSB3YHNx1YYNw+oFNQkEKW4SSEwxqpfHQN3xYjp0FFuNhqobNsqkJ1r3P65uiSTPP9m6 ZEmXGVVnBczFl+6HmzbpuyuomKZq+gPO2YvbwzngcAqdHGfbyyxye3e40pgH0slqIa2PirrVplkE6tGV61gkLXvBVXpj/ fyrJxz5ZhigrtYbWT5PqVKvAVmavwWVL8laXj28ym5Xj/VKVDQBczsk5eW2yzTa5xTiw4IBj2YwZJ7MaWla5zpp1JrbZu 4UssbOuv9+hzWY5p7f7bV7DIUllut9yynto26EZ/t7cZvCVYLWkAx+G2xK/drAc2lI9A8SRA0PLMkRZqTWkxzetAlvJxD cf32Q224GLxddmm9xiHLa8NmPGyaxmoxZrNss5vd00Zvktp7yHtl0vW8GxCHhFsoHxJDaXIR/aQrs1YQNtapR90t27E1p JAzZlAG44nIGYfmATcajFpuH0CU1ioj+2rCMf2MCXX+CjjdtCDLLeFZ+LatdOs+ARVzTKcvEc2FQ2BmI7WYapjKThjjWT shzYUD10HpjE9OQoA7X6Nh6giBN+Pwbt6Wlt7+u82uZzcVMEdt/hZVoMrJtrQtNlPJRfZbJNtqlRpmJxvI6RBLIeivZVj tFlyFG2avlRPKK3MTP7bmy0h21C4zUUXnd2c01oeg8oD3OUadJ97VFJkvt6sbSIB7ZTvKWwgNcmSLzSibNsW8Ab2/A4+K ZdMAC+89m331knl3EYpc+Foce5YUyx2wS80P1z8btamMhew8NCy2129a/s7OHDM1yzbi7W6O++tYyGwpDQdH+GPwoy/NH xGf44yPDHkxn+al3dZK+KXB/MIotwNnUyQy/WdaGdum0IGFmbyhp6+hAeu1/QU6SjO/ErsTmjrw5RPCmJt/GRHR1Gt/FH OOSIetd6vVqLgRcx1sXDW312AGTVNaS3f8pXm7++wg5gkFgbITzcd92jge3PcK/2p2q+XhVZ+wY4tran0c5qJQ87d3F+r E22PrfshzV9dNcgHdgaOJHQ7IjPIXskkVpUztdV24OeQod672C9hxX+BV9tWUvTNrQdvDYO/Ox+bHuzgd1SsdcqAiFs/d mOZXJoS1oLD2SV6WSmUa0XTmKZ7XCWbV63g9f7D4Sh5XuWoRN7YLdytPX5oOLRqB3EC1WuVrDrISQsE1nn80Vt39TeqA3 x+CPloWjqmAgj3PtpOX0nKVdc5TkD2yt5Pm3VPXomn7PlnR62Ca20vdRh5zSe6jDG8lYfH0VXe+y99eLvimZXV3CVInux 3cIM2vZVk4NaeD/tyMzT8k+WYRLLbJ+0bPN64ylMVQ4EouWIlqW+bvyb+7JT3RyTIbMbTHaR0xy9DfFqG5kQ6loFDD9M6 cvd9oNhbmqtbuy2S9yv6ZZf+Cz3uYgVpfa3u4+Vv8I3H8VXAe0IZfNQYO+nedm5WlHKwTKRdbaHMvb5Y5W2fORFAcYQyy ldPNqmtsnrRnRvY7xuhGntZFu172WkVlMP3b/VOLO2fWCAldqp0YVVwYPZbHmC02RfbLL8YX+U1UEGs5PC6Rqne+mQVE5 2tVIKtULX4n10NCpjq9YIwWGQNcbYv5Iu4AR+VYjXs+SpExsqnsNhoQ2Z3j5tbUVbZ+HjCtMCCzuWwWGhheEIBuoTDwpF 0+VZBmogjRdaIB01rUIZZVetg4Ua5mkOWn5EK63K1ZmocvjCmFW7WjrdROjMuTPZVofm46OQjl7XrqztKvdzUjP7mrdW8 O8RVssBXCaP5gf0iQN4Ifb5s9825VY/k3AGzydAAvmydr/5gU7o4URj96ofnsHJ1+2mgLNTn4v/e52XcAYWTvu/EXer4H aFnNdtdT1A2cUpgl76XaGvcMlDCuezWfZZfLf2fPbhdf+ET2+KnhDcwH6Sk6mLWNt2l8fJpf2pEdstTjZVhb+377OAhRD rTQD7BV6YTsH+CILRJh0OzB43FlbTNA+4FqsHYovXB7TFHAd3NzwEH9P3d3qNPfFwkPe5K09g/LlnUiYGQa+Zg8DX3GHw a/aQCuibMLRpuBAoWzqqBBfDkVUEb6anMhwCngpxSPgqxSESUjHmKh+qEpsUVBmiw1ID6v0juWmEB2qL1QOyxeuD12IOA dazTIYw9nIFwR3aibYjwEwfc/R2n7KNynjUXxi4sXpQj/VqfLhlulSfmK8efHIhVdI3E7VciGqCIwZVwLj+bpvh8XiG2e PzDLcPbYY9BOSuW7BWwBDUbhYDcDnOFu/HoVEjnFSqYaRXZF2nuK6A4eWnT+W8LKr5nRlyYvzeZRicrLGd38Xs83ynjK8 inEIh1dFNGxH6OsUAu69vjLbPu2Oglbz6RQcbTjW/9TiwYvGBpXhCsDEWThBGFmVvrMx1Fm/8pcz9O5Q2ahhW/YLHlom5 RokyH4YmbwiWekqs3UuPr23S3mhqlW351Yl1x2SQMvvQ1JzKizzOaPH6ELWYQyAVTY+5DY/c1MlhAKxv0+OWDWEFHrqkN +3N4KntDsHZYQ0bPB28vtjpEvHh7pLh4D8Rqx7Pn+nXh/UKyJlYAdHJWQW3KM5nL+btM5gzsizyoUvFJzEVIywCmDpUtR hKVDLWotLEWoKp5hJepDFUiCQs3rJwovjDgqYOTCPKMIE1SH+My1IJYU9+sgt5cf+RLF7ZFs6Rtp9l0t/8ttTaLNRgm85 lpT4OZahXyVilSuPU6I+vGHp0OlakEzlNtPll8p2oywLWzJawgLGryv/sCnF/B5aifKw4Px8fNaFbpm23pqTPqwU2I2uV jLNRaVSlVIO/hGOowiSsDqdzKruZgaGtS8WKFCPTFoAkrxbYWmS6oadjZjSp7ttQpJKxHpXGFUrRuE+oOFRzrFx2HB9ng hxedOMBI09Cw5kQglurvI3KKpUkW2cnwkAu81RXK3wNxcNpZ8grdOavv53HlkpT7Xw0iYULnoqA4y1rU2mXTLQpVs5E9T ESU49KJ4pUImvQegfPV7ii8TWlEq2UJHSf6N4M+t4u5ECvvdvo7hcuUFBK1wNb76flG3Ex6HxmECATrLeT7mc7aE9BD1k 5Kq9Hx1PVQ+OVZYY4oEU/5qcKo1V0lAH51rtR36rFJYGX1oHGyt2kDMibuWtxX+4tTfZtGDuSzOcrWWRQsEVVuk9WL4fp mpc6VbpPtn/ZUNWVlFXpIHuCHU/4d9679bdPhFvnG+OoTHs3DT5qum1d+Uw0kSGmb3gm2LXUbau7iWtrokyO7CjT45Dsg myC4xJs8Wh+p9/xXGekfKchTI7yUU2PQjR9G8IEkYstH83vNMiq0ydBuoLsgguQAXadOax/FII7ZXKUkDI5cKdMjvJRJh fuBleQVS7cDV1Bdrlwp7pcuMMZNdSeHZVDmRwlpEwO3CmToz1TJgcIlMlVOQZXkOmuyjF0Bdnlqhyqy1U5cPIGVY7DeMr kwJ0yOVo9ZXrKN2fK5MLd4Aoy/TTI9lNHT2Hk6KgdyuWqHYPL0SqehNQOZXKUkDI5WgVlclQhZXJUIWVyVaHB5ahCgyuo gK4qNHQ5qpByuarQ4HJUIdxnHW5glMlRQsrkwtTgcmBqcDn8weBy1LXB5cCUcrkwNbgcmLbPpOixpiNDyuSKuO1DEFqVA y3K5KgeyuRAlDK56tDgCrLqNCxHRx0aOTogpVyuOjS4HHUojhwPNwyDyxGSDK7T1vwTMWmBqcym/LxuLvL5bXFZfCrhzW mYoDz/fwEAAAD//wMAUEsDBBQABgAIAAAAIQAIKrfqzAEAANgCAAASAAAAeGwvY29ubmVjdGlvbnMueG1sbJJNbxpBDIb vlfofrLmXXRK1agNDhKCRkLICdUnTA5dhxixT5mPlmaXh38dL2yRFva09tt/Xj3d8++QdHJGSjUGK4aAUgEFHY0MjxcP6 7sNnASmrYJSLAaU4YRK3k/fvxjqGgDpzWwKeEZIU+5zbm6JIeo9epUFsMfDLLpJXmUNqitQSKpP2iNm74qosPxVe2SAmb 8aBNWxEQDT6zjqWnN1sHhI73PyM+6CVbzfzqDuPIadNdYK5ygrq2JHGtHly+JSNyl9gao5c0RHCY6RDgvnjZWrACgIOiO 3U2SMLsWhQnj8uegXkU8vpjwIId4Ts33z/i+xawFbpQ0OxC7+NJ3XE3tR5oCY07MMqx4BSjhwyUKbrsLZNWIYFNy2/YRs pJ+ZgtiuCV7ZSrCgerUGSVb28n64G16NFyNiQymigRt2RzSdZ16vFaNV7SvklC4uwi3JNHXKP7T3AjH252MiLDZnO6A1H +YJxVM1/wCz6VmW7ta6XGo5qtcN8gmV7vr68OhdVNvVrQYV+iwRVNCi/EkUSvI73/Af9h+ufl/UZ71AUk3F0qmUCCYO5j 1r19+ezUPw1J+vcjCFnzpRl2RcXr6D+CdLkGQAA//8DAFBLAwQUAAYACAAAACEALmnZ2SkBAAA0BAAAJwAAAHhsL3ByaW

*[MS-ESP] — v20140428 Excel Web Services Protocol* 

*Copyright © 2014 Microsoft Corporation.* 

50ZXJTZXR0aW5ncy9wcmludGVyU2V0dGluZ3MzLmJpbuxSzUrDQBD+0oioFMwjiG+g+ALaJJKSmLBJaK6xGctCuhuSVNB H9OjZJ/ABvNbZUIMnEXrUWXa/2dn5YWY/7CnWAQ7fUNj2FrB4vZ/oo4rxFMVkwmhOIASh50Vo96xnwq1dDoMmu8Ety848 ghvc5edwrNCe4uX148fSx2PUV/bR8K/8kQl8/3mHL2mUzU3rDlMsgsSS2avR8X5gLp+hQIKU0WXLEhusmd9qeFmwpxz5H qhm099IBT8WURrnYuZBeKkbhsiVbKkzWqB6amsqH6VaIfZ9BOtyRdlTQ5gn3m1EFeJWkurLXmqFJBaZuA4yzHRdlz0NIY I6XW+G97gxcIGkbKhN5TMh9LLME8Zft5GuCJdX901j+vuNTNkpKtyFxXP5BAAA//8DAFBLAwQUAAYACAAAACEALmnZ2Sk BAAA0BAAAJwAAAHhsL3ByaW50ZXJTZXR0aW5ncy9wcmludGVyU2V0dGluZ3MyLmJpbuxSzUrDQBD+0oioFMwjiG+g+ALa JJKSmLBJaK6xGctCuhuSVNBH9OjZJ/ABvNbZUIMnEXrUWXa/2dn5YWY/7CnWAQ7fUNj2FrB4vZ/oo4rxFMVkwmhOIASh5 0Vo96xnwq1dDoMmu8Ety848ghvc5edwrNCe4uX148fSx2PUV/bR8K/8kQl8/3mHL2mUzU3rDlMsgsSS2avR8X5gLp+hQI KU0WXLEhusmd9qeFmwpxz5Hqhm099IBT8WURrnYuZBeKkbhsiVbKkzWqB6amsqH6VaIfZ9BOtyRdlTQ5gn3m1EFeJWkur LXmqFJBaZuA4yzHRdlz0NIYI6XW+G97gxcIGkbKhN5TMh9LLME8Zft5GuCJdX901j+vuNTNkpKtyFxXP5BAAA//8DAFBL AwQUAAYACAAAACEALmnZ2SkBAAA0BAAAJwAAAHhsL3ByaW50ZXJTZXR0aW5ncy9wcmludGVyU2V0dGluZ3MxLmJpbuxSz UrDQBD+0oioFMwjiG+g+ALaJJKSmLBJaK6xGctCuhuSVNBH9OjZJ/ABvNbZUIMnEXrUWXa/2dn5YWY/7CnWAQ7fUNj2Fr B4vZ/oo4rxFMVkwmhOIASh50Vo96xnwq1dDoMmu8Ety848ghvc5edwrNCe4uX148fSx2PUV/bR8K/8kQl8/3mHL2mUzU3 rDlMsgsSS2avR8X5gLp+hQIKU0WXLEhusmd9qeFmwpxz5Hqhm099IBT8WURrnYuZBeKkbhsiVbKkzWqB6amsqH6VaIfZ9 BOtyRdlTQ5gn3m1EFeJWkurLXmqFJBaZuA4yzHRdlz0NIYI6XW+G97gxcIGkbKhN5TMh9LLME8Zft5GuCJdX901j+vuNT NkpKtyFxXP5BAAA//8DAFBLAwQUAAYACAAAACEAvYRiI5AAAADbAAAAEwAoAGN1c3RvbVhtbC9pdGVtMy54bWwgoiQAKK AgAAAAAAAAAAAAAAAAAAAAAAAAAAAAAAAAAAAAAAAAAAAAbI47DsIwEAWvgtKTLejQ4jSBClHlAsY4iqWs1/IuH98eB0G BlHqeZh52JLx1HNVHHUryncETZxo8pdmql82L5iiHZlJNewBxkycrLQWXWXjU1jGBTDb7xCEqPHbwtWm1wVhd0hjsg1Rf MT27O9XUOVyzzWVJIfwgHm9B1ycfghf/XMcLQPg7bt4AAAD//wMAUEsDBBQABgAIAAAAIQAMxBqSwwAAACgBAAAeAAAAY 3VzdG9tWG1sL19yZWxzL2l0ZW00LnhtbC5yZWxzhM/BasMwDAbge2HvYHRfnJQxSonTyyjkNkYHuxpHccxiy1jqWN9+pq cWBj1KQt8v9YffuKofLBwoGeiaFhQmR1NI3sDn6fi8A8Vi02RXSmjgggyH4WnTf+BqpS7xEjKrqiQ2sIjkvdbsFoyWG8q Y6mSmEq3Usnidrfu2HvW2bV91uTVguDPVOBko49SBOl1yTX5s0zwHh2/kzhGT/BOh3ZmF4ldc3wtlrrItHsVAEIzX1ktT 7wU99Pruv+EPAAD//wMAUEsDBBQABgAIAAAAIQB78wKjwwAAACgBAAAeAAAAY3VzdG9tWG1sL19yZWxzL2l0ZW0zLnhtb C5yZWxzhM/BasMwDAbge2HvYHRfnHQwSonTyyjkNkYHuxpHccxiy1jqWN9+pqcWBj1KQt8v9YffuKofLBwoGeiaFhQmR1 NI3sDn6fi8A8Vi02RXSmjgggyH4WnTf+BqpS7xEjKrqiQ2sIjkvdbsFoyWG8qY6mSmEq3Usnidrfu2HvW2bV91uTVguDP VOBko49SBOl1yTX5s0zwHh2/kzhGT/BOh3ZmF4ldc3wtlrrItHsVAEIzX1ktT7wU99Pruv+EPAAD//wMAUEsDBBQABgAI AAAAIQBcliciwwAAACgBAAAeAAAAY3VzdG9tWG1sL19yZWxzL2l0ZW0yLnhtbC5yZWxzhM/BasMwDAbge6HvYHRfnPYwS onTSxnkNkYLvRpHSUxjy1hKad9+pqcWBjtKQt8vNYd7mNUNM3uKBjZVDQqjo97H0cD59PWxA8ViY29nimjggQyHdr1qfn C2UpZ48olVUSIbmETSXmt2EwbLFSWMZTJQDlZKmUedrLvaEfW2rj91fjWgfTNV1xvIXb8BdXqkkvy/TcPgHR7JLQGj/BG h3cJC4RLm70yJi2zziGLAC4Zna1uVe0G3jX77r/0FAAD//wMAUEsDBBQABgAIAAAAIQB0Pzl6wgAAACgBAAAeAAAAY3Vz dG9tWG1sL19yZWxzL2l0ZW0xLnhtbC5yZWxzhM/BigIxDAbgu+A7lNydzngQkel4WRa8ibjgtXQyM8VpU5oo+vYWTyss7 DEJ+f6k3T/CrO6Y2VM00FQ1KIyOeh9HAz/n79UWFIuNvZ0pooEnMuy75aI94WylLPHkE6uiRDYwiaSd1uwmDJYrShjLZK AcrJQyjzpZd7Uj6nVdb3T+bUD3YapDbyAf+gbU+ZlK8v82DYN3+EXuFjDKHxHa3VgoXMJ8zJS4yDaPKAa8YHi3mqrcC7p r9cd/3QsAAP//AwBQSwMEFAAGAAgAAAAhAAZP5d9LAQAAgQIAABEACAFkb2NQcm9wcy9jb3JlLnhtbCCiBAEooAABAAAA AAAAAAAAAAAAAAAAAAAAAAAAAAAAAAAAAAAAAAAAAAAAAAAAAAAAAAAAAAAAAAAAAAAAAAAAAAAAAAAAAAAAAAAAAAAAA AAAAAAAAAAAAAAAAAAAAAAAAAAAAAAAAAAAAAAAAAAAAAAAAAAAAAAAAAAAAAAAAAAAAAAAAAAAAAAAAAAAAAAAAAAAAA AAAAAAAAAAAAAAAAAAAAAAAAAAAAAAAAAAAAAAAAAAAAAAAAAAAAAAAAAAAAAAAAAAAAAAAAAAAAAAAAAAAAAAAAAAAAA AAAAAAAAAAAAAAAAAAAAAAAAAAAAAAAAAAAAAAAAAAAAAAAAAAAAAAAAAAJSSX0/DIBTF3038Dg3vLW2X6SRtl6jZk0tM nJnxjcDdRlb+BNCu317abt1mfPGNe8/hx7lAMT/IOvoG64RWJcqSFEWgmOZCbUv0vlrEMxQ5TxWntVZQohYcmle3NwUzh GkLr1YbsF6AiwJJOcJMiXbeG4KxYzuQ1CXBoYK40VZSH0q7xYayPd0CztP0DkvwlFNPcQeMzUhERyRnI9J82boHcIahBg nKO5wlGT57PVjp/tzQKxdOKXxrwkzHuJdszgZxdB+cGI1N0yTNpI8R8mf4Y/ny1o8aC9XdFQNUFZwRL3wNVYHPy7BiFqj XdmiPRbjNPbSNttwF5aoKRU2dX4Y32Qjgj+1g+N3jrB9v4AOPQmAyjHdS1pOn59UCVSHzQ5xO43y2yjOST0h2/9mFvNrf DTA05PHg/xDz6QXxBBhyX3+a6gcAAP//AwBQSwMEFAAGAAgAAAAhAJBWRJKUAQAARwMAABAACAFkb2NQcm9wcy9hcHAue G1sIKIEASigAAEAAAAAAAAAAAAAAAAAAAAAAAAAAAAAAAAAAAAAAAAAAAAAAAAAAAAAAAAAAAAAAAAAAAAAAAAAAAAAAA AAAAAAAAAAAAAAAAAAAAAAAAAAAAAAAAAAAAAAAAAAAAAAAAAAAAAAAAAAAAAAAAAAAAAAAAAAAAAAAAAAAAAAAAAAAAA AAAAAAAAAAAAAAAAAAAAAAAAAAAAAAAAAAAAAAAAAAAAAAAAAAAAAAAAAAAAAAAAAAAAAAAAAAAAAAAAAAAAAAAAAAAAA AAAAAAAAAAAAAAAAAAAAAAAAAAAAAAAAAAAAAAAAAAAAAAAAAAAAAAAAAAAAAAAAAAAAAAAAAAAAnJNPa+MwEMXvC/sdj O6NnLSUJcgqJd3Swy4bSNo9q/I4FpUlo5mapJ9+xzZJnP1zWZ1G8x6Pn0aSuts3PusgoYuhEPNZLjIINpYu7ArxvH28+i IyJBNK42OAQhwAxZ3+/EmtU2whkQPMOCJgIWqidikl2hoagzOWAytVTI0h3qadjFXlLDxE+95AILnI81sJe4JQQnnVngL FmLjs6H9Dy2h7PnzZHloG1uq+bb2zhviU+ruzKWKsKPu6t+CVnIqK6TZg35Ojg86VnG7VxhoPKw7WlfEISp4b6glMP7S1 cQm16mjZgaWYMnQfPLaFyF4NQo9TiM4kZwIxVm8bN0PtW6Skf8b0hjUAoZJsGJtDOfVOa3ejrwcDF5fGPmAEYeEScevIA /6o1ibRX4ivp8QDw8g74mx6vvmU70Q6SIt/SyPp9FTDoJjvN6JVbFoTDiycqm8uvOFzu40PhuB4CZdNtalNgpLv7aifG+ qJ5598H7KqTdhBefT8KfRP5mX8F3q+mOW8hpdy7Cl5/gH6FwAAAP//AwBQSwMEFAAGAAgAAAAhAA6NRV4jAQAABwIAABM ACAFkb2NQcm9wcy9jdXN0b20ueG1sIKIEASigAAEAAAAAAAAAAAAAAAAAAAAAAAAAAAAAAAAAAAAAAAAAAAAAAAAAAAAA AAAAAAAAAAAAAAAAAAAAAAAAAAAAAAAAAAAAAAAAAAAAAAAAAAAAAAAAAAAAAAAAAAAAAAAAAAAAAAAAAAAAAAAAAAAAA AAAAAAAAAAAAAAAAAAAAAAAAAAAAAAAAAAAAAAAAAAAAAAAAAAAAAAAAAAAAAAAAAAAAAAAAAAAAAAAAAAAAAAAAAAAAA AAAAAAAAAAAAAAAAAAAAAAAAAAAAAAAAAAAAAAAAAAAAAAAAAAAAAAAAAAAAAAAAAAAAAAAAAAAAAAAAAAAAAAAAAAAAA AAAAAAAAApJE9b4MwEIb3Sv0Plnfi4zMQAVEwQaq6dEi7IzAJEraR7Xygqv+9RmmqdOjSbnc663mfO6frCx/QiSndS5Fh dwEYMdHIthf7DL/uKifGSJtatPUgBcvwxDRe548P6YuSI1OmZxpZhNAZPhgzrgjRzYHxWi/sWNhJJxWvjW3Vnsiu6xtWy ubImTDEA4hIc9RGcmf8xuErb3Uyf0W2spnt9NtuGq1unn7BJ9Rx07cZfi9DWpYhhI63Tajjgls4iZ8sHYgBvMKjVbLZfm A0zo89jETN7eq7+vLMprNUrUWezGoYz9qoPCX39S3qn6H+LZRKYeyt5k2efubCBaw4QJHQII4o+MvCLf0giLezflQFNIz oclP+5kfmG11/MP8EAAD//wMAUEsDBBQABgAIAAAAIQBeV9GgVQEAAGUGAAATACgAY3VzdG9tWG1sL2l0ZW0yLnhtbCCi JAAooCAAAAAAAAAAAAAAAAAAAAAAAAAAAAAAAAAAAAAAAAAAAADslU1PAjEQhv/KhjNud5FoJLMlBqISAxoh3rtlcBv7s faDiL/eLmQhHEi8cJL00JlOO337TJvCUDlzxY32qP1iU+OQgqtx8IYcxRqtS76V1G4Qx4pO5X09IMTxChVzqRLcGmdWPu VGEVcxi7UR2hNcx2SuQ6HNQmHGFNKx4UHFUDIZJ4+o0TJvLJBtDOYbzStrtPhhXhhNW98EB6R12iA0UmmeZVkOZGvDHL8 Cao6zoEq021hcdzwI986hKuWGTvfaX1YrwTFttU2ZZh/YqOwm7/H8UUqR99Osad1kFKQPFguNwVsmu8lrKKXgz7hZmE/U

*[MS-ESP] — v20140428 Excel Web Services Protocol* 

*Copyright © 2014 Microsoft Corporation.* 

xW2OdyXHPI99v3fHgex3hJFkzv1l43QSq2E1k42oyfKJ6aXEyGmXAMbMMwpk1z0IGedGd28cmB+ss9HvnaYfC3OhH1/QG e9+/zT9WJgL/fPSvzlN//qf0ydHXwj9BQAA//8DAFBLAwQUAAYACAAAACEAgGM8eBMJAAA5KQAAEwAoAGN1c3RvbVhtbC 9pdGVtMS54bWwgoiQAKKAgAAAAAAAAAAAAAAAAAAAAAAAAAAAAAAAAAAAAAAAAAAAA7Fpbb9tGFn4v0P9AcJ8l6mZdjCi FLTVYo04b1GrRt2A4M7S4ITkMZxjLKPa/75kbr6Is0Q76sgkQR9ScM+f6nQv97qdDHDnfaMZDlqzd8XDkOjTBjITJ49rN RTBYuj+9f4fFNWaJoInYPaf0Ae9pjBx4+Hntuk6Mip+VQ7+imK7dLcN5DGTqVOXbu+3aHR1GY/g7ul1tZsv5ZjRd3I630 9ls+fPmw+pm/mG2uZpvFjfbJu2fVlqQFe6ucN1SjrMwFUqXTUaRoA5yEvrkECPHsEnygFkKcqrHxgxSNn+0WKLZZDZe+t PV0sc+WfiL8XQ1X86u8HQCN4PdEn6NxdrdC5Feex5XVuHDOMQZ4ywQQ8xijwVBiKk3GY3mXkwFIkggryKyZRSjPozSDKT PREi5Yn4jRBb6uaDcff/jD+8OnFxrqRyBskcqpE94ijAofLnQ5V3KWBljoLvIcqo+BiGNCJemmxC0XE79OaWL8RjN6GhF 8HxOCEKr6Rwt4HjCJzpitA1BzEKep6en4dN0yLJHabKx99fHex1t1k4Hfv7ZtDh6gW+qamr5QNy1ixc4WKFgNliMFuPB7 GoVDHx/gger1TwYX/lTTEd+YfQwTlkmnKQ091nknnUajahMGsVg7VYksgcgstKIHmQy2kecfs0hc4vPdR42/j+iBD0q5o WwR3ihKLJsLZuMBmtXOY5E+DOk9R0Bv4fJbxjnGfhk5LakP0LyRxb1oPokE56LC27cocMv9PmJZQT+9+/dBxmcZ18MJBs k8P4mOl/YCs098ulRQk/mozGt+n/D8uqZsbc0v/pcdev5RAqKrAu7IOCsmHSMQB9YFm9pgPIIsv5rjqIQMh5s+p1TmMRl vr+cxO0o9wSkCLdipvg8RAiTgKVI7CUGLbxPKBMJzTZQADMWldDazvKzQbVT0CKJ+jE/LXjB3Ca1BKi1+7ma0eg6TAg9r N0l4HQYRciP4EgB8yTkaYSe68Xduds6f6LIVAJSLcK7PXW+ya8cFjgCPljNJQ3iPHxMKHEEg+9C7oSCxrpC70NCKDQkxc UhdB9ZgiJ9c0NkqPTktyR6NueLwAcjRrQKkhnlUCGxbBAcH3HQDALsekcPQsOXTrkaWTMrZRJ32U/DW2HC1UUmVGW0Zjz AvRglshBEYfKlsJI14YWWssJ1GKsBRlJN80gGPghhrQrGoolsFysW/OP3+6KeVBGrbSwlhUxKbXoIm5C0q0Iz9Doit9Lv uY5mKm+UPk4eW8ZXTI6DaqFTgbtt3c9B37a+ZaRWq1gRImPoJF9KM0MIGdMOkV8oTWUqgTcQIRdGRF2ijrjgtWyQCh5Po lvGIoqSV+RRR9EubTU+aiuBDixhsU1+ORLUwaKTr6VU7YEGlvKstnUV7nTvRBzTWUBVgatU33sHDezfk2kwWUxG44FP6X QwW4zpwJ/QxcCfzwKy9BcYTZf/VTT23o9QTMMKxnGeSk4j82cgfzb+sd9pPoAPDxT6ogtoUIL3LLuIBEaMGhJzY4AG2h4 BkC4oUJ1higF4s1iasdpGglEPtqkcu+91F/Tarqidl+DoSpNXxtjkaIzVyh6QqoBzFAMH2kRnw6I8TpRTWpUrgtYVwmNB J2hKKR6Mr+bzwQzN8AAtrsggGC0XfkDGMCeZ8GhFb01QvmdPKmDXrn2+hZlS3f1E/QsnlSNOayOfst4R1Ffxu9kzGHDvG fuSp2fWANMrlFXAUFddnyc+y6ETabbtTbT8R0C9Ejy22y8jaPqKCAKEA0z5jiFUituAe3lvR2iVNP+PLzNg66bQpsQrmw bdkpw1sjUGDInMMIAFMJshwdXWBLY7X2DCby2cMjqo7BFemuqQXSTVxr48qQx+fsTwl2Ii/BfMtWbKao1Y/aXsNVxCRTV m6lwmDcKEC6iEsIvSV5ByMEzzLFKWJNgzZYd74+HYK8/CJFIZS6sE6pviJINOvRDm5PRqIV+67cqzn7ZmaYnkvFJga+dk WBWkIbm+/J5hxaqQieQ+TBaYZVRpbET0wCbc+wr6gzRTbzTzRhOP4CGUgXLJc5YU1hxvcb3iVZehPoZJNT4V+1A7D2x2n xtfFLNEpfaZTVv7sB16zNqm2keoJobgawxIKlh2so0p7rQiG2KllObQrnS1RqiLw3UIc7KQy5gLJdCzf20TfaIPOzJdqT 5brQr0Hr7WI5mZ0ZHDt6ppjXLTqY4IRSQpultCWanMjmKmWNcu3in6TvY89/9DsTh5QSdxZTi/jIG29Re9kTzd8LYN3Sl OhJLHHLC+jywABPSRZc8nac+QRWtmXpy8DbOMfgvleuFCbkWmJgkTCubsE7svsQ+djj87uYLSyyqIr1CaiKudVZLHPs3k Boujb/CMZY4Vkg8dueJCaRpJArkVASYwIacMdiSwO3OgODt5Cq99YCWht1z6ChRA8jsU4X3BbPjjD8dE0yNQUwv9FNW01 W2JfnlgtbeIoz0VIS4+wts9wAty+2rv11AsNmxP+q0VzKVYn2BpI15AwUpEgkXpLoxpWZLqmhpke4BYyHulnDLmS+t6Xd m0rV/1ru305vYN+jXd6LzNBrzY+hedRGerZdqWxspUbp6KlsbuGWWtsJasvcwqiO3eYFuuZRrRpvYF9rxhZuPCUt9gDKN l+3XSBbSmrFWLVIsa4ue6ugCRnysthxROPjLSNWTVaVHTU4/Lkqleb7YuLJmZdqaiaG9irenl5LfbzQ3nDIeQpuRn6FDE sw2FhhGkRqfdDbwMh+6+oNwXtOzSdARcWMw3gL3wXhNWUfqCX+0bW714Ks8Z95yiO5vk4ZnDe447M4LIK88mtSaFOtNFd 1aYlXroQGtqX+BsPdgKspY5mmxs+90M15c4HLFNT1mapjqTjQULrVAZeUbji2NXW7aWyLXethWtlSyux6YNmN9pQDP5pr 8H9Glp7ojcM50Er24pCGxIe9PCbqw3rWz2+8p89RJtEyPOyqJ6rBzx9OWwaRxksKHi6t6spK/7E4Oz+xODt/sTg7v7E4O /LyfeqbcRfRNdUt/B7w00Iu34TruV9W8Qf4UAr9FAVZXL80zdTRqqfy8ltYz9/Ct/h+hFSuWMYh/rHfvlx/f/AwAA//8D AFBLAwQUAAYACAAAACEABW/ErbMAAADJAAAAGAAoAGN1c3RvbVhtbC9pdGVtUHJvcHM0LnhtbCCiJAAooCAAAAAAAAAAA AAAAAAAAAAAAAAAAAAAAAAAAAAAAAAAAAAMjcsKwjAQRfeC/xBmX5MWlViMorYB9wpuQzrVQjMjTRRB/Hezui+4Z7v/hF G8cYoDk4FyoUAgee4Guhu4XmyhQcTkqHMjExoghv1uPtt2se5ccjHxhOeEQeRiyHpuDHzbY6lLW64LW63aYtloVejqpLJ rtLV2tWkP6gcioynfRAOPlJ61lNE/MLi44CdSHnuegks5TnfJfT94bNi/AlKSlVJr6V8ZH25hBLn7AwAA//8DAFBLAwQU AAYACAAAACEA2jZYA7YAAADJAAAAGAAoAGN1c3RvbVhtbC9pdGVtUHJvcHMzLnhtbCCiJAAooCAAAAAAAAAAAAAAAAAAA AAAAAAAAAAAAAAAAAAAAAAAAAAMjU0LwjAQRO+C/yHsPSbGrypGabEF7wpeQ7rVQrMrTRRB/O/mNMw8mLc/fsIg3jjGns nCfKZBIHlue7pbuF4aWYCIyVHrBia0QAzHw3Syb+OudcnFxCOeEwaRhz7n+WThW5i63mwqI/ViWcjlqmrk1phaVtu60ro sy8asfyCymvJNtPBI6blTKvoHBhdn/ETKsOMxuJTreFfcdb3HE/tXQErKaL1W/pX14RYGUIc/AAAA//8DAFBLAwQUAAYA CAAAACEA2UvLGLgAAADJAAAAGAAoAGN1c3RvbVhtbC9pdGVtUHJvcHMyLnhtbCCiJAAooCAAAAAAAAAAAAAAAAAAAAAAA AAAAAAAAAAAAAAAAAAAAAAMjcGKwjAURfcD/kN4+5ikjqWIqVjbgvsZmG1IX22heU+aKIL475PV5d4D9xxPr7CIJ65xZr JgthoEkudhppuF359eViBicjS4hQktEMOp3nwdh3gYXHIx8YrXhEHkYc55bS28z13Zn1tTyEtXVvJ7X+xk05pOmr5qTNP v9L7UHxBZTfkmWphSuh+Uin7C4OKW70gZjrwGl3Jdb4rHcfbYsn8EpKQKrUvlH1kf/sICqv4HAAD//wMAUEsDBBQABgAI AAAAIQA3E8qItwAAAMkAAAAYACgAY3VzdG9tWG1sL2l0ZW1Qcm9wczEueG1sIKIkACigIAAAAAAAAAAAAAAAAAAAAAAAA AAAAAAAAAAAAAAAAAAAAAyNwYrCMBRF98L8Q3j7mCZTaytGcagF9wpuQ/qqheY9aeIgiP9uVpd7D9yz3b/CJP5xjiOTBb 0sQCB57ke6WbicO1mDiMlR7yYmtEAM+93PYtvHTe+Si4lnPCUMIg9jzlNr4W3KqtDdYSXNnz7K8lc3sq5NKbt23Rh9rHV V6g+IrKZ8Ey3cU3pslIr+jsHFJT+QMhx4Di7lOt8UD8PosWX/DEhJmaKolH9mfbiGCdTuCwAA//8DAFBLAwQUAAYACAAA ACEAkswz0hgBAAAkAgAAEwAoAGN1c3RvbVhtbC9pdGVtNC54bWwgoiQAKKAgAAAAAAAAAAAAAAAAAAAAAAAAAAAAAAAAA AAAAAAAAAAArJHbSsNAEIZfpex9sklPMSFJkYIIWhDshbebyWyzkD2wOzX17U1rrYJFELwbBr5v/pkpVwfdT17RB2VNxd I4YRM0YFtldhXbk4xu2KouXeG8dehJYZiMhAmFq1hH5ArOA3SoRYi1Am+DlRSD1dxKqQD5NEmWXCOJVpDgXxZ21hyCuoi GYYiHWWz97oil/GXz+HxyR8oEEgbwk3JwgX6droy0TlB39GX8SXgy6NfWkLd9YHXZWthrNLQRRuzwWNXlVhzWgqC77fuP jBWDDGQu5DzKkiyN5otcRk0zhSjPlzJdNDPApGH8hD7g22B9O0rut3cK+/ZPjlGBXp9P/D8r8pOxLvkY6Ue4sX3tBPz7v +t3AAAA//8DAFBLAQItABQABgAIAAAAIQAezCq/7QEAAFYKAAATAAAAAAAAAAAAAAAAAAAAAABbQ29udGVudF9UeXBlc1 0ueG1sUEsBAi0AFAAGAAgAAAAhABNevmUFAQAA3wIAAAsAAAAAAAAAAAAAAAAAJgQAAF9yZWxzLy5yZWxzUEsBAi0AFAA GAAgAAAAhAOjfpD5wAQAAPwcAABoAAAAAAAAAAAAAAAAAXAcAAHhsL19yZWxzL3dvcmtib29rLnhtbC5yZWxzUEsBAi0A FAAGAAgAAAAhAMCDPT6FAQAAxQIAAA8AAAAAAAAAAAAAAAAADAoAAHhsL3dvcmtib29rLnhtbFBLAQItABQABgAIAAAAI QAallvEaQEAAIwCAAAYAAAAAAAAAAAAAAAAAL4LAAB4bC93b3Jrc2hlZXRzL3NoZWV0Mi54bWxQSwECLQAUAAYACAAAAC EAN4tbid4AAADZAQAAIwAAAAAAAAAAAAAAAABdDQAAeGwvd29ya3NoZWV0cy9fcmVscy9zaGVldDEueG1sLnJlbHNQSwE CLQAUAAYACAAAACEAE8QsE8IAAABCAQAAIwAAAAAAAAAAAAAAAAB8DgAAeGwvd29ya3NoZWV0cy9fcmVscy9zaGVldDIu eG1sLnJlbHNQSwECLQAUAAYACAAAACEANKEJksIAAABCAQAAIwAAAAAAAAAAAAAAAAB/DwAAeGwvd29ya3NoZWV0cy9fc mVscy9zaGVldDMueG1sLnJlbHNQSwECLQAUAAYACAAAACEACkEM6sYAAABHAQAAKQAAAAAAAAAAAAAAAACCEAAAeGwvcG

*[MS-ESP] — v20140428 Excel Web Services Protocol* 

*Copyright © 2014 Microsoft Corporation.* 

l2b3RUYWJsZXMvX3JlbHMvcGl2b3RUYWJsZTEueG1sLnJlbHNQSwECLQAUAAYACAAAACEAojvW8o4EAAA5QQAAHgAAAAA AAAAAAAAAAACPEQAAeGwvcGl2b3RUYWJsZXMvcGl2b3RUYWJsZTEueG1sUEsBAi0AFAAGAAgAAAAhAERJdzrnAAAAigEA ABQAAAAAAAAAAAAAAAAAWRYAAHhsL3NoYXJlZFN0cmluZ3MueG1sUEsBAi0AFAAGAAgAAAAhABclP8r0BgAATCMAABMAA AAAAAAAAAAAAAAAchcAAHhsL3RoZW1lL3RoZW1lMS54bWxQSwECLQAUAAYACAAAACEAs6QaM6YCAACYBgAAGAAAAAAAAA AAAAAAAACXHgAAeGwvd29ya3NoZWV0cy9zaGVldDEueG1sUEsBAi0AFAAGAAgAAAAhAJQj1tyoAgAANgYAAA0AAAAAAAA AAAAAAAAAcyEAAHhsL3N0eWxlcy54bWxQSwECLQAUAAYACAAAACEAGpZbxGkBAACMAgAAGAAAAAAAAAAAAAAAAABGJAAA eGwvd29ya3NoZWV0cy9zaGVldDMueG1sUEsBAi0AFAAGAAgAAAAhAJCVG1V8JwAARooBACcAAAAAAAAAAAAAAAAA5SUAA HhsL3Bpdm90Q2FjaGUvcGl2b3RDYWNoZURlZmluaXRpb24xLnhtbFBLAQItABQABgAIAAAAIQAIKrfqzAEAANgCAAASAA AAAAAAAAAAAAAAAKZNAAB4bC9jb25uZWN0aW9ucy54bWxQSwECLQAUAAYACAAAACEALmnZ2SkBAAA0BAAAJwAAAAAAAAA AAAAAAACiTwAAeGwvcHJpbnRlclNldHRpbmdzL3ByaW50ZXJTZXR0aW5nczMuYmluUEsBAi0AFAAGAAgAAAAhAC5p2dkp AQAANAQAACcAAAAAAAAAAAAAAAAAEFEAAHhsL3ByaW50ZXJTZXR0aW5ncy9wcmludGVyU2V0dGluZ3MyLmJpblBLAQItA BQABgAIAAAAIQAuadnZKQEAADQEAAAnAAAAAAAAAAAAAAAAAH5SAAB4bC9wcmludGVyU2V0dGluZ3MvcHJpbnRlclNldH RpbmdzMS5iaW5QSwECLQAUAAYACAAAACEAvYRiI5AAAADbAAAAEwAAAAAAAAAAAAAAAADsUwAAY3VzdG9tWG1sL2l0ZW0 zLnhtbFBLAQItABQABgAIAAAAIQAMxBqSwwAAACgBAAAeAAAAAAAAAAAAAAAAANVUAABjdXN0b21YbWwvX3JlbHMvaXRl bTQueG1sLnJlbHNQSwECLQAUAAYACAAAACEAe/MCo8MAAAAoAQAAHgAAAAAAAAAAAAAAAADUVQAAY3VzdG9tWG1sL19yZ WxzL2l0ZW0zLnhtbC5yZWxzUEsBAi0AFAAGAAgAAAAhAFyWJyLDAAAAKAEAAB4AAAAAAAAAAAAAAAAA01YAAGN1c3RvbV htbC9fcmVscy9pdGVtMi54bWwucmVsc1BLAQItABQABgAIAAAAIQB0Pzl6wgAAACgBAAAeAAAAAAAAAAAAAAAAANJXAAB jdXN0b21YbWwvX3JlbHMvaXRlbTEueG1sLnJlbHNQSwECLQAUAAYACAAAACEABk/l30sBAACBAgAAEQAAAAAAAAAAAAAA AADQWAAAZG9jUHJvcHMvY29yZS54bWxQSwECLQAUAAYACAAAACEAkFZEkpQBAABHAwAAEAAAAAAAAAAAAAAAAABSWwAAZ G9jUHJvcHMvYXBwLnhtbFBLAQItABQABgAIAAAAIQAOjUVeIwEAAAcCAAATAAAAAAAAAAAAAAAAABxeAABkb2NQcm9wcy 9jdXN0b20ueG1sUEsBAi0AFAAGAAgAAAAhAF5X0aBVAQAAZQYAABMAAAAAAAAAAAAAAAAAeGAAAGN1c3RvbVhtbC9pdGV tMi54bWxQSwECLQAUAAYACAAAACEAgGM8eBMJAAA5KQAAEwAAAAAAAAAAAAAAAAAmYgAAY3VzdG9tWG1sL2l0ZW0xLnht bFBLAQItABQABgAIAAAAIQAFb8StswAAAMkAAAAYAAAAAAAAAAAAAAAAAJJrAABjdXN0b21YbWwvaXRlbVByb3BzNC54b WxQSwECLQAUAAYACAAAACEA2jZYA7YAAADJAAAAGAAAAAAAAAAAAAAAAACjbAAAY3VzdG9tWG1sL2l0ZW1Qcm9wczMueG 1sUEsBAi0AFAAGAAgAAAAhANlLyxi4AAAAyQAAABgAAAAAAAAAAAAAAAAAt20AAGN1c3RvbVhtbC9pdGVtUHJvcHMyLnh tbFBLAQItABQABgAIAAAAIQA3E8qItwAAAMkAAAAYAAAAAAAAAAAAAAAAAM1uAABjdXN0b21YbWwvaXRlbVByb3BzMS54 bWxQSwECLQAUAAYACAAAACEAkswz0hgBAAAkAgAAEwAAAAAAAAAAAAAAAADibwAAY3VzdG9tWG1sL2l0ZW00LnhtbFBLB QYAAAAAIwAjAMMJAABTcQAAAAA=</GetWorkbookResult>

```
 </GetWorkbookResponse>
   </soap:Body>
</soap:Envelope>
```
Close the workbook session on the protocol server.

#### **Request**

```
<?xml version="1.0" encoding="utf-8"?>
<soap:Envelope xmlns:soap="http://schemas.xmlsoap.org/soap/envelope/" 
xmlns:xsi="http://www.w3.org/2001/XMLSchema-instance" 
xmlns:xsd="http://www.w3.org/2001/XMLSchema">
   <soap:Body>
     <CloseWorkbook xmlns="http://schemas.microsoft.com/office/excel/server/webservices">
       <sessionId>36.c22a23f3-976c-4933-aa85-
74c6f06c51b5164.1.V23.494r81aHjSSiziqJhYlU2B590.5.en-US5.en-US73.+0480#0000-11-00-
01T02:00:00:0000#+0000#0000-03-00-02T02:00:00:0000#-006036.4d387825-9c48-4d48-98fe-
7894661941631.N</sessionId>
     </CloseWorkbook>
   </soap:Body>
</soap:Envelope>
```
#### **Response**

```
<?xml version="1.0" encoding="utf-8"?>
<soap:Envelope xmlns:soap="http://schemas.xmlsoap.org/soap/envelope/" 
xmlns:xsi="http://www.w3.org/2001/XMLSchema-instance" 
xmlns:xsd="http://www.w3.org/2001/XMLSchema">
  <soap:Body>
     <CloseWorkbookResponse 
xmlns="http://schemas.microsoft.com/office/excel/server/webservices" />
   </soap:Body>
```
*[MS-ESP] — v20140428 Excel Web Services Protocol*  *138 / 176*

*Copyright © 2014 Microsoft Corporation.* 

</soap:Envelope>

*[MS-ESP] — v20140428 Excel Web Services Protocol* 

*Copyright © 2014 Microsoft Corporation.* 

*Release: April 30, 2014*

*139 / 176*

# **5 Security**

## **5.1 Security Considerations for Implementers**

There are security risks associated with exposing session identifiers (2). If the session identifier is exposed, it is possible for an attacker to read information from, or modify data in, a session (2) on the protocol server. An implementer of this protocol is to consider keeping session identifiers protected. There could be some cases where it is desirable to expose the session identifier, but implementers are to use caution in how they expose session identifiers and consider the security risks.

## **5.2 Index of Security Parameters**

None.

*[MS-ESP] — v20140428 Excel Web Services Protocol* 

*Copyright © 2014 Microsoft Corporation.* 

# **6 Appendix A: Full WSDL**

For ease of implementation, the full WSDL is provided in this appendix.

```
<?xml version="1.0"?>
<wsdl:definitions xmlns:soap12="http://schemas.xmlsoap.org/wsdl/soap12/" 
xmlns:http="http://schemas.xmlsoap.org/wsdl/http/" 
xmlns:xs="http://www.w3.org/2001/XMLSchema" 
xmlns:tns="http://schemas.microsoft.com/office/excel/server/webservices" 
xmlns:soap="http://schemas.xmlsoap.org/wsdl/soap/" 
targetNamespace="http://schemas.microsoft.com/office/excel/server/webservices" 
xmlns:wsdl="http://schemas.xmlsoap.org/wsdl/">
   <wsdl:types>
     <xs:schema attributeFormDefault="unqualified" elementFormDefault="qualified"
targetNamespace="http://schemas.microsoft.com/office/excel/server/webservices">
       <xs:element name="GetApiVersion">
         <xs:complexType/>
       </xs:element>
       <xs:element name="GetApiVersionResponse">
         <xs:complexType>
           <xs:sequence>
             <xs:element minOccurs="0" maxOccurs="1" name="GetApiVersionResult" 
type="xs:string"/>
             <xs:element minOccurs="0" maxOccurs="1" name="status" type="tns:ArrayOfStatus"/>
           </xs:sequence>
         </xs:complexType>
       </xs:element>
       <xs:complexType name="ArrayOfStatus">
         <xs:sequence>
           <xs:element minOccurs="0" maxOccurs="unbounded" name="Status" nillable="true" 
type="tns:Status"/>
         </xs:sequence>
       </xs:complexType>
       <xs:complexType name="Status">
         <xs:sequence>
           <xs:element minOccurs="0" maxOccurs="1" name="Name" type="xs:string"/>
           <xs:element minOccurs="0" maxOccurs="1" name="Severity" type="xs:string"/>
           <xs:element minOccurs="0" maxOccurs="1" name="Message" type="xs:string"/>
         </xs:sequence>
       </xs:complexType>
       <xs:element name="NewWorkbook">
         <xs:complexType>
           <xs:sequence>
             <xs:element minOccurs="0" maxOccurs="1" name="path" type="xs:string"/>
             <xs:element minOccurs="0" maxOccurs="1" name="uiCultureName" type="xs:string"/>
             <xs:element minOccurs="0" maxOccurs="1" name="dataCultureName" type="xs:string"/>
           </xs:sequence>
         </xs:complexType>
       </xs:element>
       <xs:element name="NewWorkbookResponse">
         <xs:complexType>
           <xs:sequence>
             <xs:element minOccurs="0" maxOccurs="1" name="NewWorkbookResult" 
type="xs:string"/>
             <xs:element minOccurs="0" maxOccurs="1" name="status" type="tns:ArrayOfStatus"/>
           </xs:sequence>
         </xs:complexType>
       </xs:element>
       <xs:element name="OpenWorkbookForEditing">
```
*[MS-ESP] — v20140428 Excel Web Services Protocol*  *141 / 176*

*Copyright © 2014 Microsoft Corporation.* 

```
 <xs:complexType>
           <xs:sequence>
             <xs:element minOccurs="0" maxOccurs="1" name="workbookPath" type="xs:string"/>
             <xs:element minOccurs="0" maxOccurs="1" name="uiCultureName" type="xs:string"/>
             <xs:element minOccurs="0" maxOccurs="1" name="dataCultureName" type="xs:string"/>
           </xs:sequence>
         </xs:complexType>
       </xs:element>
       <xs:element name="OpenWorkbookForEditingResponse">
         <xs:complexType>
           <xs:sequence>
             <xs:element minOccurs="0" maxOccurs="1" name="OpenWorkbookForEditingResult" 
type="xs:string"/>
             <xs:element minOccurs="0" maxOccurs="1" name="status" type="tns:ArrayOfStatus"/>
           </xs:sequence>
         </xs:complexType>
       </xs:element>
       <xs:element name="OpenWorkbook">
         <xs:complexType>
           <xs:sequence>
             <xs:element minOccurs="0" maxOccurs="1" name="workbookPath" type="xs:string"/>
             <xs:element minOccurs="0" maxOccurs="1" name="uiCultureName" type="xs:string"/>
             <xs:element minOccurs="0" maxOccurs="1" name="dataCultureName" type="xs:string"/>
           </xs:sequence>
         </xs:complexType>
       </xs:element>
       <xs:element name="OpenWorkbookResponse">
         <xs:complexType>
           <xs:sequence>
             <xs:element minOccurs="0" maxOccurs="1" name="OpenWorkbookResult" 
type="xs:string"/>
             <xs:element minOccurs="0" maxOccurs="1" name="status" type="tns:ArrayOfStatus"/>
           </xs:sequence>
         </xs:complexType>
       </xs:element>
       <xs:element name="CloseWorkbook">
         <xs:complexType>
           <xs:sequence>
             <xs:element minOccurs="0" maxOccurs="1" name="sessionId" type="xs:string"/>
           </xs:sequence>
         </xs:complexType>
       </xs:element>
       <xs:element name="CloseWorkbookResponse">
         <xs:complexType>
           <xs:sequence>
             <xs:element minOccurs="0" maxOccurs="1" name="status" type="tns:ArrayOfStatus"/>
           </xs:sequence>
         </xs:complexType>
       </xs:element>
       <xs:element name="Refresh">
         <xs:complexType>
           <xs:sequence>
             <xs:element minOccurs="0" maxOccurs="1" name="sessionId" type="xs:string"/>
             <xs:element minOccurs="0" maxOccurs="1" name="connectionName" type="xs:string"/>
           </xs:sequence>
         </xs:complexType>
       </xs:element>
       <xs:element name="RefreshResponse">
         <xs:complexType>
```
*[MS-ESP] — v20140428 Excel Web Services Protocol*  *142 / 176*

*Copyright © 2014 Microsoft Corporation.* 

```
 <xs:sequence>
             <xs:element minOccurs="0" maxOccurs="1" name="status" type="tns:ArrayOfStatus"/>
           </xs:sequence>
         </xs:complexType>
       </xs:element>
       <xs:element name="SaveWorkbook">
         <xs:complexType>
           <xs:sequence>
             <xs:element minOccurs="0" maxOccurs="1" name="sessionId" type="xs:string"/>
           </xs:sequence>
         </xs:complexType>
       </xs:element>
       <xs:element name="SaveWorkbookResponse">
         <xs:complexType>
           <xs:sequence>
             <xs:element minOccurs="0" maxOccurs="1" name="status" type="tns:ArrayOfStatus"/>
           </xs:sequence>
         </xs:complexType>
       </xs:element>
       <xs:element name="SaveWorkbookCopy">
         <xs:complexType>
           <xs:sequence>
             <xs:element minOccurs="0" maxOccurs="1" name="sessionId" type="xs:string"/>
             <xs:element minOccurs="0" maxOccurs="1" name="workbookPath" type="xs:string"/>
             <xs:element minOccurs="1" maxOccurs="1" name="workbookType" 
type="tns:WorkbookType"/>
             <xs:element minOccurs="1" maxOccurs="1" name="saveOptions" 
type="tns:SaveOptions"/>
           </xs:sequence>
         </xs:complexType>
       </xs:element>
       <xs:simpleType name="WorkbookType">
         <xs:restriction base="xs:string">
           <xs:enumeration value="FullWorkbook"/>
           <xs:enumeration value="FullSnapshot"/>
           <xs:enumeration value="PublishedItemsSnapshot"/>
         </xs:restriction>
       </xs:simpleType>
       <xs:simpleType name="SaveOptions">
         <xs:list>
           <xs:simpleType>
             <xs:restriction base="xs:string">
               <xs:enumeration value="None"/>
               <xs:enumeration value="AllowOverwrite"/>
             </xs:restriction>
           </xs:simpleType>
         </xs:list>
       </xs:simpleType>
       <xs:element name="SaveWorkbookCopyResponse">
         <xs:complexType>
           <xs:sequence>
             <xs:element minOccurs="0" maxOccurs="1" name="status" type="tns:ArrayOfStatus"/>
           </xs:sequence>
         </xs:complexType>
       </xs:element>
       <xs:element name="Calculate">
         <xs:complexType>
           <xs:sequence>
             <xs:element minOccurs="0" maxOccurs="1" name="sessionId" type="xs:string"/>
```
*[MS-ESP] — v20140428 Excel Web Services Protocol* 

*Copyright © 2014 Microsoft Corporation.* 

```
 <xs:element minOccurs="0" maxOccurs="1" name="sheetName" type="xs:string"/>
             <xs:element minOccurs="0" maxOccurs="1" name="rangeCoordinates" 
type="tns:RangeCoordinates"/>
           </xs:sequence>
         </xs:complexType>
       </xs:element>
       <xs:complexType name="RangeCoordinates">
         <xs:sequence>
           <xs:element minOccurs="1" maxOccurs="1" name="Row" type="xs:int"/>
           <xs:element minOccurs="1" maxOccurs="1" name="Column" type="xs:int"/>
           <xs:element minOccurs="1" maxOccurs="1" name="Height" type="xs:int"/>
           <xs:element minOccurs="1" maxOccurs="1" name="Width" type="xs:int"/>
         </xs:sequence>
       </xs:complexType>
       <xs:element name="CalculateResponse">
         <xs:complexType>
           <xs:sequence>
             <xs:element minOccurs="0" maxOccurs="1" name="status" type="tns:ArrayOfStatus"/>
           </xs:sequence>
         </xs:complexType>
       </xs:element>
       <xs:element name="CalculateA1">
         <xs:complexType>
           <xs:sequence>
             <xs:element minOccurs="0" maxOccurs="1" name="sessionId" type="xs:string"/>
             <xs:element minOccurs="0" maxOccurs="1" name="sheetName" type="xs:string"/>
             <xs:element minOccurs="0" maxOccurs="1" name="rangeName" type="xs:string"/>
           </xs:sequence>
         </xs:complexType>
       </xs:element>
       <xs:element name="CalculateA1Response">
         <xs:complexType>
           <xs:sequence>
             <xs:element minOccurs="0" maxOccurs="1" name="status" type="tns:ArrayOfStatus"/>
           </xs:sequence>
         </xs:complexType>
       </xs:element>
       <xs:element name="GetRange">
         <xs:complexType>
           <xs:sequence>
             <xs:element minOccurs="0" maxOccurs="1" name="sessionId" type="xs:string"/>
             <xs:element minOccurs="0" maxOccurs="1" name="sheetName" type="xs:string"/>
             <xs:element minOccurs="0" maxOccurs="1" name="rangeCoordinates" 
type="tns:RangeCoordinates"/>
             <xs:element minOccurs="1" maxOccurs="1" name="formatted" type="xs:boolean"/>
           </xs:sequence>
         </xs:complexType>
       </xs:element>
       <xs:element name="GetRangeResponse">
         <xs:complexType>
           <xs:sequence>
             <xs:element minOccurs="0" maxOccurs="1" name="GetRangeResult" 
type="tns:ArrayOfAnyType"/>
             <xs:element minOccurs="0" maxOccurs="1" name="status" type="tns:ArrayOfStatus"/>
           </xs:sequence>
         </xs:complexType>
       </xs:element>
       <xs:complexType name="ArrayOfAnyType">
        <xs:sequence>
```
*[MS-ESP] — v20140428 Excel Web Services Protocol*  *144 / 176*

*Copyright © 2014 Microsoft Corporation.*
```
 <xs:element minOccurs="0" maxOccurs="unbounded" name="anyType" nillable="true"/>
         </xs:sequence>
       </xs:complexType>
       <xs:complexType name="TypeExporter">
         <xs:sequence>
           <xs:element minOccurs="1" maxOccurs="1" name="CellError" type="tns:CellError"/>
         </xs:sequence>
       </xs:complexType>
       <xs:simpleType name="CellError">
         <xs:restriction base="xs:string">
           <xs:enumeration value="Div0"/>
           <xs:enumeration value="NA"/>
           <xs:enumeration value="Name"/>
           <xs:enumeration value="Null"/>
           <xs:enumeration value="Num"/>
           <xs:enumeration value="Ref"/>
           <xs:enumeration value="Value"/>
         </xs:restriction>
       </xs:simpleType>
       <xs:element name="GetRangeA1">
         <xs:complexType>
           <xs:sequence>
             <xs:element minOccurs="0" maxOccurs="1" name="sessionId" type="xs:string"/>
             <xs:element minOccurs="0" maxOccurs="1" name="sheetName" type="xs:string"/>
             <xs:element minOccurs="0" maxOccurs="1" name="rangeName" type="xs:string"/>
             <xs:element minOccurs="1" maxOccurs="1" name="formatted" type="xs:boolean"/>
           </xs:sequence>
         </xs:complexType>
       </xs:element>
       <xs:element name="GetRangeA1Response">
         <xs:complexType>
           <xs:sequence>
             <xs:element minOccurs="0" maxOccurs="1" name="GetRangeA1Result" 
type="tns:ArrayOfAnyType"/>
             <xs:element minOccurs="0" maxOccurs="1" name="status" type="tns:ArrayOfStatus"/>
           </xs:sequence>
         </xs:complexType>
       </xs:element>
       <xs:element name="GetCell">
         <xs:complexType>
           <xs:sequence>
             <xs:element minOccurs="0" maxOccurs="1" name="sessionId" type="xs:string"/>
             <xs:element minOccurs="0" maxOccurs="1" name="sheetName" type="xs:string"/>
             <xs:element minOccurs="1" maxOccurs="1" name="row" type="xs:int"/>
             <xs:element minOccurs="1" maxOccurs="1" name="column" type="xs:int"/>
             <xs:element minOccurs="1" maxOccurs="1" name="formatted" type="xs:boolean"/>
           </xs:sequence>
         </xs:complexType>
       </xs:element>
       <xs:element name="GetCellResponse">
         <xs:complexType>
           <xs:sequence>
             <xs:element minOccurs="0" maxOccurs="1" name="GetCellResult"/>
             <xs:element minOccurs="0" maxOccurs="1" name="status" type="tns:ArrayOfStatus"/>
           </xs:sequence>
         </xs:complexType>
       </xs:element>
       <xs:element name="GetCellA1">
         <xs:complexType>
```
*145 / 176*

*Copyright © 2014 Microsoft Corporation.* 

```
 <xs:sequence>
             <xs:element minOccurs="0" maxOccurs="1" name="sessionId" type="xs:string"/>
             <xs:element minOccurs="0" maxOccurs="1" name="sheetName" type="xs:string"/>
             <xs:element minOccurs="0" maxOccurs="1" name="rangeName" type="xs:string"/>
             <xs:element minOccurs="1" maxOccurs="1" name="formatted" type="xs:boolean"/>
           </xs:sequence>
         </xs:complexType>
       </xs:element>
       <xs:element name="GetCellA1Response">
         <xs:complexType>
           <xs:sequence>
             <xs:element minOccurs="0" maxOccurs="1" name="GetCellA1Result"/>
             <xs:element minOccurs="0" maxOccurs="1" name="status" type="tns:ArrayOfStatus"/>
           </xs:sequence>
         </xs:complexType>
       </xs:element>
       <xs:element name="GetPublishedItemNames">
         <xs:complexType>
           <xs:sequence>
             <xs:element minOccurs="0" maxOccurs="1" name="sessionId" type="xs:string"/>
           </xs:sequence>
         </xs:complexType>
       </xs:element>
       <xs:complexType name="WorkbookItem">
         <xs:sequence>
           <xs:element minOccurs="0" maxOccurs="1" name="Name" type="xs:string"/>
           <xs:element minOccurs="1" maxOccurs="1" name="Type" type="tns:ItemType"/>
         </xs:sequence>
       </xs:complexType>
       <xs:simpleType name="ItemType">
         <xs:restriction base="xs:string">
           <xs:enumeration value="Chart"/>
           <xs:enumeration value="PivotTable"/>
           <xs:enumeration value="Table"/>
           <xs:enumeration value="NamedRange"/>
         </xs:restriction>
       </xs:simpleType>
       <xs:complexType name="ArrayOfWorkbookItem">
         <xs:sequence>
          <xs:element minOccurs="0" maxOccurs="unbounded" name="WorkbookItem" nillable="true" 
type="tns:WorkbookItem"/>
         </xs:sequence>
       </xs:complexType>
       <xs:element name="GetPublishedItemNamesResponse">
         <xs:complexType>
           <xs:sequence>
             <xs:element minOccurs="0" maxOccurs="1" name="GetPublishedItemNamesResult" 
type="tns:ArrayOfWorkbookItem"/>
             <xs:element minOccurs="0" maxOccurs="1" name="status" type="tns:ArrayOfStatus"/>
           </xs:sequence>
         </xs:complexType>
       </xs:element>
       <xs:element name="GetSheetNames">
         <xs:complexType>
           <xs:sequence>
             <xs:element minOccurs="0" maxOccurs="1" name="sessionId" type="xs:string"/>
           </xs:sequence>
         </xs:complexType>
       </xs:element>
```
*146 / 176*

*Copyright © 2014 Microsoft Corporation.* 

```
 <xs:complexType name="SheetInfo">
         <xs:sequence>
           <xs:element minOccurs="0" maxOccurs="1" name="Name" type="xs:string"/>
           <xs:element minOccurs="1" maxOccurs="1" name="Type" type="tns:SheetType"/>
           <xs:element minOccurs="1" maxOccurs="1" name="Visibility" 
type="tns:SheetVisibility"/>
         </xs:sequence>
       </xs:complexType>
       <xs:simpleType name="SheetType">
         <xs:restriction base="xs:string">
           <xs:enumeration value="Worksheet"/>
           <xs:enumeration value="Chartsheet"/>
         </xs:restriction>
       </xs:simpleType>
       <xs:simpleType name="SheetVisibility">
         <xs:restriction base="xs:string">
           <xs:enumeration value="Visible"/>
           <xs:enumeration value="Hidden"/>
           <xs:enumeration value="VeryHidden"/>
         </xs:restriction>
       </xs:simpleType>
       <xs:complexType name="ArrayOfSheetInfo">
         <xs:sequence>
           <xs:element minOccurs="0" maxOccurs="unbounded" name="SheetInfo" nillable="true" 
type="tns:SheetInfo"/>
        </xs:sequence>
       </xs:complexType>
       <xs:element name="GetSheetNamesResponse">
         <xs:complexType>
           <xs:sequence>
             <xs:element minOccurs="0" maxOccurs="1" name="GetSheetNamesResult" 
type="tns:ArrayOfSheetInfo"/>
             <xs:element minOccurs="0" maxOccurs="1" name="status" type="tns:ArrayOfStatus"/>
           </xs:sequence>
         </xs:complexType>
       </xs:element>
       <xs:element name="SetRange">
         <xs:complexType>
           <xs:sequence>
             <xs:element minOccurs="0" maxOccurs="1" name="sessionId" type="xs:string"/>
             <xs:element minOccurs="0" maxOccurs="1" name="sheetName" type="xs:string"/>
             <xs:element minOccurs="0" maxOccurs="1" name="rangeCoordinates" 
type="tns:RangeCoordinates"/>
             <xs:element minOccurs="0" maxOccurs="1" name="rangeValues" 
type="tns:ArrayOfAnyType"/>
           </xs:sequence>
         </xs:complexType>
       </xs:element>
       <xs:element name="SetRangeResponse">
         <xs:complexType>
           <xs:sequence>
             <xs:element minOccurs="0" maxOccurs="1" name="status" type="tns:ArrayOfStatus"/>
           </xs:sequence>
         </xs:complexType>
       </xs:element>
       <xs:element name="SetRangeA1">
         <xs:complexType>
           <xs:sequence>
             <xs:element minOccurs="0" maxOccurs="1" name="sessionId" type="xs:string"/>
```
*Copyright © 2014 Microsoft Corporation.* 

```
 <xs:element minOccurs="0" maxOccurs="1" name="sheetName" type="xs:string"/>
             <xs:element minOccurs="0" maxOccurs="1" name="rangeName" type="xs:string"/>
             <xs:element minOccurs="0" maxOccurs="1" name="rangeValues" 
type="tns:ArrayOfAnyType"/>
           </xs:sequence>
         </xs:complexType>
       </xs:element>
       <xs:element name="SetRangeA1Response">
         <xs:complexType>
           <xs:sequence>
             <xs:element minOccurs="0" maxOccurs="1" name="status" type="tns:ArrayOfStatus"/>
           </xs:sequence>
         </xs:complexType>
       </xs:element>
       <xs:element name="SetCell">
         <xs:complexType>
           <xs:sequence>
             <xs:element minOccurs="0" maxOccurs="1" name="sessionId" type="xs:string"/>
             <xs:element minOccurs="0" maxOccurs="1" name="sheetName" type="xs:string"/>
             <xs:element minOccurs="1" maxOccurs="1" name="row" type="xs:int"/>
             <xs:element minOccurs="1" maxOccurs="1" name="column" type="xs:int"/>
             <xs:element minOccurs="0" maxOccurs="1" name="cellValue"/>
           </xs:sequence>
         </xs:complexType>
       </xs:element>
       <xs:element name="SetCellResponse">
         <xs:complexType>
           <xs:sequence>
             <xs:element minOccurs="0" maxOccurs="1" name="status" type="tns:ArrayOfStatus"/>
           </xs:sequence>
         </xs:complexType>
       </xs:element>
       <xs:element name="SetCellA1">
         <xs:complexType>
           <xs:sequence>
             <xs:element minOccurs="0" maxOccurs="1" name="sessionId" type="xs:string"/>
             <xs:element minOccurs="0" maxOccurs="1" name="sheetName" type="xs:string"/>
             <xs:element minOccurs="0" maxOccurs="1" name="rangeName" type="xs:string"/>
             <xs:element minOccurs="0" maxOccurs="1" name="cellValue"/>
           </xs:sequence>
         </xs:complexType>
       </xs:element>
       <xs:element name="SetCellA1Response">
         <xs:complexType>
           <xs:sequence>
             <xs:element minOccurs="0" maxOccurs="1" name="status" type="tns:ArrayOfStatus"/>
           </xs:sequence>
         </xs:complexType>
       </xs:element>
       <xs:element name="CalculateWorkbook">
         <xs:complexType>
           <xs:sequence>
             <xs:element minOccurs="0" maxOccurs="1" name="sessionId" type="xs:string"/>
             <xs:element minOccurs="1" maxOccurs="1" name="calculateType" 
type="tns:CalculateType"/>
           </xs:sequence>
         </xs:complexType>
       </xs:element>
       <xs:simpleType name="CalculateType">
```
*148 / 176*

*Copyright © 2014 Microsoft Corporation.* 

```
 <xs:restriction base="xs:string">
           <xs:enumeration value="Recalculate"/>
           <xs:enumeration value="CalculateFull"/>
         </xs:restriction>
       </xs:simpleType>
       <xs:element name="CalculateWorkbookResponse">
         <xs:complexType>
           <xs:sequence>
             <xs:element minOccurs="0" maxOccurs="1" name="status" type="tns:ArrayOfStatus"/>
           </xs:sequence>
         </xs:complexType>
       </xs:element>
       <xs:element name="GetSessionInformation">
         <xs:complexType>
           <xs:sequence>
             <xs:element minOccurs="0" maxOccurs="1" name="sessionId" type="xs:string"/>
           </xs:sequence>
         </xs:complexType>
       </xs:element>
       <xs:element name="GetSessionInformationResponse">
         <xs:complexType>
           <xs:sequence>
             <xs:element minOccurs="0" maxOccurs="1" name="serverVersion" type="xs:string"/>
             <xs:element minOccurs="0" maxOccurs="1" name="uiCultureNameUsed" 
type="xs:string"/>
             <xs:element minOccurs="0" maxOccurs="1" name="dataCultureNameUsed" 
type="xs:string"/>
             <xs:element minOccurs="0" maxOccurs="1" name="status" type="tns:ArrayOfStatus"/>
           </xs:sequence>
         </xs:complexType>
       </xs:element>
       <xs:element name="CancelRequest">
         <xs:complexType>
           <xs:sequence>
             <xs:element minOccurs="0" maxOccurs="1" name="sessionId" type="xs:string"/>
           </xs:sequence>
         </xs:complexType>
       </xs:element>
       <xs:element name="CancelRequestResponse">
         <xs:complexType>
           <xs:sequence>
             <xs:element minOccurs="0" maxOccurs="1" name="status" type="tns:ArrayOfStatus"/>
           </xs:sequence>
         </xs:complexType>
       </xs:element>
       <xs:element name="GetWorkbook">
         <xs:complexType>
           <xs:sequence>
             <xs:element minOccurs="0" maxOccurs="1" name="sessionId" type="xs:string"/>
             <xs:element minOccurs="1" maxOccurs="1" name="workbookType" 
type="tns:WorkbookType"/>
           </xs:sequence>
         </xs:complexType>
       </xs:element>
       <xs:element name="GetWorkbookResponse">
         <xs:complexType>
           <xs:sequence>
             <xs:element minOccurs="0" maxOccurs="1" name="GetWorkbookResult" 
type="xs:base64Binary"/>
```
*Copyright © 2014 Microsoft Corporation.* 

```
 <xs:element minOccurs="0" maxOccurs="1" name="status" type="tns:ArrayOfStatus"/>
           </xs:sequence>
         </xs:complexType>
       </xs:element>
       <xs:element name="SetParameters">
         <xs:complexType>
           <xs:sequence>
             <xs:element minOccurs="0" maxOccurs="1" name="sessionId" type="xs:string"/>
             <xs:element minOccurs="0" maxOccurs="1" name="parameters" 
type="tns:ArrayOfParameterInfo"/>
           </xs:sequence>
         </xs:complexType>
       </xs:element>
       <xs:complexType name="ArrayOfParameterInfo">
         <xs:sequence>
           <xs:element minOccurs="0" maxOccurs="unbounded" name="ParameterInfo" 
nillable="true" type="tns:ParameterInfo"/>
         </xs:sequence>
       </xs:complexType>
       <xs:complexType name="ParameterInfo">
         <xs:sequence>
           <xs:element minOccurs="0" maxOccurs="1" name="Name" type="xs:string"/>
           <xs:element minOccurs="0" maxOccurs="1" name="Values" type="tns:ArrayOfString"/>
         </xs:sequence>
       </xs:complexType>
       <xs:complexType name="ArrayOfString">
         <xs:sequence>
           <xs:element minOccurs="0" maxOccurs="unbounded" name="string" nillable="true" 
type="xs:string"/>
         </xs:sequence>
       </xs:complexType>
       <xs:element name="SetParametersResponse">
         <xs:complexType>
           <xs:sequence>
             <xs:element minOccurs="0" maxOccurs="1" name="status" type="tns:ArrayOfStatus"/>
           </xs:sequence>
         </xs:complexType>
       </xs:element>
       <xs:element name="SetCalculationOptions">
         <xs:complexType>
           <xs:sequence>
             <xs:element minOccurs="0" maxOccurs="1" name="sessionId" type="xs:string"/>
             <xs:element minOccurs="1" maxOccurs="1" name="calcType" 
type="tns:WorkbookCalculation"/>
           </xs:sequence>
         </xs:complexType>
       </xs:element>
       <xs:simpleType name="WorkbookCalculation">
         <xs:restriction base="xs:string">
           <xs:enumeration value="Manual"/>
           <xs:enumeration value="Automatic"/>
           <xs:enumeration value="Semiautomatic"/>
         </xs:restriction>
       </xs:simpleType>
       <xs:element name="SetCalculationOptionsResponse">
         <xs:complexType>
           <xs:sequence>
             <xs:element minOccurs="0" maxOccurs="1" name="status" type="tns:ArrayOfStatus"/>
           </xs:sequence>
```
*150 / 176*

*Copyright © 2014 Microsoft Corporation.* 

```
 </xs:complexType>
       </xs:element>
       <xs:element name="GetChartImageUrl">
         <xs:complexType>
           <xs:sequence>
             <xs:element minOccurs="0" maxOccurs="1" name="sessionId" type="xs:string"/>
             <xs:element minOccurs="0" maxOccurs="1" name="size" type="tns:Size"/>
             <xs:element minOccurs="0" maxOccurs="1" name="chartName" type="xs:string"/>
           </xs:sequence>
         </xs:complexType>
       </xs:element>
       <xs:complexType name="Size">
         <xs:sequence>
           <xs:element minOccurs="1" maxOccurs="1" name="Width" type="xs:int"/>
           <xs:element minOccurs="1" maxOccurs="1" name="Height" type="xs:int"/>
         </xs:sequence>
       </xs:complexType>
       <xs:element name="GetChartImageUrlResponse">
         <xs:complexType>
           <xs:sequence>
             <xs:element minOccurs="0" maxOccurs="1" name="GetChartImageUrlResult" 
type="xs:string"/>
             <xs:element minOccurs="0" maxOccurs="1" name="status" type="tns:ArrayOfStatus"/>
           </xs:sequence>
         </xs:complexType>
       </xs:element>
       <xs:element name="EnsureWorkbookModel">
         <xs:complexType>
           <xs:sequence>
             <xs:element minOccurs="0" maxOccurs="1" name="sessionId" type="xs:string"/>
           </xs:sequence>
         </xs:complexType>
       </xs:element>
       <xs:complexType name="WorkbookModelInfo">
         <xs:sequence>
           <xs:element minOccurs="0" maxOccurs="1" name="Server" type="xs:string"/>
           <xs:element minOccurs="0" maxOccurs="1" name="Database" type="xs:string"/>
           <xs:element minOccurs="1" maxOccurs="1" name="SessionInteractivityTimeout" 
type="xs:int"/>
           <xs:element minOccurs="1" maxOccurs="1" name="Version" type="xs:int"/>
         </xs:sequence>
       </xs:complexType>
       <xs:element name="EnsureWorkbookModelResponse">
         <xs:complexType>
           <xs:sequence>
             <xs:element minOccurs="0" maxOccurs="1" name="EnsureWorkbookModelResult" 
type="tns:WorkbookModelInfo"/>
             <xs:element minOccurs="0" maxOccurs="1" name="status" type="tns:ArrayOfStatus"/>
           </xs:sequence>
         </xs:complexType>
       </xs:element>
       <xs:element name="OpenWorkbookEx">
         <xs:complexType>
           <xs:sequence>
             <xs:element minOccurs="0" maxOccurs="1" name="workbookPath" type="xs:string"/>
             <xs:element minOccurs="0" maxOccurs="1" name="uiCultureName" type="xs:string"/>
             <xs:element minOccurs="0" maxOccurs="1" name="dataCultureName" type="xs:string"/>
             <xs:element minOccurs="1" maxOccurs="1" name="exclusive" type="xs:boolean"/>
           </xs:sequence>
```
*Copyright © 2014 Microsoft Corporation.* 

```
 </xs:complexType>
       </xs:element>
       <xs:element name="OpenWorkbookExResponse">
         <xs:complexType>
           <xs:sequence>
             <xs:element minOccurs="0" maxOccurs="1" name="OpenWorkbookExResult" 
type="xs:string"/>
             <xs:element minOccurs="0" maxOccurs="1" name="status" type="tns:ArrayOfStatus"/>
           </xs:sequence>
         </xs:complexType>
       </xs:element>
       <xs:element name="GetWorkbookConnections">
         <xs:complexType>
           <xs:sequence>
             <xs:element minOccurs="0" maxOccurs="1" name="sessionId" type="xs:string"/>
           </xs:sequence>
         </xs:complexType>
       </xs:element>
       <xs:element name="GetWorkbookConnectionsResponse">
         <xs:complexType>
           <xs:sequence>
             <xs:element minOccurs="0" maxOccurs="1" name="GetWorkbookConnectionsResult" 
type="tns:ArrayOfString"/>
             <xs:element minOccurs="0" maxOccurs="1" name="status" type="tns:ArrayOfStatus"/>
           </xs:sequence>
         </xs:complexType>
       </xs:element>
       <xs:element name="RefreshEx">
         <xs:complexType>
           <xs:sequence>
             <xs:element minOccurs="0" maxOccurs="1" name="sessionId" type="xs:string"/>
             <xs:element minOccurs="0" maxOccurs="1" name="connectionName" type="xs:string"/>
             <xs:element minOccurs="0" maxOccurs="1" name="targetApplicationId" 
type="xs:string"/>
           </xs:sequence>
         </xs:complexType>
       </xs:element>
       <xs:element name="RefreshExResponse">
         <xs:complexType>
          <xs:sequence>
             <xs:element minOccurs="0" maxOccurs="1" name="status" type="tns:ArrayOfStatus"/>
           </xs:sequence>
         </xs:complexType>
       </xs:element>
       <xs:simpleType name="RangeReference">
         <xs:restriction base="xs:string"/>
       </xs:simpleType>
       <xs:simpleType name="SheetName">
         <xs:restriction base="xs:string"/>
       </xs:simpleType>
     </xs:schema>
   </wsdl:types>
   <wsdl:portType name="ExcelServiceSoap">
     <wsdl:operation name="GetApiVersion">
       <wsdl:input message="tns:GetApiVersionSoapIn"/>
       <wsdl:output message="tns:GetApiVersionSoapOut"/>
     </wsdl:operation>
     <wsdl:operation name="NewWorkbook">
       <wsdl:input message="tns:NewWorkbookSoapIn"/>
```
*152 / 176*

*Copyright © 2014 Microsoft Corporation.* 

```
 <wsdl:output message="tns:NewWorkbookSoapOut"/>
 </wsdl:operation>
 <wsdl:operation name="OpenWorkbookForEditing">
   <wsdl:input message="tns:OpenWorkbookForEditingSoapIn"/>
   <wsdl:output message="tns:OpenWorkbookForEditingSoapOut"/>
 </wsdl:operation>
 <wsdl:operation name="OpenWorkbook">
   <wsdl:input message="tns:OpenWorkbookSoapIn"/>
   <wsdl:output message="tns:OpenWorkbookSoapOut"/>
 </wsdl:operation>
 <wsdl:operation name="CloseWorkbook">
   <wsdl:input message="tns:CloseWorkbookSoapIn"/>
   <wsdl:output message="tns:CloseWorkbookSoapOut"/>
 </wsdl:operation>
 <wsdl:operation name="Refresh">
   <wsdl:input message="tns:RefreshSoapIn"/>
   <wsdl:output message="tns:RefreshSoapOut"/>
 </wsdl:operation>
 <wsdl:operation name="SaveWorkbook">
   <wsdl:input message="tns:SaveWorkbookSoapIn"/>
   <wsdl:output message="tns:SaveWorkbookSoapOut"/>
 </wsdl:operation>
 <wsdl:operation name="SaveWorkbookCopy">
   <wsdl:input message="tns:SaveWorkbookCopySoapIn"/>
   <wsdl:output message="tns:SaveWorkbookCopySoapOut"/>
 </wsdl:operation>
 <wsdl:operation name="Calculate">
   <wsdl:input message="tns:CalculateSoapIn"/>
   <wsdl:output message="tns:CalculateSoapOut"/>
 </wsdl:operation>
 <wsdl:operation name="CalculateA1">
   <wsdl:input message="tns:CalculateA1SoapIn"/>
   <wsdl:output message="tns:CalculateA1SoapOut"/>
 </wsdl:operation>
 <wsdl:operation name="GetRange">
   <wsdl:input message="tns:GetRangeSoapIn"/>
   <wsdl:output message="tns:GetRangeSoapOut"/>
 </wsdl:operation>
 <wsdl:operation name="GetRangeA1">
   <wsdl:input message="tns:GetRangeA1SoapIn"/>
   <wsdl:output message="tns:GetRangeA1SoapOut"/>
 </wsdl:operation>
 <wsdl:operation name="GetCell">
   <wsdl:input message="tns:GetCellSoapIn"/>
   <wsdl:output message="tns:GetCellSoapOut"/>
 </wsdl:operation>
 <wsdl:operation name="GetCellA1">
   <wsdl:input message="tns:GetCellA1SoapIn"/>
   <wsdl:output message="tns:GetCellA1SoapOut"/>
 </wsdl:operation>
 <wsdl:operation name="GetPublishedItemNames">
   <wsdl:input message="tns:GetPublishedItemNamesSoapIn"/>
   <wsdl:output message="tns:GetPublishedItemNamesSoapOut"/>
 </wsdl:operation>
 <wsdl:operation name="GetSheetNames">
   <wsdl:input message="tns:GetSheetNamesSoapIn"/>
   <wsdl:output message="tns:GetSheetNamesSoapOut"/>
 </wsdl:operation>
 <wsdl:operation name="SetRange">
```
*Copyright © 2014 Microsoft Corporation.* 

*Release: April 30, 2014*

```
 <wsdl:input message="tns:SetRangeSoapIn"/>
   <wsdl:output message="tns:SetRangeSoapOut"/>
 </wsdl:operation>
 <wsdl:operation name="SetRangeA1">
   <wsdl:input message="tns:SetRangeA1SoapIn"/>
   <wsdl:output message="tns:SetRangeA1SoapOut"/>
 </wsdl:operation>
 <wsdl:operation name="SetCell">
   <wsdl:input message="tns:SetCellSoapIn"/>
   <wsdl:output message="tns:SetCellSoapOut"/>
 </wsdl:operation>
 <wsdl:operation name="SetCellA1">
   <wsdl:input message="tns:SetCellA1SoapIn"/>
   <wsdl:output message="tns:SetCellA1SoapOut"/>
 </wsdl:operation>
 <wsdl:operation name="CalculateWorkbook">
   <wsdl:input message="tns:CalculateWorkbookSoapIn"/>
   <wsdl:output message="tns:CalculateWorkbookSoapOut"/>
 </wsdl:operation>
 <wsdl:operation name="GetSessionInformation">
   <wsdl:input message="tns:GetSessionInformationSoapIn"/>
   <wsdl:output message="tns:GetSessionInformationSoapOut"/>
 </wsdl:operation>
 <wsdl:operation name="CancelRequest">
   <wsdl:input message="tns:CancelRequestSoapIn"/>
   <wsdl:output message="tns:CancelRequestSoapOut"/>
 </wsdl:operation>
 <wsdl:operation name="GetWorkbook">
   <wsdl:input message="tns:GetWorkbookSoapIn"/>
   <wsdl:output message="tns:GetWorkbookSoapOut"/>
 </wsdl:operation>
 <wsdl:operation name="SetParameters">
   <wsdl:input message="tns:SetParametersSoapIn"/>
   <wsdl:output message="tns:SetParametersSoapOut"/>
 </wsdl:operation>
 <wsdl:operation name="SetCalculationOptions">
   <wsdl:input message="tns:SetCalculationOptionsSoapIn"/>
   <wsdl:output message="tns:SetCalculationOptionsSoapOut"/>
 </wsdl:operation>
 <wsdl:operation name="GetChartImageUrl">
   <wsdl:input message="tns:GetChartImageUrlSoapIn"/>
   <wsdl:output message="tns:GetChartImageUrlSoapOut"/>
 </wsdl:operation>
 <wsdl:operation name="EnsureWorkbookModel">
   <wsdl:input message="tns:EnsureWorkbookModelSoapIn"/>
   <wsdl:output message="tns:EnsureWorkbookModelSoapOut"/>
 </wsdl:operation>
 <wsdl:operation name="OpenWorkbookEx">
   <wsdl:input message="tns:OpenWorkbookExSoapIn"/>
   <wsdl:output message="tns:OpenWorkbookExSoapOut"/>
 </wsdl:operation>
 <wsdl:operation name="GetWorkbookConnections">
   <wsdl:input message="tns:GetWorkbookConnectionsSoapIn"/>
   <wsdl:output message="tns:GetWorkbookConnectionsSoapOut"/>
 </wsdl:operation>
 <wsdl:operation name="RefreshEx">
   <wsdl:input message="tns:RefreshExSoapIn"/>
   <wsdl:output message="tns:RefreshExSoapOut"/>
 </wsdl:operation>
```
*Copyright © 2014 Microsoft Corporation.* 

*Release: April 30, 2014*

```
 </wsdl:portType>
  <wsdl:binding name="ExcelServiceSoap" type="tns:ExcelServiceSoap">
     <soap:binding transport="http://schemas.xmlsoap.org/soap/http"/>
     <wsdl:operation name="GetApiVersion">
       <soap:operation 
soapAction="http://schemas.microsoft.com/office/excel/server/webservices/GetApiVersion" 
style="document"/>
       <wsdl:input>
         <soap:body use="literal"/>
       </wsdl:input>
       <wsdl:output>
         <soap:body use="literal"/>
       </wsdl:output>
     </wsdl:operation>
     <wsdl:operation name="NewWorkbook">
       <soap:operation 
soapAction="http://schemas.microsoft.com/office/excel/server/webservices/NewWorkbook" 
style="document"/>
       <wsdl:input>
         <soap:body use="literal"/>
       </wsdl:input>
       <wsdl:output>
         <soap:body use="literal"/>
       </wsdl:output>
     </wsdl:operation>
     <wsdl:operation name="OpenWorkbookForEditing">
       <soap:operation 
soapAction="http://schemas.microsoft.com/office/excel/server/webservices/OpenWorkbookForEditi
ng" style="document"/>
       <wsdl:input>
         <soap:body use="literal"/>
       </wsdl:input>
       <wsdl:output>
         <soap:body use="literal"/>
       </wsdl:output>
     </wsdl:operation>
     <wsdl:operation name="OpenWorkbook">
       <soap:operation 
soapAction="http://schemas.microsoft.com/office/excel/server/webservices/OpenWorkbook" 
style="document"/>
       <wsdl:input>
         <soap:body use="literal"/>
       </wsdl:input>
       <wsdl:output>
         <soap:body use="literal"/>
       </wsdl:output>
     </wsdl:operation>
     <wsdl:operation name="CloseWorkbook">
       <soap:operation 
soapAction="http://schemas.microsoft.com/office/excel/server/webservices/CloseWorkbook" 
style="document"/>
       <wsdl:input>
         <soap:body use="literal"/>
       </wsdl:input>
       <wsdl:output>
         <soap:body use="literal"/>
       </wsdl:output>
     </wsdl:operation>
     <wsdl:operation name="Refresh">
```
*155 / 176*

*Copyright © 2014 Microsoft Corporation.* 

```
 <soap:operation 
soapAction="http://schemas.microsoft.com/office/excel/server/webservices/Refresh" 
style="document"/>
       <wsdl:input>
         <soap:body use="literal"/>
       </wsdl:input>
       <wsdl:output>
         <soap:body use="literal"/>
       </wsdl:output>
     </wsdl:operation>
     <wsdl:operation name="SaveWorkbook">
       <soap:operation 
soapAction="http://schemas.microsoft.com/office/excel/server/webservices/SaveWorkbook" 
style="document"/>
       <wsdl:input>
         <soap:body use="literal"/>
       </wsdl:input>
       <wsdl:output>
         <soap:body use="literal"/>
       </wsdl:output>
     </wsdl:operation>
     <wsdl:operation name="SaveWorkbookCopy">
       <soap:operation 
soapAction="http://schemas.microsoft.com/office/excel/server/webservices/SaveWorkbookCopy" 
style="document"/>
       <wsdl:input>
         <soap:body use="literal"/>
       </wsdl:input>
       <wsdl:output>
         <soap:body use="literal"/>
       </wsdl:output>
     </wsdl:operation>
     <wsdl:operation name="Calculate">
       <soap:operation 
soapAction="http://schemas.microsoft.com/office/excel/server/webservices/Calculate" 
style="document"/>
       <wsdl:input>
         <soap:body use="literal"/>
       </wsdl:input>
       <wsdl:output>
         <soap:body use="literal"/>
       </wsdl:output>
     </wsdl:operation>
     <wsdl:operation name="CalculateA1">
       <soap:operation 
soapAction="http://schemas.microsoft.com/office/excel/server/webservices/CalculateA1" 
style="document"/>
       <wsdl:input>
         <soap:body use="literal"/>
       </wsdl:input>
       <wsdl:output>
         <soap:body use="literal"/>
       </wsdl:output>
     </wsdl:operation>
     <wsdl:operation name="GetRange">
       <soap:operation 
soapAction="http://schemas.microsoft.com/office/excel/server/webservices/GetRange" 
style="document"/>
       <wsdl:input>
         <soap:body use="literal"/>
```
*156 / 176*

*Copyright © 2014 Microsoft Corporation.* 

```
 </wsdl:input>
       <wsdl:output>
         <soap:body use="literal"/>
       </wsdl:output>
     </wsdl:operation>
     <wsdl:operation name="GetRangeA1">
       <soap:operation 
soapAction="http://schemas.microsoft.com/office/excel/server/webservices/GetRangeA1" 
style="document"/>
       <wsdl:input>
         <soap:body use="literal"/>
       </wsdl:input>
       <wsdl:output>
         <soap:body use="literal"/>
       </wsdl:output>
     </wsdl:operation>
     <wsdl:operation name="GetCell">
       <soap:operation 
soapAction="http://schemas.microsoft.com/office/excel/server/webservices/GetCell" 
style="document"/>
       <wsdl:input>
         <soap:body use="literal"/>
       </wsdl:input>
       <wsdl:output>
         <soap:body use="literal"/>
       </wsdl:output>
     </wsdl:operation>
     <wsdl:operation name="GetCellA1">
       <soap:operation 
soapAction="http://schemas.microsoft.com/office/excel/server/webservices/GetCellA1" 
style="document"/>
       <wsdl:input>
         <soap:body use="literal"/>
       </wsdl:input>
       <wsdl:output>
         <soap:body use="literal"/>
       </wsdl:output>
     </wsdl:operation>
     <wsdl:operation name="GetPublishedItemNames">
       <soap:operation 
soapAction="http://schemas.microsoft.com/office/excel/server/webservices/GetPublishedItemName
s" style="document"/>
       <wsdl:input>
         <soap:body use="literal"/>
       </wsdl:input>
       <wsdl:output>
         <soap:body use="literal"/>
       </wsdl:output>
     </wsdl:operation>
     <wsdl:operation name="GetSheetNames">
       <soap:operation 
soapAction="http://schemas.microsoft.com/office/excel/server/webservices/GetSheetNames" 
style="document"/>
       <wsdl:input>
         <soap:body use="literal"/>
       </wsdl:input>
       <wsdl:output>
         <soap:body use="literal"/>
       </wsdl:output>
     </wsdl:operation>
```
*157 / 176*

*Copyright © 2014 Microsoft Corporation.* 

```
 <wsdl:operation name="SetRange">
       <soap:operation 
soapAction="http://schemas.microsoft.com/office/excel/server/webservices/SetRange" 
style="document"/>
       <wsdl:input>
         <soap:body use="literal"/>
       </wsdl:input>
       <wsdl:output>
         <soap:body use="literal"/>
       </wsdl:output>
     </wsdl:operation>
     <wsdl:operation name="SetRangeA1">
       <soap:operation 
soapAction="http://schemas.microsoft.com/office/excel/server/webservices/SetRangeA1" 
style="document"/>
       <wsdl:input>
         <soap:body use="literal"/>
       </wsdl:input>
       <wsdl:output>
         <soap:body use="literal"/>
       </wsdl:output>
     </wsdl:operation>
     <wsdl:operation name="SetCell">
       <soap:operation 
soapAction="http://schemas.microsoft.com/office/excel/server/webservices/SetCell" 
style="document"/>
       <wsdl:input>
         <soap:body use="literal"/>
       </wsdl:input>
       <wsdl:output>
         <soap:body use="literal"/>
       </wsdl:output>
     </wsdl:operation>
     <wsdl:operation name="SetCellA1">
       <soap:operation 
soapAction="http://schemas.microsoft.com/office/excel/server/webservices/SetCellA1" 
style="document"/>
       <wsdl:input>
         <soap:body use="literal"/>
       </wsdl:input>
       <wsdl:output>
         <soap:body use="literal"/>
       </wsdl:output>
     </wsdl:operation>
     <wsdl:operation name="CalculateWorkbook">
       <soap:operation 
soapAction="http://schemas.microsoft.com/office/excel/server/webservices/CalculateWorkbook" 
style="document"/>
       <wsdl:input>
         <soap:body use="literal"/>
       </wsdl:input>
       <wsdl:output>
         <soap:body use="literal"/>
       </wsdl:output>
     </wsdl:operation>
     <wsdl:operation name="GetSessionInformation">
       <soap:operation 
soapAction="http://schemas.microsoft.com/office/excel/server/webservices/GetSessionInformatio
n" style="document"/>
       <wsdl:input>
```
*158 / 176*

*Copyright © 2014 Microsoft Corporation.* 

```
 <soap:body use="literal"/>
       </wsdl:input>
       <wsdl:output>
         <soap:body use="literal"/>
       </wsdl:output>
     </wsdl:operation>
     <wsdl:operation name="CancelRequest">
       <soap:operation 
soapAction="http://schemas.microsoft.com/office/excel/server/webservices/CancelRequest" 
style="document"/>
       <wsdl:input>
         <soap:body use="literal"/>
       </wsdl:input>
       <wsdl:output>
         <soap:body use="literal"/>
       </wsdl:output>
     </wsdl:operation>
     <wsdl:operation name="GetWorkbook">
       <soap:operation 
soapAction="http://schemas.microsoft.com/office/excel/server/webservices/GetWorkbook" 
style="document"/>
       <wsdl:input>
         <soap:body use="literal"/>
       </wsdl:input>
       <wsdl:output>
         <soap:body use="literal"/>
       </wsdl:output>
     </wsdl:operation>
     <wsdl:operation name="SetParameters">
       <soap:operation 
soapAction="http://schemas.microsoft.com/office/excel/server/webservices/SetParameters" 
style="document"/>
      <wsdl:input>
         <soap:body use="literal"/>
       </wsdl:input>
       <wsdl:output>
         <soap:body use="literal"/>
       </wsdl:output>
     </wsdl:operation>
     <wsdl:operation name="SetCalculationOptions">
       <soap:operation 
soapAction="http://schemas.microsoft.com/office/excel/server/webservices/SetCalculationOption
s" style="document"/>
       <wsdl:input>
         <soap:body use="literal"/>
       </wsdl:input>
       <wsdl:output>
         <soap:body use="literal"/>
       </wsdl:output>
     </wsdl:operation>
     <wsdl:operation name="GetChartImageUrl">
       <soap:operation 
soapAction="http://schemas.microsoft.com/office/excel/server/webservices/GetChartImageUrl" 
style="document"/>
       <wsdl:input>
         <soap:body use="literal"/>
       </wsdl:input>
       <wsdl:output>
         <soap:body use="literal"/>
       </wsdl:output>
```
*159 / 176*

*Copyright © 2014 Microsoft Corporation.* 

```
 </wsdl:operation>
     <wsdl:operation name="EnsureWorkbookModel">
       <soap:operation 
soapAction="http://schemas.microsoft.com/office/excel/server/webservices/EnsureWorkbookModel" 
style="document"/>
       <wsdl:input>
         <soap:body use="literal"/>
       </wsdl:input>
       <wsdl:output>
         <soap:body use="literal"/>
       </wsdl:output>
     </wsdl:operation>
     <wsdl:operation name="OpenWorkbookEx">
       <soap:operation 
soapAction="http://schemas.microsoft.com/office/excel/server/webservices/OpenWorkbookEx" 
style="document"/>
       <wsdl:input>
         <soap:body use="literal"/>
       </wsdl:input>
       <wsdl:output>
         <soap:body use="literal"/>
       </wsdl:output>
     </wsdl:operation>
     <wsdl:operation name="GetWorkbookConnections">
       <soap:operation 
soapAction="http://schemas.microsoft.com/office/excel/server/webservices/GetWorkbookConnectio
ns" style="document"/>
       <wsdl:input>
         <soap:body use="literal"/>
       </wsdl:input>
       <wsdl:output>
         <soap:body use="literal"/>
       </wsdl:output>
     </wsdl:operation>
     <wsdl:operation name="RefreshEx">
       <soap:operation 
soapAction="http://schemas.microsoft.com/office/excel/server/webservices/RefreshEx" 
style="document"/>
       <wsdl:input>
         <soap:body use="literal"/>
       </wsdl:input>
       <wsdl:output>
         <soap:body use="literal"/>
       </wsdl:output>
     </wsdl:operation>
   </wsdl:binding>
   <wsdl:binding name="ExcelServiceSoap12" type="tns:ExcelServiceSoap">
     <soap12:binding transport="http://schemas.xmlsoap.org/soap/http"/>
     <wsdl:operation name="GetApiVersion">
       <soap12:operation 
soapAction="http://schemas.microsoft.com/office/excel/server/webservices/GetApiVersion" 
style="document"/>
       <wsdl:input>
         <soap12:body use="literal"/>
       </wsdl:input>
       <wsdl:output>
         <soap12:body use="literal"/>
       </wsdl:output>
     </wsdl:operation>
     <wsdl:operation name="NewWorkbook">
```
*Copyright © 2014 Microsoft Corporation.* 

*Release: April 30, 2014*

```
 <soap12:operation 
soapAction="http://schemas.microsoft.com/office/excel/server/webservices/NewWorkbook" 
style="document"/>
       <wsdl:input>
         <soap12:body use="literal"/>
       </wsdl:input>
       <wsdl:output>
         <soap12:body use="literal"/>
       </wsdl:output>
     </wsdl:operation>
     <wsdl:operation name="OpenWorkbookForEditing">
       <soap12:operation 
soapAction="http://schemas.microsoft.com/office/excel/server/webservices/OpenWorkbookForEditi
ng" style="document"/>
       <wsdl:input>
         <soap12:body use="literal"/>
       </wsdl:input>
       <wsdl:output>
         <soap12:body use="literal"/>
       </wsdl:output>
     </wsdl:operation>
     <wsdl:operation name="OpenWorkbook">
       <soap12:operation 
soapAction="http://schemas.microsoft.com/office/excel/server/webservices/OpenWorkbook" 
style="document"/>
       <wsdl:input>
         <soap12:body use="literal"/>
       </wsdl:input>
       <wsdl:output>
         <soap12:body use="literal"/>
       </wsdl:output>
     </wsdl:operation>
     <wsdl:operation name="CloseWorkbook">
       <soap12:operation 
soapAction="http://schemas.microsoft.com/office/excel/server/webservices/CloseWorkbook" 
style="document"/>
       <wsdl:input>
         <soap12:body use="literal"/>
       </wsdl:input>
       <wsdl:output>
         <soap12:body use="literal"/>
       </wsdl:output>
     </wsdl:operation>
     <wsdl:operation name="Refresh">
       <soap12:operation 
soapAction="http://schemas.microsoft.com/office/excel/server/webservices/Refresh" 
style="document"/>
       <wsdl:input>
         <soap12:body use="literal"/>
       </wsdl:input>
       <wsdl:output>
         <soap12:body use="literal"/>
       </wsdl:output>
     </wsdl:operation>
     <wsdl:operation name="SaveWorkbook">
       <soap12:operation 
soapAction="http://schemas.microsoft.com/office/excel/server/webservices/SaveWorkbook" 
style="document"/>
       <wsdl:input>
         <soap12:body use="literal"/>
```
*161 / 176*

*Copyright © 2014 Microsoft Corporation.* 

```
 </wsdl:input>
       <wsdl:output>
         <soap12:body use="literal"/>
       </wsdl:output>
     </wsdl:operation>
     <wsdl:operation name="SaveWorkbookCopy">
       <soap12:operation 
soapAction="http://schemas.microsoft.com/office/excel/server/webservices/SaveWorkbookCopy" 
style="document"/>
       <wsdl:input>
         <soap12:body use="literal"/>
       </wsdl:input>
       <wsdl:output>
         <soap12:body use="literal"/>
       </wsdl:output>
     </wsdl:operation>
     <wsdl:operation name="Calculate">
       <soap12:operation 
soapAction="http://schemas.microsoft.com/office/excel/server/webservices/Calculate" 
style="document"/>
       <wsdl:input>
         <soap12:body use="literal"/>
       </wsdl:input>
       <wsdl:output>
         <soap12:body use="literal"/>
       </wsdl:output>
     </wsdl:operation>
     <wsdl:operation name="CalculateA1">
       <soap12:operation 
soapAction="http://schemas.microsoft.com/office/excel/server/webservices/CalculateA1" 
style="document"/>
       <wsdl:input>
         <soap12:body use="literal"/>
       </wsdl:input>
       <wsdl:output>
         <soap12:body use="literal"/>
       </wsdl:output>
     </wsdl:operation>
     <wsdl:operation name="GetRange">
       <soap12:operation 
soapAction="http://schemas.microsoft.com/office/excel/server/webservices/GetRange" 
style="document"/>
       <wsdl:input>
         <soap12:body use="literal"/>
       </wsdl:input>
       <wsdl:output>
         <soap12:body use="literal"/>
       </wsdl:output>
     </wsdl:operation>
     <wsdl:operation name="GetRangeA1">
       <soap12:operation 
soapAction="http://schemas.microsoft.com/office/excel/server/webservices/GetRangeA1" 
style="document"/>
       <wsdl:input>
         <soap12:body use="literal"/>
       </wsdl:input>
       <wsdl:output>
         <soap12:body use="literal"/>
       </wsdl:output>
     </wsdl:operation>
```
*162 / 176*

*Copyright © 2014 Microsoft Corporation.* 

```
 <wsdl:operation name="GetCell">
       <soap12:operation 
soapAction="http://schemas.microsoft.com/office/excel/server/webservices/GetCell" 
style="document"/>
       <wsdl:input>
         <soap12:body use="literal"/>
       </wsdl:input>
       <wsdl:output>
         <soap12:body use="literal"/>
       </wsdl:output>
     </wsdl:operation>
     <wsdl:operation name="GetCellA1">
       <soap12:operation 
soapAction="http://schemas.microsoft.com/office/excel/server/webservices/GetCellA1" 
style="document"/>
      <wsdl:input>
         <soap12:body use="literal"/>
       </wsdl:input>
       <wsdl:output>
         <soap12:body use="literal"/>
       </wsdl:output>
     </wsdl:operation>
     <wsdl:operation name="GetPublishedItemNames">
       <soap12:operation 
soapAction="http://schemas.microsoft.com/office/excel/server/webservices/GetPublishedItemName
s" style="document"/>
       <wsdl:input>
         <soap12:body use="literal"/>
       </wsdl:input>
       <wsdl:output>
         <soap12:body use="literal"/>
       </wsdl:output>
     </wsdl:operation>
     <wsdl:operation name="GetSheetNames">
       <soap12:operation 
soapAction="http://schemas.microsoft.com/office/excel/server/webservices/GetSheetNames" 
style="document"/>
       <wsdl:input>
         <soap12:body use="literal"/>
       </wsdl:input>
       <wsdl:output>
         <soap12:body use="literal"/>
       </wsdl:output>
     </wsdl:operation>
     <wsdl:operation name="SetRange">
       <soap12:operation 
soapAction="http://schemas.microsoft.com/office/excel/server/webservices/SetRange" 
style="document"/>
       <wsdl:input>
         <soap12:body use="literal"/>
       </wsdl:input>
       <wsdl:output>
         <soap12:body use="literal"/>
       </wsdl:output>
     </wsdl:operation>
     <wsdl:operation name="SetRangeA1">
       <soap12:operation 
soapAction="http://schemas.microsoft.com/office/excel/server/webservices/SetRangeA1" 
style="document"/>
       <wsdl:input>
```
*163 / 176*

*Copyright © 2014 Microsoft Corporation.* 

```
 <soap12:body use="literal"/>
       </wsdl:input>
       <wsdl:output>
         <soap12:body use="literal"/>
       </wsdl:output>
     </wsdl:operation>
     <wsdl:operation name="SetCell">
       <soap12:operation 
soapAction="http://schemas.microsoft.com/office/excel/server/webservices/SetCell" 
style="document"/>
       <wsdl:input>
         <soap12:body use="literal"/>
       </wsdl:input>
       <wsdl:output>
         <soap12:body use="literal"/>
       </wsdl:output>
     </wsdl:operation>
     <wsdl:operation name="SetCellA1">
       <soap12:operation 
soapAction="http://schemas.microsoft.com/office/excel/server/webservices/SetCellA1" 
style="document"/>
       <wsdl:input>
         <soap12:body use="literal"/>
       </wsdl:input>
       <wsdl:output>
         <soap12:body use="literal"/>
       </wsdl:output>
     </wsdl:operation>
     <wsdl:operation name="CalculateWorkbook">
       <soap12:operation 
soapAction="http://schemas.microsoft.com/office/excel/server/webservices/CalculateWorkbook" 
style="document"/>
      <wsdl:input>
         <soap12:body use="literal"/>
       </wsdl:input>
       <wsdl:output>
         <soap12:body use="literal"/>
       </wsdl:output>
     </wsdl:operation>
     <wsdl:operation name="GetSessionInformation">
       <soap12:operation 
soapAction="http://schemas.microsoft.com/office/excel/server/webservices/GetSessionInformatio
n" style="document"/>
       <wsdl:input>
         <soap12:body use="literal"/>
       </wsdl:input>
       <wsdl:output>
         <soap12:body use="literal"/>
       </wsdl:output>
     </wsdl:operation>
     <wsdl:operation name="CancelRequest">
       <soap12:operation 
soapAction="http://schemas.microsoft.com/office/excel/server/webservices/CancelRequest" 
style="document"/>
       <wsdl:input>
         <soap12:body use="literal"/>
       </wsdl:input>
       <wsdl:output>
         <soap12:body use="literal"/>
       </wsdl:output>
```
*164 / 176*

*Copyright © 2014 Microsoft Corporation.* 

```
 </wsdl:operation>
     <wsdl:operation name="GetWorkbook">
       <soap12:operation 
soapAction="http://schemas.microsoft.com/office/excel/server/webservices/GetWorkbook" 
style="document"/>
       <wsdl:input>
         <soap12:body use="literal"/>
       </wsdl:input>
       <wsdl:output>
         <soap12:body use="literal"/>
       </wsdl:output>
     </wsdl:operation>
     <wsdl:operation name="SetParameters">
       <soap12:operation 
soapAction="http://schemas.microsoft.com/office/excel/server/webservices/SetParameters" 
style="document"/>
       <wsdl:input>
         <soap12:body use="literal"/>
       </wsdl:input>
       <wsdl:output>
         <soap12:body use="literal"/>
       </wsdl:output>
     </wsdl:operation>
     <wsdl:operation name="SetCalculationOptions">
       <soap12:operation 
soapAction="http://schemas.microsoft.com/office/excel/server/webservices/SetCalculationOption
s" style="document"/>
       <wsdl:input>
         <soap12:body use="literal"/>
       </wsdl:input>
       <wsdl:output>
        <soap12:body use="literal"/>
       </wsdl:output>
     </wsdl:operation>
     <wsdl:operation name="GetChartImageUrl">
       <soap12:operation 
soapAction="http://schemas.microsoft.com/office/excel/server/webservices/GetChartImageUrl" 
style="document"/>
       <wsdl:input>
         <soap12:body use="literal"/>
       </wsdl:input>
       <wsdl:output>
         <soap12:body use="literal"/>
       </wsdl:output>
     </wsdl:operation>
     <wsdl:operation name="EnsureWorkbookModel">
       <soap12:operation 
soapAction="http://schemas.microsoft.com/office/excel/server/webservices/EnsureWorkbookModel" 
style="document"/>
       <wsdl:input>
         <soap12:body use="literal"/>
       </wsdl:input>
       <wsdl:output>
         <soap12:body use="literal"/>
       </wsdl:output>
     </wsdl:operation>
     <wsdl:operation name="OpenWorkbookEx">
       <soap12:operation 
soapAction="http://schemas.microsoft.com/office/excel/server/webservices/OpenWorkbookEx" 
style="document"/>
```
*165 / 176*

*Copyright © 2014 Microsoft Corporation.* 

```
 <wsdl:input>
         <soap12:body use="literal"/>
       </wsdl:input>
       <wsdl:output>
         <soap12:body use="literal"/>
       </wsdl:output>
     </wsdl:operation>
     <wsdl:operation name="GetWorkbookConnections">
       <soap12:operation 
soapAction="http://schemas.microsoft.com/office/excel/server/webservices/GetWorkbookConnectio
ns" style="document"/>
       <wsdl:input>
         <soap12:body use="literal"/>
       </wsdl:input>
       <wsdl:output>
         <soap12:body use="literal"/>
       </wsdl:output>
     </wsdl:operation>
     <wsdl:operation name="RefreshEx">
       <soap12:operation 
soapAction="http://schemas.microsoft.com/office/excel/server/webservices/RefreshEx" 
style="document"/>
       <wsdl:input>
         <soap12:body use="literal"/>
       </wsdl:input>
       <wsdl:output>
         <soap12:body use="literal"/>
       </wsdl:output>
     </wsdl:operation>
   </wsdl:binding>
   <wsdl:message name="CalculateA1SoapIn">
     <wsdl:part name="parameters" element="tns:CalculateA1"/>
   </wsdl:message>
   <wsdl:message name="CalculateA1SoapOut">
     <wsdl:part name="parameters" element="tns:CalculateA1Response"/>
   </wsdl:message>
  <wsdl:message name="CalculateSoapIn">
     <wsdl:part name="parameters" element="tns:Calculate"/>
   </wsdl:message>
   <wsdl:message name="CalculateSoapOut">
     <wsdl:part name="parameters" element="tns:CalculateResponse"/>
   </wsdl:message>
   <wsdl:message name="CalculateWorkbookSoapIn">
     <wsdl:part name="parameters" element="tns:CalculateWorkbook"/>
   </wsdl:message>
  <wsdl:message name="CalculateWorkbookSoapOut">
     <wsdl:part name="parameters" element="tns:CalculateWorkbookResponse"/>
   </wsdl:message>
   <wsdl:message name="CancelRequestSoapIn">
     <wsdl:part name="parameters" element="tns:CancelRequest"/>
   </wsdl:message>
   <wsdl:message name="CancelRequestSoapOut">
     <wsdl:part name="parameters" element="tns:CancelRequestResponse"/>
   </wsdl:message>
  <wsdl:message name="CloseWorkbookSoapIn">
     <wsdl:part name="parameters" element="tns:CloseWorkbook"/>
   </wsdl:message>
  <wsdl:message name="CloseWorkbookSoapOut">
     <wsdl:part name="parameters" element="tns:CloseWorkbookResponse"/>
```
*166 / 176*

*Copyright © 2014 Microsoft Corporation.* 

```
 </wsdl:message>
 <wsdl:message name="EnsureWorkbookModelSoapIn">
   <wsdl:part name="parameters" element="tns:EnsureWorkbookModel"/>
 </wsdl:message>
 <wsdl:message name="EnsureWorkbookModelSoapOut">
   <wsdl:part name="parameters" element="tns:EnsureWorkbookModelResponse"/>
 </wsdl:message>
 <wsdl:message name="GetApiVersionSoapIn">
   <wsdl:part name="parameters" element="tns:GetApiVersion"/>
 </wsdl:message>
 <wsdl:message name="GetApiVersionSoapOut">
   <wsdl:part name="parameters" element="tns:GetApiVersionResponse"/>
 </wsdl:message>
 <wsdl:message name="GetCellA1SoapIn">
   <wsdl:part name="parameters" element="tns:GetCellA1"/>
 </wsdl:message>
 <wsdl:message name="GetCellA1SoapOut">
   <wsdl:part name="parameters" element="tns:GetCellA1Response"/>
 </wsdl:message>
 <wsdl:message name="GetCellSoapIn">
   <wsdl:part name="parameters" element="tns:GetCell"/>
 </wsdl:message>
 <wsdl:message name="GetCellSoapOut">
   <wsdl:part name="parameters" element="tns:GetCellResponse"/>
 </wsdl:message>
 <wsdl:message name="GetChartImageUrlSoapIn">
   <wsdl:part name="parameters" element="tns:GetChartImageUrl"/>
 </wsdl:message>
 <wsdl:message name="GetChartImageUrlSoapOut">
   <wsdl:part name="parameters" element="tns:GetChartImageUrlResponse"/>
 </wsdl:message>
 <wsdl:message name="GetPublishedItemNamesSoapIn">
   <wsdl:part name="parameters" element="tns:GetPublishedItemNames"/>
 </wsdl:message>
 <wsdl:message name="GetPublishedItemNamesSoapOut">
   <wsdl:part name="parameters" element="tns:GetPublishedItemNamesResponse"/>
 </wsdl:message>
 <wsdl:message name="GetRangeA1SoapIn">
   <wsdl:part name="parameters" element="tns:GetRangeA1"/>
 </wsdl:message>
 <wsdl:message name="GetRangeA1SoapOut">
   <wsdl:part name="parameters" element="tns:GetRangeA1Response"/>
 </wsdl:message>
 <wsdl:message name="GetRangeSoapIn">
   <wsdl:part name="parameters" element="tns:GetRange"/>
 </wsdl:message>
 <wsdl:message name="GetRangeSoapOut">
   <wsdl:part name="parameters" element="tns:GetRangeResponse"/>
 </wsdl:message>
 <wsdl:message name="GetSessionInformationSoapIn">
   <wsdl:part name="parameters" element="tns:GetSessionInformation"/>
 </wsdl:message>
 <wsdl:message name="GetSessionInformationSoapOut">
   <wsdl:part name="parameters" element="tns:GetSessionInformationResponse"/>
 </wsdl:message>
 <wsdl:message name="GetSheetNamesSoapIn">
   <wsdl:part name="parameters" element="tns:GetSheetNames"/>
 </wsdl:message>
```
<wsdl:message name="GetSheetNamesSoapOut">

*[MS-ESP] — v20140428 Excel Web Services Protocol*  *167 / 176*

*Copyright © 2014 Microsoft Corporation.* 

```
 <wsdl:part name="parameters" element="tns:GetSheetNamesResponse"/>
 </wsdl:message>
 <wsdl:message name="GetWorkbookConnectionsSoapIn">
   <wsdl:part name="parameters" element="tns:GetWorkbookConnections"/>
 </wsdl:message>
 <wsdl:message name="GetWorkbookConnectionsSoapOut">
   <wsdl:part name="parameters" element="tns:GetWorkbookConnectionsResponse"/>
 </wsdl:message>
 <wsdl:message name="GetWorkbookSoapIn">
   <wsdl:part name="parameters" element="tns:GetWorkbook"/>
 </wsdl:message>
 <wsdl:message name="GetWorkbookSoapOut">
   <wsdl:part name="parameters" element="tns:GetWorkbookResponse"/>
 </wsdl:message>
 <wsdl:message name="NewWorkbookSoapIn">
   <wsdl:part name="parameters" element="tns:NewWorkbook"/>
 </wsdl:message>
 <wsdl:message name="NewWorkbookSoapOut">
   <wsdl:part name="parameters" element="tns:NewWorkbookResponse"/>
 </wsdl:message>
 <wsdl:message name="OpenWorkbookExSoapIn">
   <wsdl:part name="parameters" element="tns:OpenWorkbookEx"/>
 </wsdl:message>
 <wsdl:message name="OpenWorkbookExSoapOut">
   <wsdl:part name="parameters" element="tns:OpenWorkbookExResponse"/>
 </wsdl:message>
 <wsdl:message name="OpenWorkbookForEditingSoapIn">
   <wsdl:part name="parameters" element="tns:OpenWorkbookForEditing"/>
 </wsdl:message>
 <wsdl:message name="OpenWorkbookForEditingSoapOut">
   <wsdl:part name="parameters" element="tns:OpenWorkbookForEditingResponse"/>
 </wsdl:message>
 <wsdl:message name="OpenWorkbookSoapIn">
   <wsdl:part name="parameters" element="tns:OpenWorkbook"/>
 </wsdl:message>
 <wsdl:message name="OpenWorkbookSoapOut">
   <wsdl:part name="parameters" element="tns:OpenWorkbookResponse"/>
 </wsdl:message>
 <wsdl:message name="RefreshExSoapIn">
   <wsdl:part name="parameters" element="tns:RefreshEx"/>
 </wsdl:message>
 <wsdl:message name="RefreshExSoapOut">
   <wsdl:part name="parameters" element="tns:RefreshExResponse"/>
 </wsdl:message>
 <wsdl:message name="RefreshSoapIn">
   <wsdl:part name="parameters" element="tns:Refresh"/>
 </wsdl:message>
 <wsdl:message name="RefreshSoapOut">
   <wsdl:part name="parameters" element="tns:RefreshResponse"/>
 </wsdl:message>
 <wsdl:message name="SaveWorkbookCopySoapIn">
   <wsdl:part name="parameters" element="tns:SaveWorkbookCopy"/>
 </wsdl:message>
 <wsdl:message name="SaveWorkbookCopySoapOut">
   <wsdl:part name="parameters" element="tns:SaveWorkbookCopyResponse"/>
 </wsdl:message>
 <wsdl:message name="SaveWorkbookSoapIn">
   <wsdl:part name="parameters" element="tns:SaveWorkbook"/>
 </wsdl:message>
```
*Copyright © 2014 Microsoft Corporation.* 

*Release: April 30, 2014*

```
 <wsdl:message name="SaveWorkbookSoapOut">
     <wsdl:part name="parameters" element="tns:SaveWorkbookResponse"/>
   </wsdl:message>
  <wsdl:message name="SetCalculationOptionsSoapIn">
     <wsdl:part name="parameters" element="tns:SetCalculationOptions"/>
   </wsdl:message>
   <wsdl:message name="SetCalculationOptionsSoapOut">
     <wsdl:part name="parameters" element="tns:SetCalculationOptionsResponse"/>
  </wsdl:message>
   <wsdl:message name="SetCellA1SoapIn">
     <wsdl:part name="parameters" element="tns:SetCellA1"/>
   </wsdl:message>
  <wsdl:message name="SetCellA1SoapOut">
     <wsdl:part name="parameters" element="tns:SetCellA1Response"/>
   </wsdl:message>
   <wsdl:message name="SetCellSoapIn">
     <wsdl:part name="parameters" element="tns:SetCell"/>
   </wsdl:message>
   <wsdl:message name="SetCellSoapOut">
     <wsdl:part name="parameters" element="tns:SetCellResponse"/>
   </wsdl:message>
  <wsdl:message name="SetParametersSoapIn">
     <wsdl:part name="parameters" element="tns:SetParameters"/>
   </wsdl:message>
  <wsdl:message name="SetParametersSoapOut">
     <wsdl:part name="parameters" element="tns:SetParametersResponse"/>
   </wsdl:message>
   <wsdl:message name="SetRangeA1SoapIn">
     <wsdl:part name="parameters" element="tns:SetRangeA1"/>
  </wsdl:message>
   <wsdl:message name="SetRangeA1SoapOut">
     <wsdl:part name="parameters" element="tns:SetRangeA1Response"/>
  </wsdl:message>
  <wsdl:message name="SetRangeSoapIn">
     <wsdl:part name="parameters" element="tns:SetRange"/>
   </wsdl:message>
   <wsdl:message name="SetRangeSoapOut">
     <wsdl:part name="parameters" element="tns:SetRangeResponse"/>
   </wsdl:message>
</wsdl:definitions>
```
*Copyright © 2014 Microsoft Corporation.* 

*Release: April 30, 2014*

# **7 Appendix B: Product Behavior**

<span id="page-169-0"></span>The information in this specification is applicable to the following Microsoft products or supplemental software. References to product versions include released service packs:

- **Microsoft Office SharePoint Server 2007**
- Microsoft SharePoint Server 2010
- Microsoft SharePoint Server 2013

Exceptions, if any, are noted below. If a service pack or Quick Fix Engineering (QFE) number appears with the product version, behavior changed in that service pack or QFE. The new behavior also applies to subsequent service packs of the product unless otherwise specified. If a product edition appears with the product version, behavior is different in that product edition.

Unless otherwise specified, any statement of optional behavior in this specification that is prescribed using the terms SHOULD or SHOULD NOT implies product behavior in accordance with the SHOULD or SHOULD NOT prescription. Unless otherwise specified, the term MAY implies that the product does not follow the prescription.

[<1> Section 2.2.9.2:](#page-33-0) Excel Services 2010 can use any of the values specified in section [2.2.9.1.](#page-24-0)

[<2> Section 3.1.2.1:](#page-36-0) Excel Calculation Services 2007 and Excel Calculation Services 2010 time out sessions (2) that are not edit sessions after a period of inactivity. This period of time is configurable.

[<3> Section 3.1.2.2:](#page-36-1) Excel Services 2007 and Excel Services 2010 time out requests after a period of inactivity. This period of time is configurable.

[<4> Section 3.1.2.2: I](#page-36-2)n Excel Calculation Services 2007 and Excel Calculation Services 2010, only some operations time out. Other operations can exceed the allotted time.

[<5> Section 3.1.4: G](#page-36-3)roup 1 is supported in Excel Services 2007 and Excel Services 2010. Group 2 is supported in Excel Services 2010.

 $\leq$  6> Section 3.1.4.9: Excel Services 2007 and Excel Services 2010 use the sheet (1) that was the **[active sheet](%5bMS-OFCGLOS%5d.pdf)** when the workbook was opened.

[<7> Section 3.1.4.13:](#page-71-0) Excel Services 2007 and Excel Services 2010 use the sheet (1) that was the active sheet when the workbook was opened.

[<8> Section 3.1.4.18:](#page-84-0) Excel Services 2007 and Excel Services 2010 attempt to fall back to a supported language when an unsupported language is requested.

[<9> Section 3.1.4.18:](#page-84-1) Excel Services 2007 and Excel Services 2010 use the language set for the site (2) when none is specified in the request.

 $\langle 10 \rangle$  Section 3.1.4.18: Excel Services 2007 and Excel Services 2010 attempt to fall back to a supported language when an unsupported language is requested.

[<11> Section 3.1.4.18:](#page-85-1) Excel Services 2007 and Excel Services 2010 use the language set for the site (2) when none is specified in the request.

[<12> Section 3.1.4.19:](#page-87-0) Excel Services 2007 and Excel Services 2010 have exceptions as noted in [\[MSDN-UFES\].](http://go.microsoft.com/fwlink/?LinkId=114432)

*[MS-ESP] — v20140428 Excel Web Services Protocol*  *170 / 176*

*Copyright © 2014 Microsoft Corporation.* 

[<13> Section 3.1.4.19:](#page-87-1) Excel Services 2007 and Excel Services 2010 have exceptions as noted in [\[MSDN-UFES\].](http://go.microsoft.com/fwlink/?LinkId=114432)

[<14> Section 3.1.4.19:](#page-88-0) Excel Services 2007 and Excel Services 2010 attempt to fall back to a supported language when an unsupported language is requested.

[<15> Section 3.1.4.19:](#page-88-1) Excel Services 2007 and Excel Services 2010 use the language set for the site (2) when none is specified in the current request.

[<16> Section 3.1.4.19:](#page-88-2) Excel Services 2007 and Excel Services 2010 attempt to fall back to a supported language when an unsupported language is requested.

[<17> Section 3.1.4.19:](#page-88-3) Excel Services 2007 and Excel Services 2010 use the language set for the site (2) when none is specified in the current request.

[<18> Section 3.1.4.21:](#page-92-0) Excel Services 2007 and Excel Services 2010 have exceptions as noted in [\[MSDN-UFES\].](http://go.microsoft.com/fwlink/?LinkId=114432)

[<19> Section 3.1.4.21:](#page-93-0) Excel Services 2007 and Excel Services 2010 have exceptions as noted in [\[MSDN-UFES\].](http://go.microsoft.com/fwlink/?LinkId=114432)

[<20> Section 3.1.4.21:](#page-93-1) Excel Services 2007 and Excel Services 2010 attempt to fall back to a supported language when an unsupported language is requested.

 $\leq$ 21> Section 3.1.4.21: Excel Services 2007 and Excel Services 2010 use the language set for the site (2) when none is specified in the current request.

[<22> Section 3.1.4.21:](#page-93-3) Excel Services 2007 and Excel Services 2010 attempt to fall back to a supported language when an unsupported language is requested.

[<23> Section 3.1.4.21:](#page-93-4) Excel Services 2007 and Excel Services 2010 use the language set for the site (2) when none is specified in the current request.

 $\leq$ 24> Section 3.1.4.28: Excel Services 2007 and Excel Services 2010 use the sheet (1) that was the active sheet when the workbook was opened.

[<25> Section 3.1.4.30:](#page-118-0) Excel Services 2007 and Excel Services 2010 set the values sent by the protocol client and do not return an error if **rangeValues** contains values in only one dimension (a single column (2) or a single row (2)), and if the first worksheet cell of **rangeCoordinates** falls on a workbook parameter.

 $\leq$ 26> Section 3.1.4.31: Excel Services 2007 and Excel Services 2010 use the sheet (1) that was the active sheet when the workbook was opened.

 $\langle 27 \rangle$  Section 3.1.4.31: Excel Services 2007 and Excel Services 2010 set the values sent by the protocol client and do not return an error if **rangeValues** contains values in only one dimension (a single column or a single row), and if the first worksheet cell of **rangeCoordinates** falls on a workbook parameter.

*[MS-ESP] — v20140428 Excel Web Services Protocol*  *171 / 176*

*Copyright © 2014 Microsoft Corporation.* 

# **8 Change Tracking**

<span id="page-171-0"></span>This section identifies changes that were made to the [MS-ESP] protocol document between the February 2014 and April 2014 releases. Changes are classified as New, Major, Minor, Editorial, or No change.

The revision class **New** means that a new document is being released.

The revision class **Major** means that the technical content in the document was significantly revised. Major changes affect protocol interoperability or implementation. Examples of major changes are:

- A document revision that incorporates changes to interoperability requirements or functionality.
- The removal of a document from the documentation set.

The revision class **Minor** means that the meaning of the technical content was clarified. Minor changes do not affect protocol interoperability or implementation. Examples of minor changes are updates to clarify ambiguity at the sentence, paragraph, or table level.

The revision class **Editorial** means that the formatting in the technical content was changed. Editorial changes apply to grammatical, formatting, and style issues.

The revision class **No change** means that no new technical changes were introduced. Minor editorial and formatting changes may have been made, but the technical content of the document is identical to the last released version.

Major and minor changes can be described further using the following change types:

- **New content added.**
- Content updated.
- Content removed.
- **New product behavior note added.**
- **Product behavior note updated.**
- **Product behavior note removed.**
- New protocol syntax added.
- Protocol syntax updated.
- **Protocol syntax removed.**
- New content added due to protocol revision.
- Content updated due to protocol revision.
- Content removed due to protocol revision.
- New protocol syntax added due to protocol revision.
- **Protocol syntax updated due to protocol revision.**
- **Protocol syntax removed due to protocol revision.**

*[MS-ESP] — v20140428 Excel Web Services Protocol*  *172 / 176*

*Copyright © 2014 Microsoft Corporation.* 

Obsolete document removed.

Editorial changes are always classified with the change type **Editorially updated.**

Some important terms used in the change type descriptions are defined as follows:

- **Protocol syntax** refers to data elements (such as packets, structures, enumerations, and methods) as well as interfaces.
- **Protocol revision** refers to changes made to a protocol that affect the bits that are sent over the wire.

The changes made to this document are listed in the following table. For more information, please contact [dochelp@microsoft.com.](mailto:dochelp@microsoft.com)

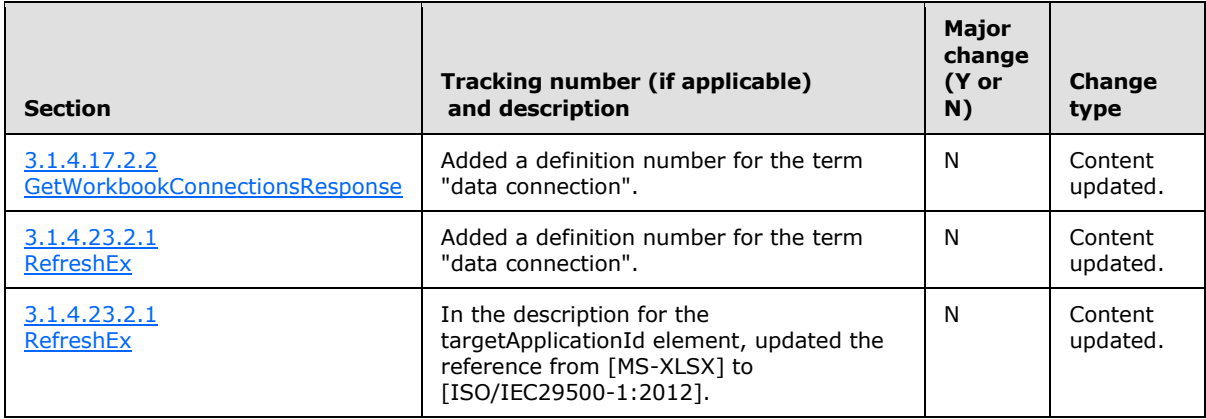

*[MS-ESP] — v20140428 Excel Web Services Protocol* 

*Copyright © 2014 Microsoft Corporation.* 

# **9 Index**

#### **A**

Abstract data model [server](#page-36-4) 37 [Applicability](#page-17-0) 18 [ArrayOfAnyTypecomplex type](#page-19-0) 20 [ArrayOfStatuscomplex type](#page-19-1) 20 [ArrayOfStringcomplex type](#page-20-0) 21 [Attribute groups](#page-24-1) 25 [Attributes](#page-24-2) 25

### **C**

[Capability negotiation](#page-17-1) 18 [CellErrorsimple type](#page-22-0) 23 [Change tracking](#page-171-0) 172 Common data structures [\(section 2.2.9](#page-24-3) 25, section [2.2.9](#page-24-3) 25) [faults](#page-24-0) 25 [Common list of subcodes -](#page-33-1) fault 34 [Complex types](#page-19-2) 20 [ArrayOfAnyType](#page-19-0) 20 [ArrayOfStatus](#page-19-1) 20 [ArrayOfString](#page-20-0) 21 [RangeCoordinates](#page-20-1) 21 [Status](#page-21-0) 22 [TypeExporter](#page-21-1) 22

#### **D**

Data model - abstract [server](#page-36-4) 37

### **E**

Events local - [server](#page-123-0) 124 [timer -](#page-123-1) server 124 Examples [get the value of a worksheet cell](#page-124-0) 125 [overview](#page-124-1) 125 [refresh data and retrieve a workbook example](#page-127-0) 128

#### **F**

Faults [common list of subcodes](#page-33-1) 34 Fields - [vendor-extensible](#page-17-2) 18 [Full WSDL](#page-140-0) 141

#### **G**

[Get the value of a worksheet cell example](#page-124-0) 125 [Glossary](#page-12-0) 13 [Groups](#page-24-4) 25

#### **I**

Implementer - [security considerations](#page-139-0) 140 [Index of security parameters](#page-139-1) 140 [Informative references](#page-15-0) 16 Initialization [server](#page-36-5) 37 [Introduction](#page-12-1) 13

#### **L**

List of subcodes - [common data structures](#page-24-0) 25 Local events [server](#page-123-0) 124

#### **M**

Message processing [server](#page-36-6) 37 **Messages** [ArrayOfAnyTypecomplex type](#page-19-0) 20 **[ArrayOfStatuscomplex type](#page-19-1) 20** [ArrayOfStringcomplex type](#page-20-0) 21 [attribute groups](#page-24-1) 25 [attributes](#page-24-2) 25 [CellErrorsimple type](#page-22-0) 23 common data structures [\(section 2.2.9](#page-24-3) 25, [section 2.2.9](#page-24-3) 25) [common list of subcodes -](#page-33-1) fault 34 [complex types](#page-19-2) 20 [elements](#page-19-3)<sub>20</sub> [enumerated](#page-18-0) 19 [faults](#page-24-0) 25 [groups](#page-24-4) 25 [namespaces](#page-18-1) 19 [RangeCoordinatescomplex type](#page-20-1) 21 [RangeReferencesimple type](#page-22-1) 23 [SheetNamesimple type](#page-23-0) 24 [simple types](#page-21-2) 22 [Statuscomplex type](#page-21-0) 22 [syntax](#page-18-2)<sub>19</sub> [transport](#page-18-3) 19 [TypeExportercomplex type](#page-21-1) 22 [WorkbookTypesimple type](#page-23-1) 24

#### **N**

[Namespaces](#page-18-1) 19 [Normative references](#page-14-0) 15

## **O**

**Operations** [Calculate](#page-38-0) 39 [CalculateA1](#page-41-0) 42 [CalculateWorkbook](#page-43-0) 44 [CancelRequest](#page-46-0) 47 [CloseWorkbook](#page-48-0) 49 [EnsureWorkbookModel](#page-50-0) 51 [GetApiVersion](#page-53-0) 54

*[MS-ESP] — v20140428 Excel Web Services Protocol* 

*Copyright © 2014 Microsoft Corporation.* 

*Release: April 30, 2014*

[GetCell](#page-55-0) 56 [GetCellA1](#page-58-1) 59 [GetChartImageUrl](#page-61-0) 62 [GetPublishedItemNames](#page-64-0) 65 [GetRange](#page-67-0) 68 [GetRangeA1](#page-70-0) 71 [GetSessionInformation](#page-73-0) 74 [GetSheetNames](#page-76-0) 77 [GetWorkbook](#page-80-0) 81 [GetWorkbookConnections](#page-82-0) 83 [NewWorkbook](#page-84-3) 85 [OpenWorkbook](#page-87-2) 88 [OpenWorkbookEx](#page-90-0) 91 [OpenWorkbookForEditing](#page-92-1) 93 [Refresh](#page-96-0) 97 [RefreshEx](#page-98-0) 99 [SaveWorkbook](#page-100-0) 101 [SaveWorkbookCopy](#page-102-0) 103 [SetCalculationOptions](#page-106-0) 107 [SetCell](#page-108-0)<sub>109</sub> [SetCellA1](#page-111-1)<sub>112</sub> [SetParameters](#page-114-0) 115 [SetRange](#page-117-0) 118 [SetRangeA1](#page-120-1) 121 [Overview \(synopsis\)](#page-15-1) 16 [published items returned](#page-16-0) 17 [results returned](#page-16-0) 17

#### **P**

Parameters - [security index](#page-139-1) 140 [Preconditions](#page-17-3) 18 [Prerequisites](#page-17-3) 18 **[Product behavior](#page-169-0) 170** Protocol Details [overview](#page-35-0) 36

### **R**

[RangeCoordinatescomplex](#page-20-1) type 21 [RangeReferencesimple type](#page-22-1) 23 [References](#page-14-1) 15 [informative](#page-15-0) 16 [normative](#page-14-0) 15 [Refresh data and retrieve a workbook example](#page-127-0) 128 [Relationship to other protocols](#page-16-1) 17 Request timeout [timers](#page-36-7) 37 [Results returned](#page-16-0) 17

#### **S**

**Security** [implementer considerations](#page-139-0) 140 [parameter index](#page-139-1) 140 Sequencing rules [server](#page-36-6) 37 Server [abstract data model](#page-36-4) 37 [Calculate operation](#page-38-0) 39 [CalculateA1 operation](#page-41-0) 42 [CalculateWorkbook operation](#page-43-0) 44

[CancelRequest operation](#page-46-0) 47 [CloseWorkbook operation](#page-48-0) 49 [EnsureWorkbookModel operation](#page-50-0) 51 [GetApiVersion operation](#page-53-0) 54 [GetCell operation](#page-55-0) 56 [GetCellA1 operation](#page-58-1) 59 **[GetChartImageUrl operation](#page-61-0) 62** [GetPublishedItemNames operation](#page-64-0) 65 [GetRange operation](#page-67-0) 68 [GetRangeA1 operation](#page-70-0) 71 [GetSessionInformation operation](#page-73-0) 74 [GetSheetNames operation](#page-76-0) 77 [GetWorkbook operation](#page-80-0) 81 [GetWorkbookConnections operation](#page-82-0) 83 [initialization](#page-36-5) 37 [local events](#page-123-0) 124 [message processing](#page-36-6) 37 [NewWorkbook operation](#page-84-3) 85 [OpenWorkbook operation](#page-87-2) 88 [OpenWorkbookEx operation](#page-90-0) 91 [OpenWorkbookForEditing operation](#page-92-1) 93 [Refresh operation](#page-96-0) 97 [RefreshEx operation](#page-98-0) 99 [SaveWorkbook operation](#page-100-0) 101 [SaveWorkbookCopy operation](#page-102-0) 103 [sequencing rules](#page-36-6) 37 [SetCalculationOptions operation](#page-106-0) 107 [SetCell operation](#page-108-0) 109 [SetCellA1 operation](#page-111-1) 112 **[SetParameters operation](#page-114-0) 115** [SetRange operation](#page-117-0) 118 [SetRangeA1 operation](#page-120-1) 121 [timer events](#page-123-1) 124 Session timeout [timers](#page-36-8) 37 [SheetNamesimple type](#page-23-0) 24 [Simple types](#page-21-2) 22 [CellError](#page-22-0) 23 [RangeReference](#page-22-1) 23 [SheetName](#page-23-0) 24 [WorkbookType](#page-23-1) 24 [Standards assignments](#page-17-4) 18 [Statuscomplex type](#page-21-0) 22 Syntax [messages -](#page-18-2) overview 19

## **T**

Timer events [server](#page-123-1) 124 Timers [request timeout](#page-36-7) 37 [session timeout](#page-36-8) 37 [Tracking changes](#page-171-0) 172 [Transport](#page-18-3) 19 [TypeExportercomplex type](#page-21-1) 22 Types [complex](#page-19-2) 20 [simple](#page-21-2) 22

**V**

*[MS-ESP] — v20140428 Excel Web Services Protocol* 

*Copyright © 2014 Microsoft Corporation.* 

[Vendor-extensible fields](#page-17-2) 18 [Versioning](#page-17-1) 18

#### **W**

[WorkbookTypesimple type](#page-23-1) 24 [WSDL](#page-140-0) 141

*[MS-ESP] — v20140428 Excel Web Services Protocol* 

*Copyright © 2014 Microsoft Corporation.* 

*Release: April 30, 2014*